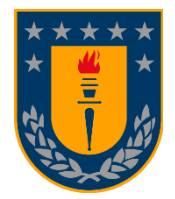

**UNIVERSIDAD DE CONCEPCIÓN FACULTAD DE INGENIERÍA DEPARTAMENTO DE INGENIERÍA METALÚRGICA**

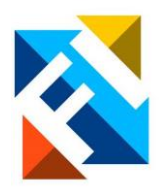

# **ANÁLISIS DE FLUJO DE AGUA SUBTERRÁNEA MEDIANTE MODELOS NUMÉRICOS EN MINERIA DE CAVING**

POR

# **MARCIAL SEBASTIÁN CARREÑO ILLESCA**

Memoria de Título presentada a la Facultad de Ingeniería de la Universidad de Concepción para optar al Título profesional de Ingeniero Civil de Minas

> Profesores Guía Ramón Diaz Noriega René Gomez Puigpinos

> > Marzo 2024 Concepción Chile

© 2024 Marcial Carreño Illesca

#### **AGRADECIMIENTOS**

Primero que nada, agradecer a mis padres quienes desde el día en el que decidí dejarlos por ir a estudiar esta carrera que amo me apoyaron en todo lo que necesite, estuvieron ahí para darme ánimos, consejos, apoyo todo lo que necesite.

También agradecer a mis hermanos con quienes conversábamos y me sacaban de la rutina de estudiar para distraerme un rato en los momentos de frustración y al resto de mi familia que de una u otra forma siempre estuvieron también.

Agradecer al increíble grupo de amigos que forme en la universidad, gente que compartía los mismos deseos de aprender y divertirse, de sacar la carrera, gente con la cual se podía estudiar y a la vez conversar de cualquier tema, muchas gracias, mis queridos hermanos. Seremos amigos, hermanos por toda la vida.

Me gustaría agradecer a mis profesores guías, Profesor René y Profesor Ramón quienes me enseñaron las asignaturas que más me encantaron de esta carrera, quienes confiaron en mí de que sería capaz de realizar este trabajo. Gracias por las enseñanzas, por los consejos de cómo mejorar, por alentarme a que me exija personalmente para formar ingenieros con gran capacidad muchas gracias.

Además, me gustaría agradecer a la profesora Kimie Suzuki que en cada reunión de avance me daba consejos de cómo obtener mejores resultados, como hacer mejores representaciones. También agradecer al ingeniero Diego Oyarzo con quien trabaje en el laboratorio, que me enseño muchas cosas de FLAC3D, y además por las risas incondicionales que no faltaron que alivianaban el estrés de ir día tras día a trabajar.

Por último, agradecer a la empresa ITASCA por proporcionar la licencia de FLAC3D para poder realizar las simulaciones geomecánicas, asi como también a la empresa DHI por proporcional la licencia de FEFLOW con la cual se llevan a cabo las simulaciones hidrogeológicas

#### **RESUMEN**

La propagación del *caving* en minería subterránea puede generar cambios en las propiedades hidráulicas del macizo rocoso como la porosidad efectiva y conductividad hidráulica debido a la redistribución de esfuerzos y deformaciones producidos en la zona. Esto puede favorecer la creación de agua – barro en las zonas de mineral afectando el sistema de drenajes y generado potenciales riesgos, lo que a su vez conlleva a retrasos en labores de desarrollo, labores extractivas e incluso accidentes graves o fatales.

Bajo la problemática anterior, se ha desarrollado un modelo de simulación geomecánica, un modelo de simulación hidrogeológica y una metodología capaz de relacionar y acoplar ambos modelos. Para ello se usan los softwares FLAC3D y FEFLOW, con el objetivo de representar la propagación del hundimiento, el comportamiento del flujo de agua subterránea respectivamente.

La simulación geomecánica se basa en un modelo conceptual que considera un tipo de roca de calidad buena con discontinuidades y un nivel de hundimiento de geometría cuadrada que garantice la iniciación y propagación del hundimiento.

A su vez la simulación hidrogeológica toma como parámetros de entrada para cada etapa del hundimiento la variación de las conductividades hidráulicas en todo el dominio determinadas mediante la metodología de transición propuesta que establece la relación deformaciones – conductividad hidráulica. Esta metodología considera un modelo con tres familias de fracturas ortogonales entre sí (RQD y conductividad inicial definen la apertura y espaciamiento de fracturas) y luego se relacionan con un medio poroso continuo, definiendo una porosidad efectiva equivalente.

A través de los resultados obtenidos se puede identificar que existe relación en que la conductividad hidráulica disminuye en las zonas de esfuerzos compresivos y aumenta en zonas de relajación, todo esto en la dirección perpendicular a los esfuerzos inducidos provocando que el agua ingrese en mayor cantidad por zonas determinadas del nivel de hundimiento. A partir de esto se genera un gráfico que representa los caudales drenados por la mina a través del tiempo en función de una recarga superficial. Además, se realiza una comparación con un estudio previo el cual, en conjunto con los resultados se puede concluir que la metodología utilizada sirve para representar el comportamiento de los flujos de aguas subterráneas en minas que operan con métodos de *caving*.

#### **ABSTRACT**

The propagation of caving in underground mining can generate changes in the hydraulic properties of the rock mass, such as effective porosity and hydraulic conductivity due to the redistribution of stresses and deformations produced in the area. This can cause the creation of mudrushes in the mineral areas, affecting the mine's drainage system, which in turn leads to delays in development work, extractive work and even serious or fatal accidents.

Due to previous problems, a geomechanical simulation model, a hydrogeological simulation model and a methodology that can relate and couple both models have been developed. For this, the FLAC3D and FEFLOW software are used, with the objective of representing the propagation of subsidence, and the behavior of the groundwater flow respectively.

The geomechanical simulation is based on a conceptual model that considers a type of good quality rock with discontinuities and an undercut level of square geometry that ensure a correct caving initiation and propagation.

At the same time, the hydrogeological simulation takes as input parameters for each stage of the caving propagation the variation of hydraulic conductivities in all the domain determined by the proposed transition methodology that establishes the relationship between deformations and hydraulic conductivity. This methodology considers a model with three families of fractures orthogonal to each other (RQD and initial conductivity define the opening and spacing of fractures) and then relate them to a continuous porous medium, defining an equivalent effective porosity.

Through the results obtained, it can be identified that there is a relationship in which the hydraulic conductivity decreases in the areas of compressive stress and increases in areas of relaxation, all of this in the direction perpendicular to the induced stress, causing water to enter in greater quantities in the areas determined of the undercut level. From this, a graph is generated that represents the flows drained by the mine over time as a function of surface recharge. All results are compared with a previous study in order to validate the proposed methodologies. Thanks to the results obtained and comparisons made, it can be concluded that the methodology used serves to represent the behavior of groundwater flows in mining companies that operate with caving methods.

# **TABLA DE CONTENIDOS**

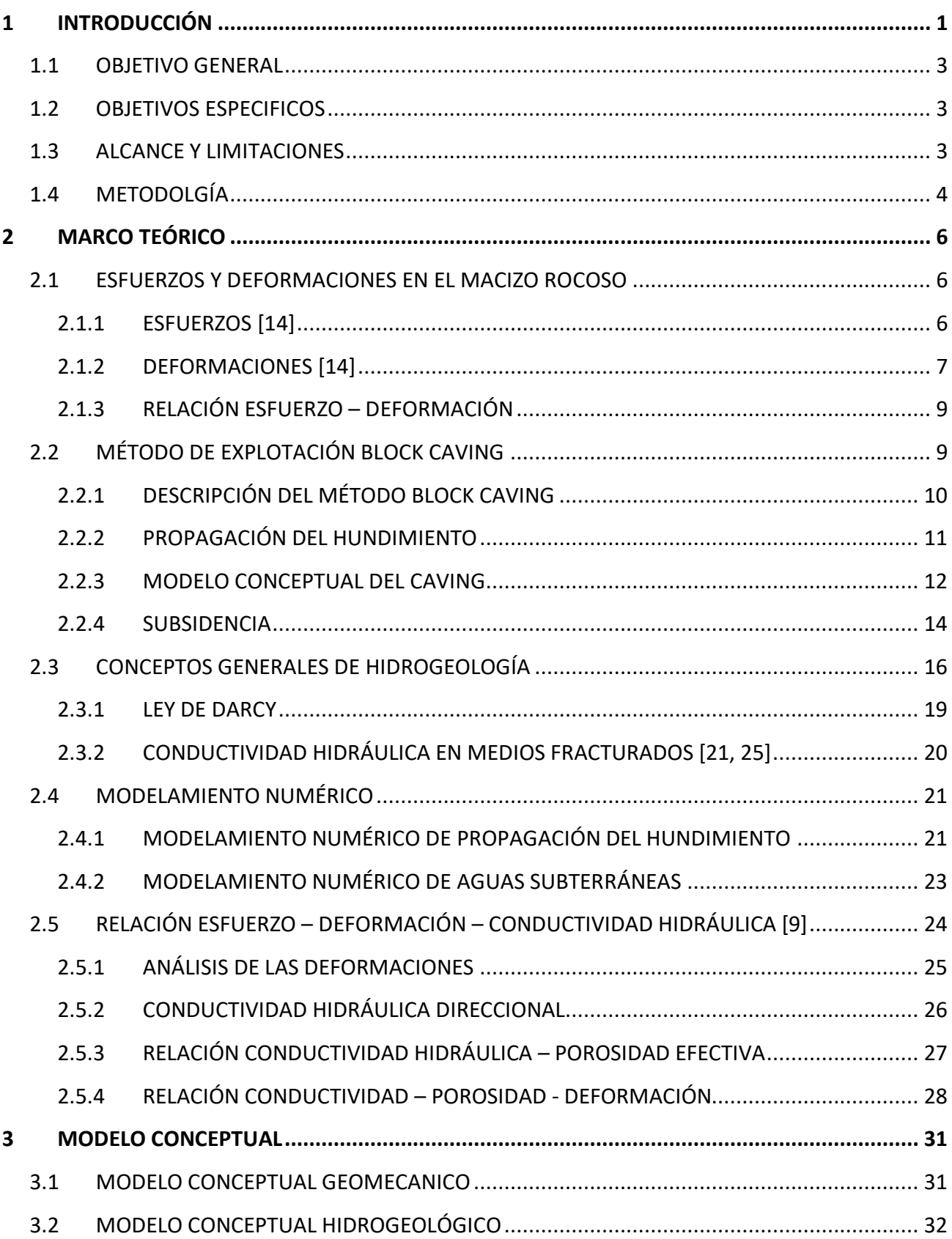

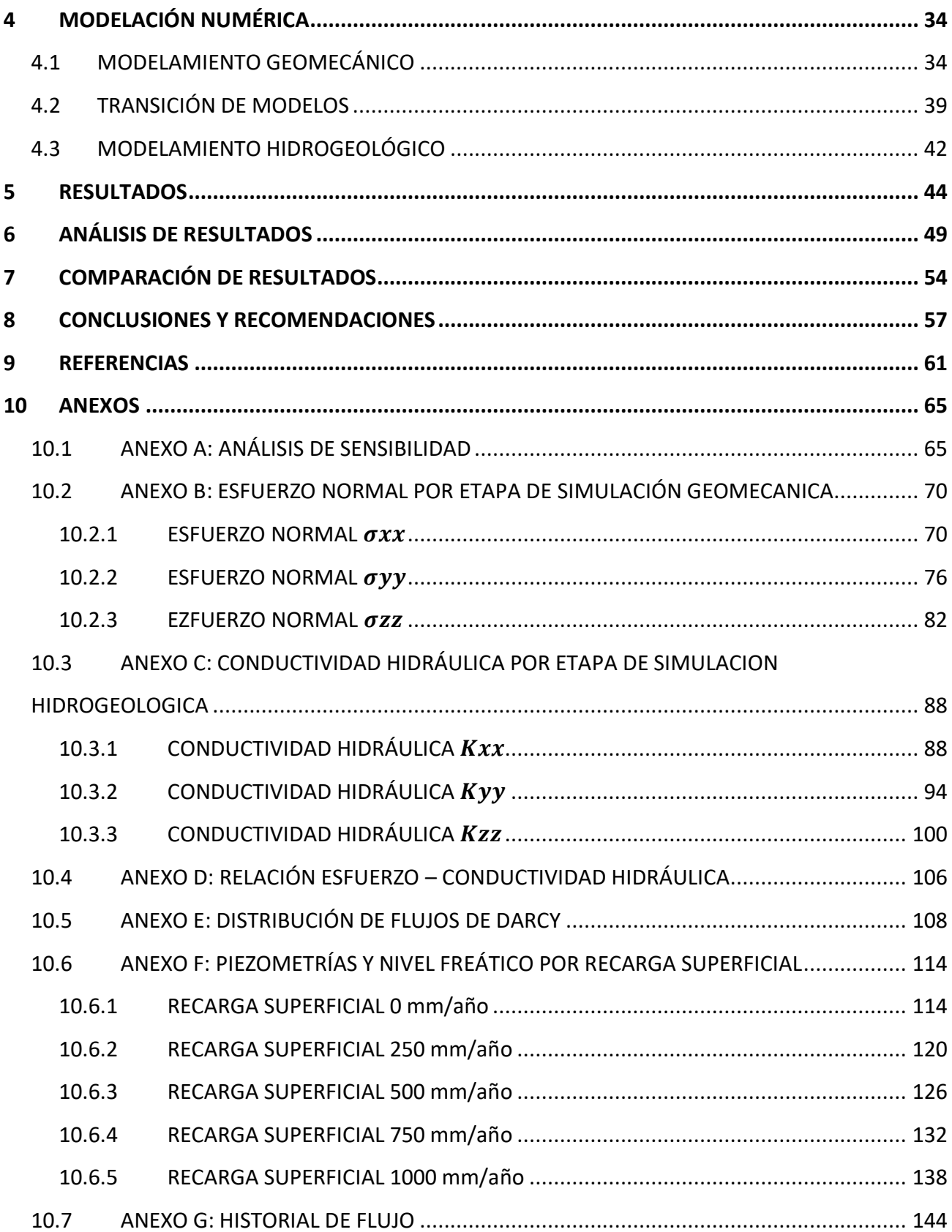

# **ÍNDICE DE TABLA**

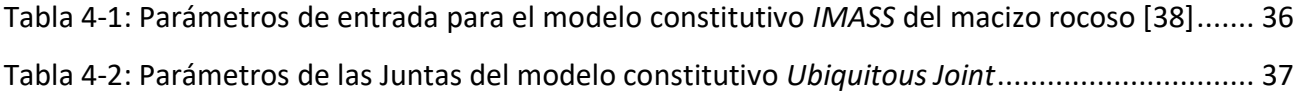

# **ÍNDICE DE FIGURAS**

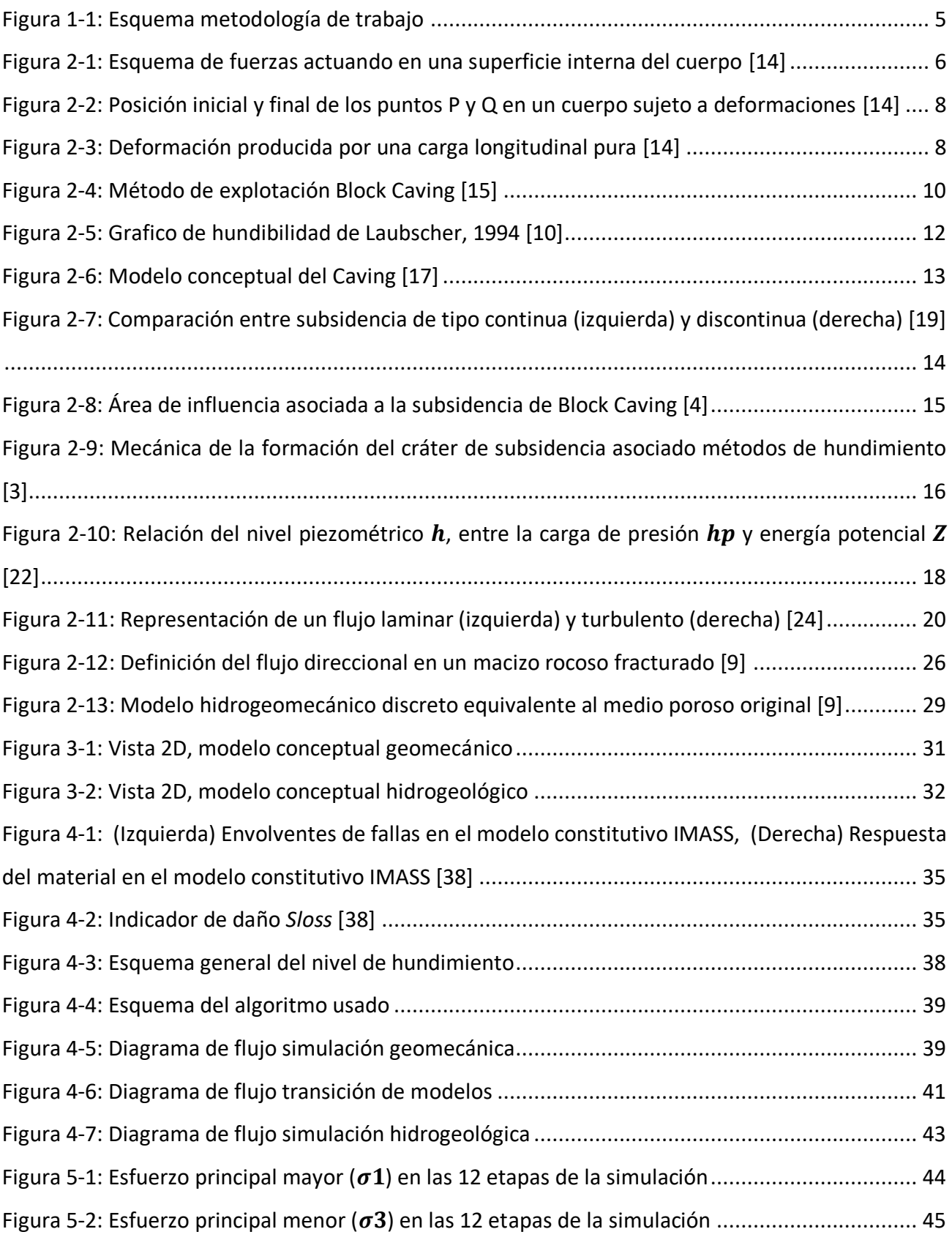

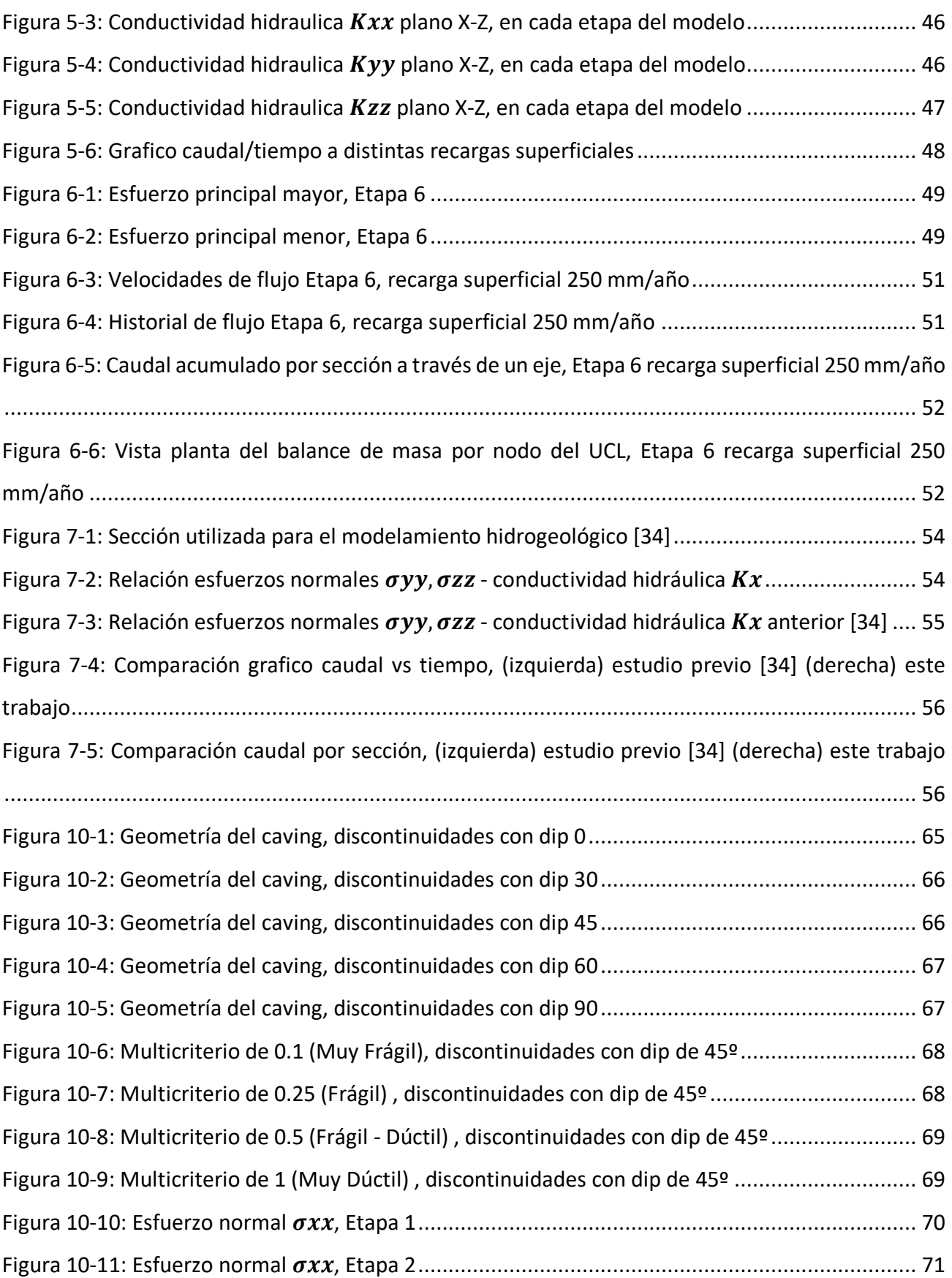

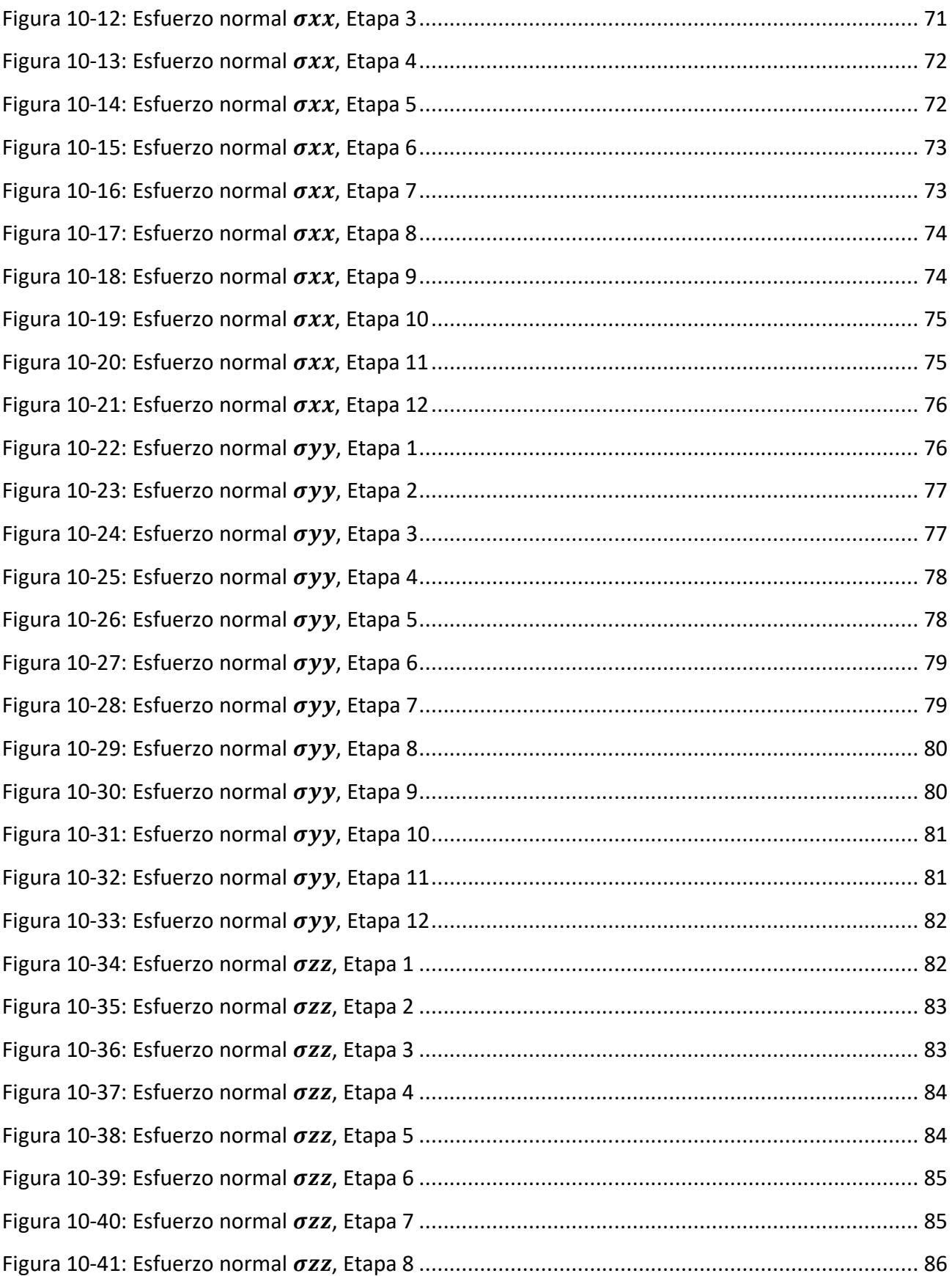

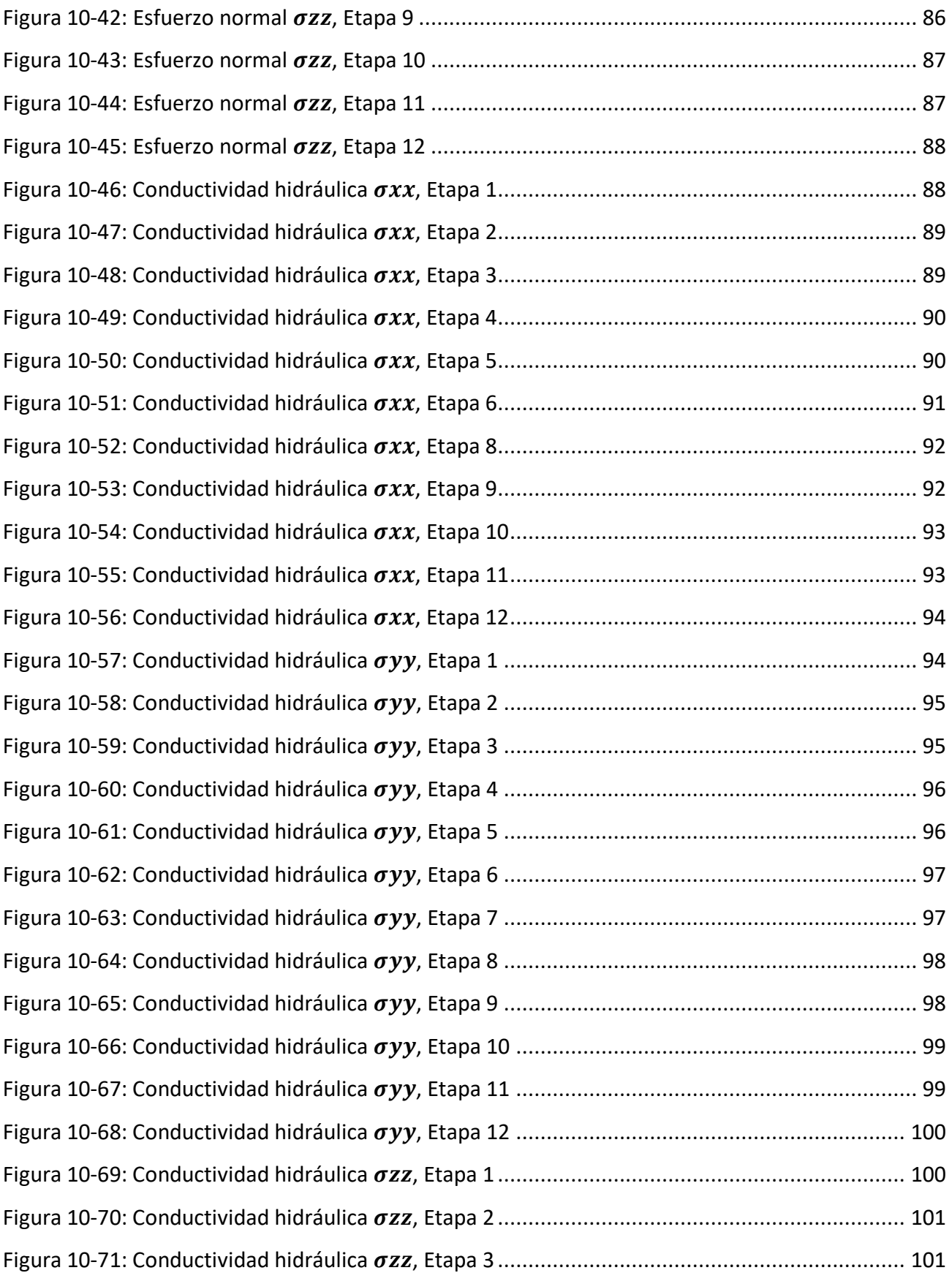

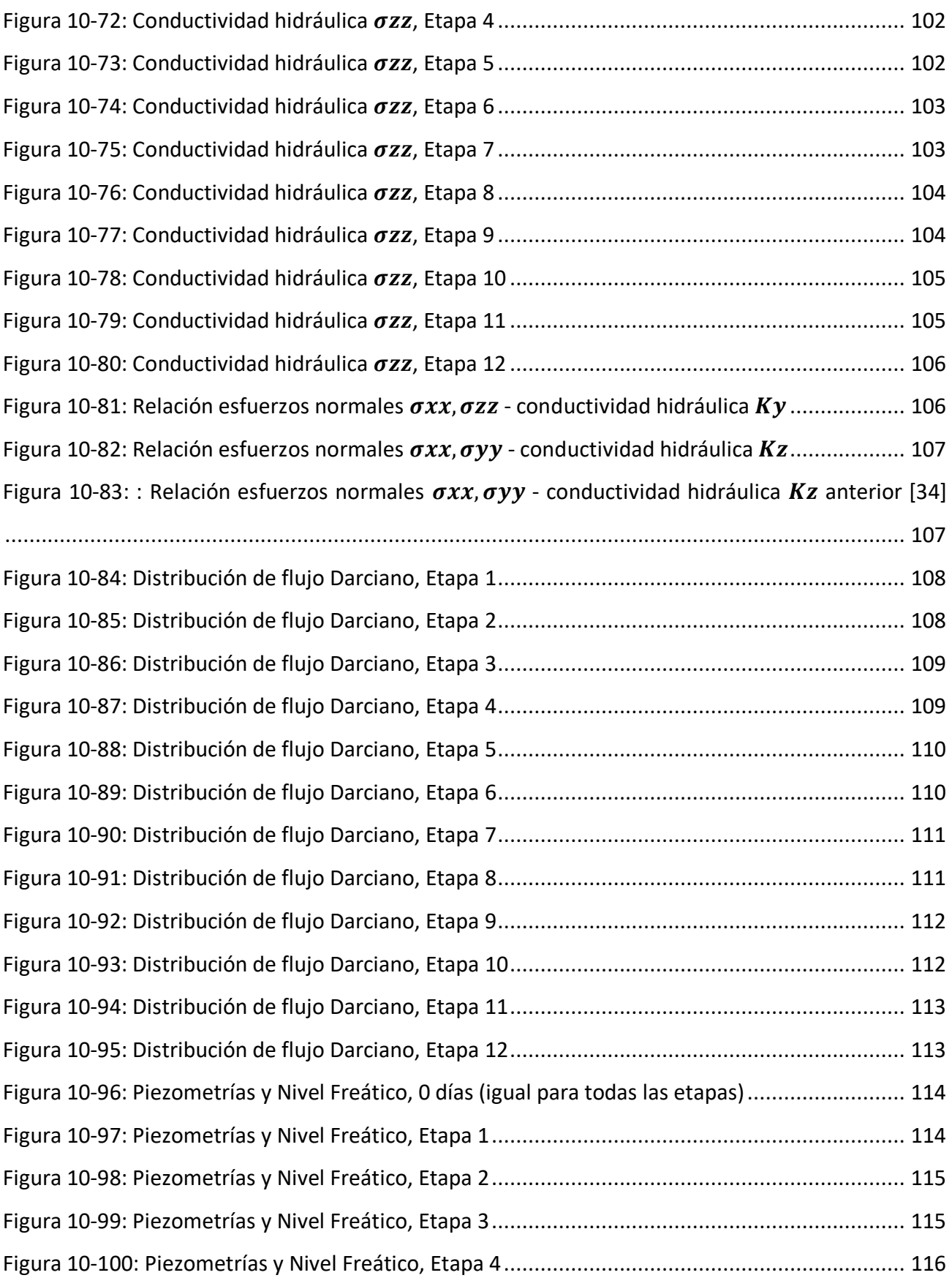

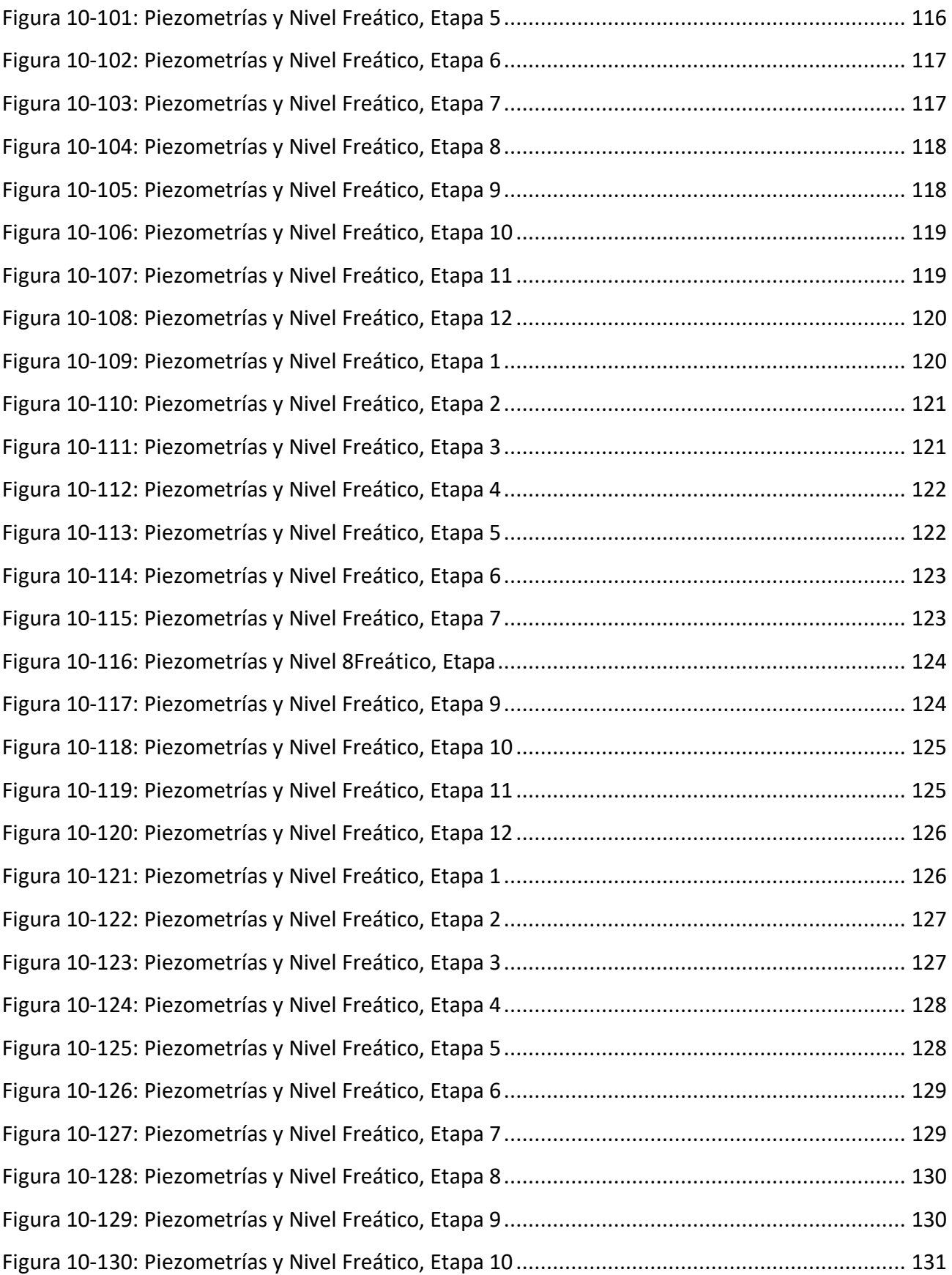

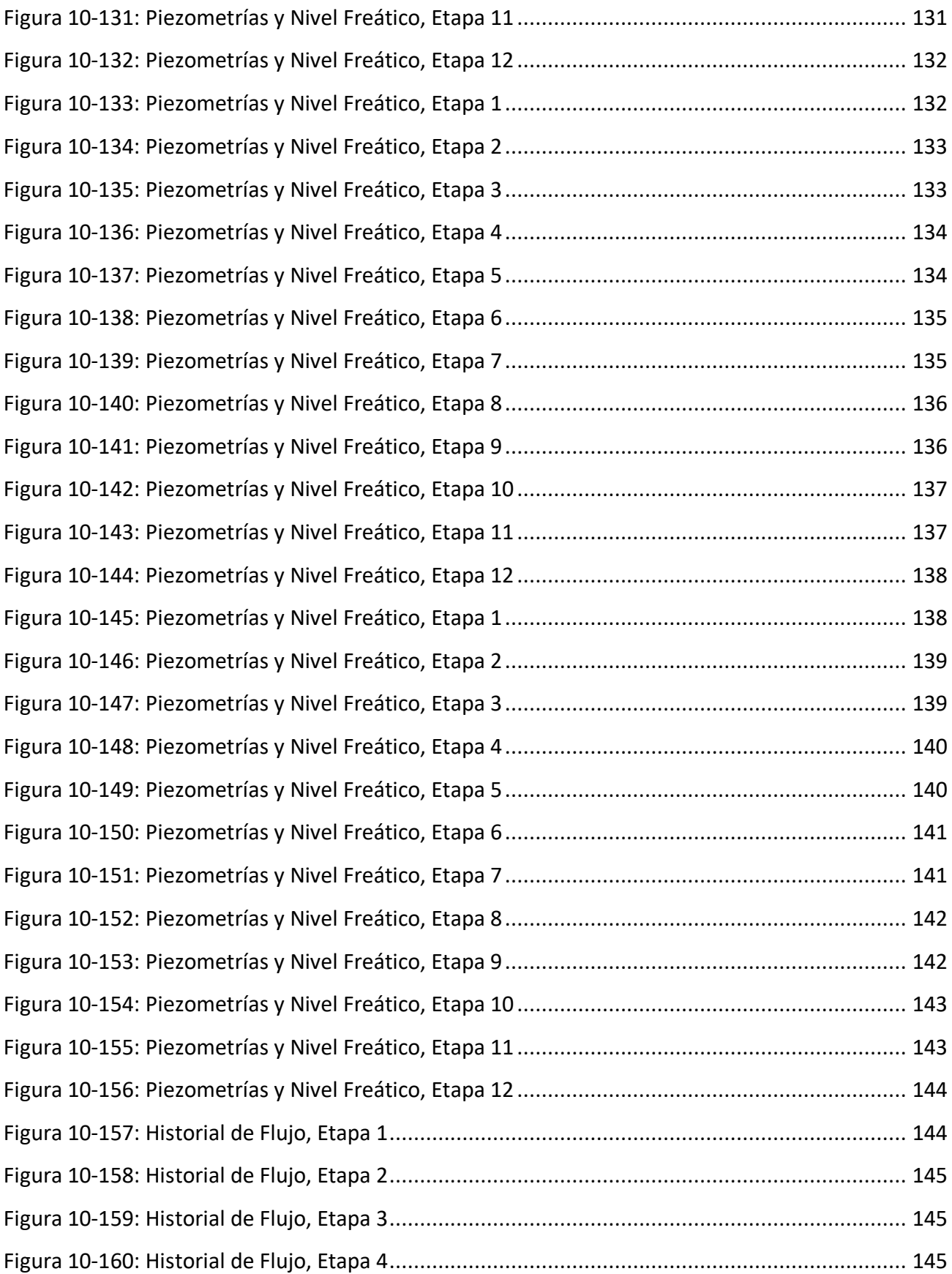

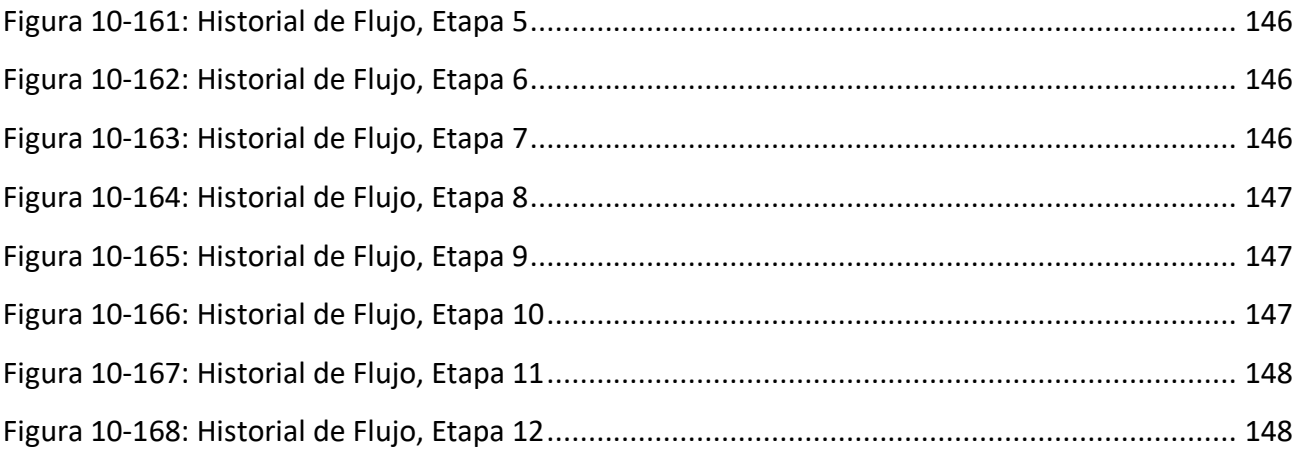

# **NOMENCLATURA**

# **Unidades de Medida**

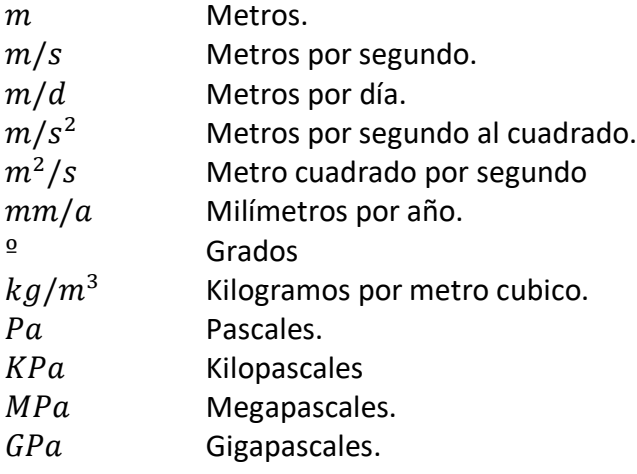

# **Acrónimos**

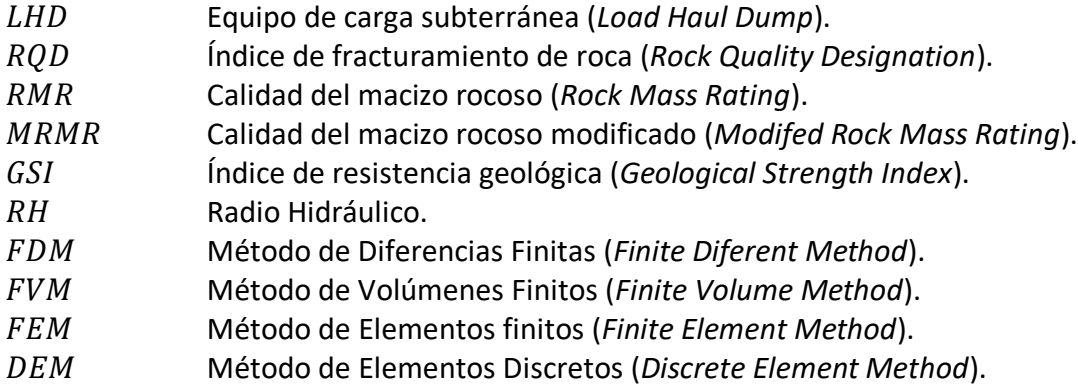

# **Simbología**

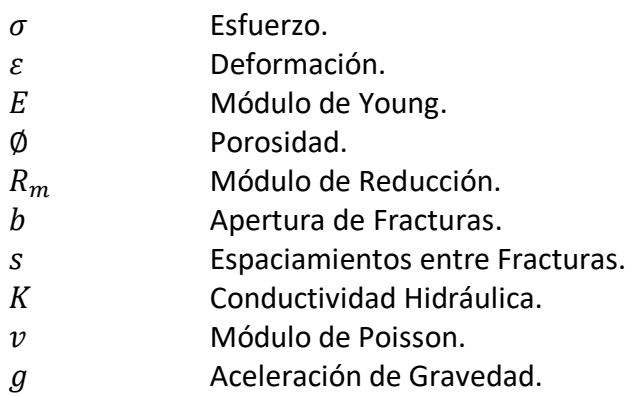

### <span id="page-16-0"></span>**1 INTRODUCCIÓN**

Dentro de la minería subterránea, los métodos por hundimiento (c*aving*) son los más utilizados a la hora de presentar yacimientos masivos de mediana y baja ley, debido sus altos ritmos de producción con un bajo costo [1]. Sin embargo, estos métodos presentan una gran desventaja que se asocia al requerimiento de un capital inicial alto y a la poca flexibilidad de cambios de diseño una vez iniciada la explotación [2].

Uno de los principales impactos que generan los métodos de hundimiento, es la generación de un cráter de subsidencia en la superficie topográfica, que ocurre en el mediano a largo plazo posterior iniciada a explotación [3]. Este cráter se encuentra alineado con la vertical del nivel de hundimiento y varia su geometría según el nivel de hundimiento, estructuras geológicas presentes, la topografía de la zona y el avance de la explotación [4].

En los métodos de hundimiento se encuentra la variante *Block Caving*. Aquí el mineral se explota desde el nivel de producción, donde el material de interés junto a la roca circundante colapsa y se fractura por efectos de la gravedad y redistribución de esfuerzos [5, 6].

Para iniciar el colapso, se crea una cavidad en el macizo rocoso desde el nivel de hundimiento, esta zona se genera principalmente mediante perforación y tronadura. La función principal de esta cavidad es desestabilizar el macizo rocoso logrando que exista un inicio y posterior propagación del hundimiento. A medida que se propaga el hundimiento la roca se va fracturando y fluye por bateas que conectan el nivel de hundimiento con el nivel de producción en el cual este material quebrado se extrae mediante maquinas del tipo *Load Haul Dump* (LHD) desde los puntos de extracción [6].

En minería subterránea el método de *Block Caving* es considerado un método bastante seguro, aunque existen riesgos operativos como los estallidos de aire, roca, finos, agua y agua-barro [7]. Este último se caracteriza por ser una descarga repentina dependiendo de las propiedades físicas de este fluido en donde la principal causa que desencadena este fenómeno es el ingreso de agua hacia la cavidad [8].

Este fenómeno puede causar daños a equipos, dilucion de material, pérdida de puntos de extracción, retrasos en la producción e incluso provocar lesiones o la muerte de trabajadores que se encuentren en la zona [7]. Además, este evento puede generar retrasos en el sistema de drenajes

de la mina y reducir la tasa de desarrollo de las actividades mineras. Esto es producto de los cambios que sufre la conductividad hidráulica inicial propia del macizo rocoso generados por la propagación del hundimiento que está asociado a su vez a la redistribución de esfuerzos del macizo rocoso [9] . Esta última relación es el foco de interés en el presente trabajo.

Existen diferentes metodologías para predecir el comportamiento del nivel de hundimiento como son los métodos físicos, métodos empíricos de los cuales el más conocido y aplicado en la actualidad es el grafico de Laubscher y los métodos numéricos. En este último diferentes autores han trabajo en metodologías que permitan representar la propagación y posterior geometría de la cavidad y cráter de subsidencia, efecto el cual es característico de los métodos de hundimiento a través de simulaciones numéricas. Dentro de estas metodologías una de los más utilizados es el desarrollado por Sainsbury [10].

Desde el punto de vista de la hidrogeología, una vez que la explotación comienza es complicado mitigar los efectos que tiene la propagación del caving en las conductividades hidráulicas del macizo rocoso, debido a que esta propagación ca generando la disminución o aumento de la conductividad hidráulica del macizo rocoso circundante a la cavidad, que a su vez, es consecuencia de la cantidad de agua que ingresa al sistema de drenaje en la mina y cambios en el nivel piezométrico propio del acuífero local [9, 11].

Uno de los programas más utilizados en el campo de la minería para realizar análisis geomecánicos y que se puede usar para recrear una representación de la propagación del hundimiento es FLAC3D [12], el cual es el código de modelamiento numérico de análisis continuo usado en este trabajo. Otro código utilizado es el software FEFLOW, basado en el método de elementos finitos (FEM) que permite simular el flujo de agua subterránea [13].

Este trabajo pretende representar y analizar la dinámica con la que el agua entra a la cavidad minera mediante el acoplamiento entre un modelo geomecánico que busca simular el inicio y propagación del hundimiento y un modelo hidrogeológico que describa el flujo del agua subterránea. Esto mediante la metodología propuesta por Liu *et al.* [9] que busca establecer una relación entre las deformaciones generadas por esfuerzos inducidos y la conductividad hidráulicas del macizo rocoso.

### <span id="page-18-0"></span>**1.1 OBJETIVO GENERAL**

Desarrollar una metodología que permita predecir el comportamiento que tendrá el flujo de agua subterránea frente al avance del hundimiento en una mina de *Block Caving* mediante el acoplamiento entre un modelo geomecánico e hidrogeológico.

## <span id="page-18-1"></span>**1.2 OBJETIVOS ESPECIFICOS**

- 1. Identificar información relevante e histórica referente al tema de estudio y determinar el marco teórico y el estado actual de los avances en la temática.
- 2. Formular un modelo conceptual geomecánico que permita describir el proceso de propagación del *caving* mediante análisis de esfuerzos y deformaciones.
- 3. Representar el efecto de las discontinuidades en la propagación del *caving* en un modelo continuo y como esto influye en la distribución espacial de las conductividades hidráulicas.
- 4. Formular un modelo conceptual hidrogeológico que considere los cambios de la conductividad hidráulica del macizo rocoso generado por el avance del hundimiento.
- 5. Definir un modelo matemático que permita establecer la relación esfuerzo deformación conductividad hidráulica.
- 6. Implementar una metodología que permita generar el acople entre el modelo geomecánico e hidrogeológico que considere el dominio del modelo en 3D.
- 7. Establecer diferentes escenarios de simulación y determinar los efectos que genera con respecto al flujo de agua subterránea hacia la mina.

## <span id="page-18-2"></span>**1.3 ALCANCE Y LIMITACIONES**

Los modelos conceptuales que se mencionan en este proyecto están basados en simplificaciones y supuestos generales que no se relacionan en ningún caso con la realidad. Es por esto que los resultados obtenidos puede que se encuentren alejados a la realidad.

Debido a que este trabajo es uno de los primeros que busca relacionar los efectos del hundimiento en el macizo rocoso en términos geomecánicos e hidrogeológicos y generar un acople entre ambos modelos de todo el dominio, puede que la metodología de acople propuesta no sea aplicable en cualquier escenario por lo que se debe usar con especial cuidado.

Debido a que no se conoce el comportamiento de la conductividad hidráulica del material quebrado sumado a los supuestos considerados, los resultados obtenidos no se deben aplicar en casos reales, solo si se quiere tener una idea o acercamiento al problema.

#### <span id="page-19-0"></span>**1.4 METODOLGÍA**

Con el fin de alcanzar los objetivos específicos establecidos, se considera el esquema de trabajo propuesto en la [Figura 1-1](#page-20-0) para garantizar la correcta elaboración del presente trabajo.

**Etapa 1 – Recopilación Bibliográfica**. Reunir información teórica con respecto a los fenómenos que ocurren en la propagación del *caving* y el comportamiento del macizo rocoso frente a esta perturbación, conceptos generales de hidrogeología y casos de estudios en donde se aplique métodos numéricos para predecir la propagación del caving y el flujo del agua subterránea frente a una operación minera.

**Etapa 2 – Elaboración Modelos Conceptuales**. Formular un modelo conceptual que se encargue de relacionar los cambios geomecánicos del macizo rocoso generados por la propagación del caving entorno a la cavidad y el efecto que generan las discontinuidades sobre este y por otro lado el comportamiento de la conductividad hidráulica en las zonas circundantes a la propagación del *caving*. Para esto se define un dominio espacial e hipótesis de partida que relaciona las físicas geomecánicas con las hidrogeológicas

**Etapa 3 – Modelación geomecánica**. Simular el modelo conceptual geomecánico mediante el *software* FLAC3D, obteniendo la variación de esfuerzos y deformaciones con presencia de discontinuidades generados por la propagación del *caving* desde el nivel de hundimiento hasta la superficie topográfica.

**Etapa 4 – Transición de Modelos**. Establecer una metodología que conecte los resultados de la simulación geomecánica con los datos de partida para la simulación hidrogeológica de todo el dominio del modelo a través de la relación esfuerzo – deformación – conductividad hidráulica.

**Etapa 5 – Modelación Hidrogeológica**. Simular el modelo conceptual hidrogeológico mediante el *software* FEFLOW que considere como parámetros de entrada la variación de la conductividad hidráulica en torno a la cavidad obtenida por la metodología de transición de modelos y predecir caudales de drenajes en el nivel de hundimiento a diferentes recargas superficiales

**Etapa 6 – Análisis de Resultados**. Interpretar los resultados obtenidos de ambas simulaciones y analizar la relación entre los esfuerzos inducidos generados producto de la propagación del *caving* y la variación de la conductividad hidráulica en el entorno a este y a su vez el efecto que tiene la recarga superficial en los caudales de drenajes.

**Etapa 7 – Comparación con Resultados Anteriores**. Dar validez a la metodología de transición y efecto de las discontinuidades mediante el análisis del comportamiento de los resultados con un estudio previo al presente realizado en un dominio espacial hidrogeológico de dos dimensiones sin presencia de discontinuidades, además de desarrollar conclusiones y recomendaciones en caso de que se busque aplicar las metodologías aplicadas en este trabajo en un caso real de estudio.

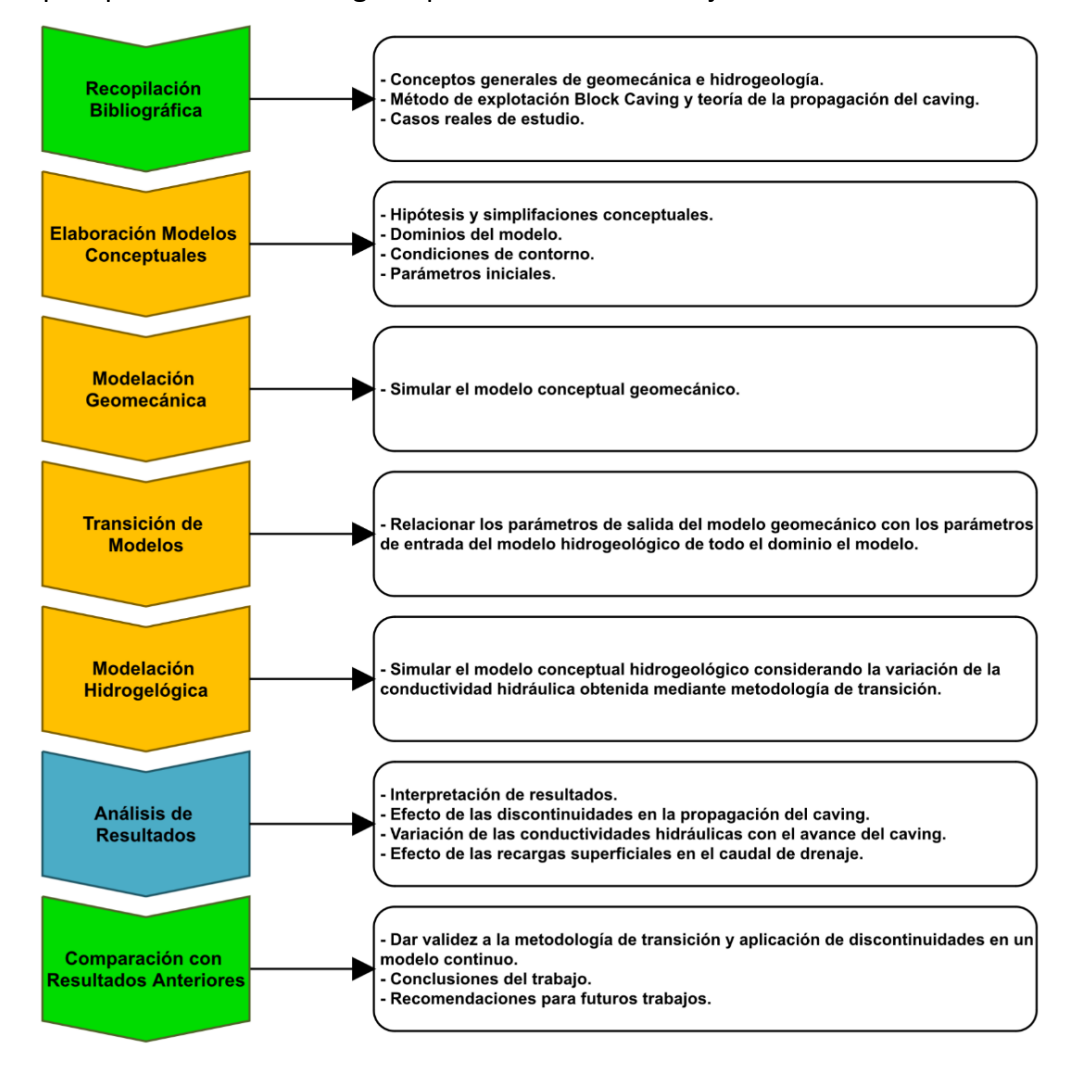

<span id="page-20-0"></span>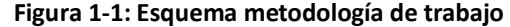

## <span id="page-21-0"></span>**2 MARCO TEÓRICO**

### <span id="page-21-1"></span>**2.1 ESFUERZOS Y DEFORMACIONES EN EL MACIZO ROCOSO**

Cuando se lleva a cabo la explotación minera de un yacimiento, la roca en la que se lleva a cabo la excavación está sujeta a fuerzas producto de la gravedad, por la actividad de la tierra y de otros tipos [14].

Para abordar el problema se considera que la excavación minera es mucho más pequeña que la superficie terrestre por lo que se puede ignorar la esfericidad de la tierra. Con esto se considera que la excavación subterránea posee un lugar semi-infinito en el cual se puede definir un estado inicial de esfuerzos [14].

Comprender las fuerzas, esfuerzos y deformaciones es importante para poder interpretar de manera correcta la respuesta del macizo rocoso al llevar a cabo la labor minera subterránea [14].

#### <span id="page-21-2"></span>**2.1.1 ESFUERZOS** [14]

El concepto de esfuerzo se utiliza para describir la intensidad de las fuerzas internas que se aplican en un cuerpo bajo la influencia de fuerzas aplicadas en la superficie. Se define un estado de esfuerzos en un punto del cuerpo que se cuantifica mediante términos de área e intensidad de fuerzas actuando sobre la superficie de manera ortogonal centrada en un punto como se muestra en la [Figura 2-1.](#page-21-3)

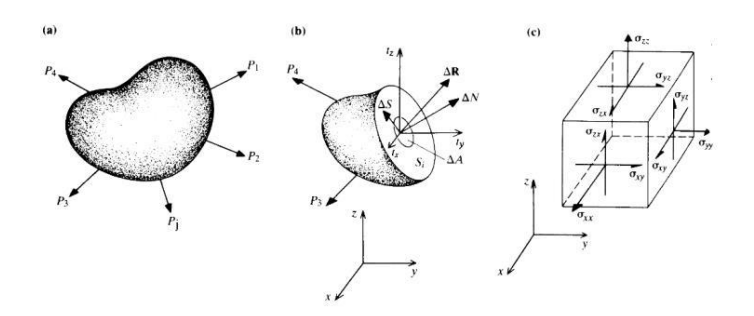

**Figura 2-1: Esquema de fuerzas actuando en una superficie interna del cuerpo** [14]

<span id="page-21-3"></span>El cuerpo de la figura se encuentra en equilibro bajo las fuerzas aplicadas en la superficie  $P_j$ . Para evaluar el estado de carga sobre cualquier superficie interna se procede determinado la distribución de cargas aplicadas en esta superficie que se requieren para mantener el equilibrio. Así sobre el elemento de superficie  $\Delta A$  la fuerza resultante que mantiene el equilibrio es  $\Delta R$ . Con esto la magnitud del esfuerzo  $\sigma_r$  o vector de esfuerzo en términos de fuerza por unidad de área medido en  $Pa$ , se define como:

$$
\sigma_r = \lim_{\Delta A \to 0} \frac{\Delta R}{\Delta A} \tag{1}
$$

Si las componentes del vector  $\Delta R$  normal y tangencial al vector  $\Delta A$  son  $\Delta N$  y  $\Delta S$ respectivamente, se define el esfuerzo normal  $\sigma_n$  y cortante  $\tau$  en el origen como:

$$
\sigma_n = \lim_{\Delta A \to 0} \frac{\Delta N}{\Delta A}, \qquad \tau = \lim_{\Delta A \to 0} \frac{\Delta S}{\Delta A}
$$
 (2)

El vector de esfuerzos  $\sigma_r$ , puede descomponerse en  $t_x$ ,  $t_y$ ,  $t_z$  paralelos a los ejes de referencias  $x, y, z$  y son llamados componentes de tracción. Cuando la normal de una superficie está orientada en paralelo a un eje de coordenadas como puede ser el eje  $x$ , las componentes de tracción actuando en la superficie, suelen definirse en tres componentes del estado de tensión de un punto de interés:

$$
\sigma_{xx} = t_x, \qquad \sigma_{xy} = t_y, \qquad \sigma_{xz} = t_z \tag{3}
$$

La notación del primer y segundo subíndice indican la dirección normal a la superficie y el sentido del esfuerzo respectivamente. Ahora si se considera que:

$$
\sigma_{xy} = \sigma_{yx}, \qquad \sigma_{xz} = \sigma_{zx}, \qquad \sigma_{yz} = \sigma_{zy} \tag{4}
$$

Entonces el estado de esfuerzos de un cuerpo en equilibrio queda definido por 6 componentes independientes mediante la siguiente matriz o tensor de esfuerzo:

$$
\begin{bmatrix}\n\sigma_{xx} & \sigma_{xy} & \sigma_{zx} \\
\sigma_{xy} & \sigma_{yy} & \sigma_{yz} \\
\sigma_{zx} & \sigma_{yz} & \sigma_{zz}\n\end{bmatrix}
$$
\n(5)

### <span id="page-22-0"></span>**2.1.2 DEFORMACIONES** [14]

La aplicación de un conjunto de fuerzas en un cuerpo puede cambiar la posición relativa de los puntos dentro de él, a esto se le conoce como deformación. La [Figura 2-2](#page-23-0) muestra dos partículas  $P$  y  $Q$  separadas una distancia ( $d_{x_i}d_{y},d_{z}$ ) dentro de un cuerpo. Bajo la acción de un conjunto en el cuerpo las partículas se desplazan de P a  $P^*$  y Q a  $Q^*$  con desplazamientos para P y Q de ( $u_x, u_y, u_z$ ) y ( $u_x^*, u_y^*, u_z^*$ ) respectivamente.

**( 3 )**

**( 4 )**

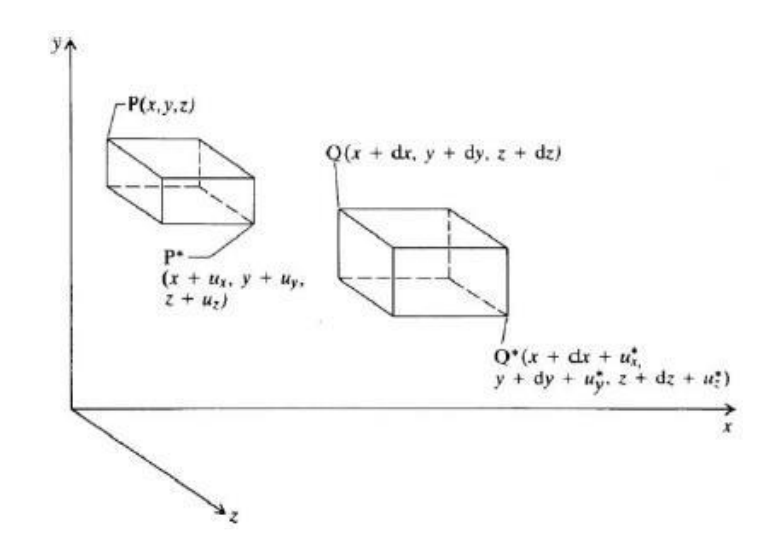

**Figura 2-2: Posición inicial y final de los puntos P y Q en un cuerpo sujeto a deformaciones** [14]

<span id="page-23-0"></span>En el caso de que  $u_x = u_x^*$ , el cuerpo está en un estado de desplazamiento rígido dado el desplazamiento invariable entre P y Q, en caso contrario  $u_x \neq u_x^*$ , entonces el desplazamiento de los puntos  $P \vee Q$  varia en el proceso de aplicación de fuerzas, aquí se dice que el cuerpo esta en un estado de deformación.

El incremento de los desplazamientos es determinado considerando el alargamiento y distorsión del elemento. En este trabajo solo de consideran deformaciones longitudinales como se muestra en la [Figura 2-3,](#page-23-1) por lo que solo se define la componente de deformación normal en dirección de su eje, en este caso para el eje  $x$ , como:

<span id="page-23-2"></span>
$$
\varepsilon_{xx} = \frac{du_x}{dx} \tag{6}
$$

Como muestra la ecuación (6) y la [Figura 2-3,](#page-23-1) la deformación en el eje  $x$ , esta definida por el largo del elemento,  $dx$  y el desplazamiento relativo  $du_x$ . Esto es análogo para los ejes y, z.

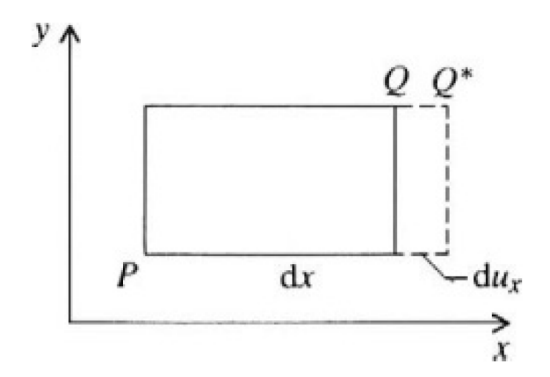

<span id="page-23-1"></span>**Figura 2-3: Deformación producida por una carga longitudinal pura** [14]

#### <span id="page-24-0"></span>**2.1.3 RELACIÓN ESFUERZO – DEFORMACIÓN**

Se ha formado una serie de modelos constitutivos idealizados que describen el comportamiento de los materiales según la carga. Para la formación constitutiva esfuerzo – deformación se construyen los vectores esfuerzo y deformación.

<span id="page-24-2"></span>
$$
[\sigma] = \begin{bmatrix} \sigma_{xx} \\ \sigma_{yy} \\ \sigma_{zz} \end{bmatrix}, \qquad [\varepsilon] = \begin{bmatrix} \varepsilon_{xx} \\ \varepsilon_{yy} \\ \varepsilon_{zz} \end{bmatrix}
$$
 (7)

La ley generalizada de Hooke es el enunciado que mejor representa el comportamiento constitutivo elástico – lineal, en el que cualquier componente de deformación se da una función lineal de todos los componentes de esfuerzo en la que se establece que ambos vectores de la ecuación [\( 7](#page-24-2) ) se relacionan a través del módulo elástico  $S_{ij}$  de la matriz [S] definiendo así:

$$
\begin{bmatrix} \varepsilon_{xx} \\ \varepsilon_{yy} \\ \varepsilon_{zz} \end{bmatrix} = \begin{bmatrix} S_{11} & S_{12} & S_{13} \\ S_{21} & S_{22} & S_{23} \\ S_{31} & S_{32} & S_{33} \end{bmatrix} \begin{bmatrix} \sigma_{xx} \\ \sigma_{yy} \\ \sigma_{zz} \end{bmatrix} \tag{8}
$$
\n
$$
[\varepsilon] = [S][\sigma] \tag{9}
$$

En caso de elasticidad isotrópica, la deformación queda expresada en términos del módulo de Young (E), que define la resistencia que posee la roca a la deformación elástica y la razón de Poisson  $(v)$ , constante elástica que define la relación entre esfuerzo y deformación longitudinal dentro de la roca.

$$
\begin{bmatrix} \varepsilon_{xx} \\ \varepsilon_{yy} \\ \varepsilon_{zz} \end{bmatrix} = \frac{1}{E} \begin{bmatrix} 1 & -\nu & -\nu \\ -\nu & 1 & -\nu \\ -\nu & -\nu & 1 \end{bmatrix} \begin{bmatrix} \sigma_{xx} \\ \sigma_{yy} \\ \sigma_{zz} \end{bmatrix}
$$
 (10)

# <span id="page-24-1"></span>**2.2 MÉTODO DE EXPLOTACIÓN BLOCK CAVING**

En minería y en particular en minería subterránea se tienen diferentes método de explotación en los cuales podemos encontrar los soportados, auto – soportados y los no soportados o de hundimiento (*caving*) [6].

Los métodos de hundimiento se suelen utilizar en yacimientos masivos aproximadamente equidimensional con una gran extensión vertical. Este método a pesar de que requiere una gran inversión inicial relativamente alta, los costos operativos son más bajos en comparación a los otros métodos de explotación por lo que es más apropiado para yacimientos de mediana a baja ley [6].

# <span id="page-25-0"></span>**2.2.1 DESCRIPCIÓN DEL MÉTODO BLOCK CAVING**

En el método *Block Caving* la extracción del mineral se lleva a cabo de manera discreta, en bloques, mientras que su variante *Panel Caving*, la extracción se lleva a cabo aumentando el área de extracción de mineral de manera horizontal en la dirección de un frente de avance [6].

La extracción de mineral mediante el método *Block Caving* el mineral como roca que se encuentra en la parte superior (roca suprayacente) se derrumba bajo los efectos de la gravedad y redistribución de esfuerzos. Por lo que primero se crea una socavación inicial en el nivel de hundimiento mediante tronadura para una posterior extracción de algo de mineral para crear un vacío llamado *Caveback*. A medida que se extrae el mineral, la cavidad se va proyectando de manera vertical a través de la roca suprayacente hasta formar el cráter de subsidencia una vez la propagación de la cavidad llegue a superficie [6, 15].

El mineral quebrado o hundido se extrae a través del nivel de producción que se encuentra por debajo del nivel de hundimiento los cuales se conectan a través de bateas por las cuales el mineral quebrado desciende por efectos de la gravedad para su posterior extracción por equipos de carguío en los puntos de extracción del nivel de producción [6]

Los puntos de extracción se distribuyen de manera equidistante mediante una malla de extracción, esta distribución es importante ya que el mineral fragmentado puede formar chimeneas cuando se extrae porque los puntos de extracción no se encuentran relativamente juntos para garantizar la intersección de las zonas de flujo generas por la extracción. La correcta distribución de los puntos entonces, garantiza la obtención completa del mineral y evitar la formación de pilares remanente entre bateas [6, 15].

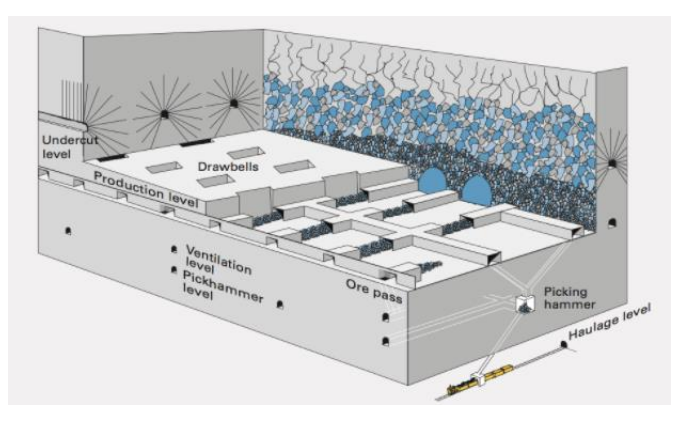

<span id="page-25-1"></span>**Figura 2-4: Método de explotación Block Caving** [15]

#### <span id="page-26-0"></span>**2.2.2 PROPAGACIÓN DEL HUNDIMIENTO**

Se espera que cualquier macizo rocoso sin soporte se derrumbe si se crea un cavidad lo suficientemente grande para generar el hundimiento [15]. La propagación del hundimiento es generalmente vertical pero puede llegar a ser horizontal debido a la apertura de nuevos puntos de extracción [6, 15].

Los mecanismos por los cuales se lleva a cabo la iniciación y posterior propagación de hundimiento dependen de varios factores como la resistencia del macizo rocoso, esfuerzos *in situ* e inducidos, resistencia de las discontinuidades presentes, geometría del macizo rocoso, radio hidráulico del nivel de hundimiento el cual es una relación entre el área y el perímetro, entre otros [15].

Brown [6] define tres tipos de mecanismos básicos posibles para que se inicie y se propague el hundimiento:

- 1. El primer mecanismo ocurre cuando los esfuerzos tangenciales inducidos en el techo de la cavidad son bajos por lo que tienden a comportarse como esfuerzos de tracción, lo cual permite que el mineral fragmentado pueda caer libremente bajo los efectos de la gravedad o deslizarse sobre las discontinuidades. Este tipo de hundimiento es llamado *stress release caving.*
- 2. El segundo mecanismo ocurre cuando los esfuerzos tangenciales inducidos altos en el techo de la cavidad en comparación de la resistencia a la compresión y al corte del macizo rocoso y discontinuidades presentes, la falla puede ocurrir en o cerca de la cavidad quedando bloques de roca libres que caen por gravedad. En estas circunstancias, los mecanismos dominantes de falla son la fractura frágil del macizo rocoso y el deslizamiento de las discontinuidades, particularmente las que tienen un manteo plano. Este tipo de hundimiento es llamado *stress caving.*
- 3. Un tercer caso es cuando en el techo de la cavidad se tienen esfuerzos tangenciales inducidos altos para desarrollar fuerzas de sujeción que inhiben el hundimiento generado por la gravedad pero no tan elevados en comparación a la resistencia de compresión del macizo rocoso. En estas condiciones se puede generar un arco estable por lo que puede ser necesario implementar métodos para debilitar el macizo rocoso e inducir el hundimiento.

Existen diferentes metodologías para estimar la propagación del hundimiento. Desde principios del siglo XX los investigadores han tratado de comprender y predecir la naturaleza de la propagación del hundimiento [10] lo cual es una tarea desafiante debido al comportamiento irregular del macizo rocos [16].

El uso de métodos empíricos para estimar la propagación del hundimiento sigue siendo generalizado pero ayudan a dar un análisis preliminar. El más empleado es el grafico de *caving* de Laubscher mostrado en la [Figura 2-5](#page-27-1) que relaciona el sistema de clasificación MRMR (*Mining Rock Mass Rating*) con el radio hidráulico el que se definen tres posibles zonas [10]:

- **Zona estable** (*stable zone*): área inicial creada no es suficiente para inicia la socavación.
- **Zona de transición** (*transitional zone*): inicia la socavación, pero es mínima.
- **Zona de hundimiento** (*caving zone*): se produce y se propaga la socavación.

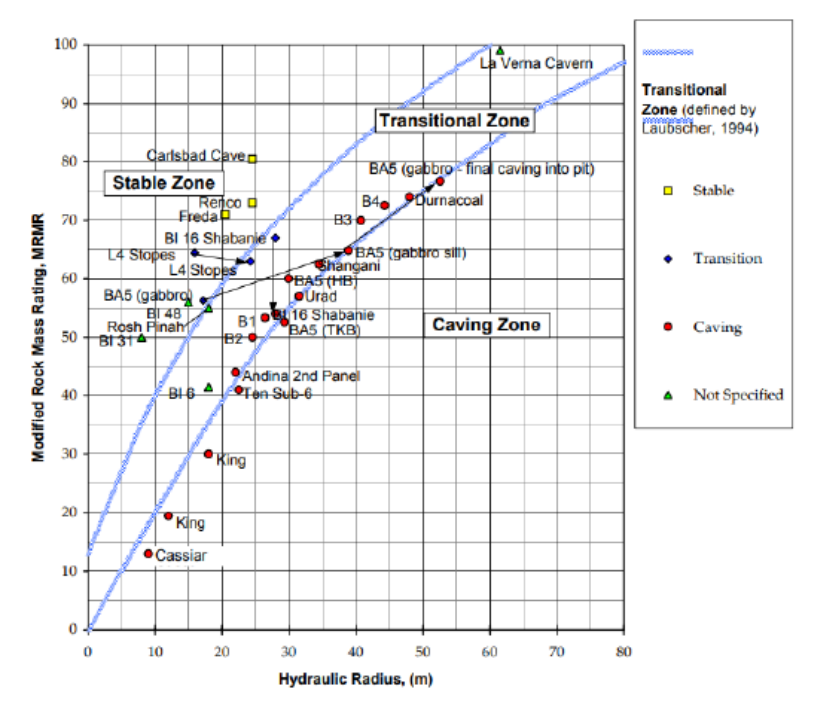

**Figura 2-5: Grafico de hundibilidad de Laubscher, 1994** [10]

# <span id="page-27-1"></span><span id="page-27-0"></span>**2.2.3 MODELO CONCEPTUAL DEL CAVING**

El modelo conceptual del *caving* más aceptado en la actualidad es el de Duplancic y Brady (1999), para el cual utilizaron un sistema de monitoreo sísmico para estudiar las primeras etapas de la formación de la cavidad en la mina Northparkes, Australia presentado en la [Figura 2-6](#page-28-0) cuyas zonas son descritas a continuación [17]:

- **Zona hundida** (*caved zone*): región la cual se compone de bloques de rocas de diferentes tamaños que se desprendieron del techo de la cavidad (*caveback*), y que provee soporte a las paredes
- **Espacio vacío** (*air gap*): espacio de aire que se genera por la extracción continua de mineral y que su altura depende de la velocidad de extracción del mineral hundido y la velocidad con la que se propaga el hundimiento.
- **Zona de deformación discontinua** (*zone of loosening*): región la cual no da soporte a la roca suprayacente, aquí se produce la desintegración del macizo rocoso y el deslizamiento de roca a gran escala. Además, no presenta sismicidad y puede tener un espesor cercano a 15 m.
- **Zona sismogénica** (seismogenic zone): región en la cual se presenta sismicidad activa en donde el mecanismo de falla más probable en esta región es el deslizamiento a lo largo de las discontinuidades. Esto es producido por el cambio en las condiciones de esfuerzos debido al avance del hundimiento
- **Macizo rocoso circundante** (*pseudo-continuous domain*): región la cual solo presenta deformación tipo elástica y que rodea la cavidad.

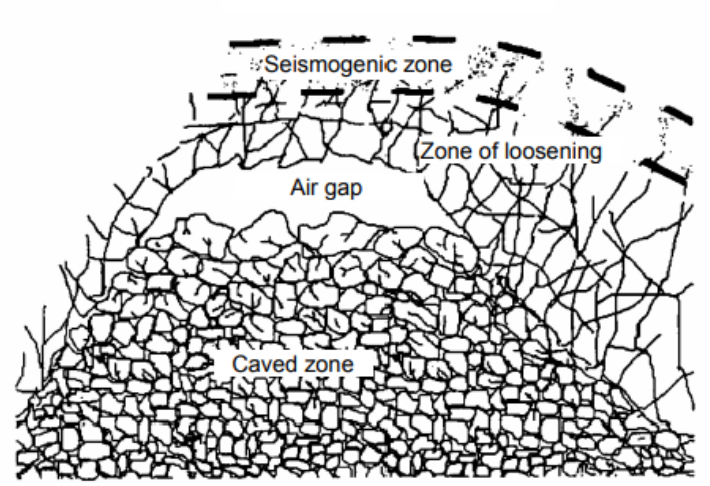

Pseudo-continuous domain

**Figura 2-6: Modelo conceptual del Caving** [17]

<span id="page-28-0"></span>En base a la magnitud de los esfuerzos inducidos que se generan en el techo de la cavidad es como se propaga el hundimiento, pero estos esfuerzos dependen en gran medida del estado de esfuerzos inicial presente en el macizo rocoso previo a la extracción [18]. Esto toma importancia ya que nos indicará el mecanismo de propagación del hundimiento, dichos regímenes *in – situ* son de tres tipos los cuales son [17]:

- $\cdot$  **Razón**  $\frac{\sigma_v}{\sigma_h}$  **alta**: aquí los esfuerzos horizontales generados por el hundimiento son de tipo distensivo permitiendo un desconfinamiento y posterior colapso de la roca.
- $\cdot$  **Razón**  $\frac{\sigma_h}{\sigma_v}$ **alta,**  $\sigma_h$  **alto**: se considera un régimen deformable para el hundimiento debido a los altos esfuerzos de compresión en el *caveback*, pero si son lo suficientemente altos, la roca puede socavar satisfactoriamente a través de fracturamiento compresivo.
- **Razón**  $\frac{\sigma_h}{\sigma_v}$  **alta,**  $\sigma_h$  **bajo:** caso desfavorable debido a que los esfuerzos compresivos generados en el *caveback* no superan la resistencia a la compresión del macizo y discontinuidades lo que inhibe el hundimiento.

## <span id="page-29-0"></span>**2.2.4 SUBSIDENCIA**

La subsidencia corresponde al hundimiento generado en la superficie producto de la socavación generada por la excavación subterránea. Si bien la subsidencia es el resultado de gran parte de los métodos de explotación subterráneos esta se pronuncia más específicamente en los métodos de hundimiento [6].

Dentro de los métodos de hundimiento se pueden generar dos tipos de subsidencia mostrados en la [Figura 2-7](#page-29-1) que se definen a continuación [6, 19]:

- 1. **Subsidencia continua**: se caracteriza por un hundimiento superficial suave a medida que el mineral cae y se extrae. La roca suprayacente de la superficie se moverá en conjunto con el mineral generando una depresión superficial. Este tipo de subsidencia está asociado al método de explotación *Longwall Mining* en la minera del carbón.
- 2. **Subsidencia discontinua**: está asociada generalmente a grandes excavaciones verticales el cual se proyecta de manera irregular en la superficie formando escalones o discontinuidades en la zona. Este tipo de subsidencia está asociado a los métodos de explotación como *Sublevel Caving* y *Block/Panel Caving.*

<span id="page-29-1"></span>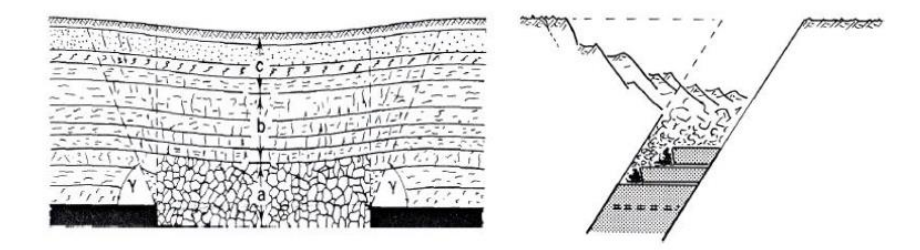

**Figura 2-7: Comparación entre subsidencia de tipo continua (izquierda) y discontinua (derecha)** [19]

Para el diseño practico de las minas es necesario definir un área de influencia en donde esta presenta tres zonas bien definidas una vez generado el cráter de subsidencia como se muestra en la [Figura 2-8,](#page-30-0) la zona hundida, fracturada y de deformación discontinua las que se definen como [20]:

- **Zona hundida**: zona en la cual se encuentra el material hundido ya sea mineral o estéril que ha sido socavado producto de la extracción la cual se manifiesta como un cráter en la superficie.
- **Zona fracturada**:zona la cual rodea al cráter de subsidencia que se caracteriza por presentar fracturas y desplazamientos de bloques de roca.
- **Zona de deformación continua**: zona la cual posee una suave depresión en la superficie que puede presentar fracturas y además puede generar daños a estructuras mineras que se encuentren en esta zona.

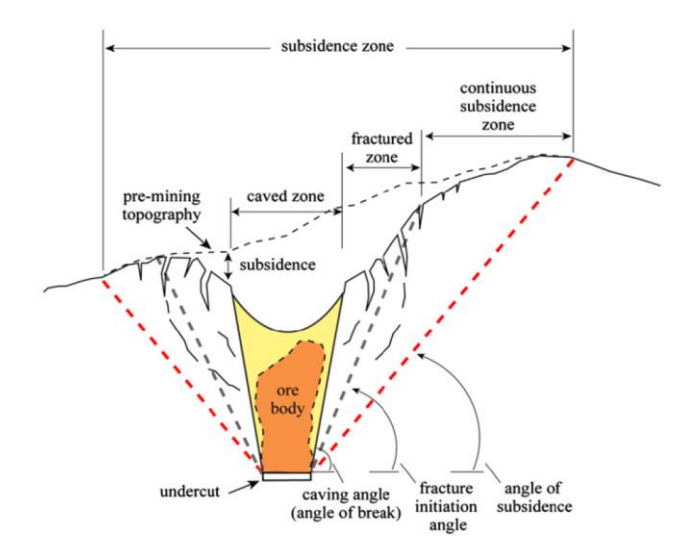

**Figura 2-8: Área de influencia asociada a la subsidencia de Block Caving** [4]

<span id="page-30-0"></span>La extensión de la subsidencia en la superficie queda definida por el ángulo de quiebre, que es el ángulo formado desde a horizontal del nivel de producción hasta el extremo de la zona fractura y que depende de la calidad del macizo rocoso MRMR, la densidad y altura del material hundido además del ancho de la zona excavada. Fuera de esta región se encuentra la zona de deformación continua la cual es limitada mediante el ángulo de fractura el cual depende del buzamiento del yacimiento, estado de esfuerzos *in – situ*, topografía, estructuras geológicas principales, entre otros [6]. Finalmente se tiene el ángulo de subsidencia, el cual determina el área de influencia, es decir, hasta este punto es donde se manifestarán las deformaciones en el macizo rocoso producidas por la actividad extractiva [3].

En relación con la conexión del hundimiento con la superficie generando el cráter de subsidencia como se muestra en la [Figura 2-9](#page-31-1) se puede resumir en los siguientes pasos [3]:

- 1. Al socavar el nivel de hundimiento se genera una cavidad la cual produce que el material que se encuentra por encima tienda a desplazarse hasta caer en la cavidad.
- 2. El material quebrado rellena esta cavidad y debido a la extracción continua del mineral esta cavidad se va proyectando verticalmente.
- 3. Con la continua extracción y desprendimiento de la roca se comienza a generar desplazamientos horizontales hacia la cavidad que son mayores a medida que nos acercamos a la superficie
- 4. Cuando la cavidad está cerca de la superficie los desplazamientos horizontales forman un pequeño cráter con paredes casi verticales el cual va aumentado de diámetro y disminuyendo la inclinación de las paredes hasta alcanzar una condición de equilibrio, condición que se puede alcanzar varios años después de dar por finalizada la extracción.

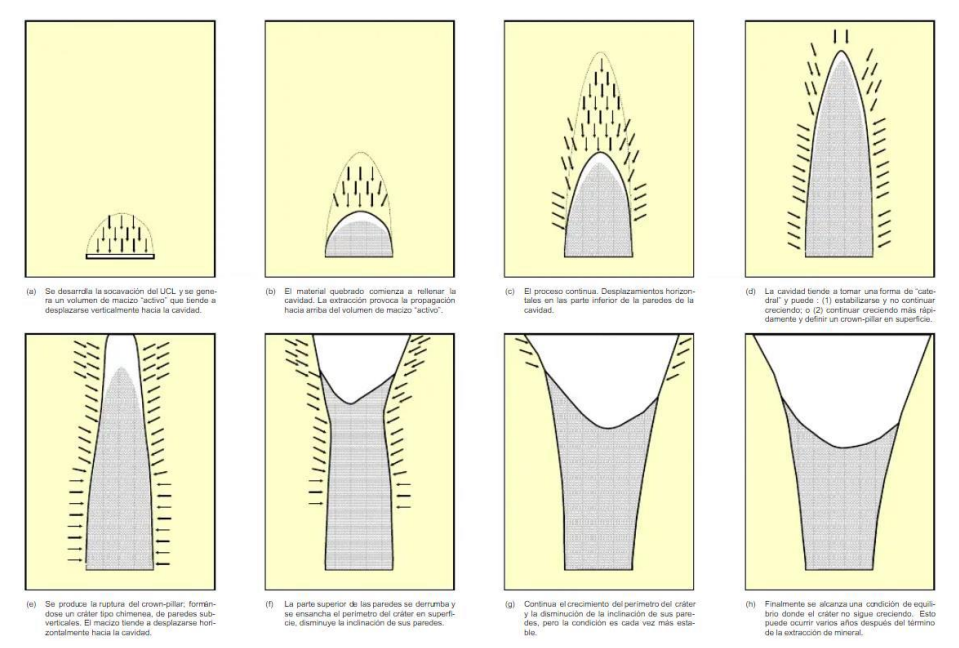

**Figura 2-9: Mecánica de la formación del cráter de subsidencia asociado métodos de hundimiento** [3]

## <span id="page-31-1"></span><span id="page-31-0"></span>**2.3 CONCEPTOS GENERALES DE HIDROGEOLOGÍA**

La aparición y el movimiento de las aguas subterráneas depende de las características hidrogeológicas de las formaciones del subsuelo, estas formaciones varían en litología, textura y estructura. Estos se pueden clasificar en tres tipos [21]:

**Acuífero**: formación geológica con capacidad del almacenar y transmitir agua de manera significativa a través de sus poros o fisuras.

**Acuitardo**: formación geológica con capacidad del almacenar agua, pero con baja capacidad de transmitir.

**Acuicludo**: formación geológica con capacidad de almacenar agua, pero no de transmitir.

Dentro de los acuíferos, estos se pueden clasificar en dos tipos [21]:

**Acuífero confinado**: acuíferos cubiertos por formaciones geológicas impermeables. La presión de un acuífero confinado es mayor a la atmosférica.

**Acuífero libre**: acuífero en el cual el agua que almacenan está conectada directamente con la superficie a través de sus poros o fisuras por lo que se encuentra a presión atmosférica.

En cuando a las propiedades físicas del almacenamiento y la permeabilidad de los acuíferos en relación con los diferentes tipos de rocas tenemos los siguientes conceptos [22]:

**Porosidad** (Ф): volumen de un material que está ocupado por vacíos (poros), comúnmente expresado por la relación entre volumen de vacíos,  $V_v$ , y el volumen total,  $V_t$ .

$$
\Phi = \frac{V_{\nu}}{V_{t}} \tag{11}
$$

Otro concepto es el de porosidad efectiva,  $\Phi_e$ , que se expresa como el volumen de poros interconectados permitiendo el flujo a través de ellos.

**Conductividad hidráulica** (K): se expresa como el volumen de agua que fluye por unidad de tiempo a través de la sección de un medio (medida por lo general en  $m/s$ ). Este parámetro depende de la permeabilidad del medio,  $k_0$ , de la viscosidad dinámica,  $\mu$ , y peso específico del fluido  $\gamma$ .

$$
K = k_0 \frac{\gamma}{\mu} \tag{12}
$$

**Nivel piezométrico o potencial hidráulico** (ℎ): expresa la energía total que tiene el agua de un acuífero en un punto determinado por unidad de peso. La energía total es la suma entre la energía potencial, Z, y de la carga de presión,  $h_p$ , como se muestra en la [Figura 2-10.](#page-33-0)

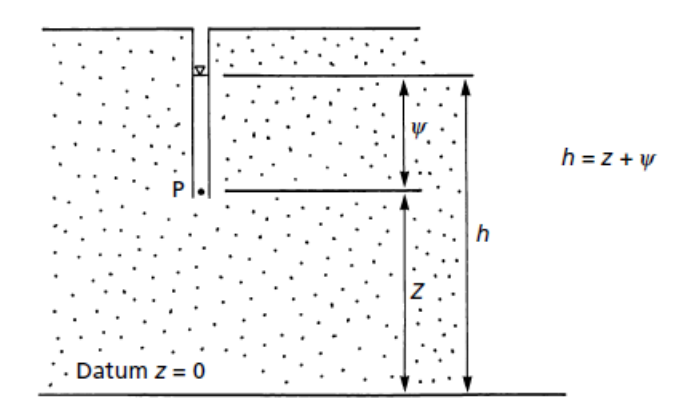

<span id="page-33-0"></span>**Figura 2-10: Relación del nivel piezométrico h, entre la carga de presión**  $h_p$  **y energía potencial Z [22]** Esta definición se deriva de la ecuación fundamental de la mecánica de fluidos:

$$
E_T = gz + \frac{v^2}{2} + \frac{p - p_0}{\rho}
$$
 (13)

Donde  $g$  corresponde a la aceleración de gravedad,  $z$  a la energía potencial del fluido,  $v$  a la velocidad del fluido,  $p$  es la presión del fluido,  $p_0$  corresponde a la presión atmosférica y  $\rho$  a la densidad del fluido.

Asumiendo que el flujo de aguas subterráneas posee una velocidad  $v$  baja, el termino inercial se desprecia resultando lo siguiente:

$$
E_T = gz + \frac{p - p_0}{\rho} \tag{14}
$$

Si se considera la presión atmosférica como referencia, la presión del fluido en un puto  $P$  esta dada por la siguiente expresión:

$$
p = pgh_p \tag{15}
$$

Reemplazando la ecuación (15) en (14) se obtiene la relación del potencial hidráulico medido en metros.

$$
E_T = Z + h_p \tag{16}
$$

**Gradiente hidráulico** (*i*): representa la variación del potencial hidráulico por unidad de longitud L, medido en el sentido del fujo.

$$
i = \frac{h_1 - h_2}{L} = \frac{dh}{dl}
$$
 (17)

#### <span id="page-34-0"></span>**2.3.1 LEY DE DARCY**

En el centro de las leyes que gobiernan el comportamiento de las aguas subterráneas en material saturado se encuentra la formulada empíricamente por Henry Darcy en 1856, la cual propone que el fluido total Q (generalmente medido en  $m^3/s$ ) es proporcional tanto a la diferencia del nivel del agua (o variación del potencial hidráulico  $h_1 - h_2$ ) y el área transversal del flujo A, e inversamente proporcional a la longitud de la columna  $L$ . Añadiendo la conductividad hidráulica  $K$  a la relación, la ley de Darcy queda representada por la siguiente ecuación [22]:

$$
Q = KA \frac{h_1 - h_2}{L} \qquad o \qquad Q = -KA \frac{dh}{dl} \tag{18}
$$

Donde  $dh/dl$  representa el gradiente hidráulico i por lo que la ecuación queda expresada como:

$$
Q = -K A i \tag{19}
$$

También puede ser expresada en términos de velocidad de Darcy  $V$  dividiendo el caudal  $Q$  por el área transversal  $A$ , quedando expresada como:

$$
V = -Ki \tag{20}
$$

Ahora para un problema tridimensional considerando la velocidad de Darcy en su forma diferencial definida como [21]:

$$
V = -K \frac{dh}{ds}
$$
 (21)

Donde ds representa la distancia a lo largo de la dirección medida del flujo, la velocidad de Darcy queda expresa en las coordenadas rectangulares  $x, y, z$  como un vector de tres componentes:

$$
V = V_x + V_y + V_z \tag{22}
$$

$$
V_x = -K_x \frac{dh}{dx}, \qquad V_y = -K_y \frac{dh}{dy}, \qquad V_z = -K_z \frac{dh}{dz} \tag{23}
$$

Donde  $K_x$ ,  $K_yK_z$  representa la conductividad hidráulica en las tres direcciones respectivas  $x, y, z$ .

Una de las limitaciones que posee la ley de Darcy y que ha sido verificada por diferentes investigadores, que es válida solo para flujo laminar y no turbulento (véase [Figura 2-11\)](#page-35-1), es decir, que se mantenga la relación lineal entre la velocidad del flujo y el gradiente hidráulico. La forma de

verificar si la ley de Darcy es válida es mediante el número de Reynold  $R_e$ , un numero adimensional que expresa la relación entre las fuerzas inerciales y las viscosas definido como [23, 24]:

$$
R_e = \frac{\rho V d}{\mu} \tag{24}
$$

Para números de Reynold que están entre el rango de 1 y 10, las fuerzas inerciales del fluido se desprecian por lo cual la velocidad resultante es baja haciendo que el flujo tenga un comportamiento laminar, lo que a su vez valida la ley de Darcy [23, 24].

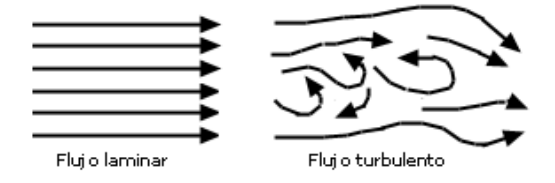

**Figura 2-11: Representación de un flujo laminar (izquierda) y turbulento (derecha)** [24]

## <span id="page-35-1"></span><span id="page-35-0"></span>**2.3.2 CONDUCTIVIDAD HIDRÁULICA EN MEDIOS FRACTURADOS** [21, 25]

Dentro de un medio fracturado, las fracturas controlan las características hidráulicas, luego como las fracturas es el principal medio por donde transitará el agua, la conductividad hidráulica depende principalmente de las características de las fracturas [21].

Si se analiza la conductividad hidráulica en una fractura  $K_f$  en términos de la abertura queda definida como:

<span id="page-35-2"></span>
$$
K_f = \frac{\gamma a^2}{12\mu} \tag{25}
$$

Donde a representa la abertura de la fractura,  $\gamma$  representa el peso especifico del fludio y  $\mu$  la viscosidad dinámica del fluido.

Ahora la conductividad hidráulica para un macizo rocoso con un set de fracturas paralelas  $K_s$ queda definida como:

<span id="page-35-3"></span>
$$
K_s = \frac{a}{s} K_f + K_m \tag{26}
$$

Donde s representa el espaciamiento del set de fracturas y  $K_m$  representa la conductividad hidráulica del material intergranular. Por lo general  $K_m$  suele ser bastante pequeño por lo que se puede despreciar y ahora si reemplazamos [\( 25](#page-35-2) ) en [\( 26](#page-35-3) ) teniendo en cuenta el supuesto anterior, se define  $K_s$  como:
$$
K_s = \frac{\gamma a^3}{12s\mu} = \frac{g a^3}{12\nu\mu}
$$
 (27)

Donde  $g$  es la aceleración de gravedad y  $v$  es el coeficiente de viscosidad cinemático.

Por ende, se resume que las características de una fractura afectan a la conductividad hidráulica de esta, también está demostrado tanto por estudios teóricos como experimentales que el estado de esfuerzos presente reduce la abertura de las fracturas, por lo que se reduce la permeabilidad lo que a su vez reduce la conductividad hidráulica de esta.

Como el estado de esfuerzos tiene una dirección, fracturas paralelas a la dirección del estado de esfuerzos suelen estar abiertas, mientras que las fracturas en dirección perpendicular al estado de esfuerzos suelen estar cerradas.

# **2.4 MODELAMIENTO NUMÉRICO**

Los métodos numéricos son herramientas muy útiles que nos permita visualizar problemáticas especificas con características presentes en un problema en particular en el que se carece de experiencia [15].

Como el modelo numérico se crea en base a las características presentes es que el aspecto más importante de una modelación numérica no es el programa empleado, si no, la metodología de simulación y la estimación correcta de los parámetros de entrada [10]

# **2.4.1 MODELAMIENTO NUMÉRICO DE PROPAGACIÓN DEL HUNDIMIENTO**

Un modelo numérico el cual quiere predecir el comportamiento que tendrá el macizo rocoso frente a una perturbación, esta debe hacerse según el tipo de roca presente, mecanismo de fractura, presencia de discontinuidades y estado de esfuerzos [16].

Existen muchos métodos de modelamiento numérico para realizar el análisis de esfuerzos y deformaciones en geomecánica, estos métodos se pueden clasificar en tres tipos [16]:

1. **Métodos continuos**: el dominio de interés no se puede dividir por lo que la continuidad entre los puntos debe preservarse. El principal objetivo de este método es describir la deformación del macizo rocoso al aplicarse una carga. Entre los métodos continuos podemos encontrar el

de Diferencias Finitas (FDM), Volúmenes Finitos (FVM), Elementos Finitos (FEM) y Elementos de Borde (BEM).

- 2. **Métodos discontinuos**: el dominio de interés se puede seccionar en elementos discretos los cuales son individualmente continuos entre sí. El principal objetivo de este método es describir el movimiento del macizo rocoso. Entre los métodos discontinuos podemos encontrar el de Elementos Discretos (DEM) y Red de Fracturas Discretas (DFN).
- 3. **Híbridos**: En una combinación entre métodos continuos y discontinuos en el cual se rescatan las mejores características de ambos métodos. A modo de ejemplo, este método se podría usar para describir el movimiento de un bloque de roca que se mueve y se deforma bajo una carga aplicada. Entre los métodos híbridos podemos encontrar el de Elementos Discretos Finitos (FDEM) y Elementos Finitos y Discretos (FEM/DEM).

Diversos autores a lo largo del tiempo han llevado a cabo simulaciones numéricas para visualizar la propagación del hundimiento frente a diferentes características que puede contener el macizo rocoso [10], algunas de ellas son:

- 1. Pierce & Loring desarrollan una metodología de propagación en tres dimensiones utilizando un método continuo, aquí se utilizaban cortes secuenciales de medida contante para reproducir el radio hidráulico creciente del nivel de hundimiento durante la propagación de la cavidad [26]. Esta metodología fue mejorada por Pierce et al, (2006) simulando velocidades de producción basado en la aplicación pseudo - estática de velocidades orientadas hacia abajo en el techo del nivel de hundimiento, de este modo controla el material que se retira de la zona. Esta metodología fue validad en la mina Northparkes, Australia [27].
- 2. Vyazmensky en 2008 realizo una simulación de propagación de hundimiento en *Block Caving* utilizando la metodología hibrida basada en la técnica de elementos finitos discretos (FEM/DEP) con la finalidad de representar el efecto que tiene la orientación de las familias de las discontinuidades, la ubicación e inclinación de las fallas en la propagación del hundimiento [20, 28].
- 3. Tollenaar en 2008 uso el método DFN para simular la propagación del hundimiento para macizos rocosos con diferentes condiciones de fracturas en el cual se observó que la persistencia dentro de todas las características de las fracturas era la más relevante en la

generación de bloques y propagación del hundimiento. Además concluye que el método DFN es una buena metodología para analizar la evaluación de la fragmentación y el hundimiento [29].

- 4. Sainsbury & Itasca 2010, usaron un nuevo algoritmo numérico de hundimiento con el cual mostraron que las variaciones de esfuerzos, estrategia de extracción tienen un efecto significativo en la iniciación y comportamiento de la propagación del hundimiento. Los resultados obtenidos se compararon con los métodos empíricos tradicionales de predicción de hundibilidad demostrando que existe una buena correlación entre ambos métodos [30].
- 5. Morales et al., 2020 usaron el método DFN usando el código 3DEC de Itasca para identificar y definir la importancia que tienen los parámetros dominantes en un macizo rocoso en la propagación del hundimiento. En el estudio corroboran que para modelar un caso real de hundimiento que incluya fragmentación, hundimiento y flujo por gravedad se requiere de un gran alto poder computacional debido a la complejidad del modelado por lo que se deben realizar simplificaciones [31].

# **2.4.2 MODELAMIENTO NUMÉRICO DE AGUAS SUBTERRÁNEAS**

Todos los modelos de flujo de agua subterráneas están basados en dos principios básicos, la conservación de la masa, la cual establece que el agua no se crea ni se destruye y la ley de Darcy [32].

El modelado de aguas subterráneas es por definición, un ejercicio sistemático que en su forma más útil, es basado en el juicio y la intuición científica en el cual los valores de los parámetros del modelo a menudo se estiman para que el comportamiento del modelo se ajuste a los parámetros medidos con la intención de hacer que el modelo sea una buena representación del sistema de aguas subterráneas [33].

La representación matemática de los procesos hidrogeológicos requiere necesariamente simplificar los supuestos. Esas suposiciones son incorporadas a la ecuación gobernante. La ecuación gobernante deriva tradicionalmente al referirse al flujo de agua a través de un cubo de material poroso que es lo suficientemente grande de las propiedades del medio poroso pero lo suficientemente pequeño para el cambio de niveles dentro del volumen sea relativamente pequeño [32].

Los métodos numéricos más utilizados para modelar el agua subterránea es el método de Diferencias Finitas (FDM) y de Elementos Finitos (FEM). En el FDM, los nodos se ubican en el espacio 3d utilizando índices i, j, k que representan la columna, la fila y la capa para asignar ubicaciones relativas dentro de una cuadricula rectangular. En el método FEM las matemáticas utilizadas son menos sencillas que el método FDM y que el dominio del problema se subdivide en elementos que están definidos por nodos, las ubicaciones de los nodos se designan en una malla usando coordenadas espaciales  $x, y, z$ . Un problema en el método FEM es la generación de las mallas donde las más comunes son las triangulares y cuadriláteros [32].

En cuanto a modelaciones hidrogeológicas no hay muchos estudios que representen el comportamiento del flujo del agua dentro de una mina que use el método de explotación *Block Caving*. A continuación, se describe uno de ellos:

- 1. Diaz *et al*., 2023 realizan un acoplamiento entre un modelo geomecánico que propaga el hundimiento en FLAC3D y un modelo hidrogeológico que considera la variación de la conductividad hidráulica en una sección 2D. Aquí se obtiene que la conductividad hidráulica varía en función de los esfuerzos y deformaciones generados por la propagación del hundimiento lo que a su vez influye en el comportamiento del flujo de agua subterránea, por ende, en los caudales de agua que llegan al nivel de hundimiento [34].
- 2. Beale et al., 2016 realizaron un estudio hidrogeológico en la mina Argyle, Western Australia, que opera por el método *Block Caving* ubicada por debajo a una explotación previa que operaba por minería cielo abierto. El estudio se creó un modelo de lluvia – escorrentía – frecuencia para evaluar los volúmenes de escorrentía que llegan al fondo del rajo en conjunto con un modelo numérico para evaluar el paso del agua desde el fondo del rajo hasta el nivel de extracción de la mina. El modelo se calibro con dos principales eventos de escorrentía para luego poder predecir futuros eventos de lluvia, escorrentía y flujos subterráneos y así desarrollar un plan de acción y respuesta para futuras inundaciones [35].

## **2.5 RELACIÓN ESFUERZO – DEFORMACIÓN – CONDUCTIVIDAD HIDRÁULICA** [9]

Debido a la redistribución de esfuerzos y deformaciones, estas pueden producir cambios en la porosidad efectiva y conductividad hidráulica del macizo rocoso. Como la minería subterránea cambia las distribuciones de porosidad y conductividad producto de la redistribución de esfuerzos, estos cambios pueden inducir grandes flujos de agua subterránea hacia la excavación.

Liu *et al*., 1999 [9] desarrollaron una metodología la cual define valores de conductividad hidráulica utilizando parámetros de entrada como, las características de las familias de las discontinuidades, calidad del macizo rocoso RQD (*Rock Quality Designation*) y el RMR.

Para determinar las conductividades hidráulicas, esta metodología consta de los siguientes pasos:

- Análisis de las deformaciones
- Determinar las conductividades hidráulicas direccionales
- Relación entre la conductividad hidráulica y la porosidad efectiva
- Relación de la conductividad y porosidad dependiente de las deformaciones

## **2.5.1 ANÁLISIS DE LAS DEFORMACIONES**

Se supone que las deformaciones generadas en el macizo rocoso provocan el cierre normal o la extensión de las fracturas y que estos efectos son el modo predominante disminución o aumento de la conductividad. Es por lo que se estudian las deformaciones inducidas presentando una modificación a la ley de Hoek, ecuación [\( 10](#page-24-0) ), agregando una nueva variable denominada Modulo de Reducción  $R_m$  definido como la relación entre el módulo de Young del macizo rocoso  $E_{rm}$  y el módulo de Young de la roca intacta  $E_i$ .

<span id="page-40-0"></span>
$$
\begin{bmatrix}\n\Delta \varepsilon_x \\
\Delta \varepsilon_y \\
\Delta \varepsilon_z\n\end{bmatrix} = \frac{1}{R_m E_i} \begin{bmatrix}\n1 & -\nu & -\nu \\
-\nu & 1 & -\nu \\
-\nu & -\nu & 1\n\end{bmatrix} \begin{bmatrix}\n\Delta \sigma_x \\
\Delta \sigma_y \\
\Delta \sigma_z\n\end{bmatrix}
$$
\n(28)

Aquí se utilizan las componentes de esfuerzo ( $\sigma_x, \sigma_y, \sigma_z$ ) y deformación ( $\varepsilon_x, \varepsilon_y, \varepsilon_z$ ) normal inducidas en las direcciones  $x, y, z$ .

Existen relaciones empíricas para determinar el módulo de Reducción  $R_m$  directamente con los índices de clasificación del macizo rocoso lo que permite definir  $R_m$  en función del RMR como:

$$
R_m = 0.000028RMR^2 + 0.009e^{\frac{RMR}{22.82}}
$$
 (29)

# **2.5.2 CONDUCTIVIDAD HIDRÁULICA DIRECCIONAL**

Se supone un macizo rocoso con  $n$  familias de fracturas planas y paralelas de abertura constante con diferentes orientaciones y densidades como se muestra en la [Figura 2-12.](#page-41-0)

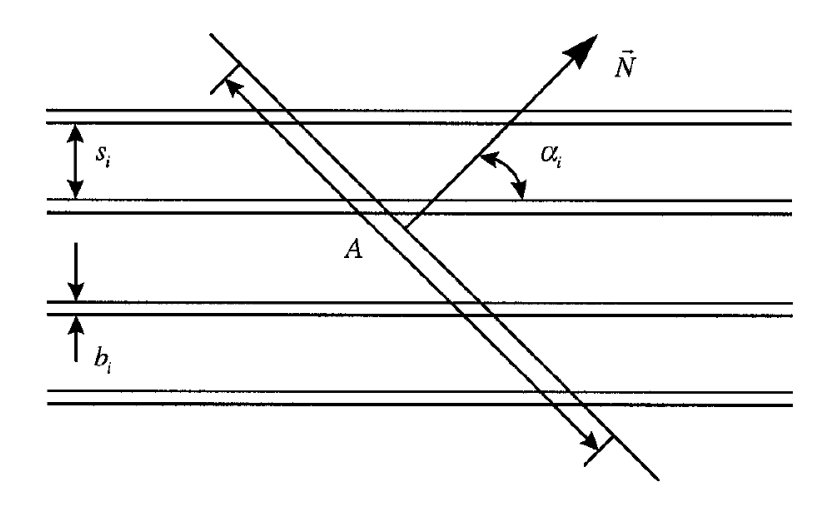

**Figura 2-12: Definición del flujo direccional en un macizo rocoso fracturado** [9]

<span id="page-41-0"></span>Si la apertura de la fractura  $a$ , y el gradiente hidráulico  $i$ , la ley de Darcy es válida tanto para las fracturas como para el medio continuo. Aplicando la ley de Darcy para la velocidad en la dirección  $N$  del medio continuo y otra a través de las fracturas en la dirección  $N$ , se define la conductividad del medio continuo  $K_N$  como:

<span id="page-41-1"></span>
$$
K_N = \sum_{i=1}^n \frac{b_i}{s_i} K_i \cos(\alpha_i)^2
$$
 (30)

Donde  $K_i$ ,  $b_i$ ,  $s_i$  corresponde a la conductividad hidráulica, apertura de la fractura y espaciamiento de las fracturas del  $i - e^{i\theta}$  set de discontinuidades respectivamente. Para un macizo rocoso con un set de fracturas idénticas el campo de conductividades será altamente anisotrópico en comparación a un macizo con dos sets de fracturas ortogonales e idénticas será isotrópico por lo que se podría sustituir por un medio equivalente, con lo anterior la ecuación [\( 30](#page-41-1) ) se simplifica para ambas situaciones como:

$$
K_N = \frac{b}{s} K_f \cos(\alpha)^2
$$
 (31)

<span id="page-41-2"></span>
$$
K_N = \frac{b}{s} K_f \tag{32}
$$

Ahora para un macizo rocoso con tres sets de fracturas ortogonales entre sí, en las direcciones x, y, z, se determina la conductividad hidráulica para los tres ejes  $K_x$ ,  $K_y$ ,  $K_z$  agregando la contribución del tercer set a la ecuación [\( 32](#page-41-2) )

$$
K_x, K_y, K_z = 2\frac{b}{s}K_f
$$
 (33)

# **2.5.3 RELACIÓN CONDUCTIVIDAD HIDRÁULICA – POROSIDAD EFECTIVA**

Asumiendo una conductividad hidráulica inicial  $K_0$  *in – situ* tenemos que  $K_0 = K_N$ , considerando además la conductividad de las fracturas  $K_f$ , la apertura de las fracturas queda definida para tres dimensiones como:

<span id="page-42-0"></span>
$$
b = \left(\frac{6\mu s K_0}{g}\right)^{\frac{1}{3}}
$$
 (34)

Se menciona la porosidad efectiva  $\Phi_e$  anteriormente como el volumen de poros interconectados permitiendo el flujo entre ellos, en consecuencia, la porosidad efectiva para tres dimensiones se define como:

$$
\Phi_e = \frac{(b+s)^3 - s^3}{(b+s)^3} \approx \frac{3b}{s} = 3\left(\frac{12\mu s K_0}{gs^2}\right)^{\frac{1}{3}}
$$
\n(35)

Esto se puede interpretar como un material hecho por cubos, en el caso de que s sea muy pequeño, representa un medio constituido por material fino, por otro lado, si s es muy grande, representa un material constituido por material grueso o bloques de roca.

Ahora para determinar s, se requiere determinar el índice de calidad de roca RQD definido como:

$$
RQD = \sum_{i=1}^{n} \frac{x_i}{L}
$$
 (36)

Donde  $n$  es el número de longitudes del macizo rocoso que se encuentran intactas mayores a 10 cm.  $L$  es la longitud total de la medición y  $X$  la longitud intacta.

Priest y Hudson, 1999, presentaron una modificación en la cual asumen que las discontinuidades ocurren al azar y que las longitudes intactas siguen el proceso de Poisson teniendo una distribución exponencial negativa definida como [36]:

<span id="page-43-0"></span>
$$
RQD = 100(1 + 0.1\lambda)e^{-0.1\lambda}
$$
 (37)

Donde  $\lambda$  es el número de fracturas promedio por metro. Si se define  $s=\frac{1}{\lambda}$  $\frac{1}{\lambda}$  en la ecuación [\( 37](#page-43-0) ) el RQD queda definido como.

<span id="page-43-2"></span>
$$
RQD = 100(1 + \frac{1}{10s})e^{-\frac{1}{10s}}
$$
 (38)

La incorporación del RQD en la determinación de la porosidad efectiva  $\Phi_e$ , hace posible verificar estos parámetros con un parámetro geomecánico de fácil determinación en la práctica. Si tenemos un RQD cercano a cero, tendremos un macizo rocoso altamente fracturado, es decir, se tendrá una porosidad efectiva relativamente alta.

#### **2.5.4 RELACIÓN CONDUCTIVIDAD – POROSIDAD - DEFORMACIÓN**

Como ya se mencionó, un macizo rocoso isotrópico se puede sustituir por un medio fracturado con tres sets de discontinuidades idénticas ortogonales entre sí para el caso tridimensional. Estas sustituciones nos permiten definir la conductividad hidráulica en función del RQD y espaciamiento de las fracturas en función de las deformaciones inducidas con el RQD y RMR.

Con las sustituciones en base a los modelos fracturados, se obtiene la siguiente relación entre la conductividad hidráulica y apertura de las fracturas para el caso de tres dimensiones con tres sets de discontinuidades en los ejes ortogonales  $x, y, z$ :

<span id="page-43-1"></span>
$$
\begin{bmatrix} K_{x0} \\ K_{y0} \\ K_{z0} \end{bmatrix} = \frac{g}{12\mu s} \begin{bmatrix} b_{y0}^3 + b_{z0}^3 \\ b_{x0}^3 + b_{z0}^3 \\ b_{x0}^3 + b_{y0}^3 \end{bmatrix}
$$
 (39)

$$
\begin{bmatrix} b_{x0} \\ b_{y0} \\ b_{z0} \end{bmatrix} = \left(\frac{6vs}{g}\right)^{\frac{1}{3}} \begin{bmatrix} K_{y0} + K_{z0} - K_{x0} \\ K_{x0} + K_{z0} - K_{y0} \\ K_{x0} + K_{y0} - K_{z0} \end{bmatrix}^{\frac{1}{3}}
$$
(40)

Con el supuesto de que las aberturas de las fracturas pueden cambiar debido a la redistribución de esfuerzos y que son determinados en base a las deformaciones inducidas, definimos la variación de la abertura como:

$$
\begin{bmatrix}\n\Delta b_x \\
\Delta b_y \\
\Delta b_z\n\end{bmatrix} = s(1 - R_m) \begin{bmatrix}\n\Delta \varepsilon_x \\
\Delta \varepsilon_y \\
\Delta \varepsilon_z\n\end{bmatrix}
$$
\n(41)

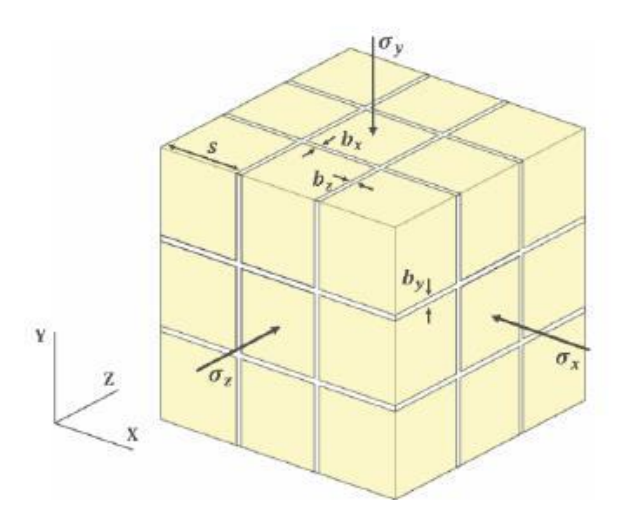

**Figura 2-13: Modelo hidrogeomecánico discreto equivalente al medio poroso original** [9]

Definiendo además las porosidades efectivas iniciales en los tres ejes  $x$ ,  $y$ ,  $z$ , para un eje será la razón entre la suma total de las aberturas en los otros dos ejes ortogonales y el espaciamiento de los sets de discontinuidades, y una porosidad efectiva inicial total de todo el volumen como:

$$
\begin{bmatrix}\n\Phi_e^{x0} \\
\Phi_e^{y0} \\
\Phi_e^{z0}\n\end{bmatrix} = \frac{1}{s} \begin{bmatrix}\nb_{y0} + b_{z0} \\
b_{x0} + b_{z0} \\
b_{x0} + b_{y0}\n\end{bmatrix}
$$
\n(42)

$$
\Phi_e^0 = \frac{b_{x0} + b_{y0} + b_{z0}}{s} \tag{43}
$$

Estableciendo una relación entre porosidad efectiva final con la abertura de las fracturas finales da como resultado la siguiente expresión para las porosidades efectivas finales en los ejes  $x, y, z$  y porosidad efectiva final:

$$
\begin{bmatrix} \Phi_e^x \\ \Phi_e^y \\ \Phi_e^z \end{bmatrix} = \begin{bmatrix} \Phi_e^{x0} \\ \Phi_e^{y0} \\ \Phi_e^{z0} \end{bmatrix} + (1 - R_m) \begin{bmatrix} \Delta \varepsilon_y + \Delta \varepsilon_z \\ \Delta \varepsilon_x + \Delta \varepsilon_z \\ \Delta \varepsilon_x + \Delta \varepsilon_y \end{bmatrix}
$$
 (44)

$$
\Phi_e = \Phi_e^0 + (1 - R_m)(\Delta \varepsilon_x + \Delta \varepsilon_y + \Delta \varepsilon_z)
$$
\n(45)

Estableciendo la relación entre las conductividades hidráulicas finales con las aperturas iniciales y deformaciones inducidas, se utiliza la ecuación [\( 39](#page-43-1) ), considerando además que se está en un medio isotrópico donde la apertura y conductividad hidráulica inicial serán iguales en los tres ejes  $b_0 = b_x = b_y = b_z$  y  $K_0 = K_x = K_y = K_z$ , incorporando la porosidad efectiva equivalente total para el medio isotrópico:

<span id="page-45-2"></span><span id="page-45-1"></span><span id="page-45-0"></span>
$$
\Phi_e^0 = \frac{3b}{s} \tag{46}
$$

Se pueden determinar las siguientes expresiones para definir la conductividad hidráulica final para los ejes  $x$ ,  $y$ ,  $z$ , como:

$$
K_x = \frac{K_0}{2} \left[ 1 + \frac{3(1 - R_m)}{\Phi_e^0} \Delta \varepsilon_y \right]^3 + \frac{K_0}{2} \left[ 1 + \frac{3(1 - R_m)}{\Phi_e^0} \Delta \varepsilon_z \right]^3 \tag{47}
$$

$$
K_{y} = \frac{K_{0}}{2} \left[ 1 + \frac{3(1 - R_{m})}{\Phi_{e}^{0}} \Delta \varepsilon_{x} \right]^{3} + \frac{K_{0}}{2} \left[ 1 + \frac{3(1 - R_{m})}{\Phi_{e}^{0}} \Delta \varepsilon_{z} \right]^{3}
$$
(48)

$$
K_{z} = \frac{K_{0}}{2} \left[ 1 + \frac{3(1 - R_{m})}{\Phi_{e}^{0}} \Delta \varepsilon_{x} \right]^{3} + \frac{K_{0}}{2} \left[ 1 + \frac{3(1 - R_{m})}{\Phi_{e}^{0}} \Delta \varepsilon_{y} \right]^{3}
$$
(49)

De esta forma se puede definir las conductividades hidráulicas dependientes de los esfuerzos inducidos en el macizo rocoso generados por una labor minera en sus tres dimensiones en función de la conductividad hidráulica inicial  $K_0$ , módulo de Reducción  $R_m$ , porosidad efectiva  $\Phi_e^0$  y deformaciones del macizo rocoso.

## **3 MODELO CONCEPTUAL**

Un modelo conceptual consiste en generar simplificaciones del sistema que se estudiara, además de establecer las características principales como su dominio espacial, condiciones de borde y parámetros de entrada para la construcción del modelo [32].

#### **3.1 MODELO CONCEPTUAL GEOMECANICO**

El modelo conceptual geomecánico que se plantea contempla los esfuerzos inducidos generados por una excavación subterránea (nivel de hundimiento) de una operación de *Block Caving.*

El dominio espacial del modelo contempla dimensiones de 1200 m en el eje  $x$ , 1200 m en el eje  $y$ , 700 m de extensión vertical en el eje z. El nivel de hundimiento posee una geometría cuadrada de dimensiones 160 x 160 m en la base y 10 m de altura el cual posee un radio hidráulico de 40 m ubicado a una cota de 200 m con respecto a la base del dominio**.** La calidad de roca posee un MRMR de 55 que en conjunto con el radio hidráulico garantiza la hundibilidad del macizo rocoso de acuerdo al grafico de Laubscher [10], [15] .

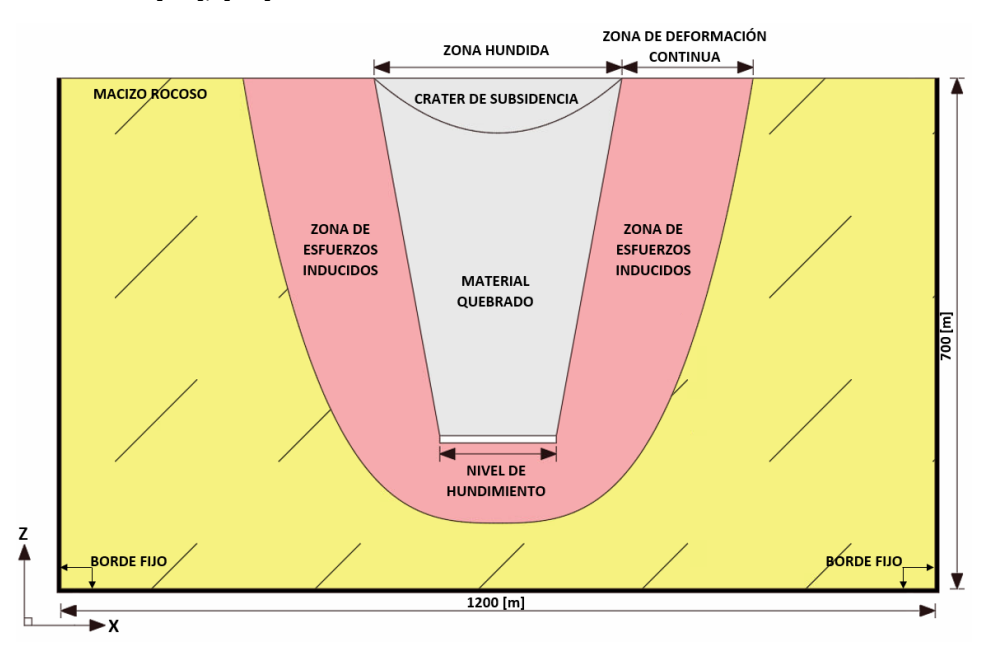

**Figura 3-1: Vista 2D, modelo conceptual geomecánico**

El modelo considera un dominio continuo sin fallas y con discontinuidades representadas como un plano de debilidad con el fin de mantener la continuidad del modelo. El material que compone el dominio del modelo es considerado isótropo. Se asume además que solo ocurren

deformaciones del tipo elástica por lo que no considera el fracturamiento o desegregación de la roca, pero si a través de la disminución de propiedades intactas a material quebrado.

Las condiciones de contorno del modelo se establecen con desplazamientos nulos para los costados y base del modelo excepto para la topografía la cual es plana, donde pueden ocurrir deformaciones a medida que avanza la propagación del hundimiento. Se estima que los bordes se encuentran lo suficientemente alejados de la ubicación del nivel de hundimiento con el fin de que las condiciones de contorno no afecten los resultados de la simulación.

Se considera que en un estado inicial el modelo se encuentra en un equilibrio litostático previo a la extracción de mineral desde el nivel de hundimiento. A partir de este equilibrio el modelo contempla la evolución de la propagación del nivel de hundimiento hasta alcanzar un nuevo equilibrio cuando se ha desarrollado totalmente el hundimiento

# **3.2 MODELO CONCEPTUAL HIDROGEOLÓGICO**

El modelo conceptual hidrogeológico representa el flujo del agua subterránea frente al avance del hundimiento basado en el modelo conceptual geomecánico anterior.

El modelo hidrogeológico contempla el mismo dominio espacial de dimensiones 1200 m en el eje  $x$ , 1200 en el eje  $y$ , 700 m de extensión vertical.

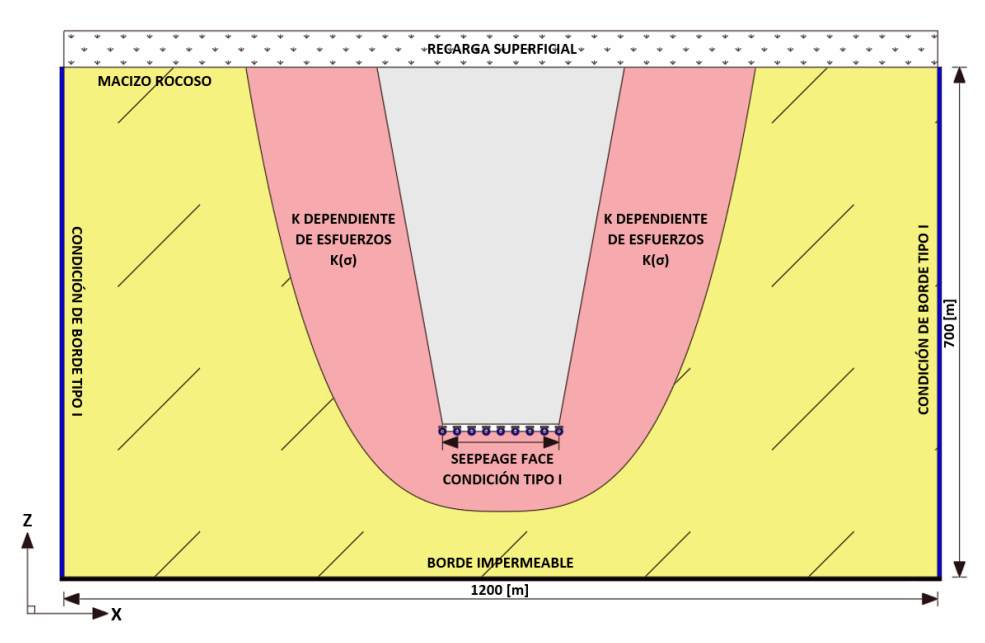

**Figura 3-2: Vista 2D, modelo conceptual hidrogeológico**

Se asume un medio isótropo, como lo representa el modelo geomecánico, es equivalente a un medio fracturado con familias de discontinuidades ortogonales entre sí, y que este último se puede representar por un medio poroso.

Las condiciones de borde para los laterales son de Tipo I (Dirichlet), esta se especifica en los nodos de los laterales del modelo, en el que se da un valor del nivel piezométrico de 500 m desde la base del dominio considerando un medio poroso fracturado.

En la base del modelo se considera un borde impermeable, y una recarga superficial constante en la superficie con topografía plana del modelo.

Se considera que el nivel de hundimiento está a una cota de 200 m desde la base del dominio de igual dimensión que el modelo geomecánico en el cual se establece una condición de contorno en la base del nivel de hundimiento Tipo I (Dirichlet Seepeage Face) que representa la extracción del agua por el sistema de drenaje de la mina.

Al modelo se le aplica una conductividad hidráulica inicial isotrópica mediante el promedio de la conductividad del material de roca primaria correspondiente a la porción del basamento rocoso que se encuentra en estado inalterado, es decir con un bajo grado de fracturamiento encontrado en la Mina El Teniente [37]. Se plantea que la conductividad hidráulica inicial varía en función del tiempo a medida que se va propagando el caving el cual cambia el estado tensional deformando el macizo rocoso las que son determinadas en cada etapa de acuerdo a el valor de la conductividad hidráulica en este instante a través de la metodología desarrollada por Liu *et al.*[9].

La conductividad hidráulica del material fragmentado depende de su granulometría. Como el alcance de este trabajo no considera lo que pase con el flujo dentro del material quebrado se consideran tres tipos de conductividad arbitrarias igual a,  $1e^{-07}$  m/s para el 30% inicial del material quebrado,  $1e^{-06}$  m/s para el siguiente 30% de material quebrado y finalmente,  $1e^{-05}$  m/s para el 40% restante superior de la columna de material quebrado para cada etapa de la simulación.

## **4 MODELACIÓN NUMÉRICA**

La modelación numérica cuenta de tres pasos, el primer paso es modelamiento geomecánico el cual se realiza en el software FLAC3D, transición de modelos para determinar la relación esfuerzo – deformación – conductividad hidráulica y la tercera etapa corresponde al modelamiento hidrogeológico el cual se realiza en el software FEFLOW.

# **4.1 MODELAMIENTO GEOMECÁNICO**

Para llevar a cabo la simulación del modelo conceptual geomecánico planteado se utiliza FLAC3D (versión 7.0), el cual es un *software* de modelamiento numérico continuo que emplea el método de volúmenes finitos. Este *software* es altamente aplicado en minería para análisis geotécnico en tres dimensiones de excavaciones en macizo rocoso [12].

FLAC3D ofrece diferentes modelos constitutivos, los cuales se encargan de representar las deformaciones, esfuerzos inducidos, entre otros que pueden llegar a existir en el macizo rocoso frente a las perturbaciones generadas por la labor minera [12].

De los modelos constitutivos ofrecidos, para este trabajo se utilizan tres los cuales se mencionan y describen a continuación:

- *Null*: utilizado para representar el material excavado del modelo
- *IMASS (Itasca Constitutive Model for Advanced Strain Softening)*: se basa en el criterio de falla de Hoek-Brown. Este permite un gran acercamiento al comportamiento en el macizo rocoso frente a la propagación del hundimiento representándolo a través de la falla y degradación progresiva del macizo rocoso.
- *Ubiquitous Joint*: se utiliza para representar discontinuidades en el modelo mediante planos de debilidad manteniendo la continuidad del modelo.

El modelo constitutivo *IMASS* permite representar el módulo de *Strain – Softening*  (ablandamiento), ajuste por densidad, dilatación, dilatación máxima, escalado de propiedades de acuerdo con el tamaño de la zona, debilitamiento de la tensión y resistencia por fricción [38].

El debilitamiento del macizo rocoso es representado través de 3 envolventes descritas bajo el criterio de Hoek-Brown. Durante la primera envolvente, el daño generado en la roca intacta se debe

a los cambios de esfuerzos por lo que la perdida de resistencia se debe a deformaciones menores y esta termina una vez que el macizo haya alcanzado la deformación elástica y la resistencia sea igual a la máxima [38].

La segunda etapa está comprometida por dos envolventes de resistencia residual separadas cuando se alcanza la deformación plástica por corte critica. Aquí se observa un aumento en la porosidad y permeabilidad de la roca, perdida de la resistencia por deformaciones mayores y una vez que se alcanza su máxima deformación volumétrica se da por acabada con su última resistencia residual [38].

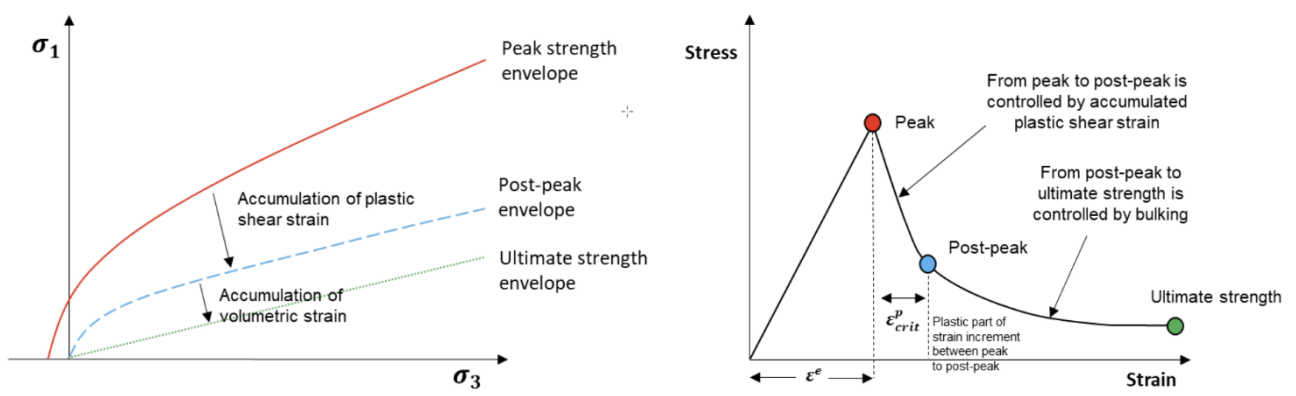

**Figura 4-1: (Izquierda) Envolventes de fallas en el modelo constitutivo IMASS, (Derecha) Respuesta del material en el modelo constitutivo IMASS** [38]

<span id="page-50-0"></span>Una herramienta muy importante dentro del modelo constitutivo *IMASS* es el indicador de daño *Sloss*, él comprende valores entre -1 y 1 y que nos muestra en que zona de daño estamos como se muestra en la [Figura 4-1.](#page-50-0)

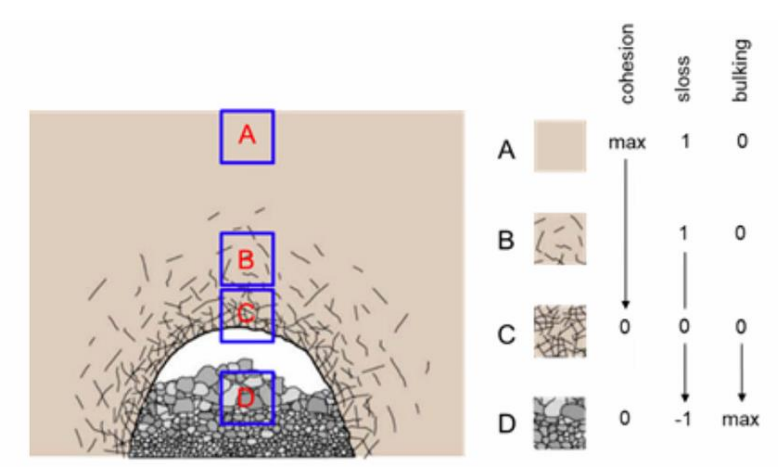

**Figura 4-2: Indicador de daño** *Sloss* [38]

<span id="page-50-1"></span>Como se muestra en la [Figura 4-2,](#page-50-1) si el valor es de 1, la roca se encuentra descrita por la primera envolvente, aun no se sobrepasa su resistencia máxima, si el valor esta entre 0 y 1, el macizo rocoso tiene un comportamiento se la primera envolvente residual , bloque de roca fragmentados que aún se mantienen unidos y por último si el valor se encuentra entre -1 y 0, el macizo rocoso se encuentra en la última envolvente residual y se considera que alcanzo el máximo esponjamiento y puede ser considerado material quebrado [38].

El modelo constitutivo *Ubiquitous Joint* se encuentra implementado en *IMASS* para representar la degradación de la roca frente a la presencia de discontinuidades. Este modelo se controla mediante la envolvente de falla de Mohr-Coulomb con los parámetros, tensión, cohesión y ángulo de fricción interna de las juntas mientras que con los parámetros *dip* y *dip direction* se ingresan para representar la orientación de las juntas [38].

Los parámetros de entrada del macizo rocoso para realizar la modelación geomecánica se consideran en base a una roca tipo buena, con propiedades del macizo rocoso idénticas a los utilizados por Sainsbury caso RM1 para mostrar los efectos de los parámetros en la propagación del hundimiento [10].

| Parámetro                                | Valor |
|------------------------------------------|-------|
| Razón esfuerzo vertical-horizontal       | 1     |
| Densidad [ $kg/m3$ ]                     | 2700  |
| <b>GSI (Geological Strength Index)</b>   | 56    |
| UCS (Uniaxial Compresión Strength) [MPa] | 100   |
| Módulo de Young [GPa]                    | 16.7  |
| mi                                       | 16    |
| Multicriterio                            | 0.25  |

**Tabla 4-1: Parámetros de entrada para el modelo constitutivo** *IMASS* **del macizo rocoso** [38]

Los parámetros de entrada de las juntas para el modelo constitutivo *Ubiquitous Joint* son los utilizados por Sainsbury, la cual muestra el uso práctico del modelo para la simulación de macizos rocosos anisotrópicos [39]. Debido a que este modelo constitutivo permite solo una orientación de planos de debilidad, las zonas del dominio se clasifican en tres grupos de manera aleatoria, a los cuales se les asignan las mismas propiedades de las juntas exceptuando el valor del *dip* que toma valores de 35º para el primer grupo, 45º para el segundo grupo y finalmente 55º para el tercer grupo.

Los parámetros, índice de fragilidad (multicriterio) y *dip* de las juntas fueron determinados mediante un previo análisis de sensibilidad de estos parámetros, en los que se determinó que estos son los valores que mejor representan el avance del hundimiento (véase Anexo A)

| <b>Parámetro</b>               | Valor    |
|--------------------------------|----------|
| Cohesión Juntas [KPa]          | 44       |
| Angulo de Fricción Interna [º] | 33       |
| $Dip$ [ $9$ ]                  | 35-45-55 |
| Dip Direction [9]              | 90       |

**Tabla 4-2: Parámetros de las Juntas del modelo constitutivo** *Ubiquitous Joint*

Teniendo en cuenta los parámetros de entrada mencionados anteriormente, la metodología que se usa para representar el avance del hundimiento a través del macizo rocos es la propuesta por Sainsbury [10] la cual está basada a su vez en el algoritmo desarrollado por Pierce et al. [27]. Este algoritmo considera velocidades verticales orientadas hacia abajo en los nodos del techo del nivel de hundimiento, esto con el fin de representar la extracción del material, el cual también genera daños en el macizo rocoso además de incluir fuerzas de reacción en la base y costados del nivel de hundimiento representando el soporte que puede llegar a ejercer el material quebrado [10].

A continuación, se describen los pasos considerados para llevar a cabo la simulación de propagación del hundimiento:

- 1. Se crea el dominio del modelo en base al modelo conceptual planteado, así como la asignación de parámetros de los modelos constitutivos usados para luego simular un estado de equilibrio de los esfuerzos *in situ* producto de la carga litostática ejercida por el propio material.
- 2. Luego se crea un vacío en el modelo que viene a representar el nivel de hundimiento principal y se simula hasta alcanzar un equilibrio. Posterior, se establecen las velocidades en el techo del nivel de hundimiento orientadas hacia abajo, esto para hacer que el macizo rocoso pierda resistencia provocando su falla y que se genere la propagación del hundimiento. El valor de las velocidades aplicadas en el techo del nivel de hundimiento es de  $1e^{-3}$  m/iteración en el centro,  $\frac{2}{3}$  $\frac{2}{3}1e^{-3}$  m/iteración para una zona media del nivel y de  $\frac{1}{3}1e^{-3}$  m/iteración para los

costados del nivel (ver [Figura 4-3](#page-53-0) ). Esta variación de la velocidad se aplica para tener una propagación más cercana a la realidad. A lo largo de la simulación no se realizan cambios de velocidades aplicadas en el techo del nivel ya que se consideran unos parámetros del macizo rocoso tal que evitan la formación de un arco estable y evitando así provocar una detención de la simulación. En conjunto a la asignación de velocidades se aplican fuerzas de reacción en las paredes laterales y base del nivel de hundimiento que reflejen las fuerzas ejercidas por el material quebrado para tener las condiciones más cercanas a la realidad.

3. Posterior a esto se lleva a cabo la simulación mediante 2500 iteraciones en lo cual una vez finalizadas se pregunta si la altura del material quebrado tiene una altura de 50 m más alta con respecto a la altura anterior del quebrado con un margen de error del  $\pm$  10 m. En caso de no cumplirse, se vuelva a simular 2500 iteraciones hasta cumplirse el criterio establecido y posterior a su cumplimiento guardar el estado del modelo actual. Esto se repite hasta que el hundimiento conecta con la superficie del modelo, con este algoritmo se guardan diferentes estados del modelo a lo largo de la simulación.

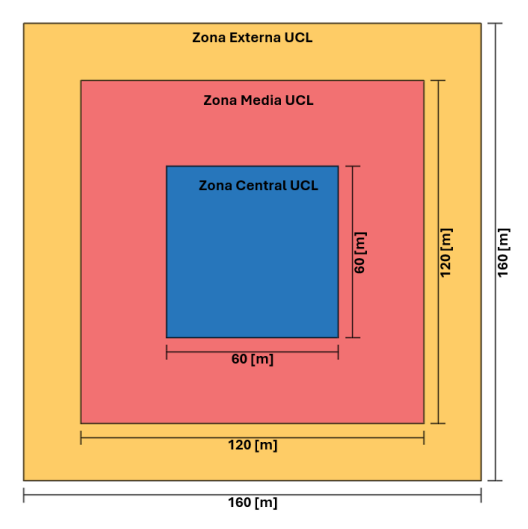

**Figura 4-3: Esquema general del nivel de hundimiento**

<span id="page-53-0"></span>Un esquema que representa a grandes rasgos la metodología implementada se muestra en la [Figura 4-4,](#page-54-0) donde se puede visualizar desde un estado inicial (1), se crea el vacío que representa el nivel de hundimiento asignado velocidades y fuerzas de reacción en las caras del nivel según corresponda (2), generando iteraciones que permita la generación de material quebrado (3) y así sucesivamente hasta expandir por completo el hundimiento hasta la superficie (4)

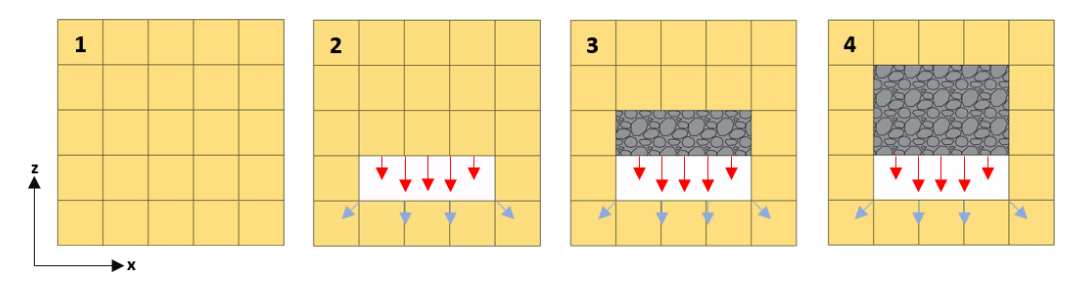

**Figura 4-4: Esquema del algoritmo usado**

<span id="page-54-0"></span>A continuación, se muestra mediante un diagrama de flujo los pasos desarrollados en forma más detallada para lleva a cabo la simulación de hundimiento hasta que conecta con superficie.

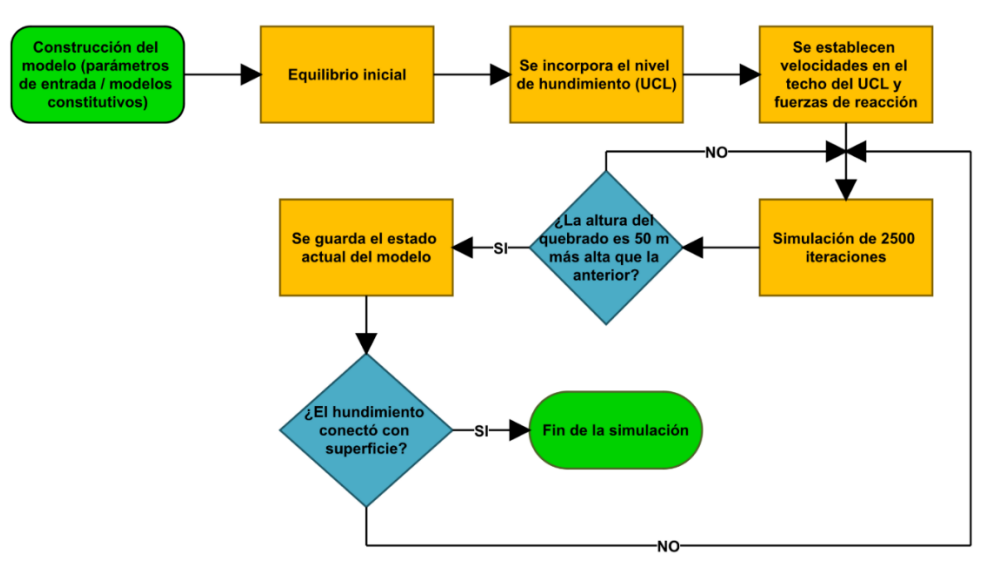

**Figura 4-5: Diagrama de flujo simulación geomecánica**

#### **4.2 TRANSICIÓN DE MODELOS**

Para poder determinar las conductividades hidráulicas que toma cada elemento del modelo hidrogeológico se aplica la metodología de Liu *et al.* [9] descrita anteriormente en el Capítulo 2.5, la cual define la relación entre un macizo rocoso fracturado con abertura de discontinuidades  $b$  y espaciemiento entre las fracturas s, con un medio poroso de porosidad efectiva inicial  $\Phi_{f}^0=3b/s$ .

Se asume que el valor de  $b$  y s son constantes a lo largo del modelo. Luego se aplica la ecuación  $(38)$  para determinar el valor de s en donde mediante iteración simple se resuelve la ecuación considerando un roca tipo regular a buena de RQD igual a 50, posterior a esto se aplica la ecuación (34) para determinar el valor de  $b$  considerando una conductividad hidráulica inicial  $K_0$  de  $1.3e^{-4}$ m/s valor tomado de la mina El Teniente para un material de roca primaria [37], una viscosidad cinemática del agua  $\mu$  de  $1e^{-6}$  m<sup>2</sup>/s y un valor de la aceleración de gravedad  $g$  de 9.8 m/s<sup>2</sup>.

Una vez finalizada la simulación del modelo geomecánico se observan los esfuerzos inducidos resultantes  $\sigma_{xx}$ ,  $\sigma_{yy}$ ,  $\sigma_{zz}$  en cada elemento del modelo (medido en el centro de cada elemento) para cada etapa de la propagación del hundimiento. A través de la modificación a la ley de Hoek, ecuación [\( 28](#page-40-0) ), se determina variación de deformación que sufre el macizo rocoso en cada uno de los elementos desde el estado inicial hasta el estado actual del hundimiento para luego calcular las conductividades hidráulicas  $K_{xx}$ ,  $K_{yy}$ ,  $K_{zz}$  con las ecuaciones (47), (48), (49) respectivamente.

Debido a la gran cantidad de datos que se obtienen y que deben ser ingresados al software de modelación hidrogeológica (FEFLOW), considerando que no existe una metodología establecida para el traspaso de datos de un software a otro y teniendo en cuenta la incompatibilidad del mallado de cada software, se utiliza el software R y RStudio el cual es un software de código abierto que permite la creación de gráfico y realizar análisis estadísticos de grandes bases de datos. Aquí se crea un código el cual permite establecer una relación en base a coordenadas de los elementos de ambos *softwares* y asignar las conductividades hidráulicas que posteriormente se ingresan al software FEFLOW.

A continuación, se describen los pasos considerados para realizar el acople de los datos desde el modelo geomecánico al modelo hidrogeológico.

Desde el programa FLAC3D se exportan los esfuerzos iniciales *in situ* en el equilibrio del modelo en un archivo .*csv* para el centroide de cada elemento del modelo en conjunto con las respectivas coordenadas del centroide. Mediante el lenguaje *fish* de FLAC3D se crea una función en la cual se ingresa y lee el archivo recién exportado, luego se van estableciendo los valores de los esfuerzos inducidos en el estado del modelo actual de cada elemento para determinar la variación de los esfuerzos con respecto al estado de equilibrio inicial del modelo y el estado del hundimiento actual para luego mediante la ley de Hoek modificada, ecuación [\( 28](#page-40-0) ), determinar la variación de deformación que posterior mente se usa para calcular las conductividades hidráulicas  $K_{xx}$ ,  $K_{yy}$ ,  $K_{zz}$ para cada elemento con las ecuaciones [\( 47](#page-45-0) ), [\( 48](#page-45-1) ), [\( 49](#page-45-2) ) programadas en la misma función *fish*. Finalmente se exporta el archivo de valores con las respectivas conductividades hidráulicas  $K_{xx}$ ,  $K_{yy}$ ,  $K_{zz}$  en conjunto con las coordenadas del elemento al cual pertenecen, esto se repite para cada una de las etapas de la simulación.

Para establecer la relación de los elementos de cada uno de los modelos, en el programa FEFLOW luego de la creación del modelo hidrogeológico se exportan archivos .*dat* que contienen las conductividades hidráulicas por defecto de cada elemento en las tres direcciones  $x, y, z$ , así como las coordenadas de cada uno de estos establecidas en sus centroides. Este proceso se repite hasta exportar la misma cantidad de archivos .*dat* que de etapas resultantes en la modelación geomecánica.

Con los archivos .*csv* y .*dat* para cada etapa de la simulación geomecánica son ingresados y leídos por un código en R, aquí el código establece una relación con las coordenadas almacenadas en ambos archivos en la cual cuando un elemento tiene coordenadas iguales o muy cercanas reemplaza la conductividad hidráulica del archivo .*dat* exportado de FEFLOW por la conductividad hidráulica contenida en el archivo .*csv* calculada en FLAC3D. Una vez finalizado este proceso se crea un nuevo archivo .*dat* que contiene las mismas coordenadas de cada elemento del modelo hidrogeológico con las conductividades hidráulicas modificadas. Este proceso se repite para cada etapa del hundimiento en la simulación geomecánica. Esimportante que esta metodología se puede implementar gracias a que los modelos poseen las mismas dimensiones en los ejes  $x, y, z$ , en caso contrario esto no es aplicable ya que quedaran elementos que no establezcas una relación.

Una vez obtenidos los archivos .*dat* con las coordenadas de los elementos junto a las respectivas conductividades hidráulicas en las tres direcciones para cada etapa del hundimiento se importan al programa FEFLOW para iniciar la simulación hidrogeológica. El siguiente diagrama de flujo aclara la transición de los datos del modelo geomecánico al hidrogeológico.

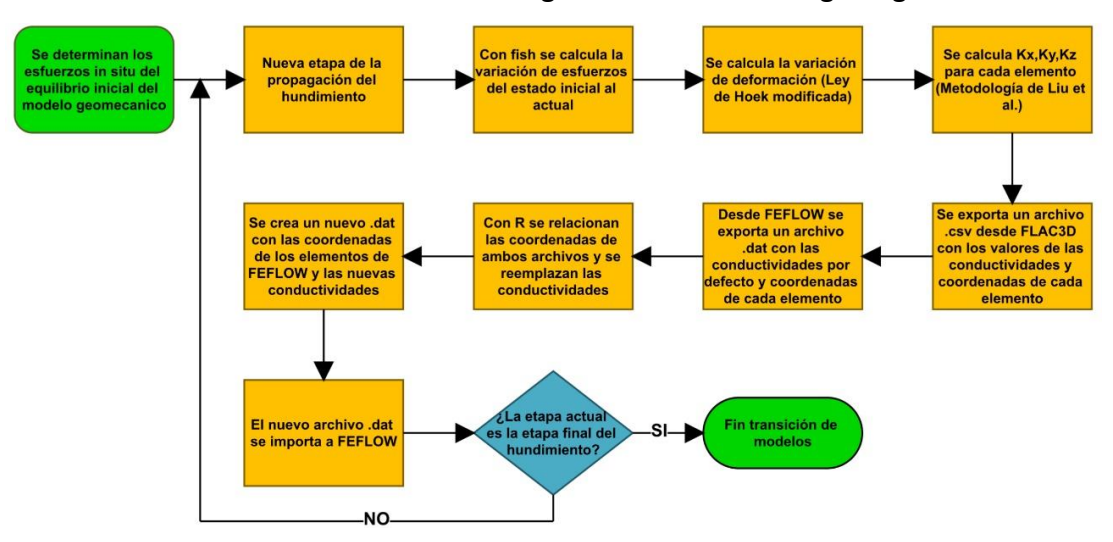

**Figura 4-6: Diagrama de flujo transición de modelos**

#### **4.3 MODELAMIENTO HIDROGEOLÓGICO**

Como segunda etapa de modelación, se simulan los flujos de agua subterránea mediante el *software* FEFLOW, este *software* utiliza el método de elementos finitos (FEM) que puede ser utilizados para describir la distribución espacial y temporal de flujos subterráneos, transporte de contaminantes, planes de remediación, esquemas de monitoreo, entre otras [13].

De acuerdo con el modelo conceptual, se establece un modelo de simulación de flujo de agua Darciano en régimen transitorio y medio saturado, con una condición de borde tipo Dirichlet la cual define el nivel piezométrico en los bordes del dominio del modelo con un valor conocido [32]. Dicho valor corresponde a un nivel piezométrico establecido en 500 m en las cuatro caras laterales del modelo, mientras que en la base del nivel de hundimiento se asigna la misma condición de tipo Dirichlet (Seepeage Face) la cual define un caudal de salida, con la condición de que el nivel piezométrico en este borde este por sobre la base del nivel de hundimiento la cual se encuentra a una cota de 200 m.

Para modelar el flujo de agua subterránea frente al desarrollo del hundimiento, las conductividades hidráulicas en las direcciones de los ejes  $x, y, z$  se establecen como transitorias por lo que se elabora una serie de tiempo en base a una tasa de propagación en función de la calidad de la roca. Dicha serie viene a definir la variación de conductividad hidráulica frente a la propagación del hundimiento, alguna de las tasas de propagación pueden ser las descritas por Laubscher [15], Brown [6].

En base a las características de la roca y considerando que cada etapa de la simulación geomecánica se estableció cada 50 m aproximadamente, se establece que el hundimiento tarda 250 días en propagarse 50 m hacia la superficie. Si se multiplica este tiempo por la cantidad de etapas de la simulación da como resultado un tiempo total de 2750 días, sin embargo, el tiempo de simulación considerado es de 3100 días debido a que desde el estado inicial del modelo (estado estacionario) hasta el primer estado de conductividades existe un margen de 100 días para regularizar este cambio, de forma análoga para el ultimo estado de conductividades se deja un espacio de 250 días. El avance del hundimiento define las variaciones que toman las conductividades en cada etapa.

Al generar un cambio repentino en las conductividades hidráulicas del modelo en varios ordenes de magnitud de produce un desequilibro muy alto provocando errores en las mediciones por lo que se establecen incrementos de 25 días para llegar al nuevo estado del hundimiento en donde las conductividades hidráulicas para estos pequeños incrementos son definidas de manera lineal considerando las conductividades del estado previo y posterior del hundimiento. Siguiendo la misma idea de disminuir errores se establecen las conductividades de material quebrado variable según su altura definidas previamente en el modelo conceptual hidrogeológico.

Los modelos en régimen transitorio desarrollados en FEFLOW requieren primero realizar una simulación en régimen estacionario, previa extracción de mineral, con la conductividad hidráulica  $K_0$ constante en todo el dominio para las direcciones  $x, y, z$  descrita en el modelo conceptual, además de la condición de contorno de tipo Dirichlet definiendo el nivel piezométrico en 500 m. Esto se realiza debido a que los modelos en régimen transitorio utilizan una solución del estado estacionario como condición inicial del sistema [32] y además asi lo establece la metodología de Liu *et al* (1999).

De acuerdo con lo anterior, se realizan distintas simulaciones considerando diferentes escenarios con recargas superficiales de: 0 mm/año, 250 mm/año, 500 mm/año, 750 mm/año 1000 mm/año. Esto se realiza con el fin de visualizar cual es el efecto en los caudales de salida en la base del hundimiento cuando se tienen caudales de agua que ingresan al modelo.

A continuación, se muestra un diagrama de flujo que describe el proceso de la simulación hidrogeología el cual se repite para las diferentes recargas superficiales.

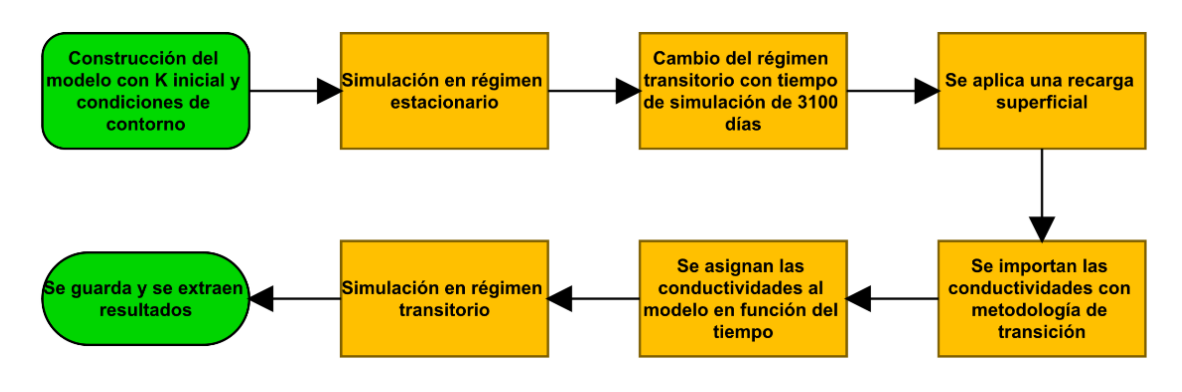

**Figura 4-7: Diagrama de flujo simulación hidrogeológica**

#### **5 RESULTADOS**

De la simulación del modelo geomecánico en FLAC3D se establecieron 12 etapas en las cuales se desarrolla la propagación del hundimiento. Primero, la *Etapa 1*, consiste en el equilibrio inicial litostático previo a la extracción minera. En la *Etapa 2*, se incorpora la socavación inicial del nivel de hundimiento. Las *Etapas 3* a *11* corresponden a la propagación del caving, finalizando con la *Etapa 12* en la cual se genera la conexión del hundimiento con la superficie.

El estado de esfuerzos que se genera en cada etapa de la propagación del hundimiento se muestra en la [Figura 5-1](#page-59-0) y [Figura 5-2,](#page-60-0) las cuales representan la distribución del esfuerzo principal mayor ( $\sigma_1$ ) y el esfuerzo principal menor ( $\sigma_3$ ) respectivamente. Debido a la conversión de signos propia del programa FLAC3D, los esfuerzos con magnitud positiva representan esfuerzos de tracción, por otro lado, los esfuerzos con magnitud negativa representan esfuerzos de compresión. A modo de visualizar los efectos generados en el macizo rocoso debido al avance del hundimiento, solo se muestra una sección que corta al modelo en la coordenada de 600 m en el eje  $y$ , lo que permite ver una sección en el plano  $x$ -z con vector normal (0,1,0)

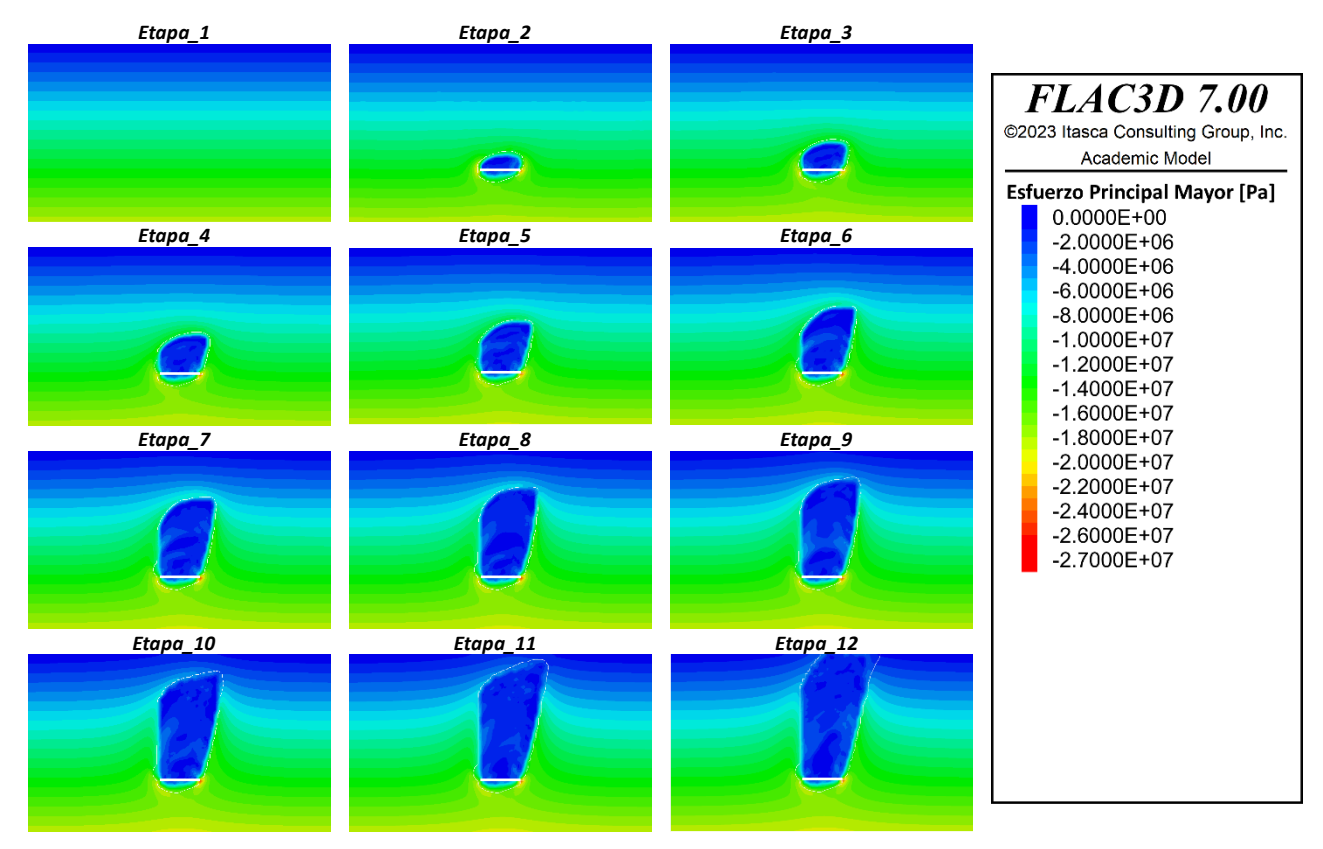

<span id="page-59-0"></span>**Figura 5-1: Esfuerzo principal mayor ( ) en las 12 etapas de la simulación**

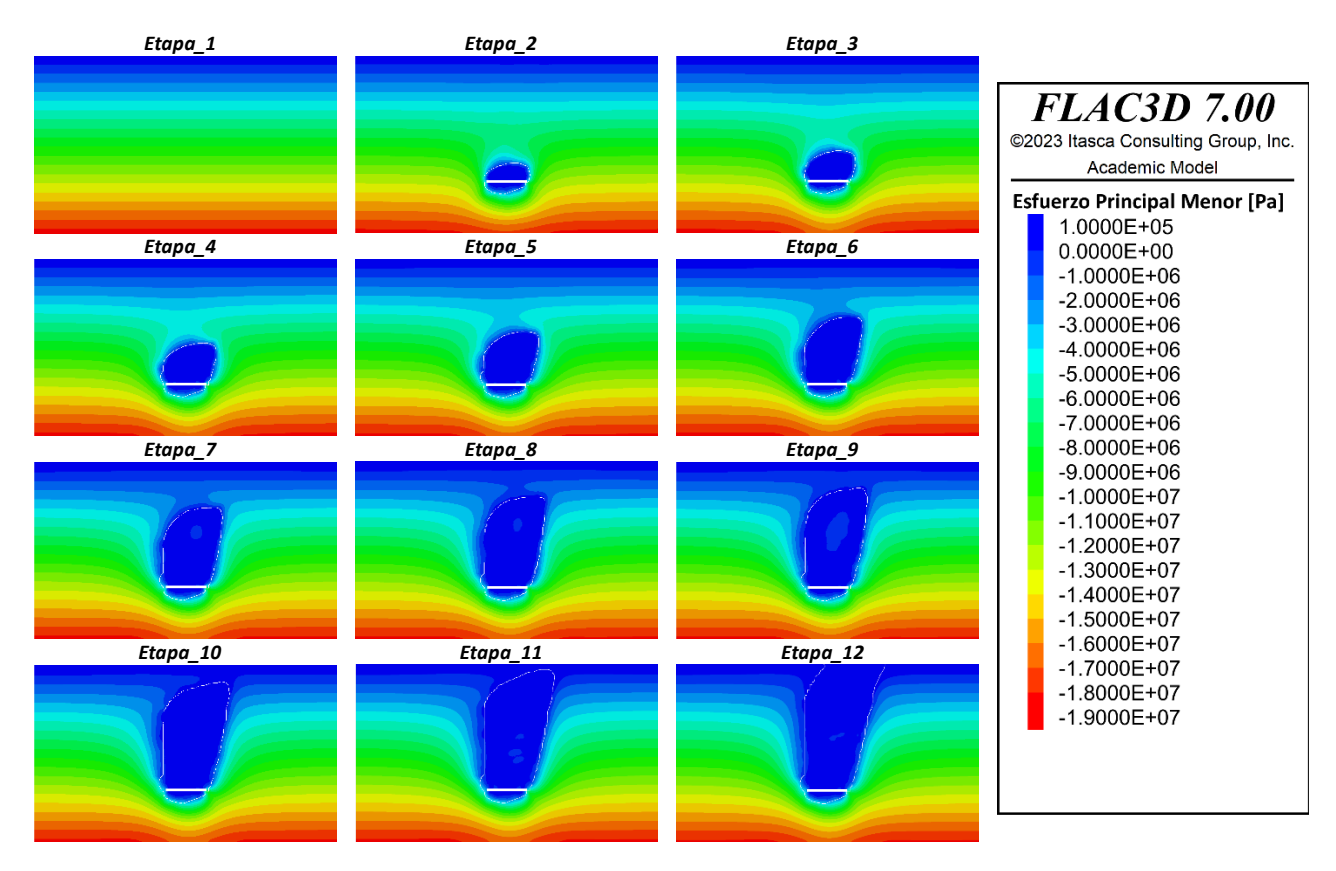

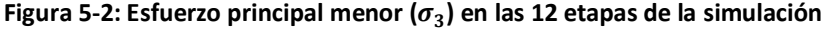

<span id="page-60-0"></span>La línea de color blanco que se aprecia en las figuras anteriores y que está presente en todas las etapas del hundimiento corresponde a la silueta de la cavidad. Si se analiza por sobre esta línea el esfuerzo principal menor ( $\sigma_3$ ) se puede ver que esa zona está presentando esfuerzos de tracción, esta misma condición se aprecia debajo del nivel de hundimiento debido a la perdida de confinamiento del macizo rocoso al agregar una cavidad.

Se puede apreciar que a medida que se va propagando el hundimiento al mismo tiempo se va produciendo la redistribución de esfuerzos los cuales se terminan concentrando en los costados del nivel de hundimiento. En estas zonas los esfuerzos son de carácter compresivo en donde el esfuerzo principal mayor ( $\sigma_1$ ) alcanza valores de hasta 27 MPa mientras que el esfuerzo principal menor ( $\sigma_3$ ) alcanza valores de hasta 10 MPa.

A partir de los resultados obtenidos de la modelacion geomecanica y siguiendo la metodologia de transicion de modelos, se obtienen las conductividades hidraulicas en las tres direcciones  $K_{xx}$ ,  $K_{yy}$ ,  $K_{zz}$ , las que se pueden apreciar en la [Figura 5-3,](#page-61-0) [Figura 5-4](#page-61-1) y [Figura 5-5.](#page-62-0) Al igual que para el modelo geomecanico se observa solo una seccion del modelo que corta al eje y en 600 m.

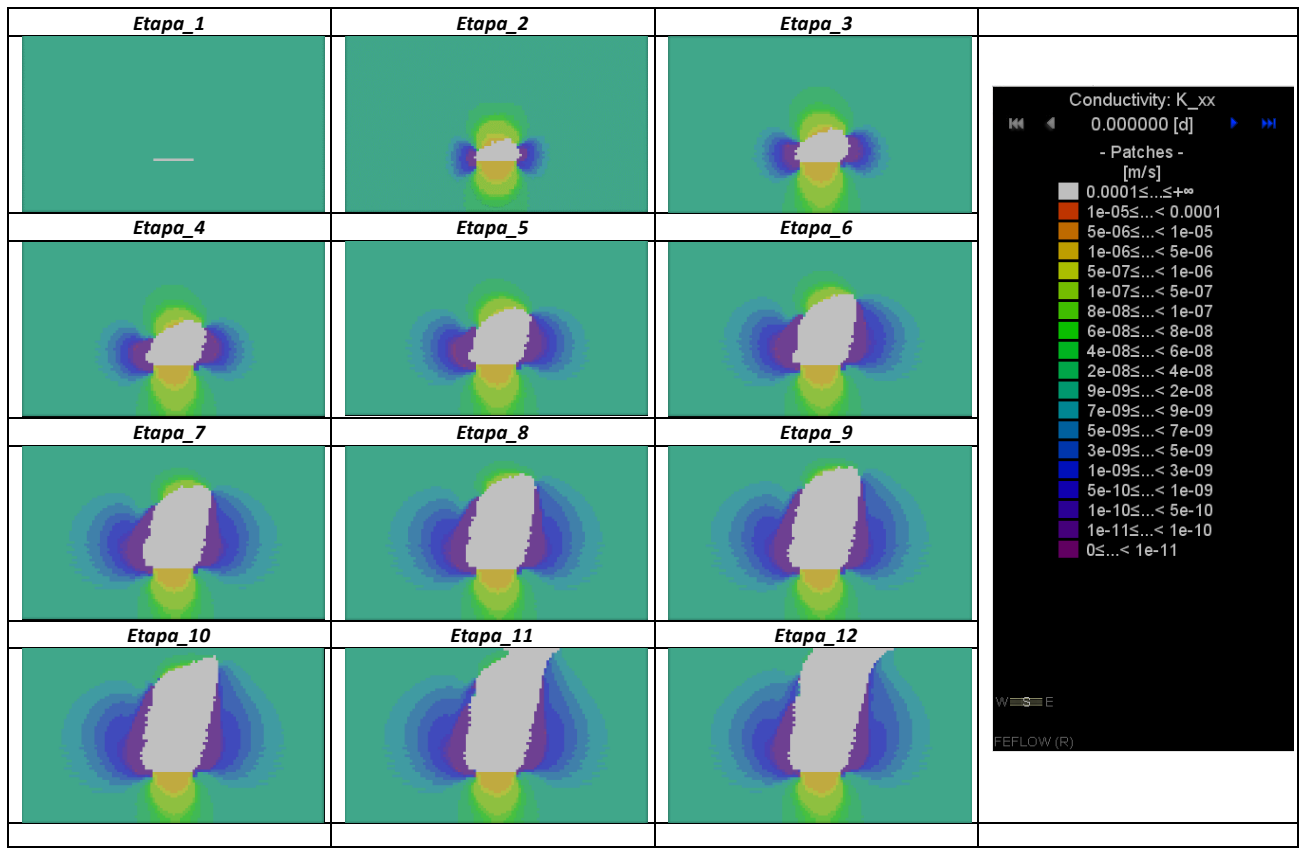

Figura 5-3: Conductividad hidraulica  $K_{xx}$  plano X-Z, en cada etapa del modelo

<span id="page-61-0"></span>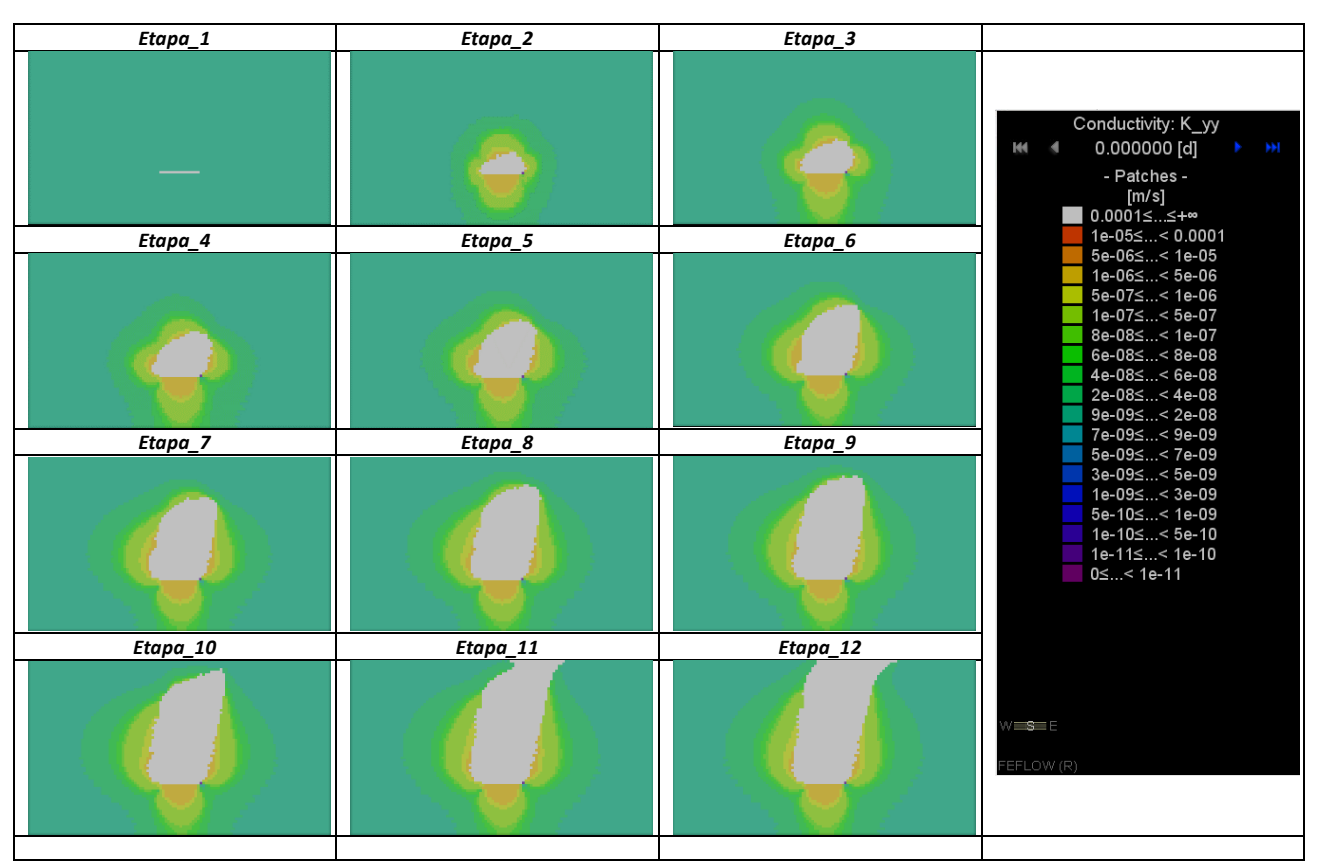

<span id="page-61-1"></span>**Figura 5-4: Conductividad hidraulica**  $K_{yy}$  **plano X-Z, en cada etapa del modelo** 

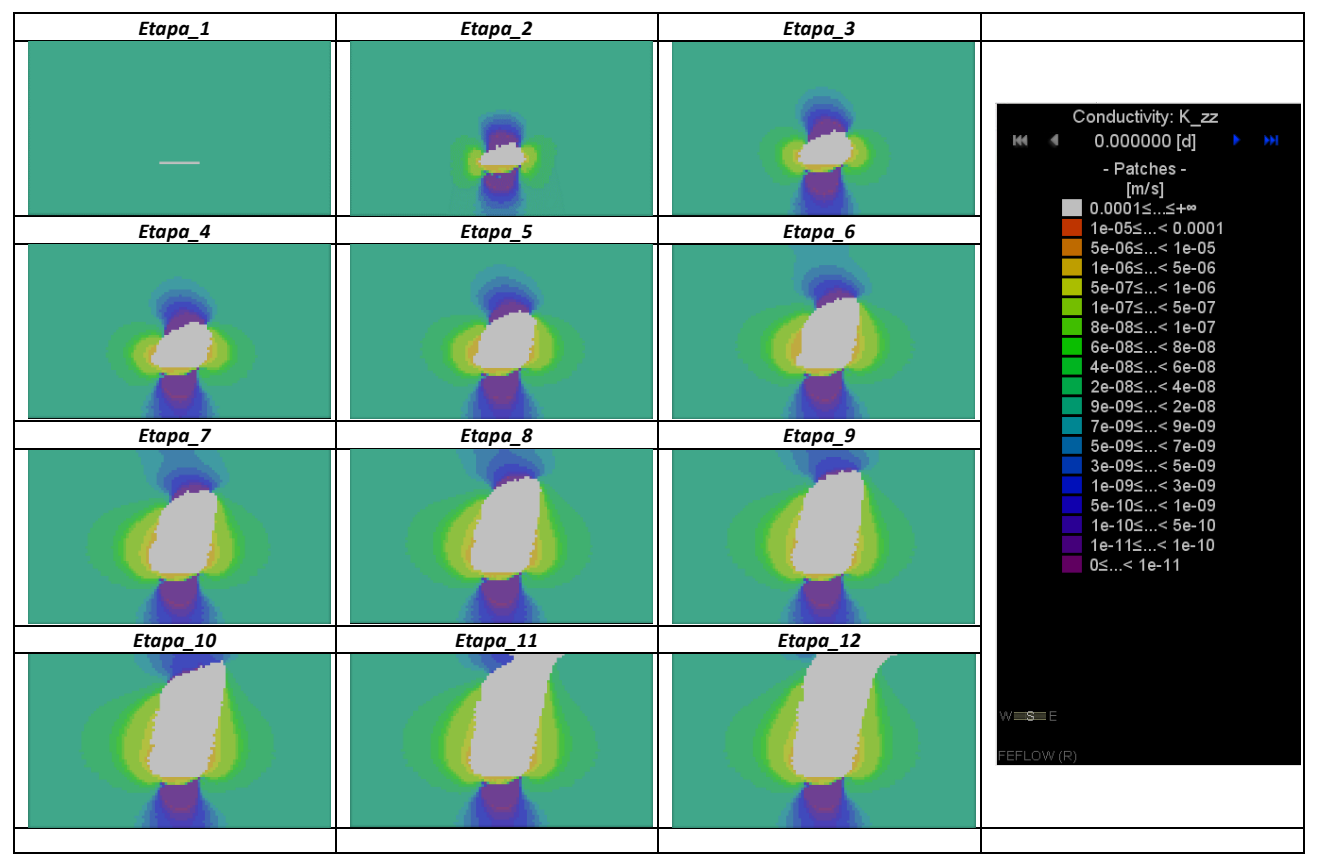

Figura 5-5: Conductividad hidraulica  $K_{zz}$  plano X-Z, en cada etapa del modelo

<span id="page-62-0"></span>Se puede observar en la [Figura 5-3](#page-61-0) como la conductividad  $K_{xx}$  va disminuyendo en los costados de la cavidad mientras que a su vez esta aumenta por debajo del nivel de hundimiento y sobre la cavidad. En cambio, en la [Figura 5-5](#page-62-0) se observa todo lo contrario para la conductividad  $K_{zz}$ esta aumenta en los costados de la cavidad y disminuye en la zona superior e inferior de la cavidad.

Además, de la modelación hidrogeología se obtienen los caudales de agua drenados desde la base del nivel de hundimiento, los cuales dependen de la recarga superficial dada al modelo, el siguiente grafico (ver [Figura 5-6\)](#page-63-0) muestra los caudales a las diferentes recargas superficiales.

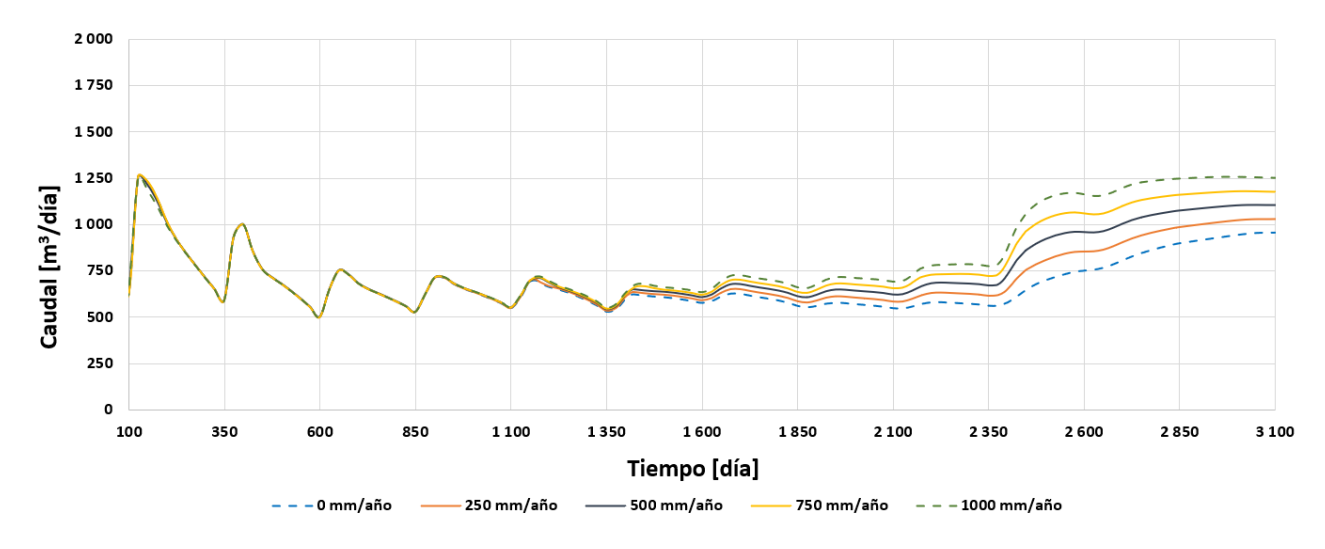

**Figura 5-6: Grafico caudal/tiempo a distintas recargas superficiales**

<span id="page-63-0"></span>Cada nueva etapa está representada cada 250 días en el grafico anterior, en donde la incorporación del nivel de hundimiento se genera a los 100 días posterior al estado estacionario correspondiente al día 0. Durante los primeros 100 días los caudales de drenaje se encuentran sobreestimados, esto debido a que la condición de contorno impuesta en la base del nivel de hundimiento realiza el vaciado de poros de forma instantánea obteniendo caudales de drenaje muy altos en comparación a la media del resto de la simulación, es por esto por lo que los datos durante ese periodo no se encuentran representados.

De los resultados de las simulaciones también se obtiene la distribución del nivel piezométrico y posición del nivel freático a distintas recargas superficiales asignadas al modelo. Estos resultados se encuentran detallados en el Anexo F. Aquí también se observa como el agua se empieza a acumular por sobre el nivel de hundimiento a lo largo de la simulación, la cual además se ve afectada por la recarga superficial del modelo, a mayor recarga, mayor es la acumulación de agua sobre el nivel de hundimiento.

# **6 ANÁLISIS DE RESULTADOS**

A partir de la simulación geomecánica realizada en FLAC3D se aprecia que la redistribución de esfuerzos concuerda con la teoría [6], donde se aprecia la zona de concentración de esfuerzos (*Abutment Stress*) en la región de los laterales inferiores de la cavidad, la cual se encuentra presente en todas las etapas de la propagación del hundimiento.

Además, se observa que los esfuerzos inducidos sobre el techo de la cavidad son bajos y corresponden a esfuerzos de tracción que generan una zona de relajación, por lo que se puede denominar que este hundimiento como *stress release caving* [6] el cual indica que el mecanismo de falla de la roca es mediante la gravedad.

También se puede notar una disminución de esfuerzos por debajo del nivel de hundimiento debido a la perdida de confinamiento generada por este. Esta zona de relajación presenta una forma de arco, geometría la cual se genera por la dirección de los esfuerzos.

Otro aspecto importante es que el hundimiento se propaga en una dirección preferencial por el costado derecho del nivel de hundimiento, específicamente en la dirección positiva del eje  $x$ , la cual es igual a la orientación que tienen las juntas del modelo. Esta dirección preferencial hace que en el costado derecho del nivel de hundimiento los esfuerzos inducidos sean más altos en comparación a los del costado izquierdo.

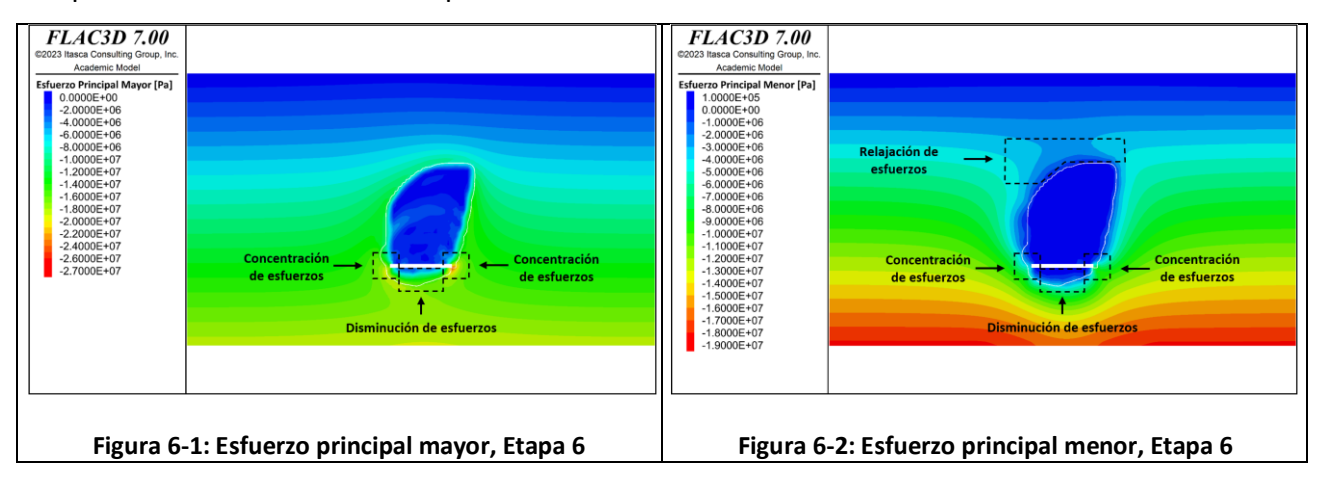

Debido a que las conductividades hidráulicas dependen, según la metodología de Liu et al. [9], de la variación de esfuerzos en las direcciones ortogonales a las que se analice, se pueden observar los siguientes comportamientos obtenidos de ambas simulaciones (véase Anexo B y Anexo D)

- 1. En las zonas laterales de la cavidad se desarrollan regiones que concentran esfuerzos compresivos (*Abutment Stress*) con valores mayores en la dirección del eje Z, lo que implica mayores deformaciones en las direcciones ortoganales a este eje ( $\varepsilon_x$ ,  $\varepsilon_y$ ) y por consiguiente, a una disminución de la apertura de las fracturas en estas direcciones  $X, Y$ , lo que a su vez se ve reflejado en la disminucion de la conductividad hidraulica  $K_x, K_y$ .
- 2. La disminución de la conductividad hidráulica  $K_x$ ,  $K_y$ en el costado derecho del hundimiento es aún mayor, esto producto de que los esfuerzos inducidos en esta zona son mayores debido a la dirección principal de la propagación del hundimiento.
- 3. En las zonas laterales de la cavidad la conductividad hidráulica  $K_z$  aumenta producto de la disminución de los esfuerzos horizontales en esta zona.
- 4. Justo por debajo del nivel de hundimiento se presenta una zona en la cual la conductividad hidráulica  $K_z$  aumenta ya que en esta zona se produce una relajación de esfuerzos horizontales lo que provoca la apertura de las fracturas en la dirección  $Z$ . Sin embargo, aún más abajo la conductividad hidráulica  $K_z$  disminuye debido a la redistribución de esfuerzos horizontales lo que genera el cierre de fracturas en la dirección  $Z$ .
- 5. Por encima de la cavidad también se presenta una zona de relajación lo que aumenta la conductividad hidráulica  $K_z$ .

Para analizar la forma que tiene el flujo de agua que entra al sistema de drenajes se puede analizar el flujo Darciano del modelo, que indica la velocidad con la que se mueve el agua a través del macizo rocoso. Como se muestra en la [Figura 6-3](#page-66-0) además de las que se muestra en el Anexo E se puede establecer las siguientes características:

- 1. El agua ingresa en mayor parte desde la parte superior de la cavidad, mientras que por la parte inferior de la cavidad se recolecta un caudal despreciable.
- 2. Se establecen velocidades de flujo mayores en los laterales debido al aumento de la conductividad hidráulica  $K_x$ ,  $K_y$  en esta zona
- 3. En costado inferior derecho de la cavidad las velocidades de flujo son las más bajas esto debido a que en ese punto es en donde se presentan los valores de esfuerzos inducidos más altos generando que en esta zona los caudales de drenaje sean menores

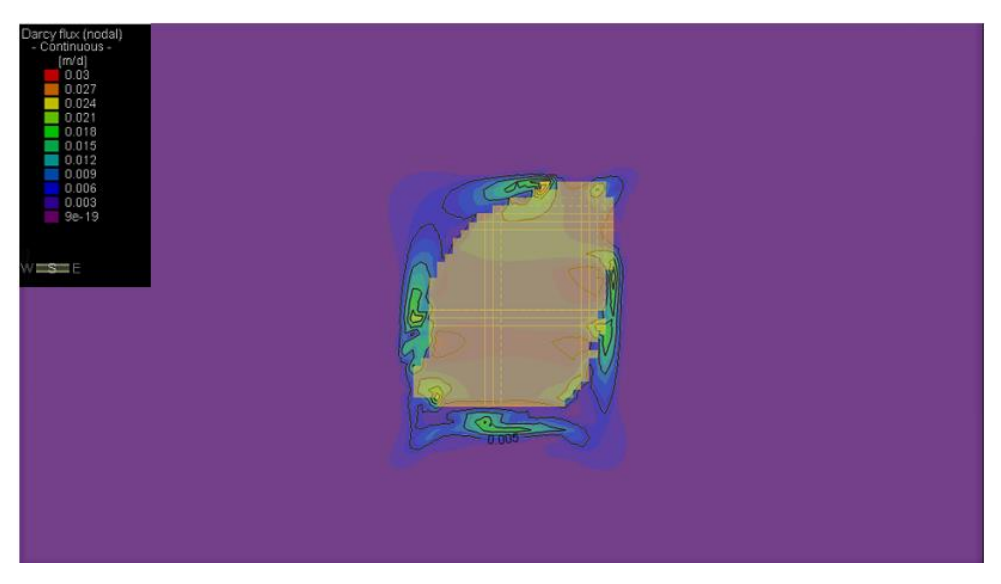

**Figura 6-3: Velocidades de flujo Etapa 6, recarga superficial 250 mm/año**

<span id="page-66-0"></span>Si bien, la velocidad de flujo muestra el instante mismo de la etapa, se puede crear un historial de los flujos que llegan al sistema de drenaje (véase [Figura 6-4\)](#page-66-1). Este historial muestra el recorrido del agua desde la superficie y bordes del nivel de hundimiento. Esto ayuda a distinguir de donde proviene principalmente el agua que ingresa al sistema de drenaje y así en un futuro poder definir medidas de mitigación para evitar que el agua llegue a la zona de operación. (Véase Anexo G)

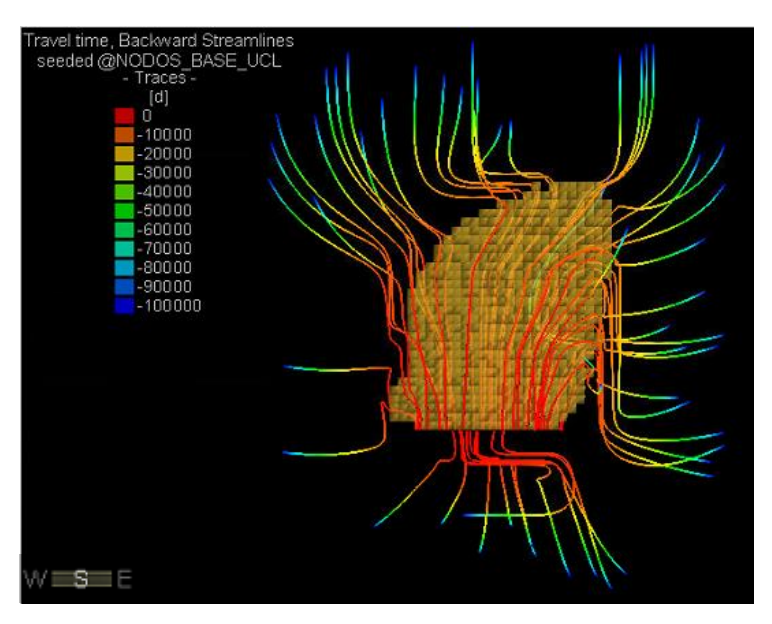

**Figura 6-4: Historial de flujo Etapa 6, recarga superficial 250 mm/año**

<span id="page-66-1"></span>Debido a las diferencias de conductividades que se presentan alrededor de la cavidad, que a su vez se ve reflejada en las velocidades de flujo, se genera una diferencia de caudales de extracción a lo largo del eje  $X$  y el eje  $Y$ , en los cuales para las secciones a lo largo del eje  $X$  los caudales en los

bordes pueden llegar a ser dos veces más grandes que los que las secciones intermedias mientras que las secciones a lo largo del eje Y los caudales de los bordes puede ser de cuatro o cercano a cinco veces más grandes que las secciones intermedias como se muestra en la [Figura 6-5.](#page-67-0) En la [Figura 6-6](#page-67-1) se muestra el caudal por nodo en donde a mayor tamaño de la burbuja corresponde a un mayor caudal de agua drenado.

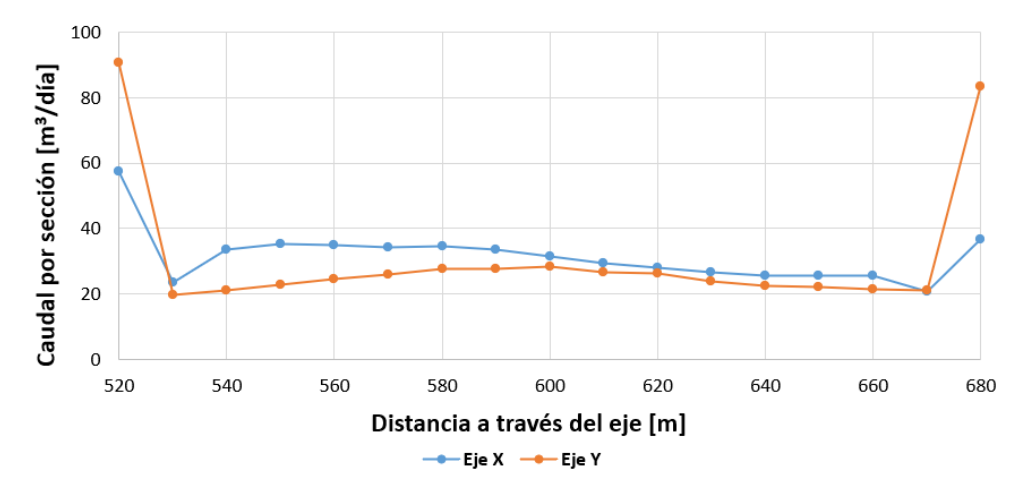

<span id="page-67-0"></span>**Figura 6-5: Caudal acumulado por sección a través de un eje, Etapa 6 recarga superficial 250 mm/año**

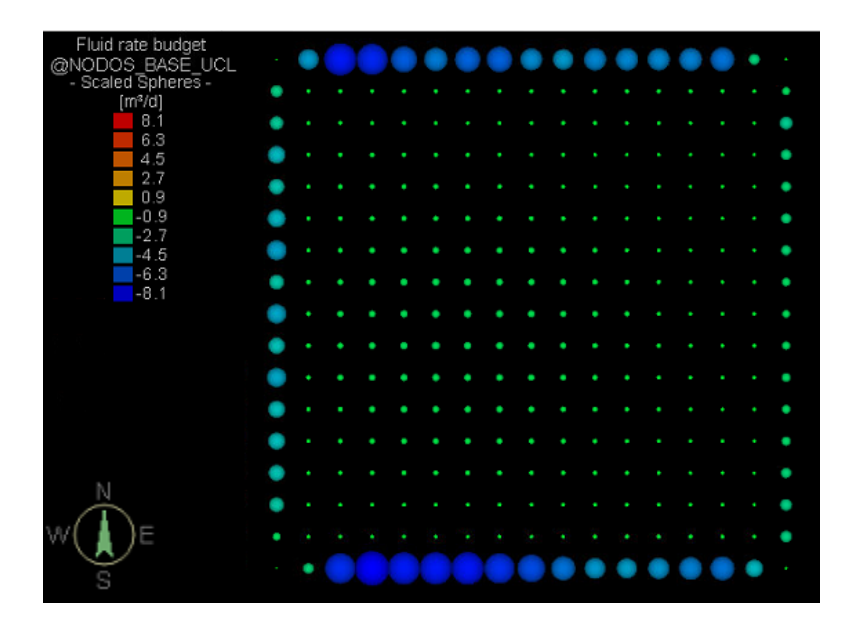

**Figura 6-6: Vista planta del balance de masa por nodo del UCL, Etapa 6 recarga superficial 250 mm/año**

<span id="page-67-1"></span>Del grafico de caudal de drenaje a distintas recargas superficiales (véase [Figura 5-6\)](#page-63-0), teniendo en cuenta el comportamiento de estas entre los días 100 correspondiente a la *Etapa 1* al día 2850 correspondiente a la *Etapa 12*,se pueden observar lo siguiente:

- 1. Todas las curvas tienen un comportamiento similar entre los días 0 y 1350. Esto se debe a que sea cual sea la recarga superficial que se le dé al modelo, el flujo de agua extraído durante este periodo corresponde en gran medida al agua que se encuentra en los poros impuesta por la condición de contorno en un medio poroso saturado.
- 2. La curva de drenaje presenta valores de caudales que dependen de la recarga superficial, sin embargo, el efecto de la recarga superficial se hace visible después de los 1350 días de simulación, lo cual es debido a que el agua que se infiltra debe recorrer desde la superficie topográfica hasta el sistema de drenaje.
- 3. De acuerdo con la progresión de la simulación en las etapas de la propagación del hundimiento se producen picos en las curvas que representan caudales más altos. Esto se debe precisamente al incremento de la cavidad en la cual la zona agregada con propiedades de material quebrado posee características de conductividad más altas a las que tenía previamente lo que provoca que el agua almacenada en esa zona llegue de forma abrupta al sistema de drenaje generando ese pico de caudal. Estos picos se producen en cada etapa siendo más altos en las primeras, en donde el volumen de material quebrado incorporado por etapa es mayor al de las posteriores.
- 4. Las curvas de caudal luego de los 2350 días correspondiente a la *Etapa* 10, se produce un incremento de los caudales de drenaje, esto se ocurre debido a la configuración de conductividades mencionadas en el modelo conceptual para el material quebrado. Esto provoca que el agua se acumule por sobre el nivel de hundimiento lo que a su vez genera un mayor caudal de drenaje en los días posteriores a la *Etapa 10*. Que ocurra este fenómeno de acumulación de agua por sobre el nivel de hundimiento en el material quebrado puede aumentar la probabilidad de que se genere un evento de estallido de agua barro debido a la presencia de agua y material fino generado por la propagación del caving.

# **7 COMPARACIÓN DE RESULTADOS**

En el año 2022 se realizó una investigación similar a la del presenta trabajo. Esta investigación consistió en analizar el flujo de agua subterránea mediante un modelo geomecánico e hidrogeológico considerando que en este último solo se usa una sección particular de todo el modelo debido a la falta de automatización para el traspaso de los datos de todo el dominio del modelo [34].

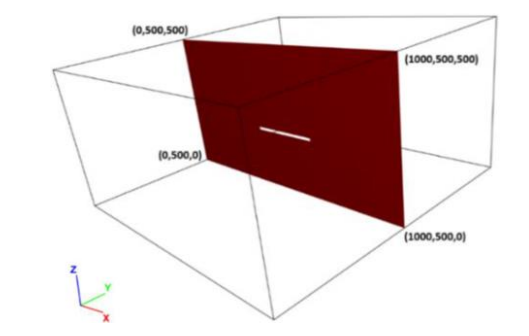

**Figura 7-1: Sección utilizada para el modelamiento hidrogeológico** [34]

Con respecto a los resultados obtenidos en trabajo anterior se presenta la misma relación esfuerzo – conductividad hidráulica con la de este trabajo en donde esta tiene a disminuir en las zonas donde se concentra los esfuerzos inducidos en la dirección perpendicular a estos y aumentan en las zonas donde se produce una relajación de esfuerzos. Un ejemplo de esta similitud es la que se muestra en la [Figura 7-2](#page-69-0) con la [Figura 7-3.](#page-70-0) (Véase Anexo D)

<span id="page-69-0"></span>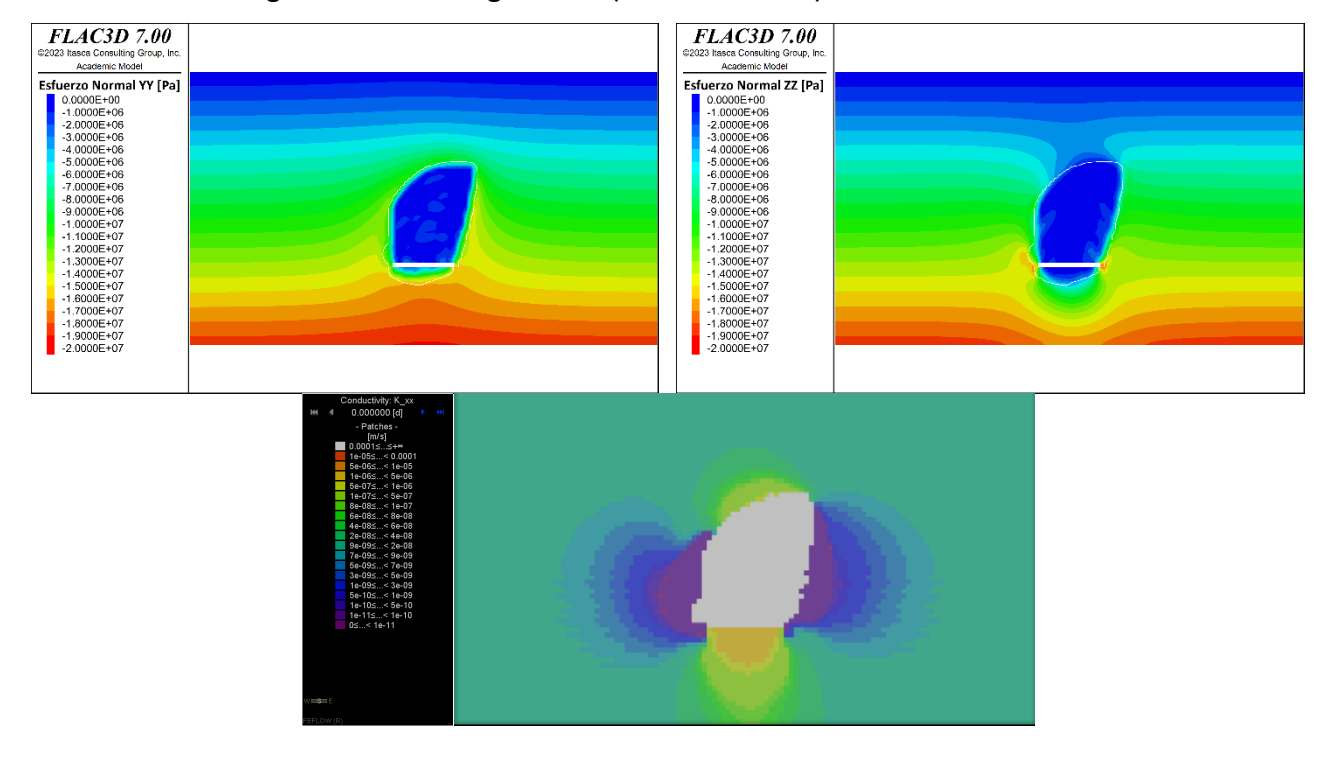

**Figura 7-2: Relación esfuerzos normales**  $\sigma_{yy}$ **,**  $\sigma_{zz}$  **- conductividad hidráulica**  $K_x$ 

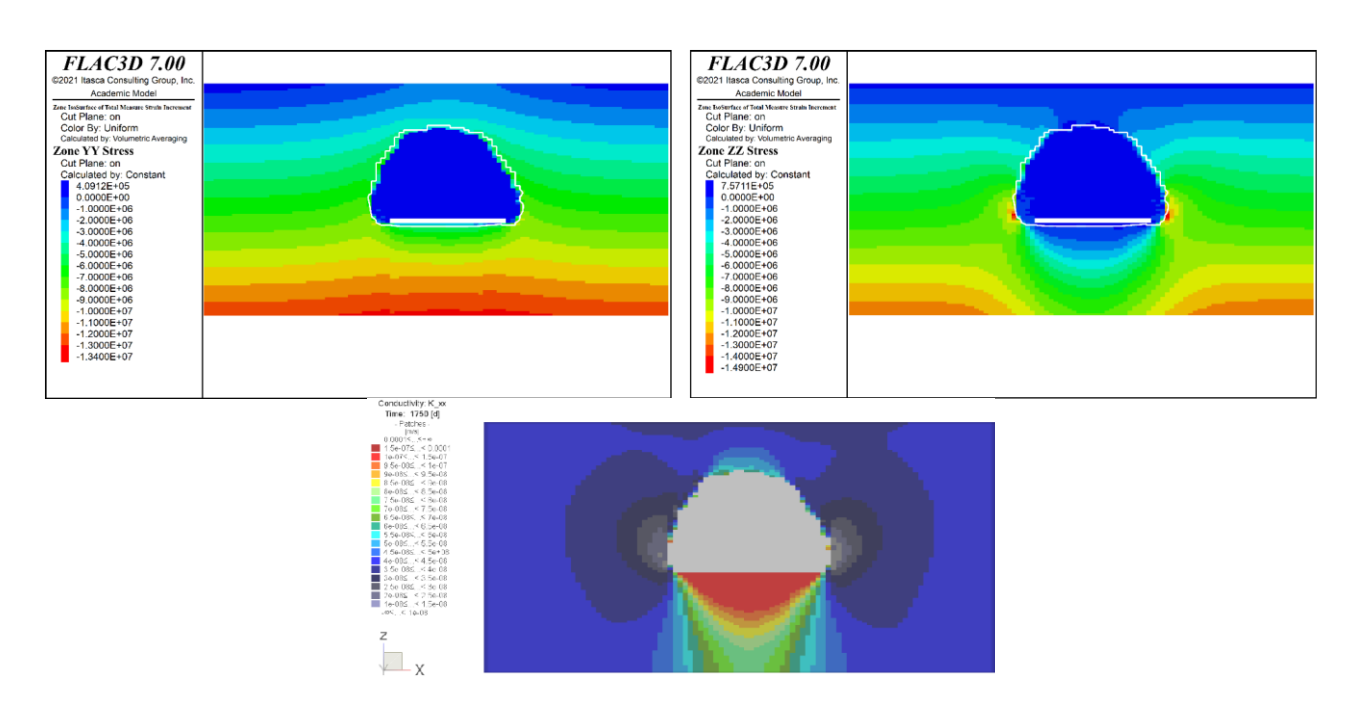

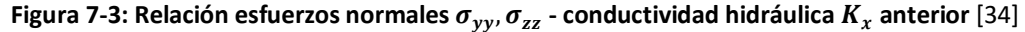

<span id="page-70-0"></span>Para el caso de las curvas de los caudales de salida que entran al sistema de drenaje tienen un comportamiento similar en cuanto a las recargas superficiales y los picos que se generan debido al cambio de las conductividades hidráulicas. Sin embargo, no presentan la elevación de caudales que entra al sistema de drenaje que ocurre después de los 2350 días de la simulación de este trabajo producto de que la configuración de conductividades hidráulicas del material quebrado en el trabajo pasado no permite la acumulación de agua por sobre el nivel de hundimiento.

Al igual que en este trabajo, las curvas tienen un comportamiento similar en etapas iniciales de la simulación independientemente de la recarga superficial ingresada al modelo.

Existen diferencias notorias en los caudales de salidas de ambos estudios, presentando caudales de agua mucho mayores en los de este trabajo en comparación al anterior. Esto se debe principalmente a que el modelo pasado solo trabaja con una sección del modelo y este trabajo el modelo hidrogeológico contiene todo el dominio 3D del problema. También en esto influye el tamaño del dominio del modelo geomecánico, así como sus propiedades geomecánicas, además, las propiedades hidráulicas y condiciones de contorno iniciales del modelo hidrogeológico. Es difícil poder decir cuál de estas características es la que más influye más o menos en las diferencias del caudal de agua drenado porque para ello se requiere extraer una sección del modelo actual y realizar el análisis completo lo cual no es objetivo de este presente trabajo analizar una sección 2D.

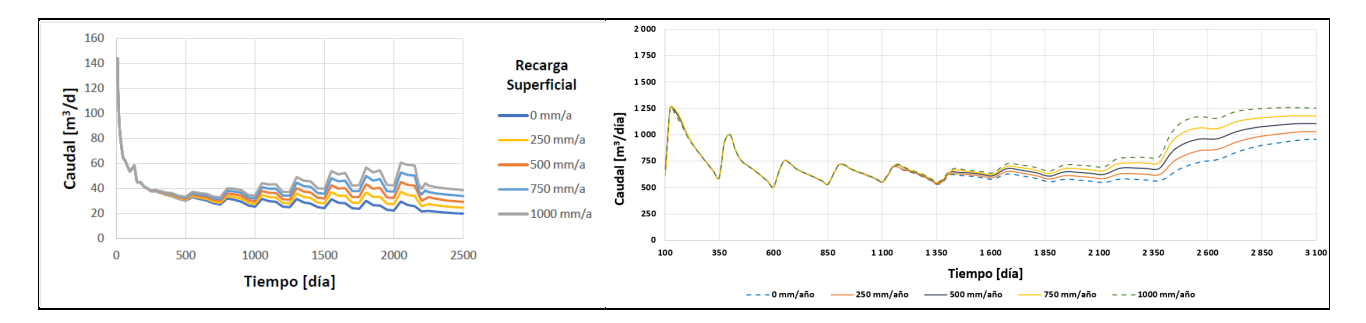

**Figura 7-4: Comparación grafico caudal vs tiempo, (izquierda) estudio previo** [34] **(derecha) este trabajo**

Sin embargo, a pesar de las diferencias de caudal de agua que puedan existir en ambos trabajos, la forma en la que el agua llega al nivel de hundimiento y entra al sistema de drenajes es similar, ambos presentan los mayores caudales de drenaje en los bordes del nivel de hundimiento.

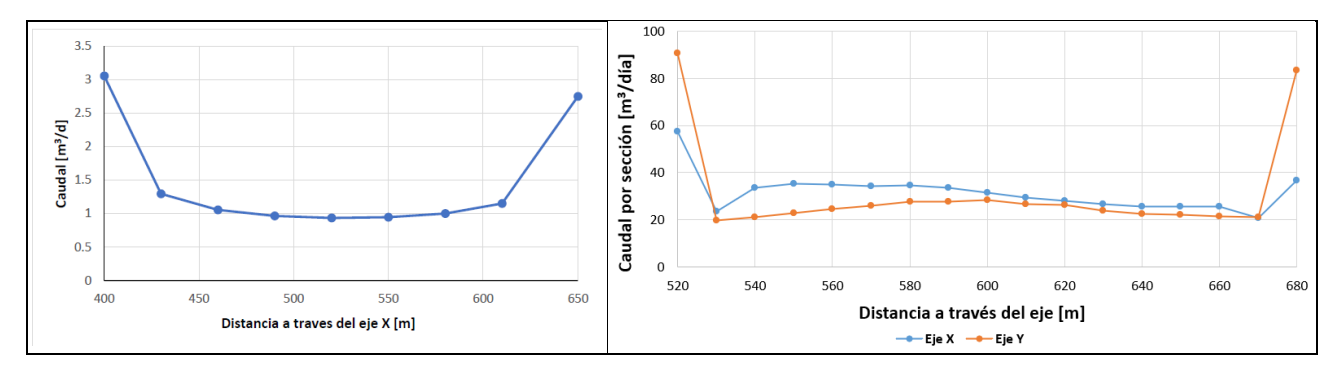

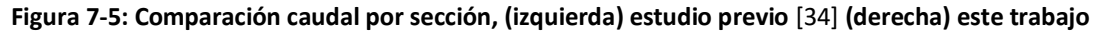

Los resultados de este trabajo como los del anterior tienden a tener el mismo comportamiento en cuanto a los resultados que se presentan, por lo que se puede inferir que al trabajar con un modelo 2D o 3D no existirá mayor diferencia en cuanto al tipo y comportamiento de los resultados, si no estas diferencias serán más bien de carácter de la magnitud de los valores más relevantes.

Al mismo tiempo se puede inferir que al presentar similitud en los resultados, la metodología implementada para acoplar los datos de todo el dominio del modelo geomecánico al dominio del modelo hidrogeológica es válida.
#### **8 CONCLUSIONES Y RECOMENDACIONES**

Gracias a la metodología propuesta por Sainsbury [10] se puede realizar la simulación de propagación del hundimiento a través del macizo rocoso en el cual al mismo tiempo el modelo de simulación geomecánica es capaz de representar los fenómenos de distribución de esfuerzos producto de la cavidad generada en el método de explotación *Block Caving*. Aplicando a su vez la metodología propuesta por Liu *et al.* [9] se pueden obtener la distribución de conductividades hidráulicas a partir de la variación de los esfuerzos en el macizo rocoso.

Aunque al modelo geomecánico se le agregan planos de discontinuidades que intentan representar las familias de discontinuidades que puede llegar a tener presente un macizo rocoso, se debe partir de la hipótesis inicial de que el macizo rocoso posee tres familias de discontinuidades ortogonales entre sí y continuas a través de todo el dominio del modelo para que ambos modelos tanto geomecánico como hidrogeológico puedan acoplarse correctamente.

Se debe tener en cuenta que la abertura (b) y espaciamiento (s) vienen dados por un valor de índice de calidad del macizo rocoso ( $RQD$ ) y de un valor de conductividad hidráulica inicial ( $K_0$ ) acorde al tipo de roca presente.

Es necesario tener en consideración que el flujo de agua subterránea se da solo a través de las fracturas para luego establecer que este medio se puede describir mediante la porosidad efectiva (Ø $_{f}^{0}=3b/s$ ), lo que a su vez permite simular los flujos de agua a través de un modelo hidrogeológico de medio poroso saturado.

Los resultados que se obtienen de ambos modelos de simulación numérica dependen principalmente de cuan completo es el modelo conceptual en los que se basan y que simplificaciones estarán presente a la hora de la modelación.

En términos generales la metodología en este trabajo permite

1. Comprobar que los mecanismos por los cuales se lleva a cabo la propagación del hundimiento se contrastan con los resultados de la simulación geomecánica. Además de que las simulaciones reproducen las mismas zonas del modelo conceptual del *caving*.

- 2. Representar el avance del hundimiento a través del macizo rocoso, cuando la cavidad generada en el nivel de hundimiento cumpla con las condiciones generales para que este se inicie y propague.
- 3. Representar el efecto que tienen las discontinuidades en la dirección con la que se propaga el hundimiento además de las consecuencias en términos de magnitud y distribución de los esfuerzos.
- 4. Determinar la distribución de esfuerzos inducidos por la propagación del hundimiento en cada una de sus etapas y definir las zonas en las que se desarrollan la concentración de esfuerzos (*Abutment Stress*) y relajación de esfuerzos.
- 5. Determinar la forma en la que varía la conductividad hidráulica en todo el dominio del modelo a partir de la variación de esfuerzos y por ende la variación de la deformación la cual se traduce en la apertura o cierre de fracturas en la dirección perpendicular de los esfuerzos.
- 6. Representar la dirección y la magnitud de los flujos de agua subterránea a partir de la distribución de conductividades hidráulicas, determinando las zonas por las cuales se genera el mayor flujo de agua subterránea hacia el sistema de drenajes.
- 7. Predecir cómo se comportará el caudal de agua que ingresa al sistema de drenajes dependiendo de la recarga superficial del sistema

Respecto a los resultados de este trabajo:

- 1. Las diferencias que se generan en las conductividades hidráulicas horizontales y verticales son más notorias en las zonas en donde se tiene una concentración o relajación de esfuerzos.
- 2. Los mayores flujos de agua se generan en el costado izquierdo del nivel de hundimiento producto de la dirección preferencial del caving generada por los planos de debilidad
- 3. En etapas iniciales los caudales extraídos corresponden principalmente al agua contenida en los poros impuesta por la condición de contorno sin importar la recarga superficial
- 4. El agua es principalmente drenada por los bordes del nivel de hundimiento, esto se debe a que el borde está en contacto con todo el resto del macizo rocoso mientras que en el centro estos drenan el agua que viene de forma vertical hacia el nivel de hundimiento.
- 5. Los caudales de agua drenados dependen de la recarga superficial ingresada al modelo sin embargo esta se ve reflejada después de 1350 días de iniciado la explotación. Al igual que los

picos que presentan las curvas se producen cuando se produce la incorporación de un nuevo volumen de material quebrado.

- 6. Debido a la configuración de conductividad hidráulica en el material quebrado provoca que se acumule agua por sobre el nivel de hundimiento lo cual si se analiza en cuanto a riesgos esto puede aumentar la probabilidad de que se produzcan eventos de estallidos de agua barro, sin embargo, es difícil confirmar si esto es válido o no debido a que no se conoce precisamente como varia la conductividad hidráulica en el material quebrado al estar en precisa de material grueso y material fino.
- 7. Los resultados de este trabajo tienen comportamientos similares a los resultados previos de otras investigaciones, las principales diferencias se producen en la magnitud de los valores de caudal generados principalmente al trabajar con secciones del modelo o el dominio del modelo completo

Con respecto a las herramientas utilizadas

- 1. FLAC3D es uno de los *software* de modelamiento geomecánico más completos que existen en la actualidad, el cual permite simular en gran detalle cualquier problemática presente desde problemas sencillos hasta el más complejo. Sin embargo, el nivel de detalle con el que trabaja el *software* depende netamente de la experiencia y conocimientos que tiene el usuario por lo que se puede transformar en un obstáculo para el nuevo usuario. Al igual en problemas de dimensiones mayores en los que se requieran mallados refinados puede ser un inconveniente para usuarios que no cuentan con un poder computacional alto para llevar a cabo el modelamiento numérico.
- 2. Gracias a los modelos constitutivos presentes en FLAC3D permite tener un acercamiento a la propagación del caving más cercana a la realidad manteniendo la continuidad del modelo.
- 3. Con la incorporación del modelo constitutivo IMASS facilita la construcción del algoritmo con la cual se llevará a cabo la simulación de propagación del hundimiento debido a las envolventes incorporadas en este modelo el cual va degradando las propiedades del macizo rocoso a medida que se van alcanzando las deformaciones críticas de la roca.
- 4. Debido a que no existe compatibilidad entre FLAC3D Y FEFLOW, hace que sea necesario utilizar otro tipo de códigos para realizar el acople y traspaso de información del modelo geomecánico al modelo hidrogeológico.
- 5. FEFLOW es uno de los *software* más conocidos y usados a la hora de realizar simulaciones para representar el comportamiento del flujo de aguas subterráneas frente a diferentes escenarios gracias a su amplia variedad de aplicaciones y herramientas además de ser un *software* intuitivo para el nuevo usuario.

Para que la metodología implementada en este trabajo pueda ser aplicada en casos de la vida real en donde se quiera predecir el hundimiento de una mina y como esto afecta a los flujos de agua subterránea de la zona en el macizo rocoso, es necesario tener en cuenta las siguientes recomendaciones

- 1. Disponer de la mayor cantidad de información disponible de la zona, ya sea desde la topografía que se encuentra en zona y las propiedades geomecánicas de las unidades geotécnicas que estén involucradas. Esto con el fin de construir un modelo más completo sin tantas simplificaciones y hacer que las simulaciones se acerquen a la realidad.
- 2. Tener un conocimiento de las familias de discontinuidades presentes en conjunto con las fallas geológicas ya que esto tendrá un gran impacto en la forma que se propaga el hundimiento además del comportamiento de los esfuerzos entorno a la cavidad generada lo que a su vez se ve reflejado en la distribución en todo el dominio de las conductividades hidráulicas
- 3. Para obtener curvas de drenaje más precisos es necesario hacer un estudio de cómo se comporta la conductividad hidráulica en el material quebrado al estar en un medio donde existe material grueso y material fino que puede obstruir el paso libre del agua.
- 4. La metodología para el traspaso de datos y realizar el acople solo es válida cuando existe un parecido en el mallado de ambos *softwares*. En caso contrario como no existe compatibilidad entre FLAC3D y FEFLOW puede llegar a inducir errores en el traspaso de datos que se verían reflejados en caudales de drenaje erróneos.

#### **9 REFERENCIAS**

- [1] R. Gomez and E. Labbé, "Estrategia y economía en minería subterránea masiva: Block Caving," *Voletín Geol. y Min.*, p. 19, 2018.
- [2] R. Castro, "Study of the Mechanisms of Gravity Flow for Block Caving," 2006.
- [3] A. Karzulovic, "Subsidencia por Efecto del Caving Mina El Teniente," 1999.
- [4] K. S. Woo, E. Eberhardt, D. Elmo, and D. Stead, "Empirical investigation and characterization of surface subsidence related to block cave mining," *Int. J. Rock Mech. Min. Sci.*, vol. 61, pp. 31–42, 2013, doi: 10.1016/j.ijrmms.2013.01.015.
- [5] H. Hamrim, "Underground Mining Methods," 2001.
- [6] E. T. Brown, *Block Caving Geomechanics JKMRC Monograph Series in Mining and Mineral Processing 3*. 2002.
- [7] R. L. Castro, K. Basaure, S. Palma, and J. Vallejos, "Geotechnical characterization of ore related to mudrushes in block caving mining," *J. South. African Inst. Min. Metall.*, vol. 117, no. 3, pp. 275–284, 2017, doi: 10.17159/2411-9717/2017/v117n3a9.
- [8] R. Butcher, T. R. Stacey, and W. C. Joughin, "Mud rushes and methods of combating them," *J. South African Inst. Min. Metall.*, vol. 105, no. 11, pp. 817–824, 2005.
- [9] J. Liu, D. Elsworth, and B. H. Brady, "Linking stress-dependent effective porosity and hydraulic conductivity fields to RMR," *Int. J. Rock Mech. Min. Sci.*, vol. 36, no. 5, pp. 581–596, 1999, doi: 10.1016/S0148-9062(99)00029-7.
- [10] B.-A. Sainsbury, "A Model for Cave Propagation and Subsidence Assessment in Jointed Rock Masses," no. August, 2012.
- [11] K. Khobragade, "Impact of Mining Activity on environment: An Overview," *Int. J. Sci. Res. Publ.*, vol. 10, no. 05, pp. 784–791, 2020, doi: 10.29322/ijsrp.10.05.2020.p10191.
- [12] Itasca Consulting Group, "FLAC3D 6.0 Modelling," p. 405, 2017.
- [13] DHI, "FEFLOW 7.3 Finite Element Subsurface Flow & Transport Simulation System -

Introductory Tutorial," 2017. www.mikepoweredbydhi.com

- [14] B. H. G. Brady and E. T. Brown, *Rock mechanics for underground mining. 2nd edition*. 1993.
- [15] D. Laubscher, "Cave Mining Handbook," pp. 1–138, 2000.
- [16] M. Nikolić, T. Roje-Bonacci, and A. Ibrahimbegović, "Overview of the numerical methods for the modelling od rock mechanics problems," *Teh. Vjesn.*, vol. 23, no. 2, pp. 627–637, 2016, doi: 10.17559/TV-20140521084228.
- [17] P. Duplancic and B. H. Brady, "Characterization of caving mechanisms by analysis of seismicity and rock stress," *Int. Congr. Rock Mech. Proc.*, vol. 2, pp. 1049–1053, 1999.
- [18] D. White, "Premining stress and its impact on block caving. Geomechanics Applications in Underground Hardrock Mining," *Rock Mech.*, pp. 213–224, 1984.
- [19] J. Harrison, "Mine Subsidence, in Handbook SME," 2011.
- [20] A. Vyazmensky, "Numerical modelling of surface subsidence associated with block cave mining using a finite element / discrete element approach," pp. 1–262, 2008.
- [21] B. B. S. Singhal and R. P. Gupta, *Applied Hydrogeology of Fractured Rocks*, vol. 2. 2010.
- [22] K. M. Hiscock and V. F. Bense, "Hydrogeology principles and practice," 2014.
- [23] J. Bear, "Dynamics of fluids in porous media," 1972.
- [24] J. Francisco, R. García, J. Francisco, and R. García, "Los Límites de la Ley de Darcy Los Límites de la Ley de Darcy," 2014.
- [25] P. Witherspoon, Y. Wang, and J. Gale, "Validity of cubic law for fluid flow in a deformed fracture," *Water Resour. Res.*, vol. 16, no. 6, pp. 1016–1024, 1980.
- [26] M. Pierce and L. Loring, "FLAC3D Analysis of Caveabilty of the Northparkes E26 Lift 2 Orebody," 1998.
- [27] M. Pierce et al., "Six Monthly Technical Report, Caving Mechanics, Sub-Project No. 4.2: Research and Methodology Improvement, and Sub-Project 4.3, Case Study Application, Itasca Consulting Group Inc, Report to Mass Mining Technology Project," 2006.
- [28] E. Nordlund and H. Schunnesson, *5th International Conference & Exhibition on Mass Mining Luleå , Sweden*, no. June. 2008.
- [29] R. N. Tollenaar, "Characterization of Discrete Fracture Networks and," no. December, 2008.
- [30] B. L. S. Itasca, "Sensitivities in the numerical assessment of cave propagation," no. 2000, pp. 523–536, 2010, doi: 10.36487/ACG.
- [31] K. Suzuki, F. Suorineni, B. Hebblewhite, and J. Oh, "Investigation of the effect of critical parameters affecting caveability using numerical modelling," pp. 0–3, 2020.
- [32] M. P. Anderson, W. W. Woessner, and R. J. Hunt, *APPLIED MODELING Simulation of Flow and Advective Transport Second Edition*.
- [33] C. I. Voss, "Groundwater modeling fantasies part 1 , adrift in the details," pp. 1281–1284, 2011, doi: 10.1007/s10040-011-0789-z.
- [34] R. Díaz, R. Gómez, R. Vidal, A. Hekmat, and D. Oyarzo, "Combining geomechanical and hydrogeological modeling for drainage analysis in Block Caving mine development," *Int. J. Rock Mech. Min. Sci.*, vol. 173, no. December 2023, 2024, doi: 10.1016/j.ijrmms.2023.105606.
- [35] G. Beale, T. Syaifullah, D. Saepulloh, and S. Daley, "Modelling approach to predict peak inflows at the Argyle block cave mine , Western Australia," pp. 520–527, 2016.
- [36] S. D. Priest and J. A. Hudson, "Discontinuity Spacings in Rock Priest e Hudson 1976.pdf," *Int. J. Rock Mech. Min. Sci. Geomech. Abstr.*, vol. 13, no. 1, pp. 135–148, 1976.
- [37] E. L. Teniente, I. D. E. Agua, H. La, and M. Subterránea, "HIDROGEOLOGÍA Y POTENCIAL RIESGO INHERENTE DE INGRESO AGUA BARRO A MINA EL TENIENTE GRMD-SGL-INF-0050-2021 SUPERINTENDENCIA GEOLOGÍA GERENCIA DE," 2021.
- [38] E. Ghazvinian *et al.*, "Theory and Implementation of the Itasca Constitutive Model for Advanced Strain Softening (IMASS)," no. December, pp. 451–461, 2020, doi: 10.36487/acg\_repo/2063\_30.
- [39] B. L. Sainsbury and D. P. Sainsbury, "Practical Use of the Ubiquitous-Joint Constitutive Model for the Simulation of Anisotropic Rock Masses," *Rock Mech. Rock Eng.*, vol. 50, no. 6, pp. 1507–

1528, 2017, doi: 10.1007/s00603-017-1177-3.

## **10 ANEXOS**

# **10.1 ANEXO A: ANÁLISIS DE SENSIBILIDAD**

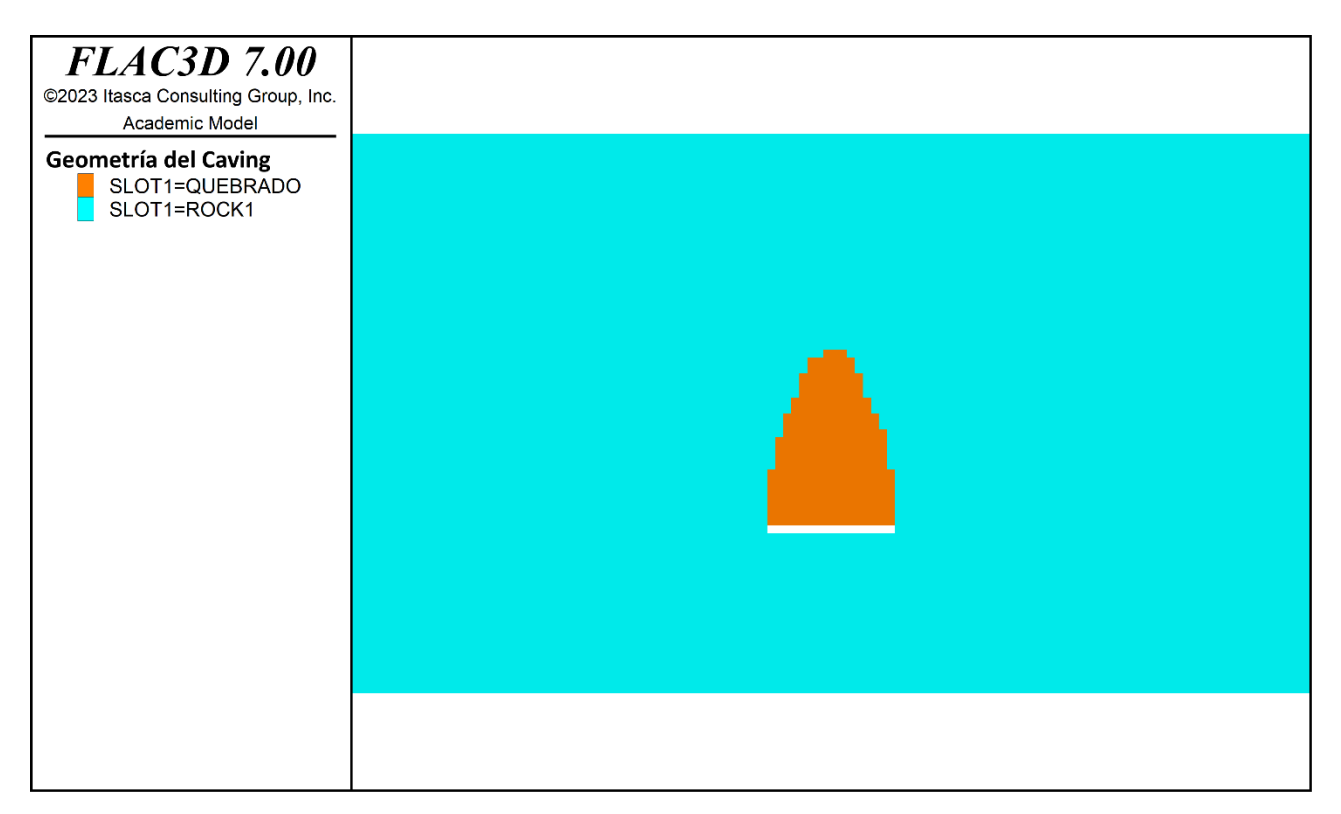

**Figura 10-1: Geometría del caving, discontinuidades con dip 0**

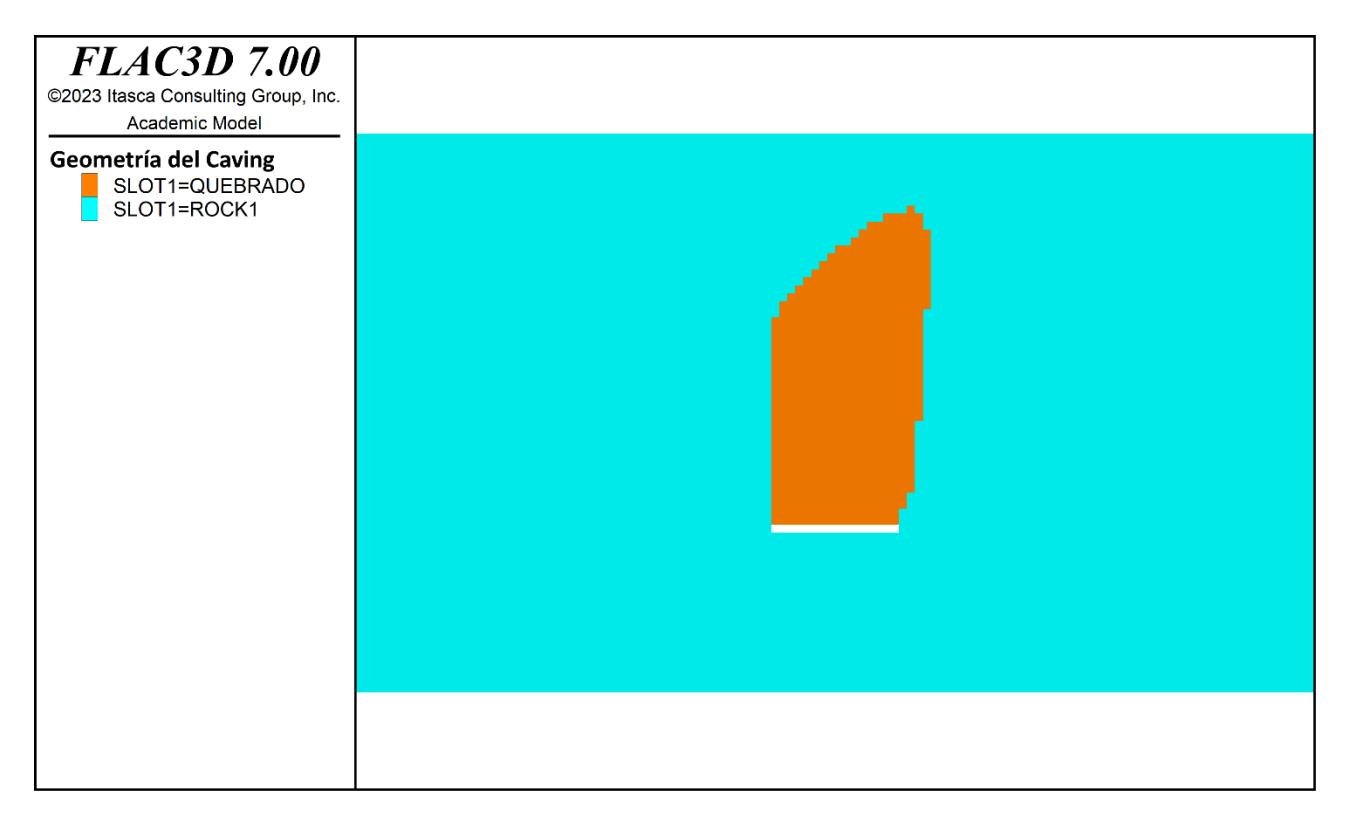

**Figura 10-2: Geometría del caving, discontinuidades con dip 30**

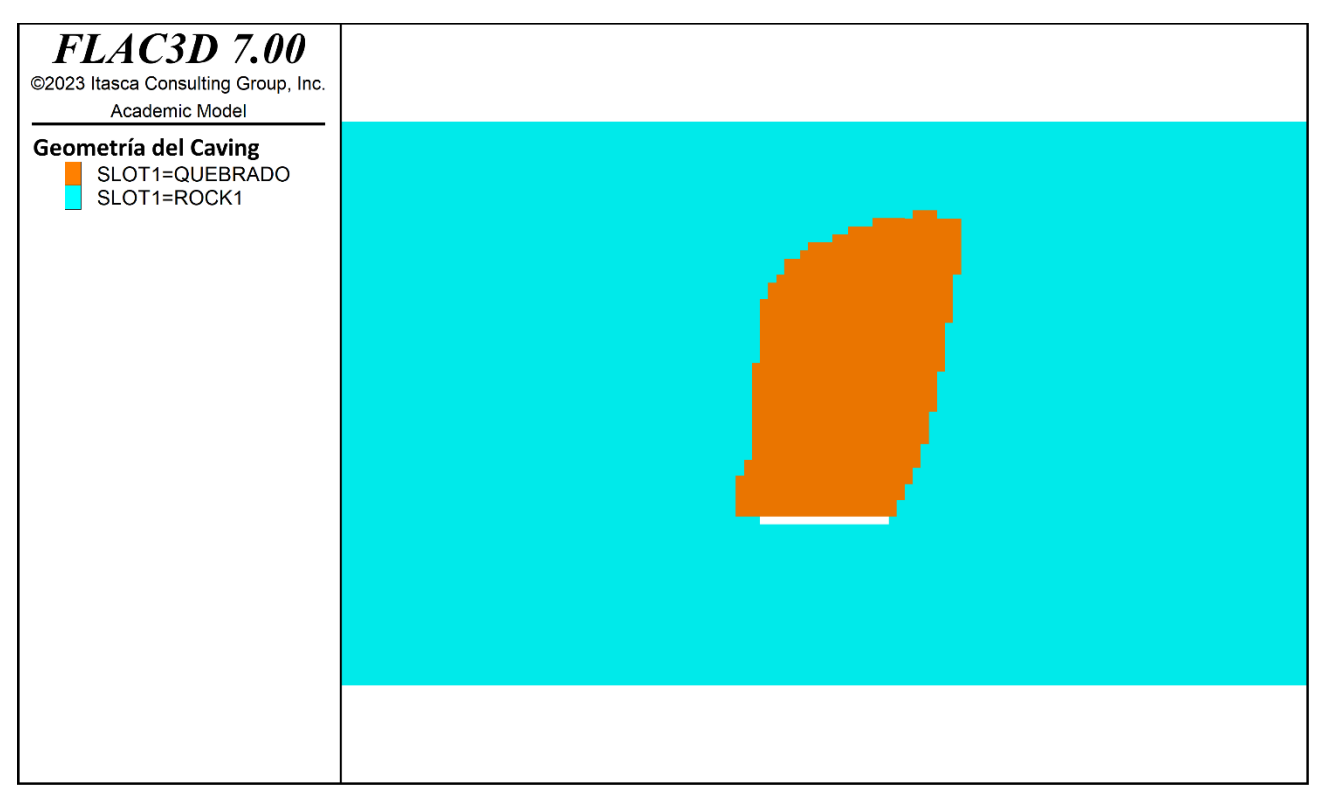

**Figura 10-3: Geometría del caving, discontinuidades con dip 45**

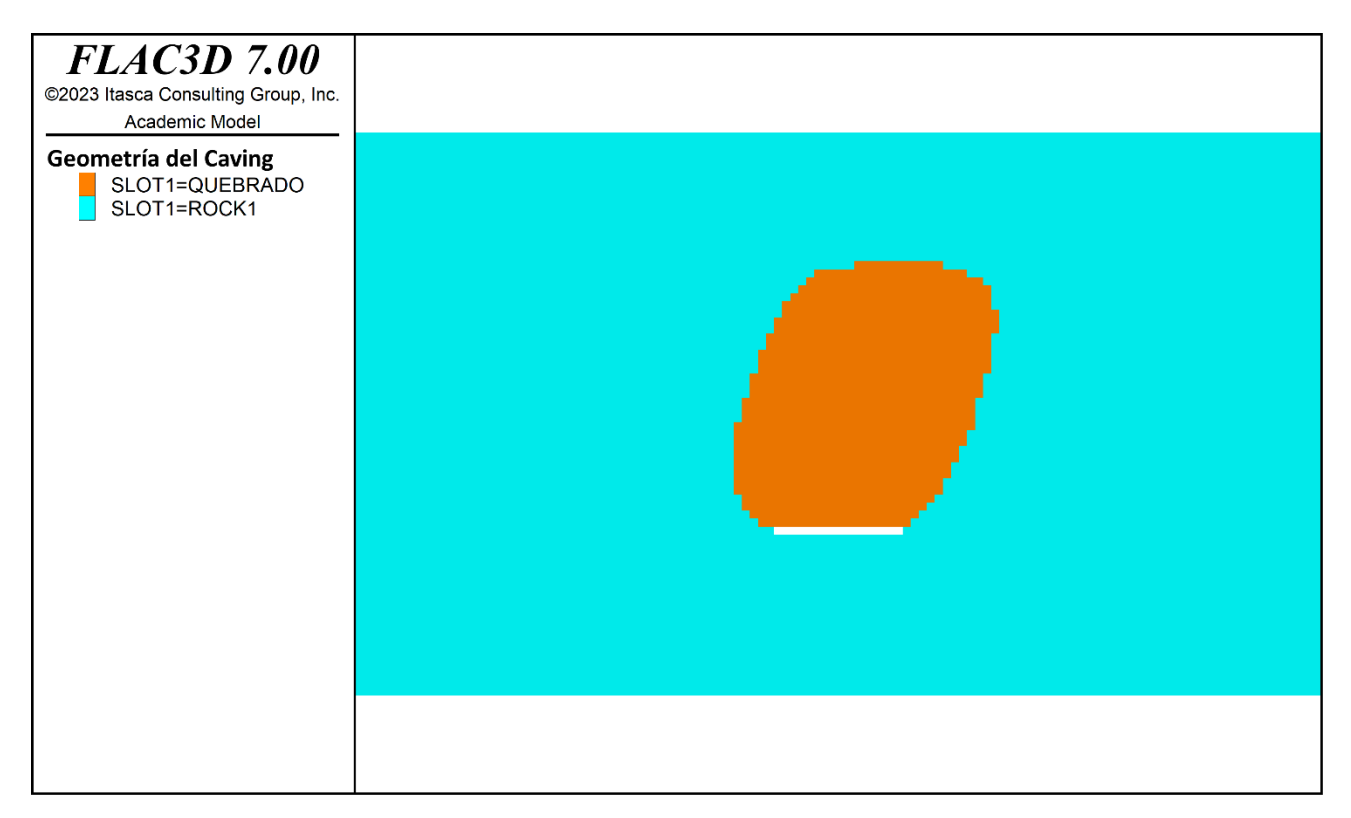

#### **Figura 10-4: Geometría del caving, discontinuidades con dip 60**

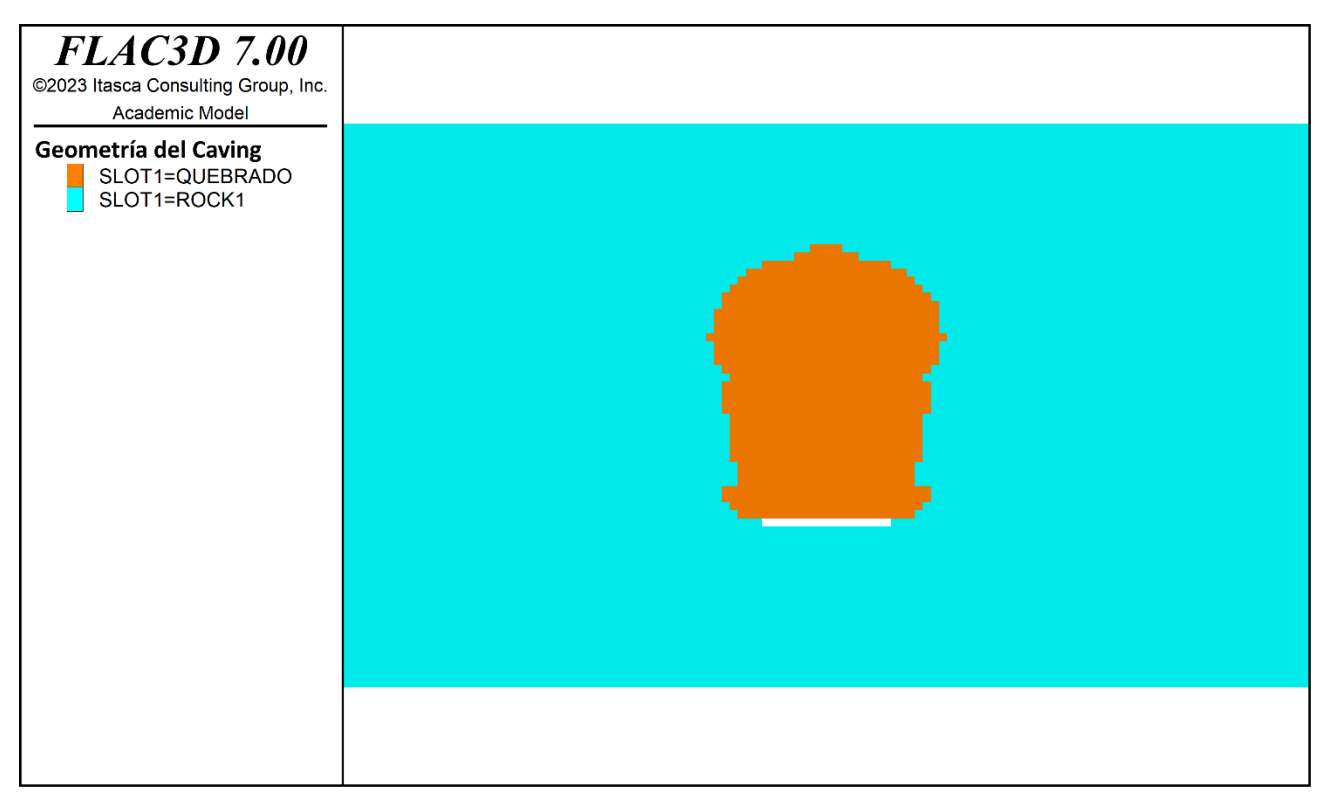

**Figura 10-5: Geometría del caving, discontinuidades con dip 90**

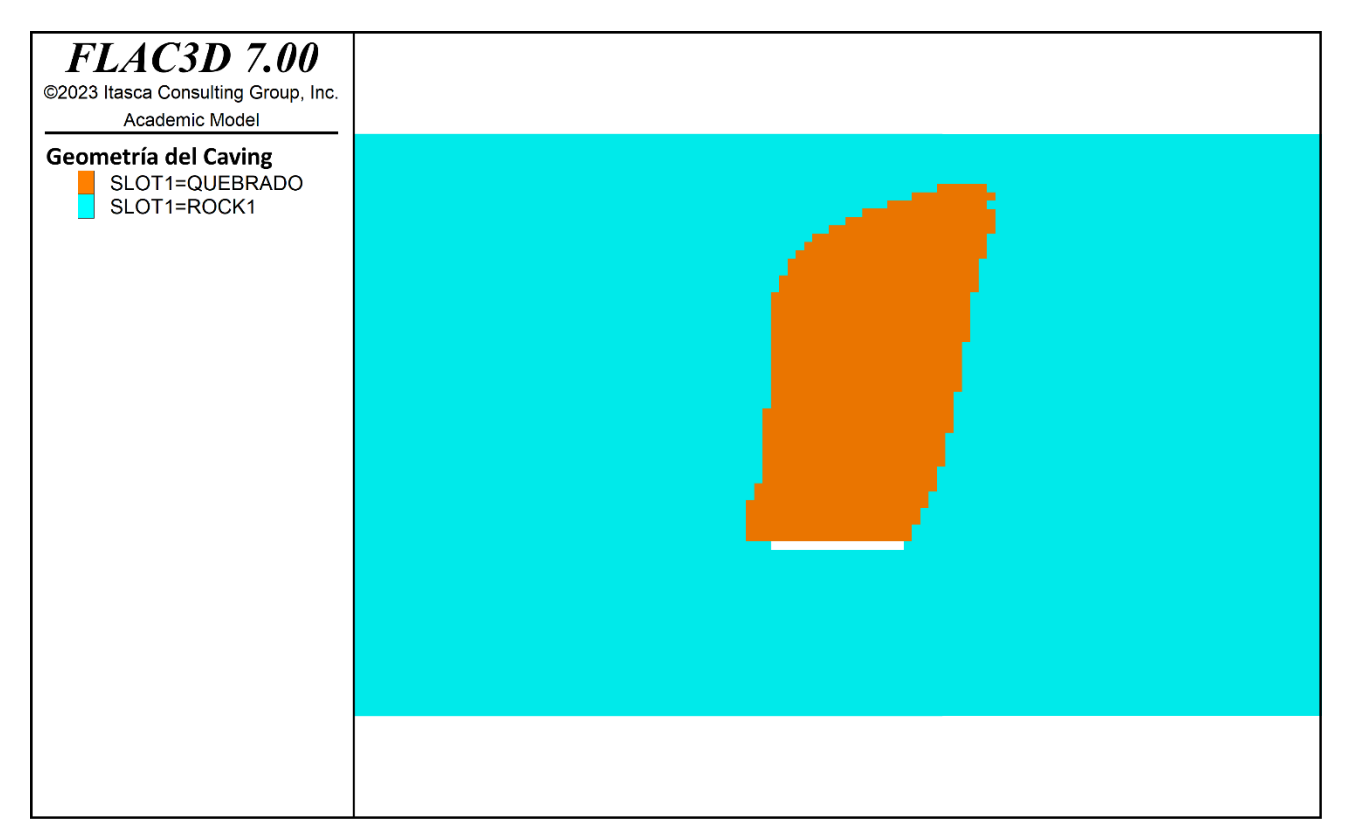

#### **Figura 10-6: Multicriterio de 0.1 (Muy Frágil), discontinuidades con dip de 45º**

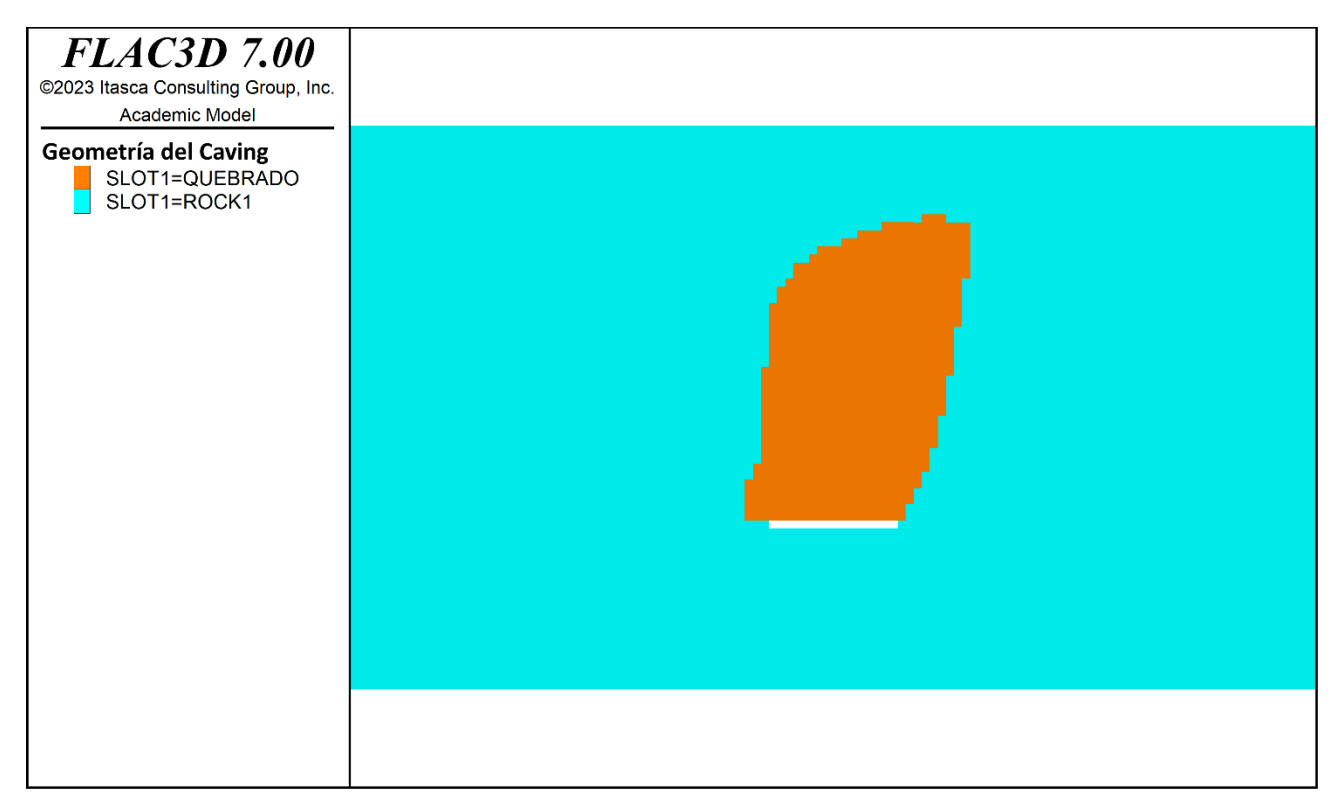

**Figura 10-7: Multicriterio de 0.25 (Frágil) , discontinuidades con dip de 45º**

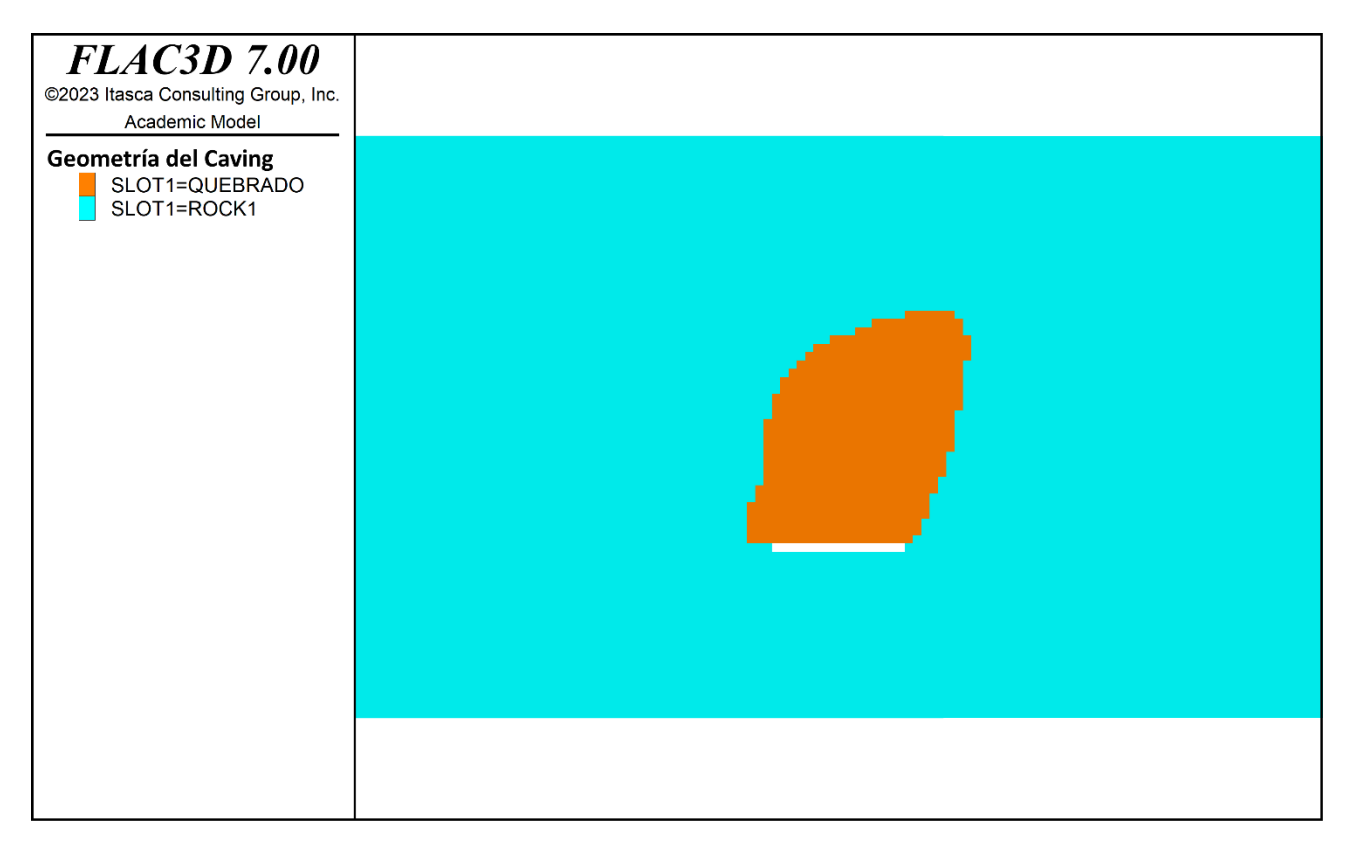

#### **Figura 10-8: Multicriterio de 0.5 (Frágil - Dúctil) , discontinuidades con dip de 45º**

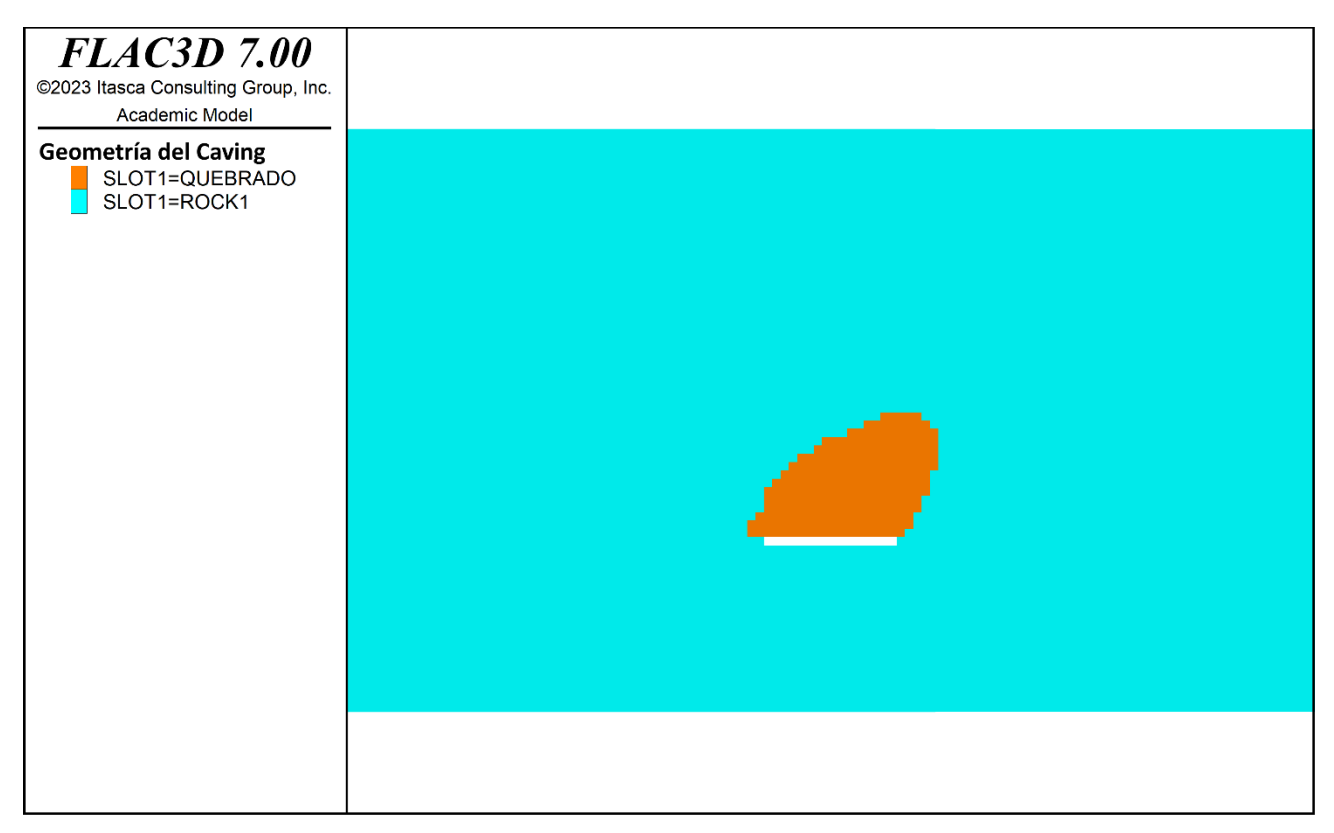

**Figura 10-9: Multicriterio de 1 (Muy Dúctil) , discontinuidades con dip de 45º**

# **10.2 ANEXO B: ESFUERZO NORMAL POR ETAPA DE SIMULACIÓN GEOMECANICA**

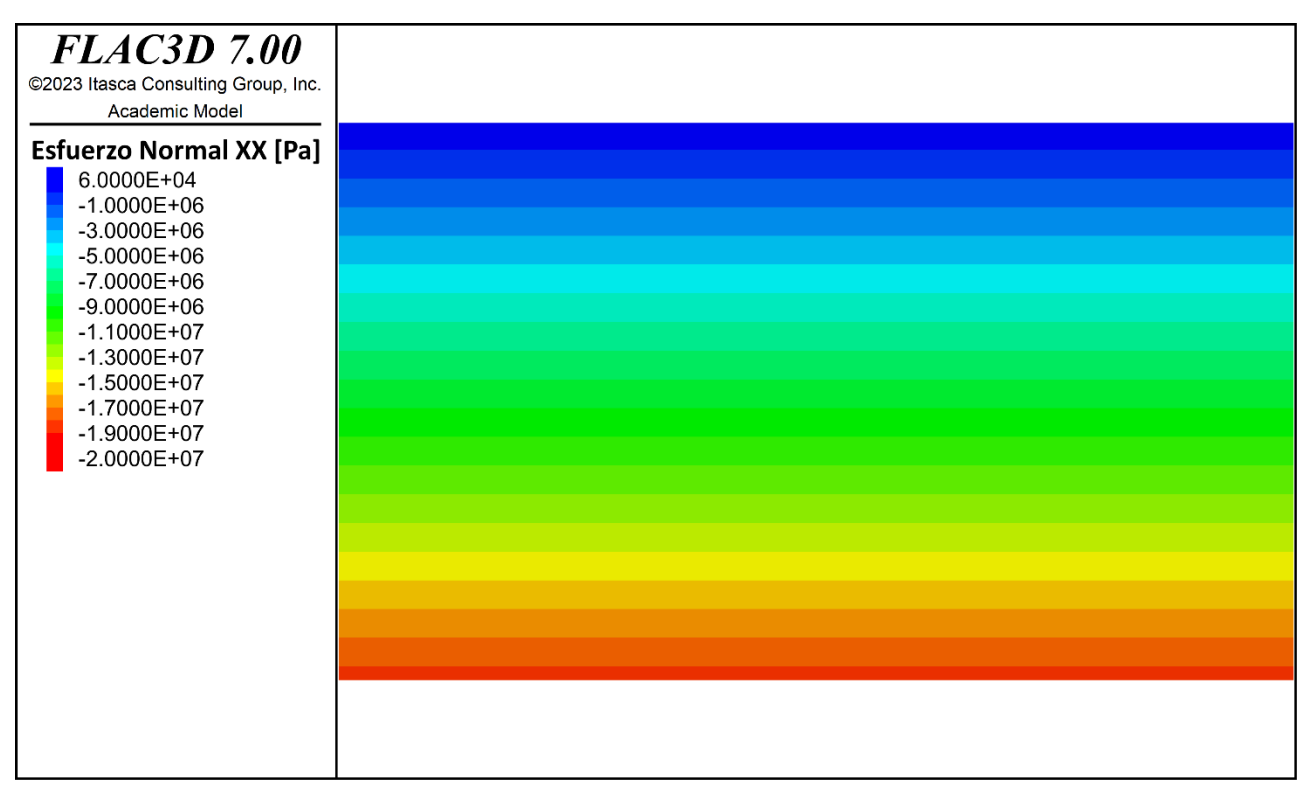

## **10.2.1 ESFUERZO NORMAL**

**Figura 10-10: Esfuerzo normal**  $\sigma_{xx}$ **, Etapa 1** 

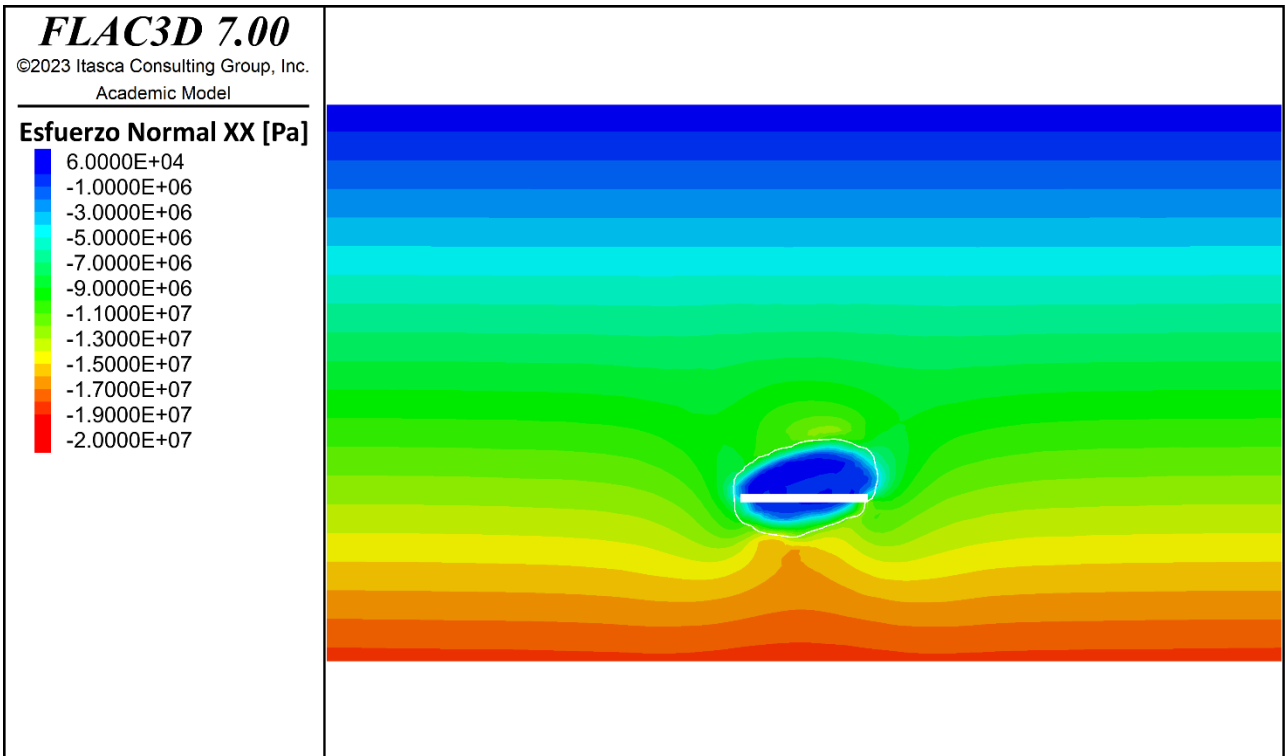

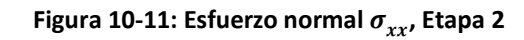

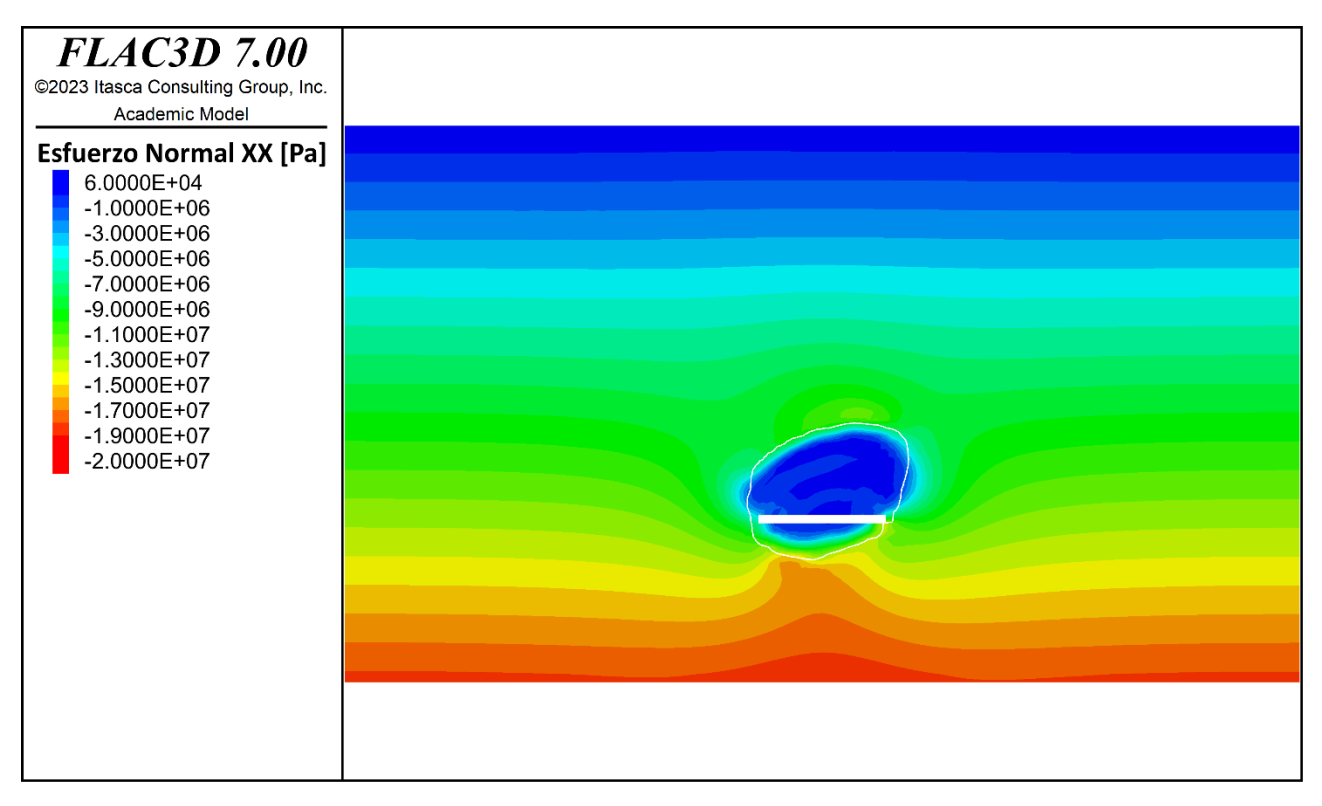

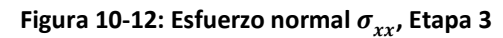

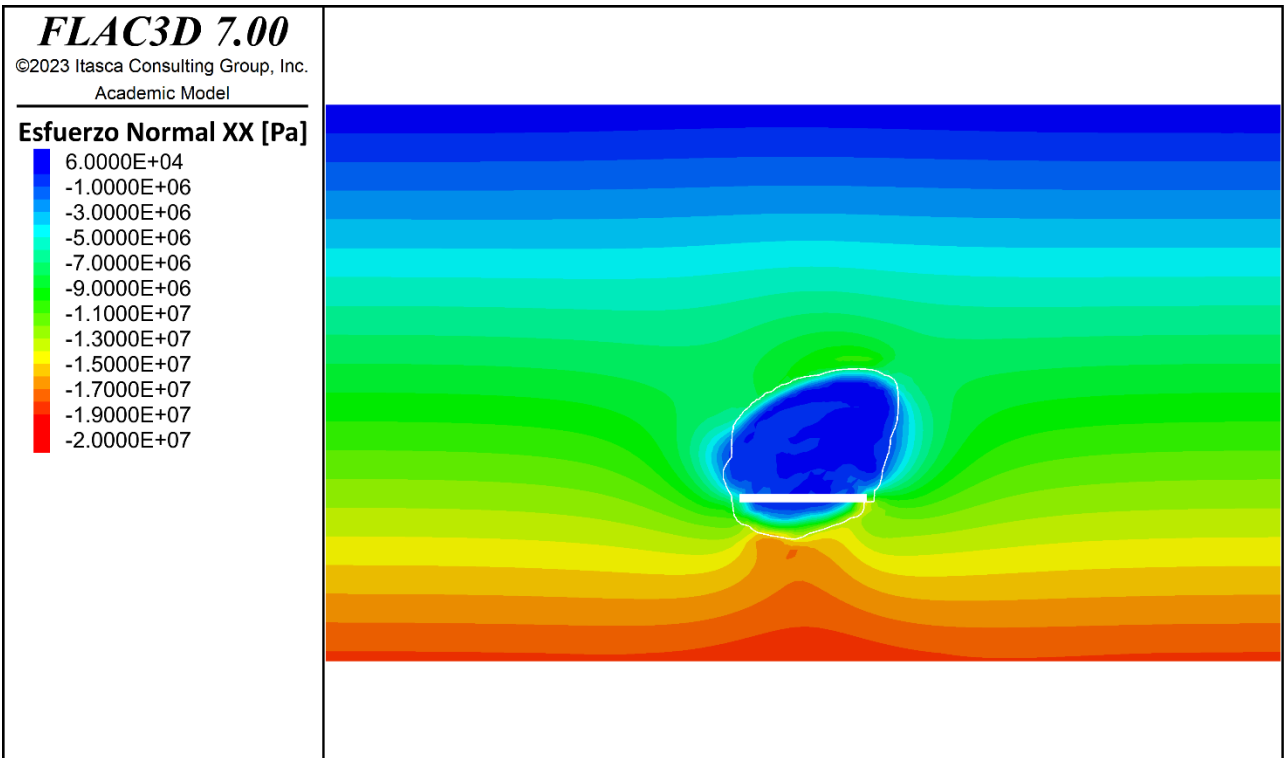

## Figura 10-13: Esfuerzo normal  $\sigma_{xx}$ , Etapa 4

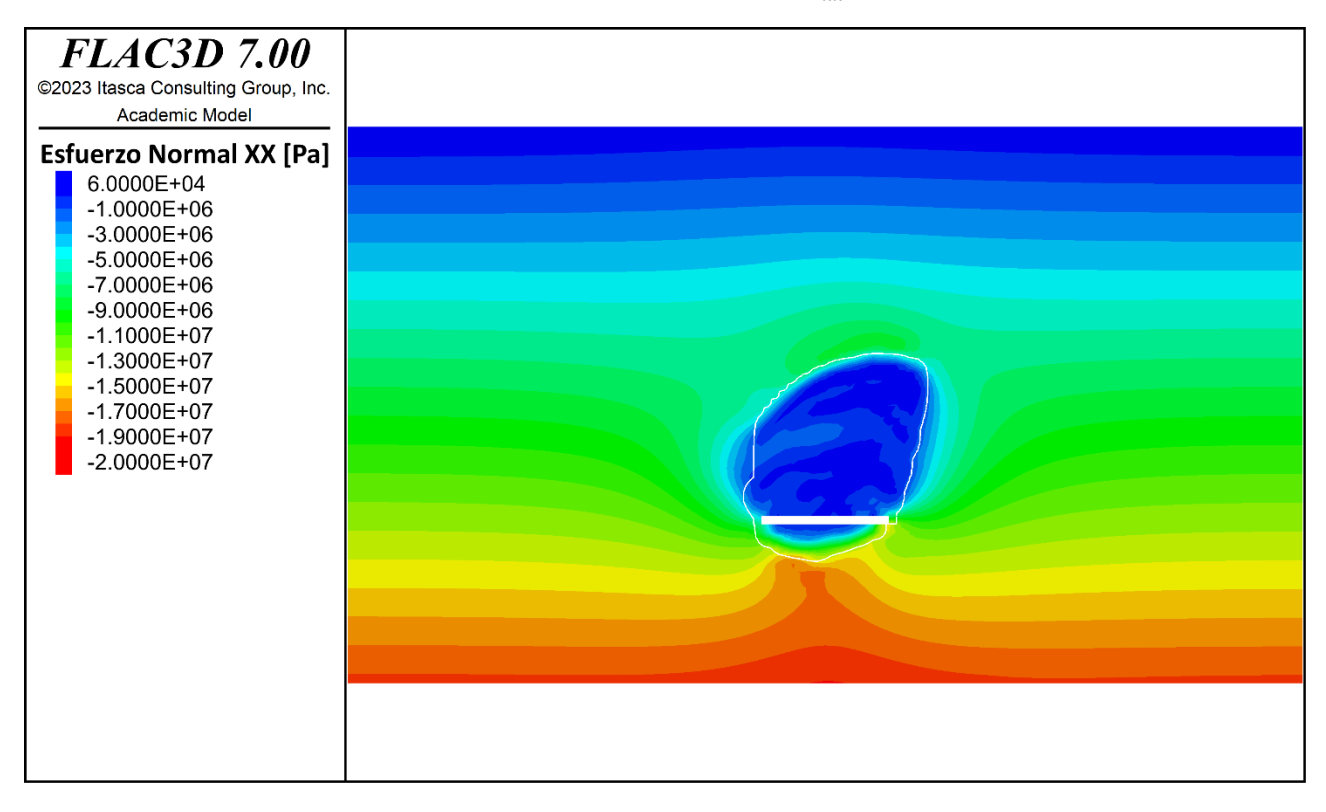

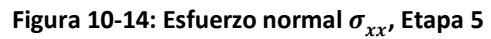

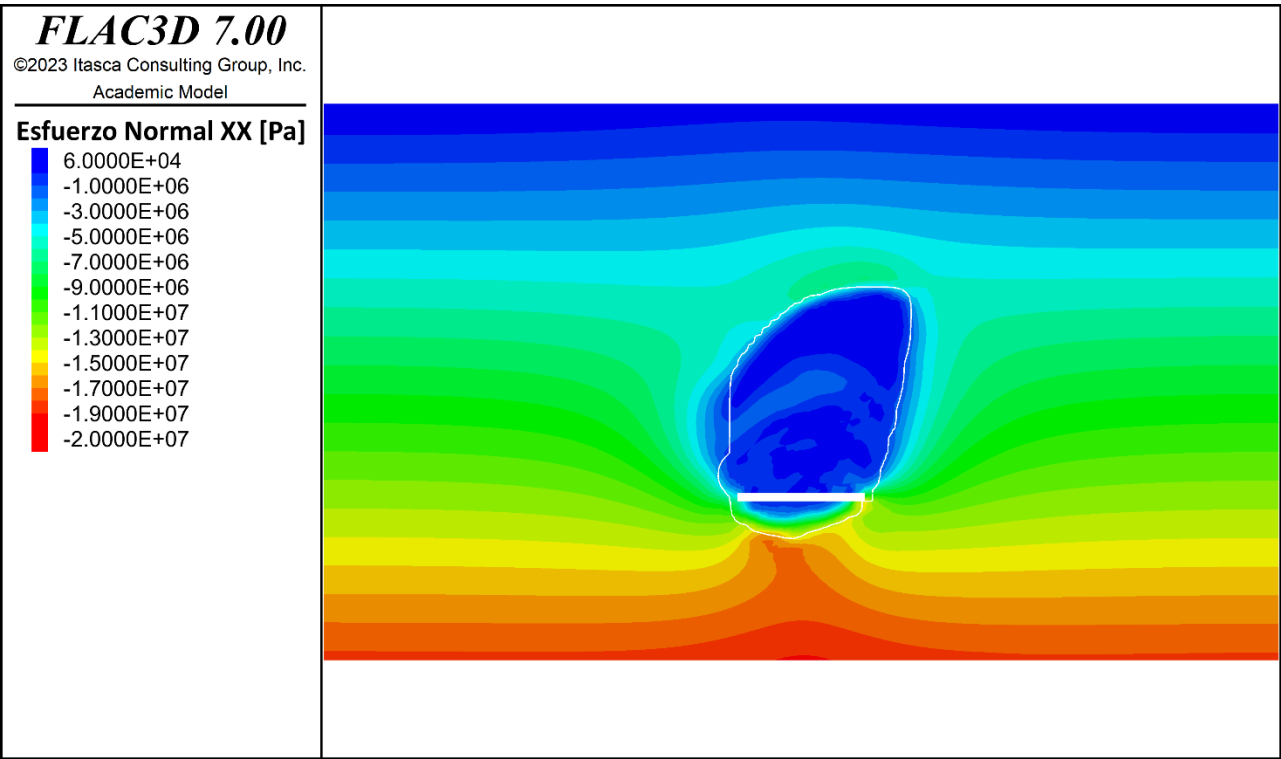

## **Figura 10-15: Esfuerzo normal**  $\sigma_{xx}$ **, Etapa 6**

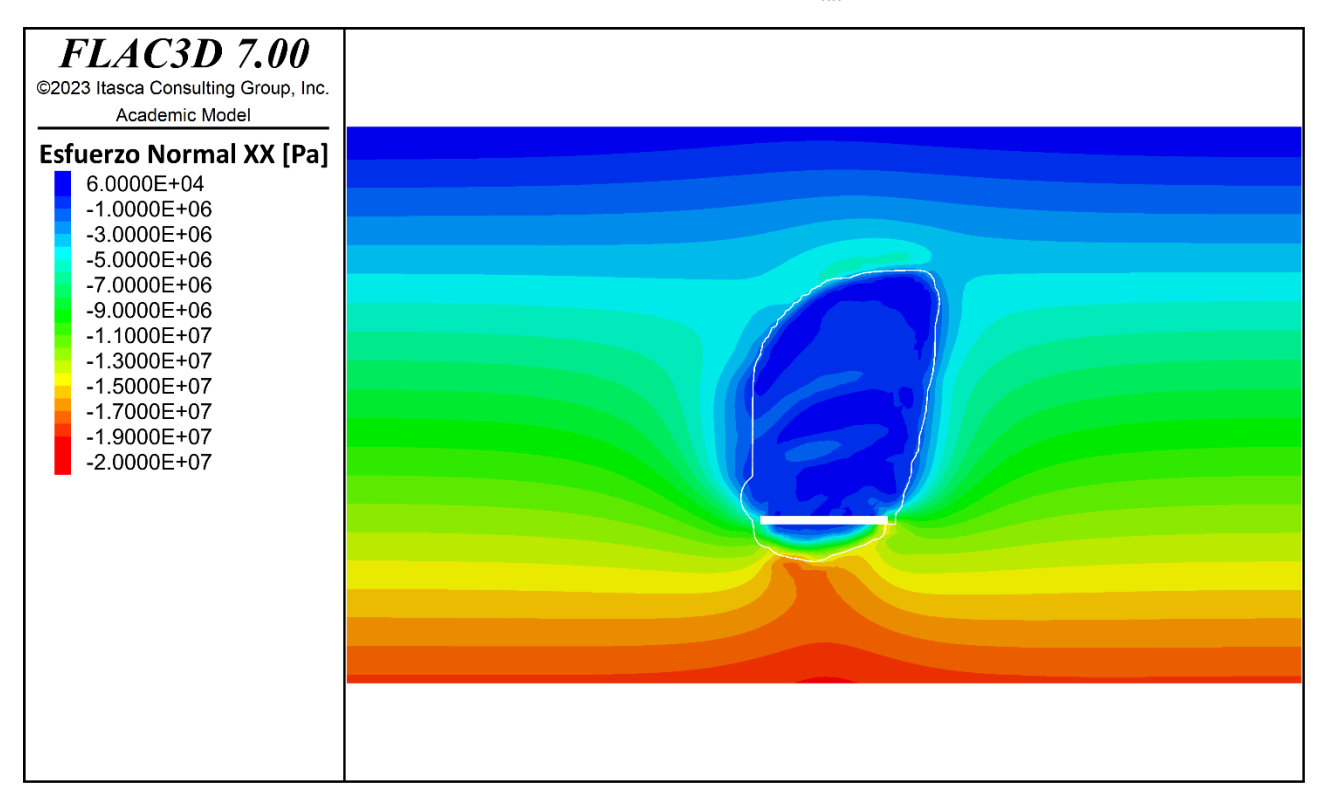

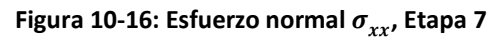

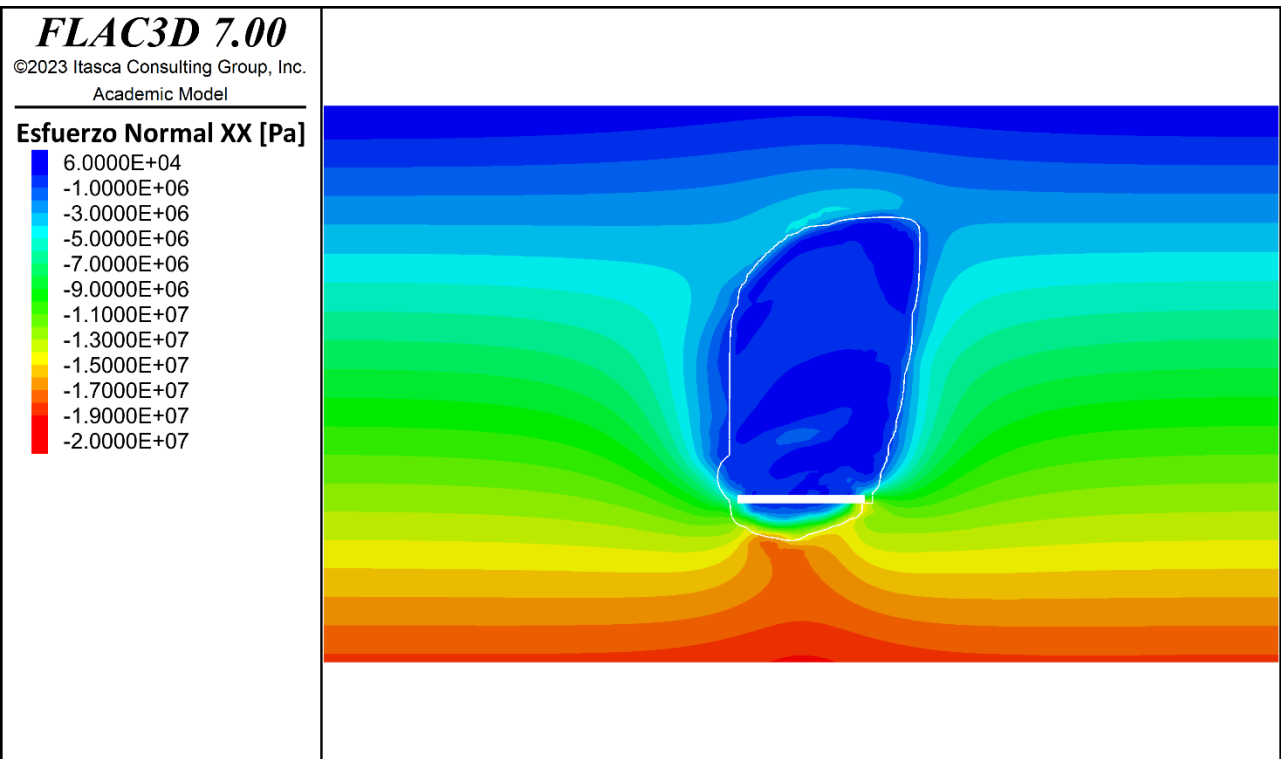

## Figura 10-17: Esfuerzo normal  $\sigma_{xx}$ , Etapa 8

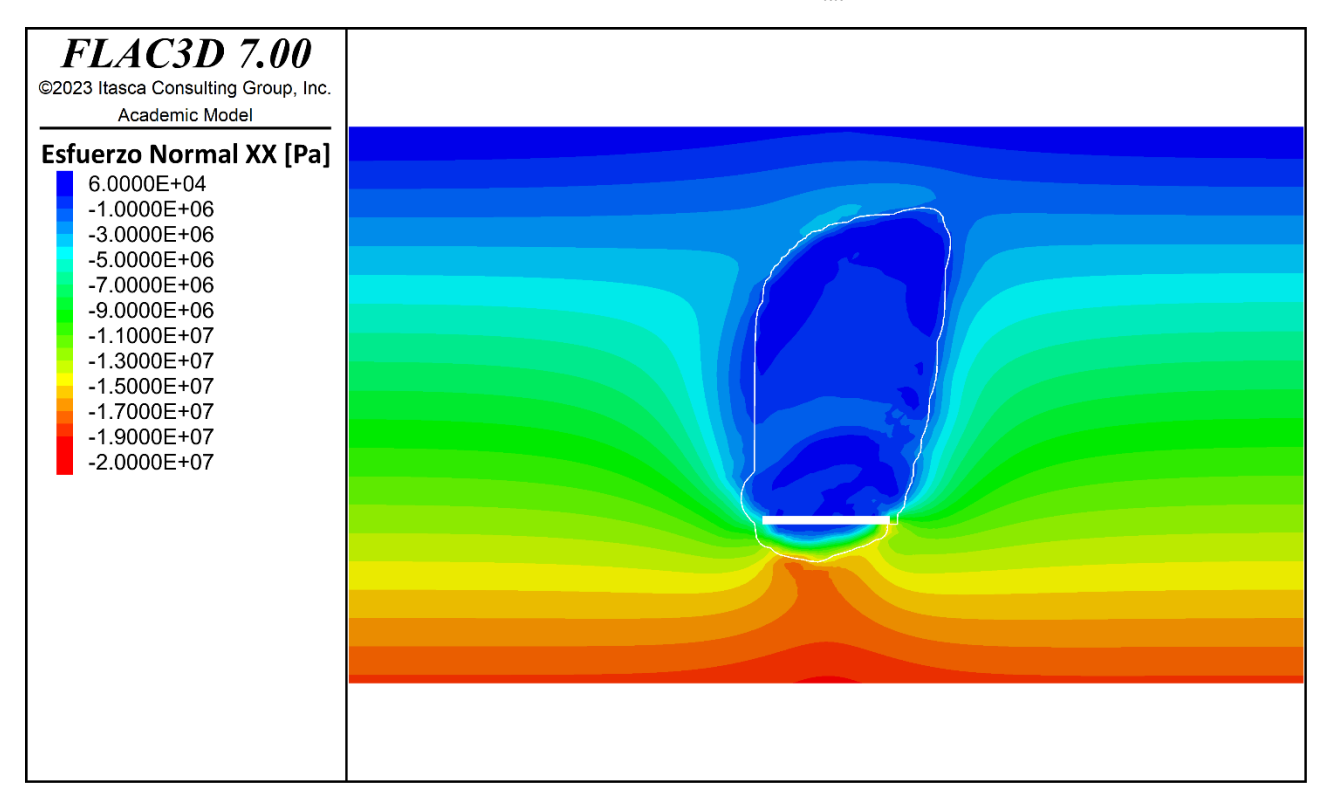

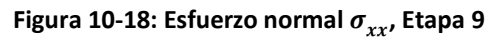

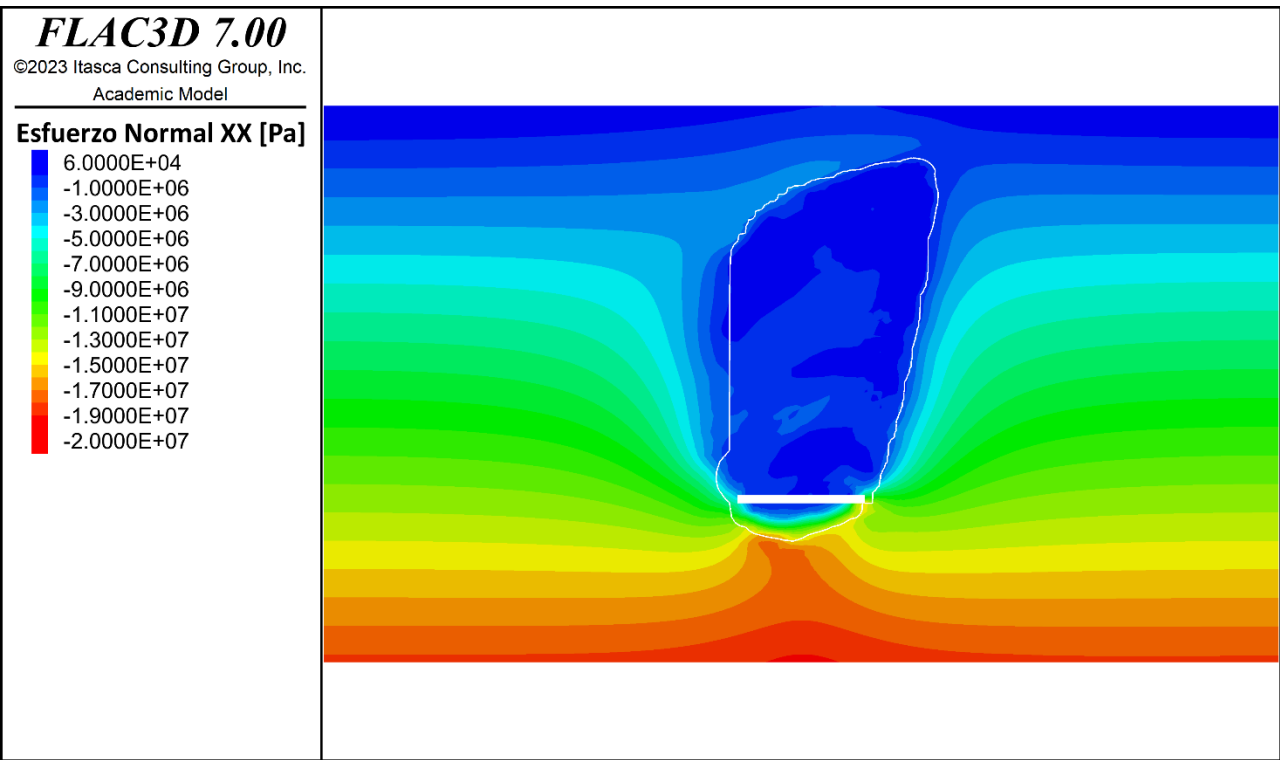

### **Figura 10-19: Esfuerzo normal**  $\sigma_{xx}$ **, Etapa 10**

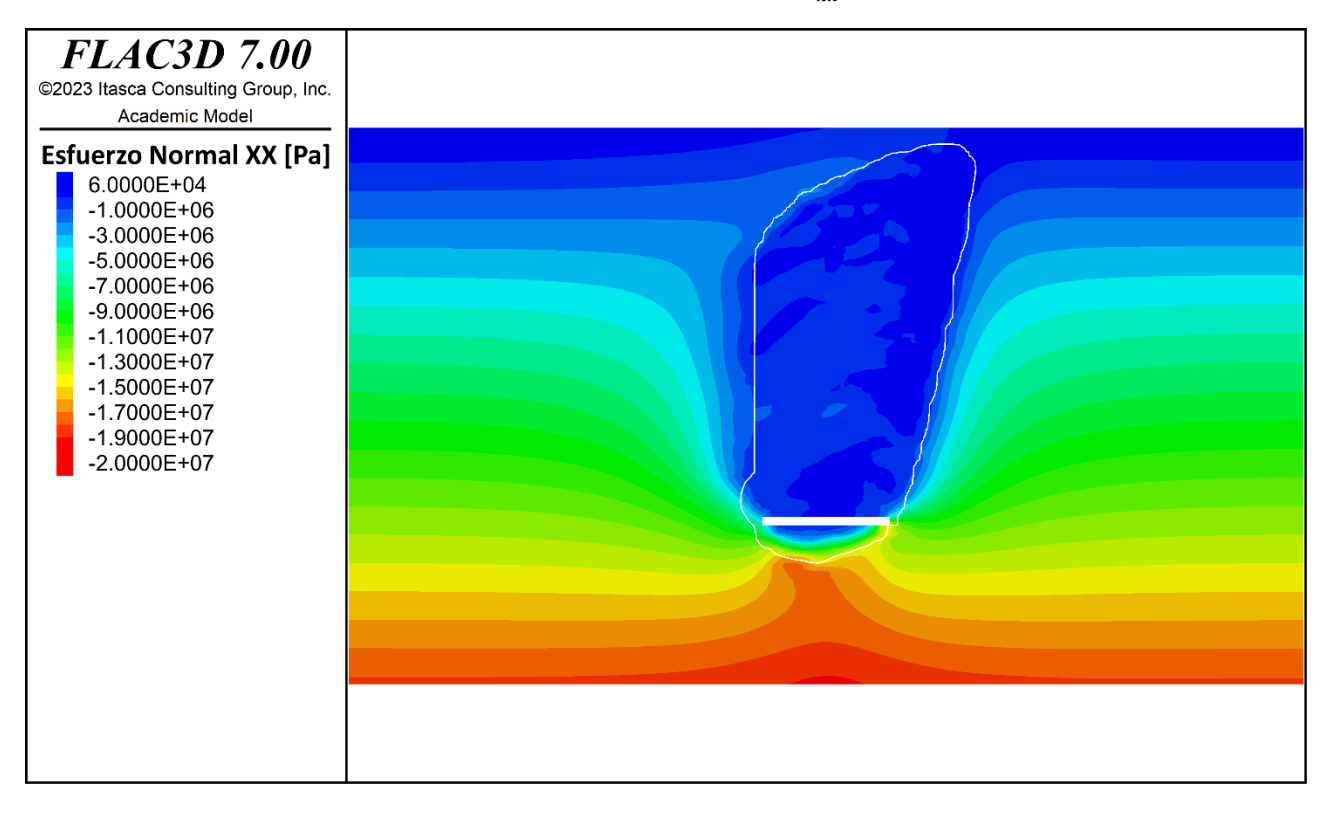

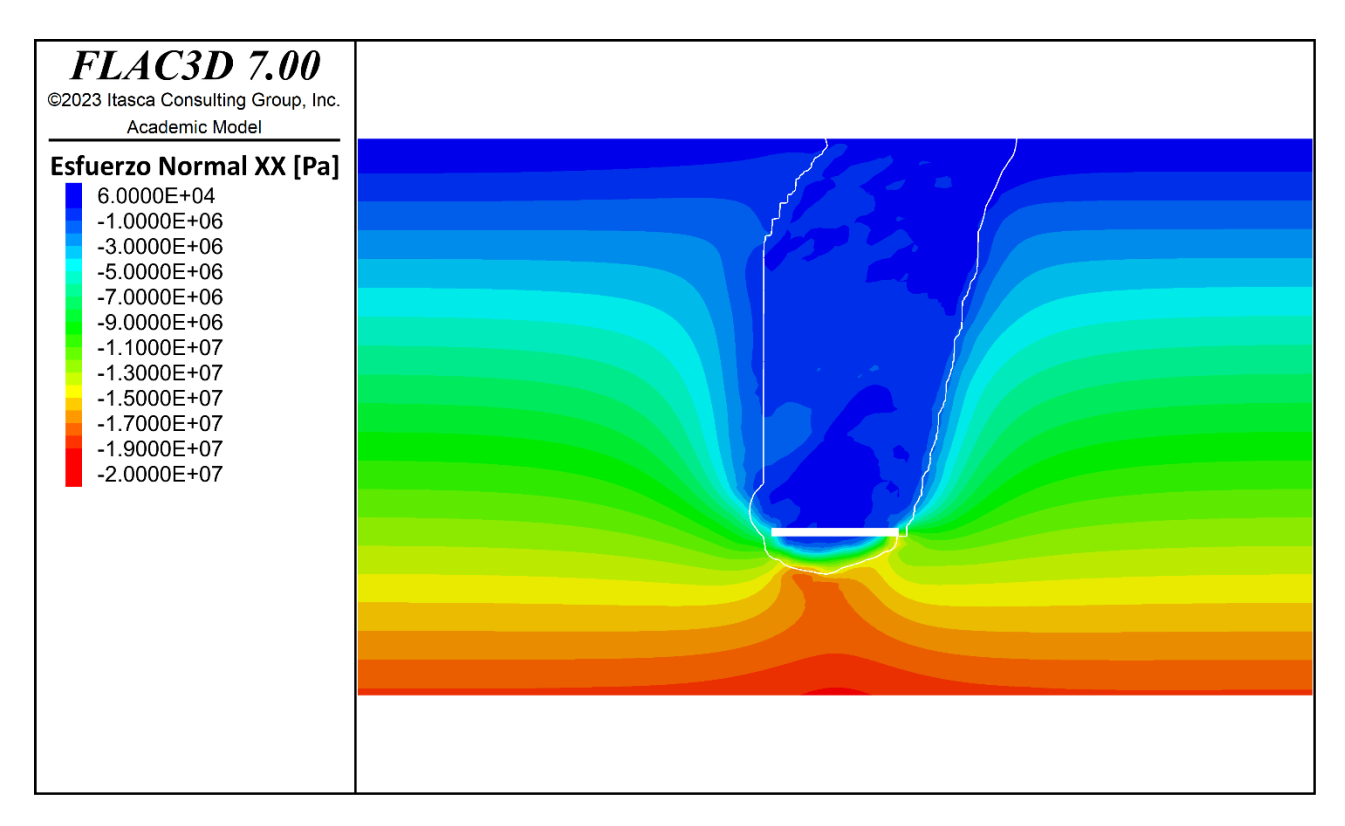

#### Figura 10-21: Esfuerzo normal  $\sigma_{xx}$ , Etapa 12

# **10.2.2 ESFUERZO NORMAL**

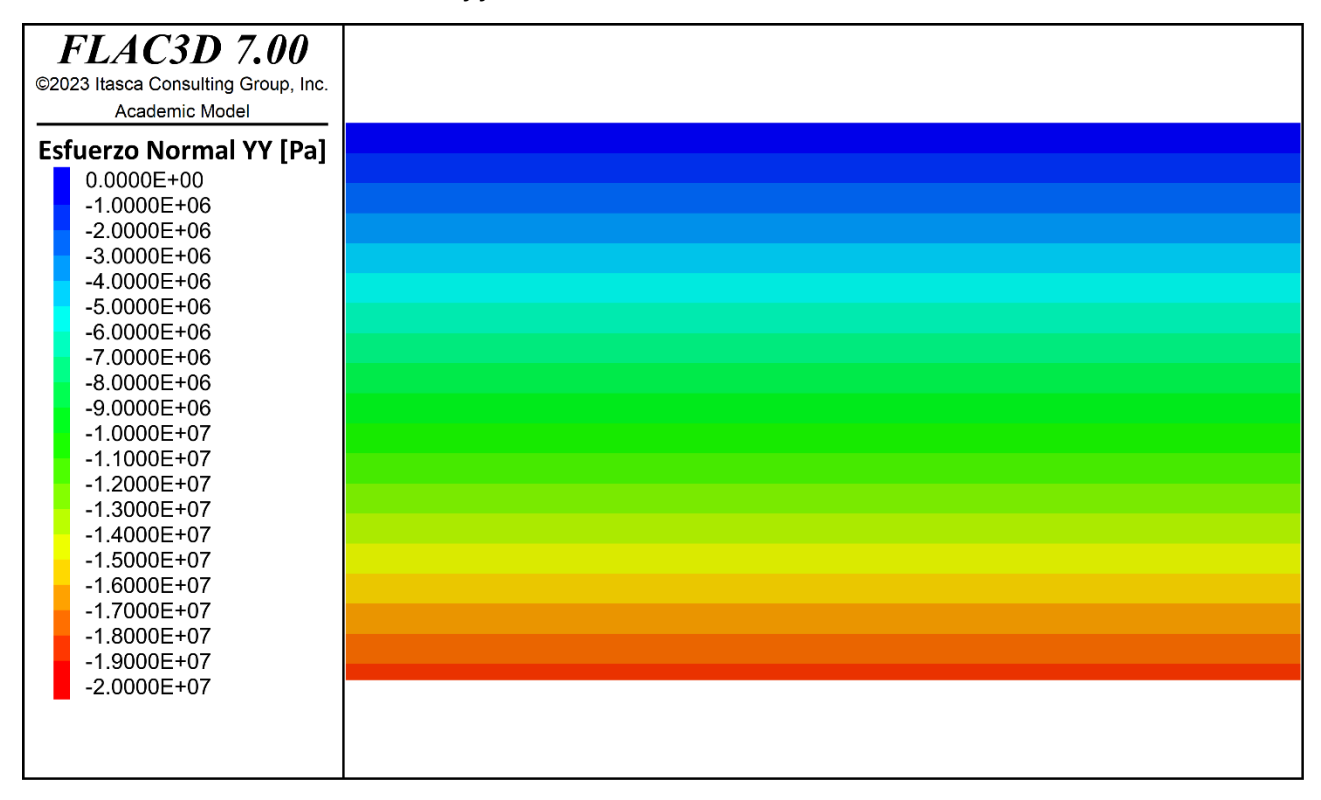

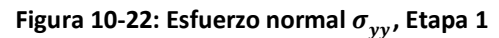

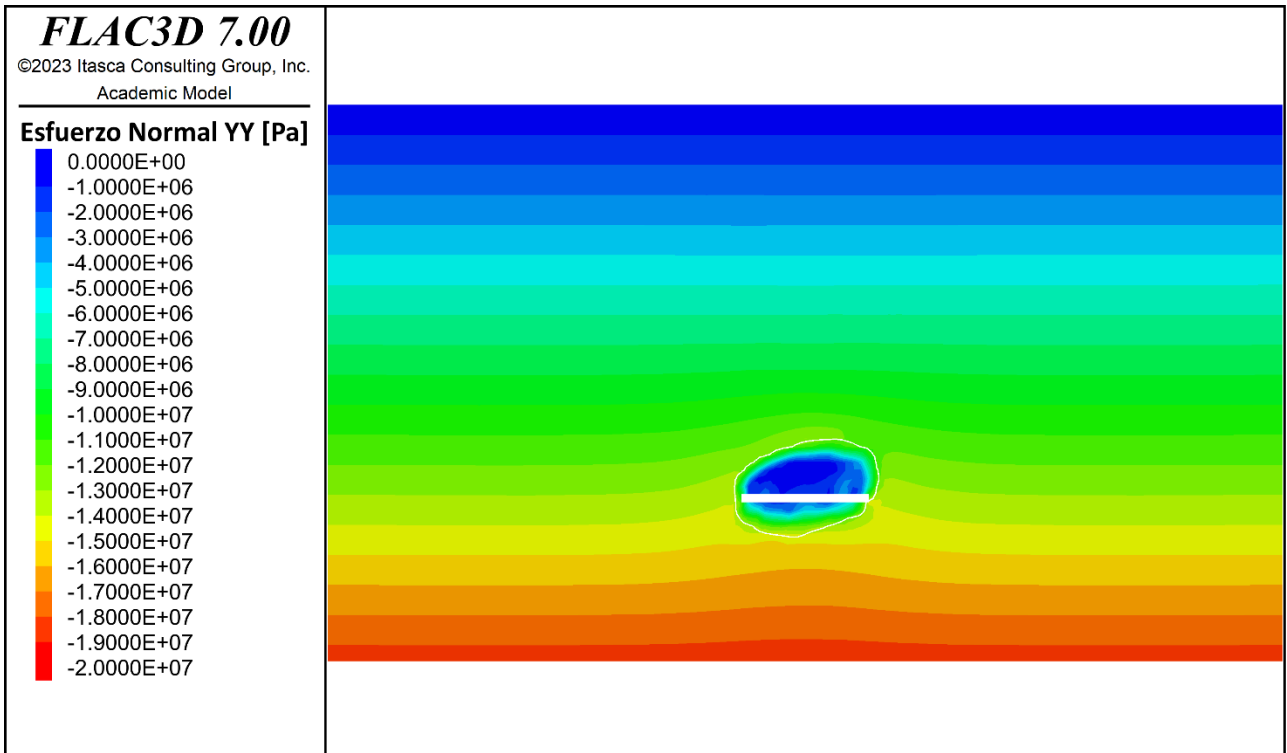

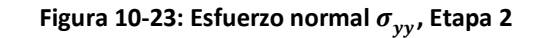

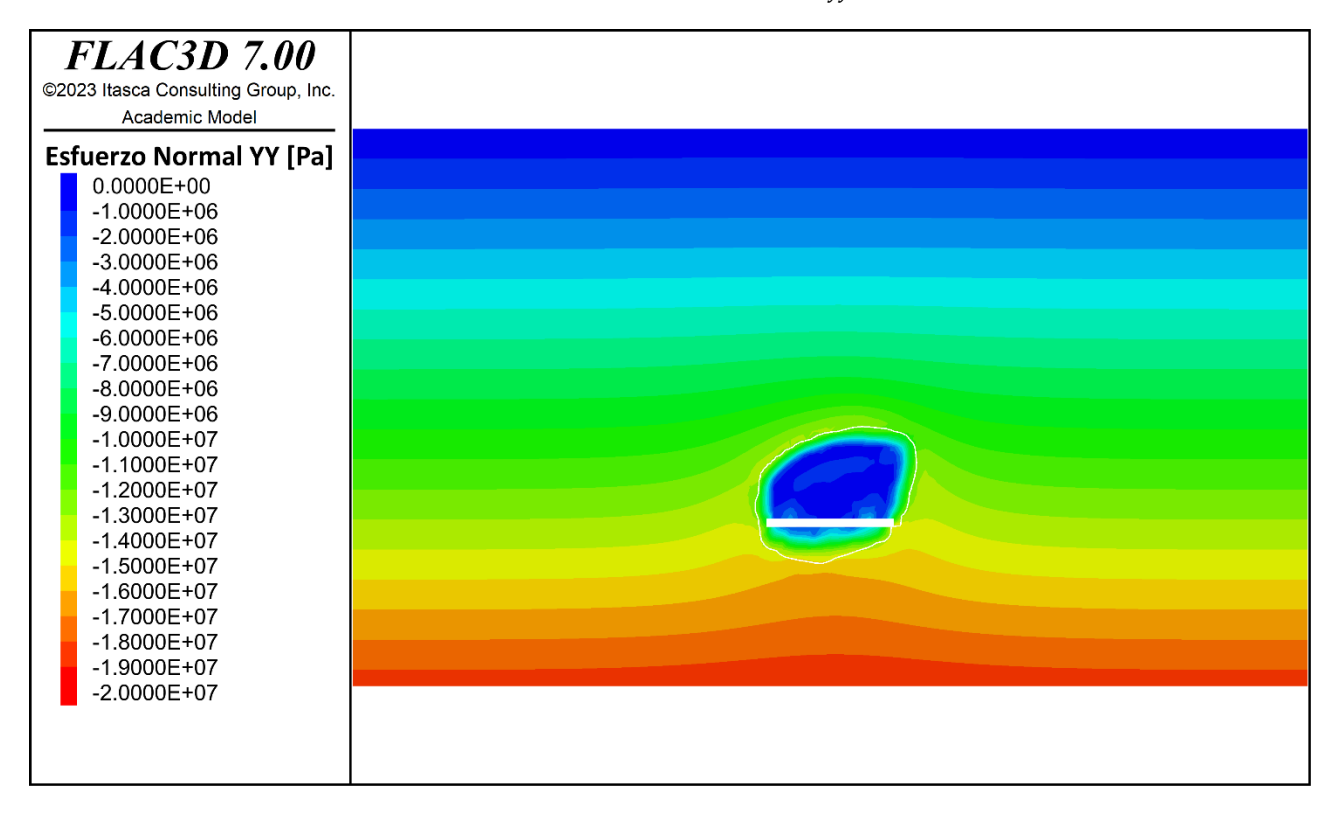

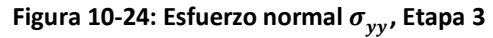

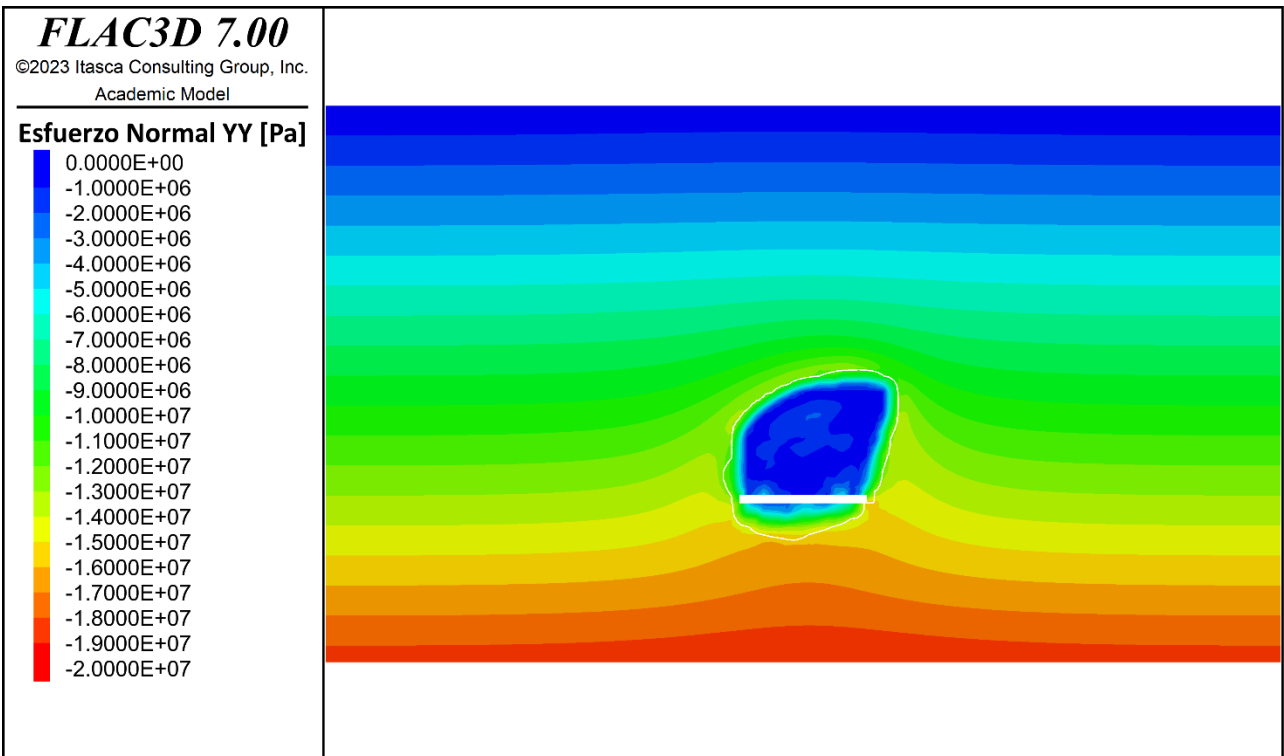

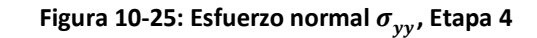

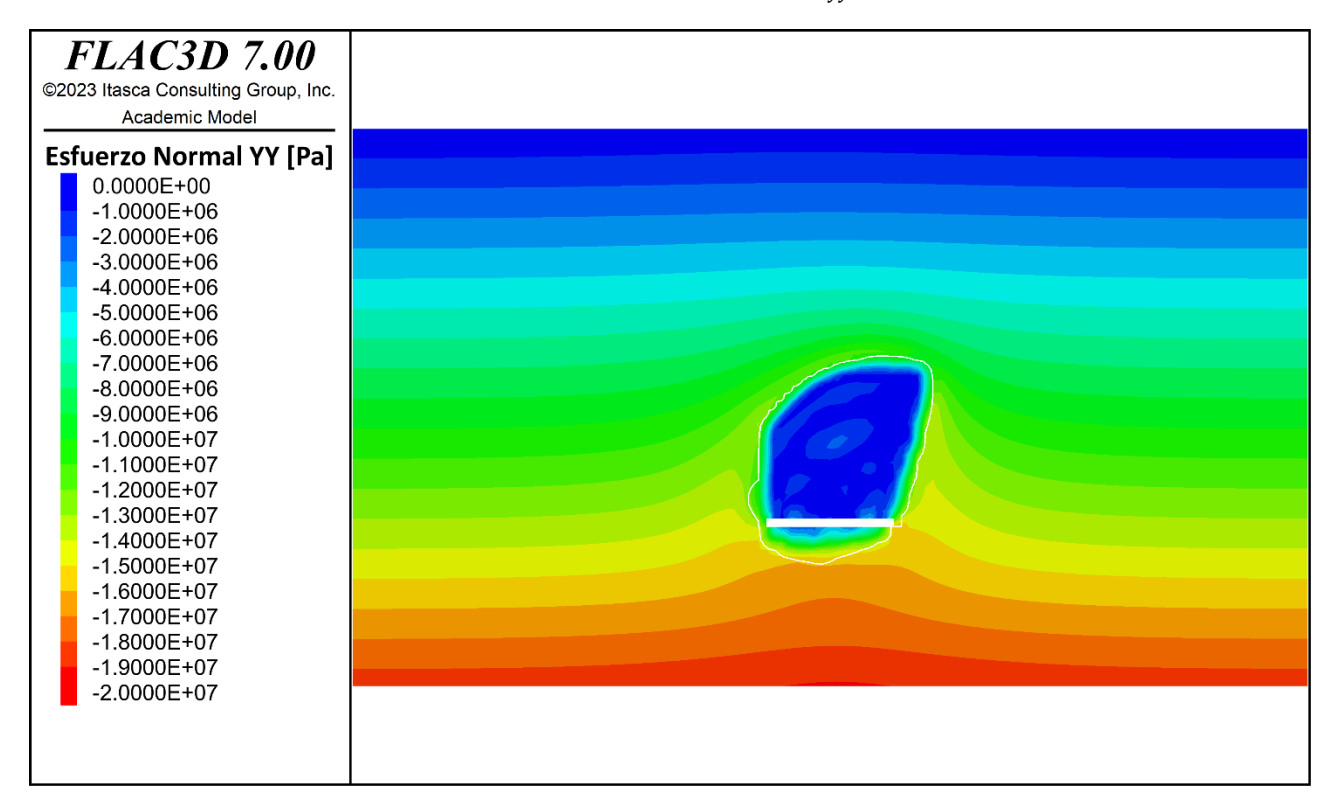

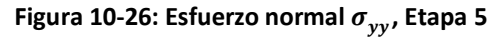

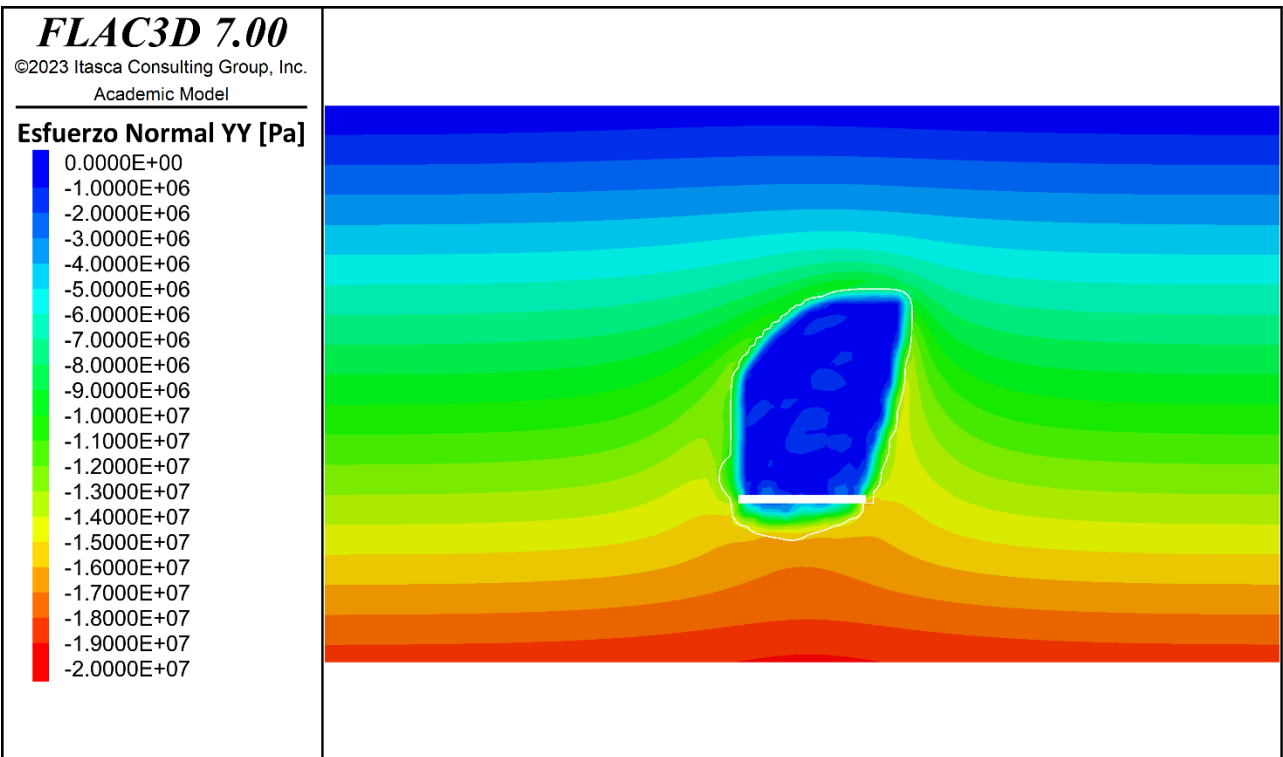

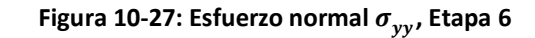

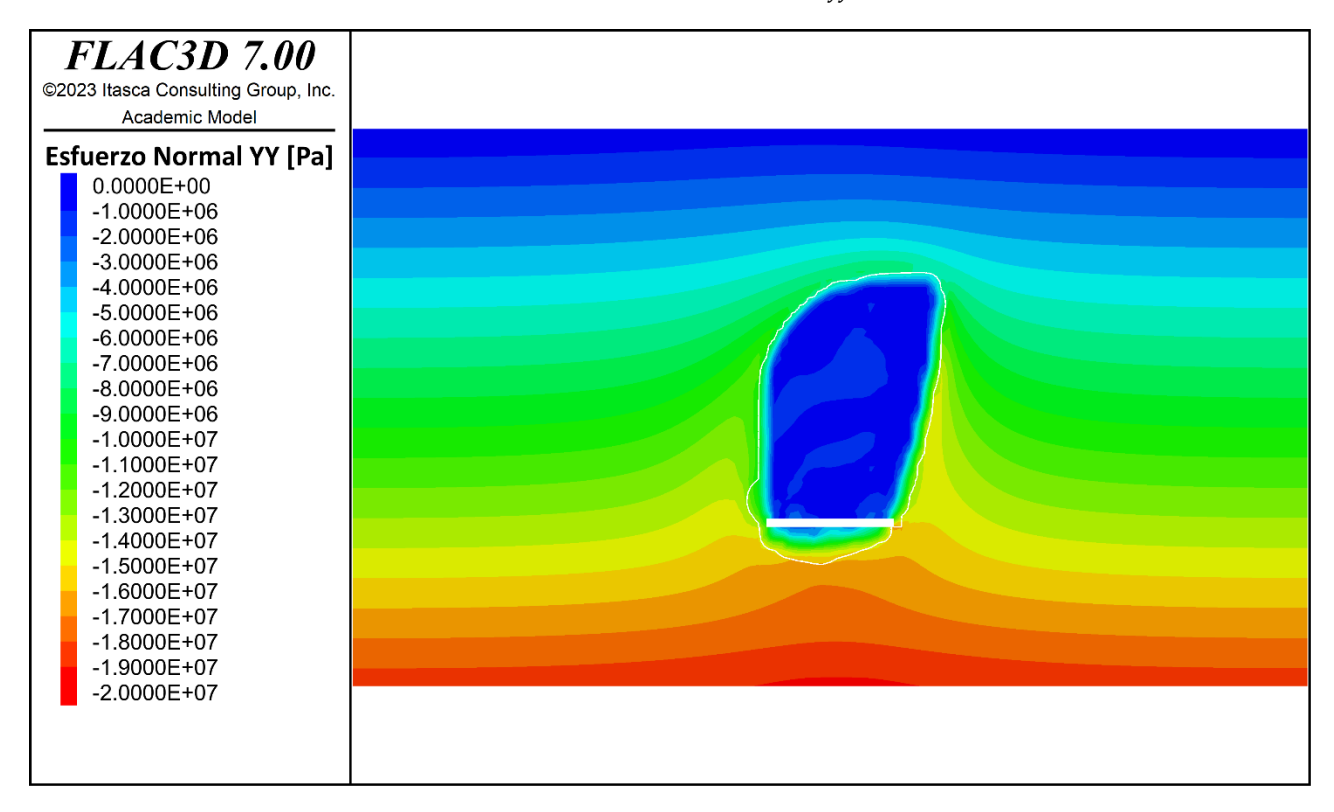

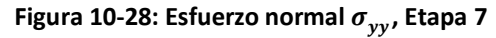

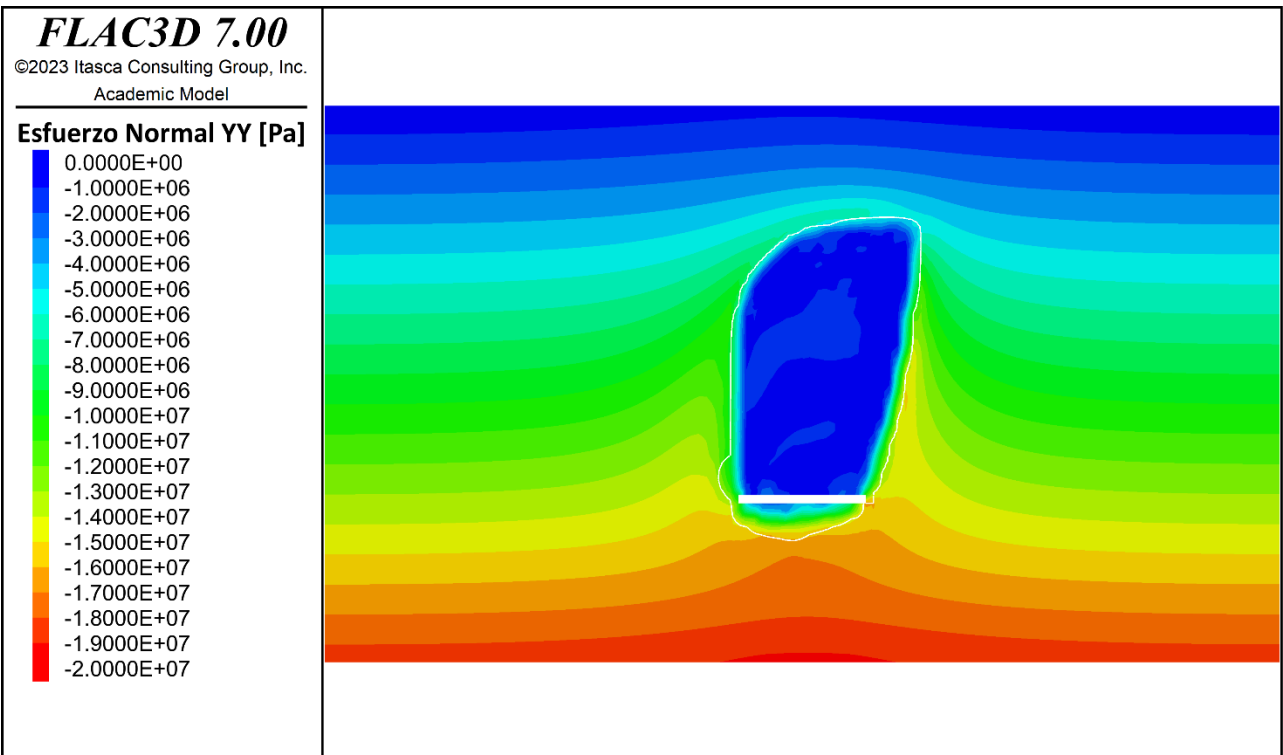

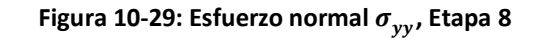

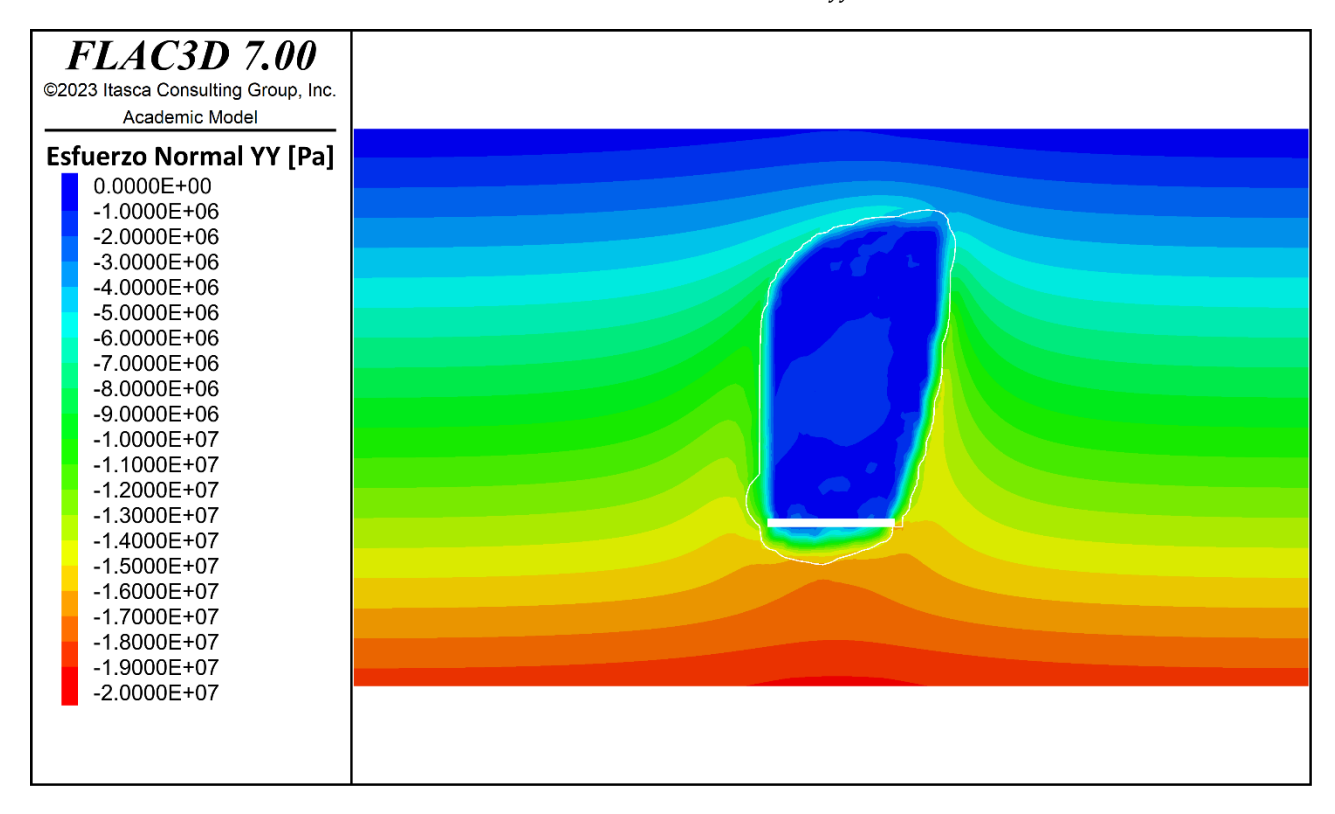

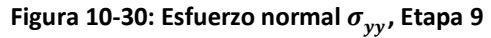

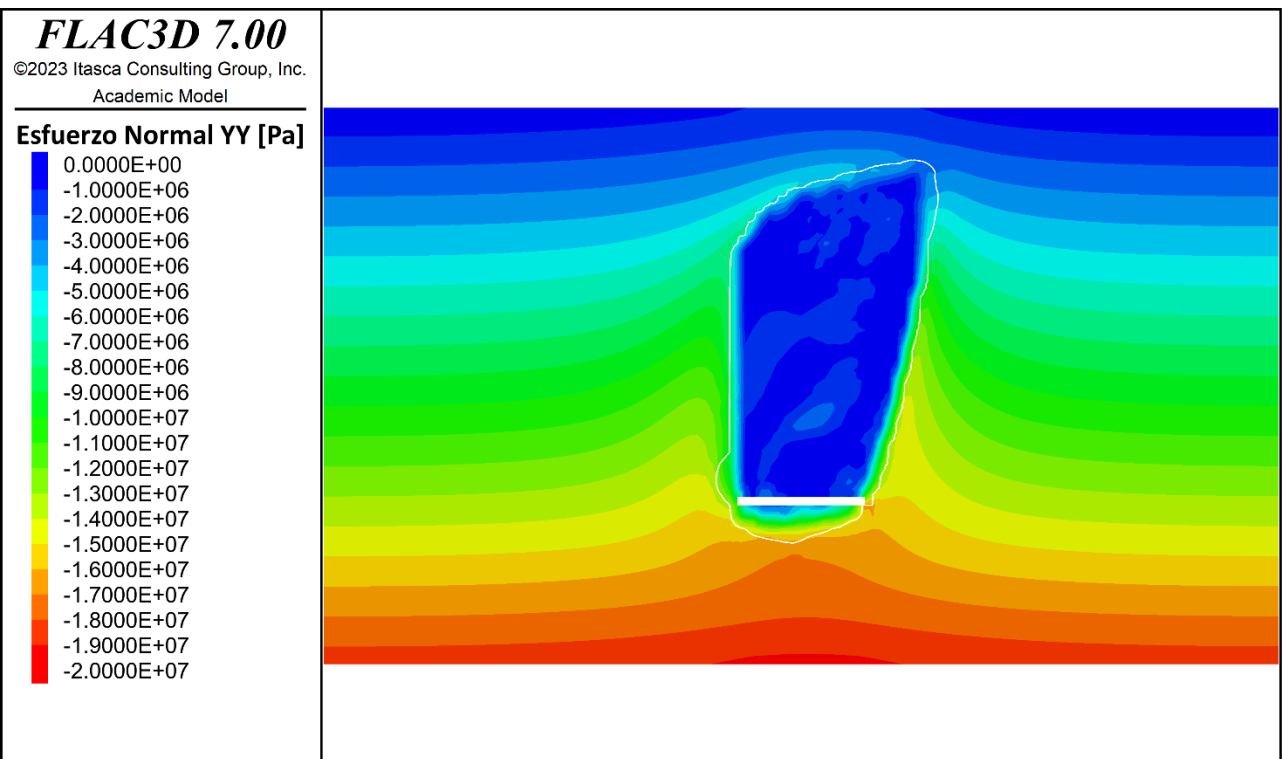

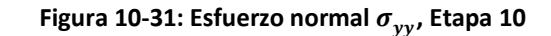

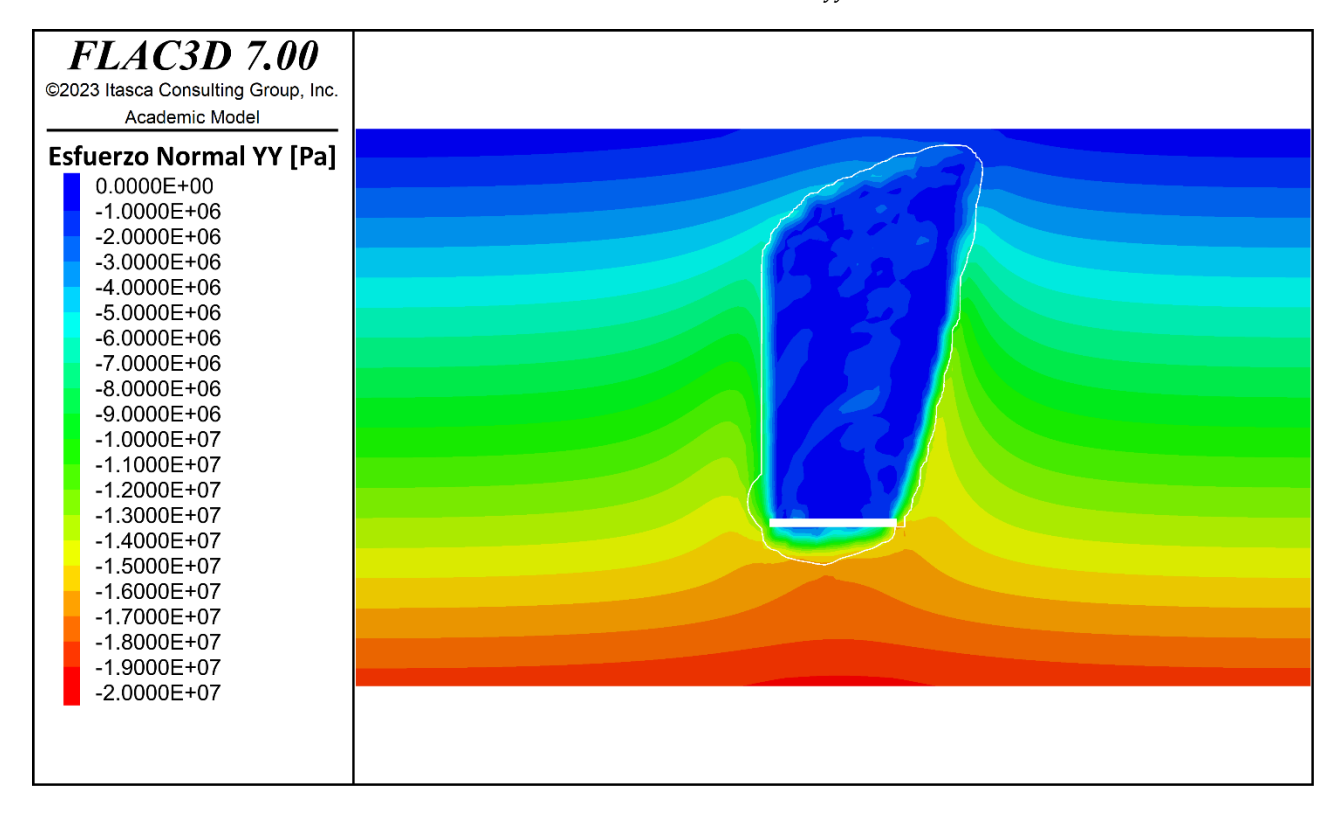

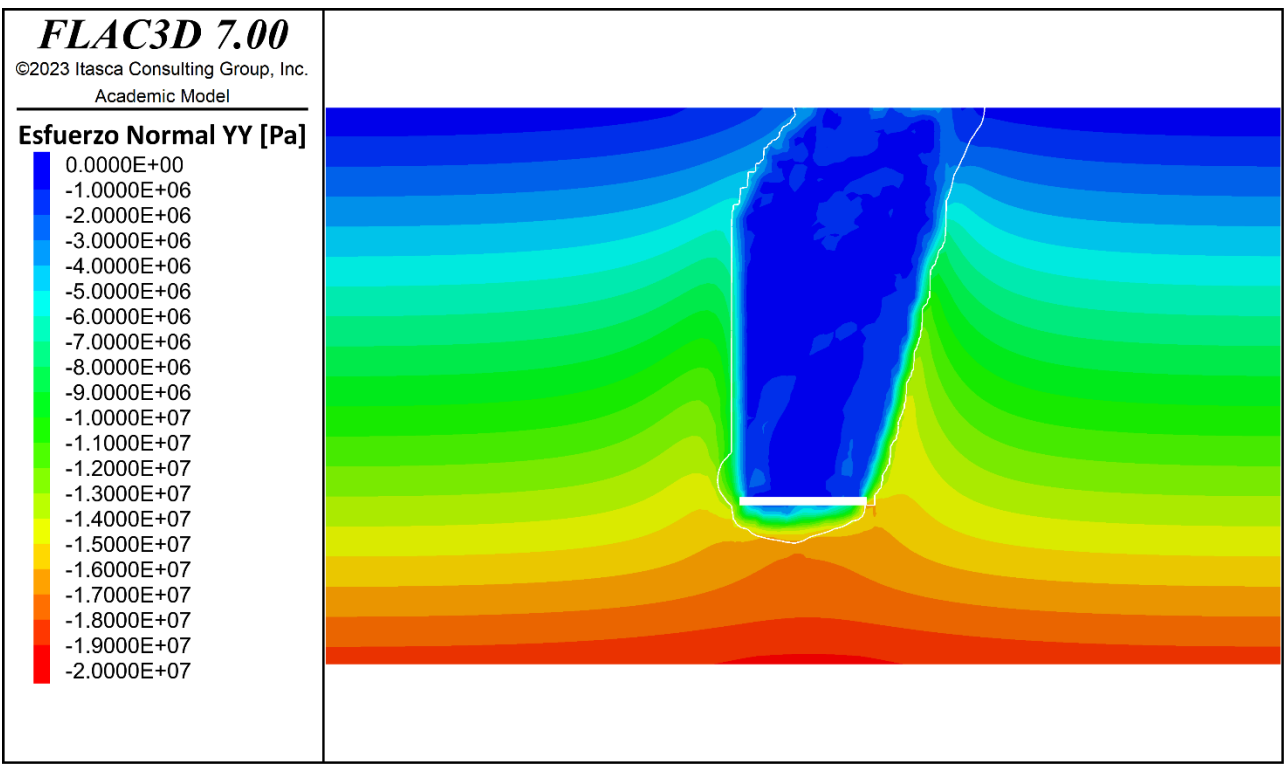

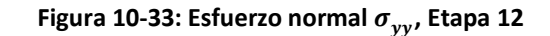

# **10.2.3 EZFUERZO NORMAL**

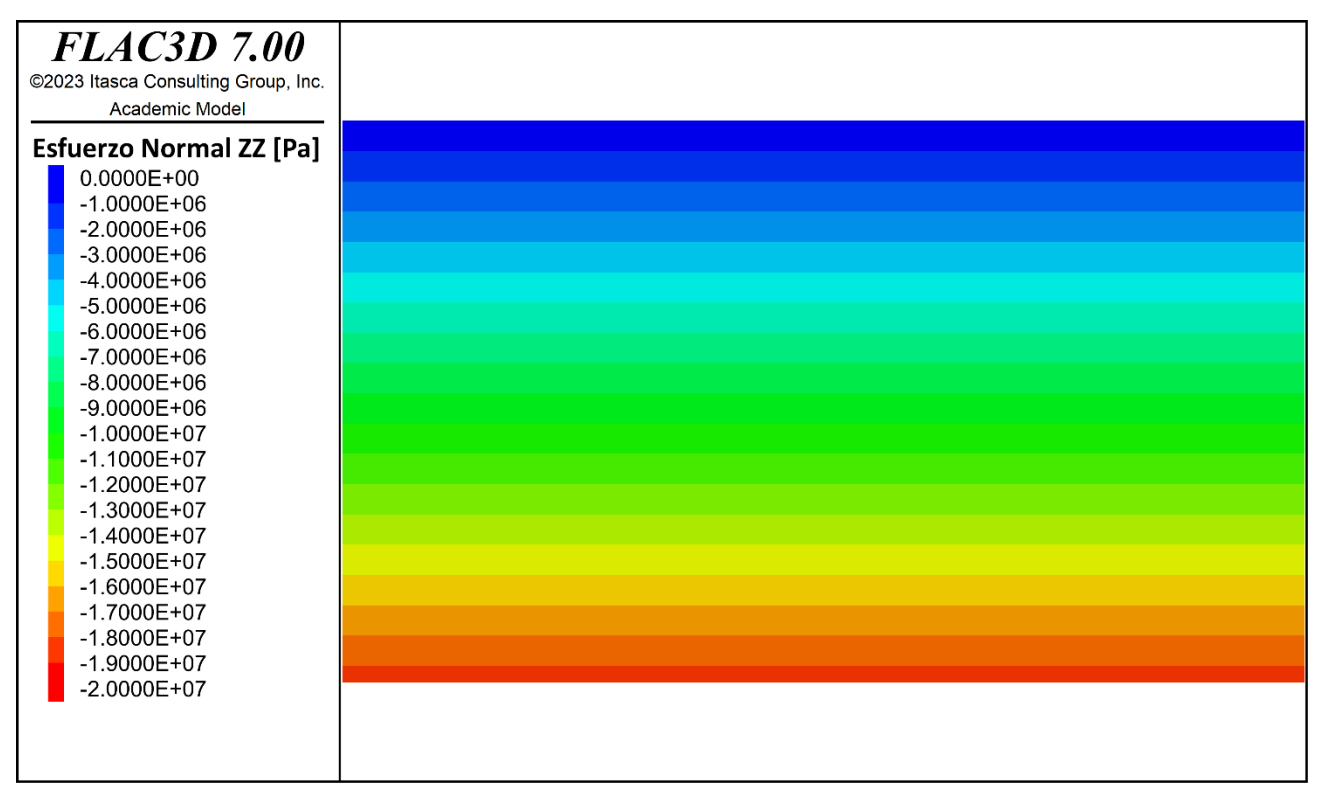

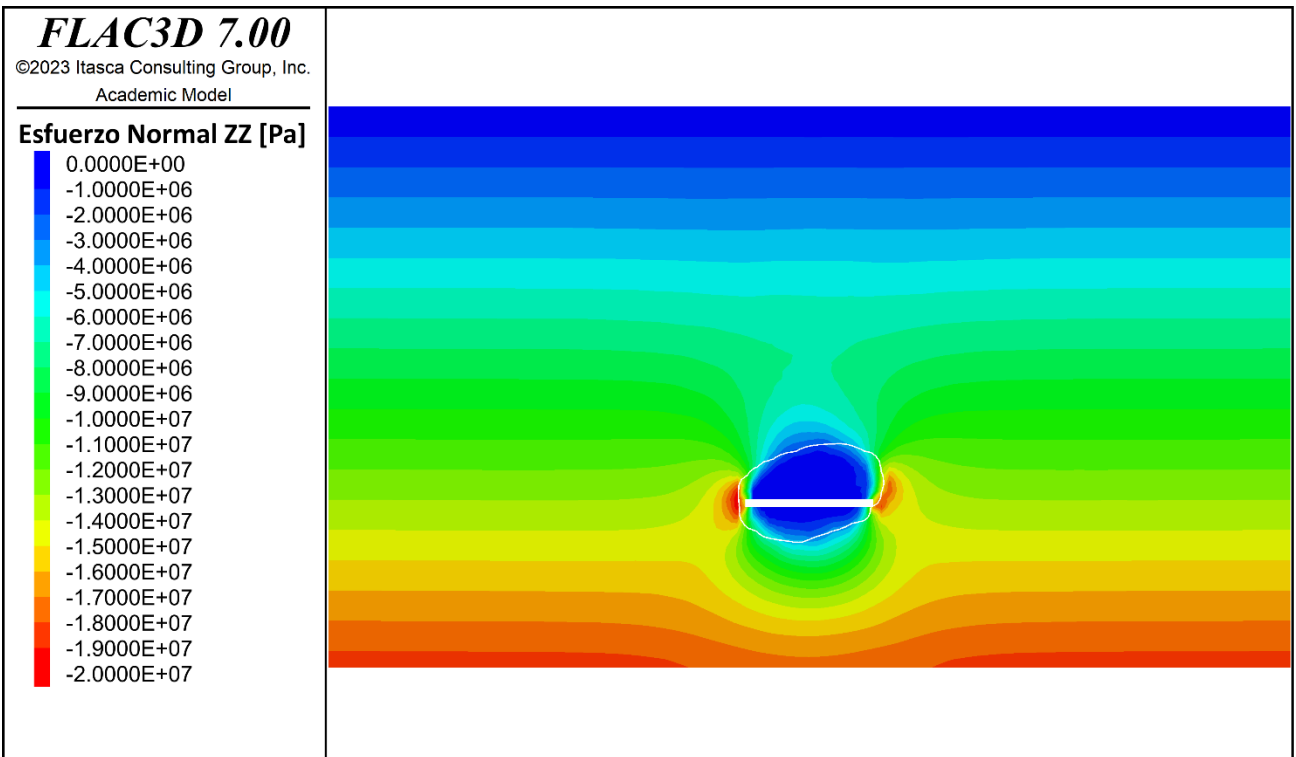

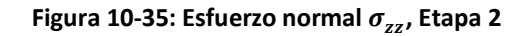

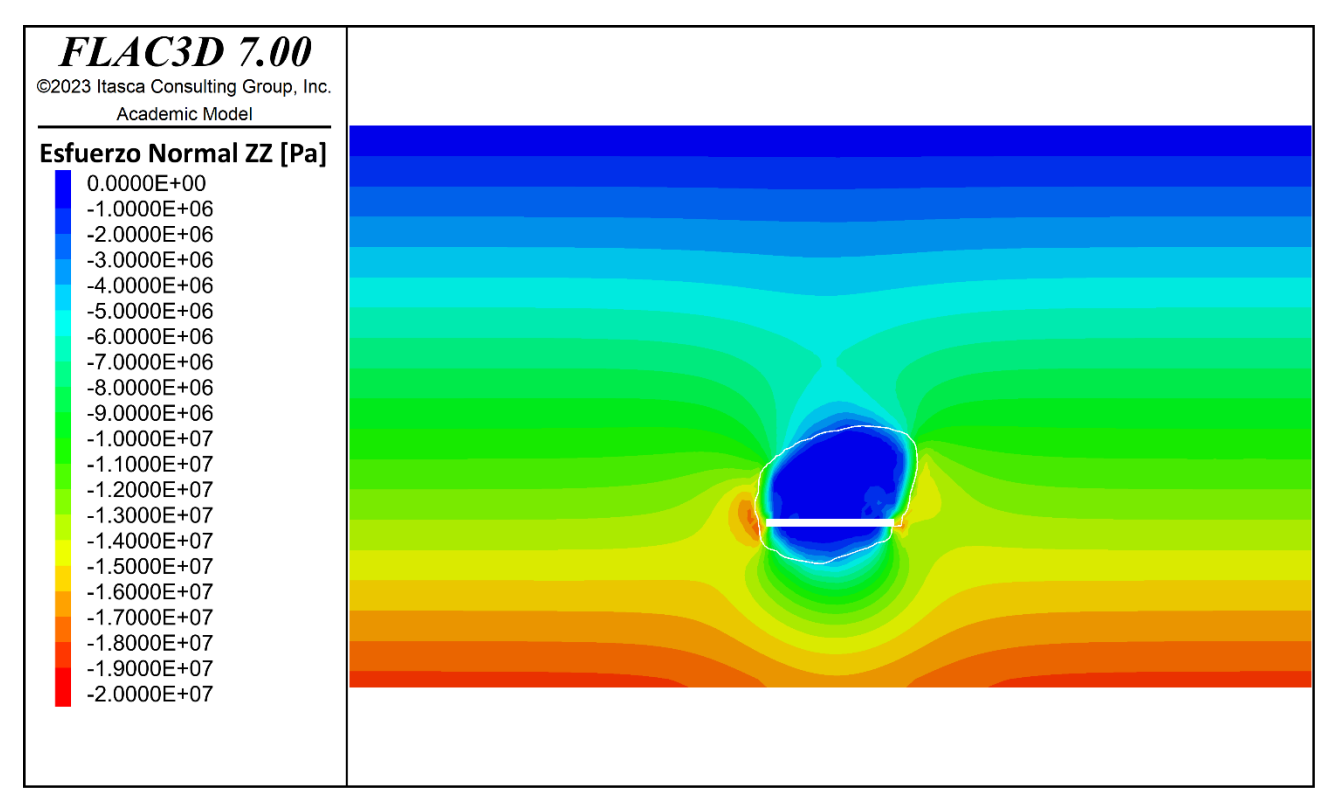

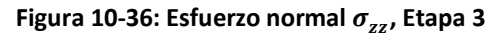

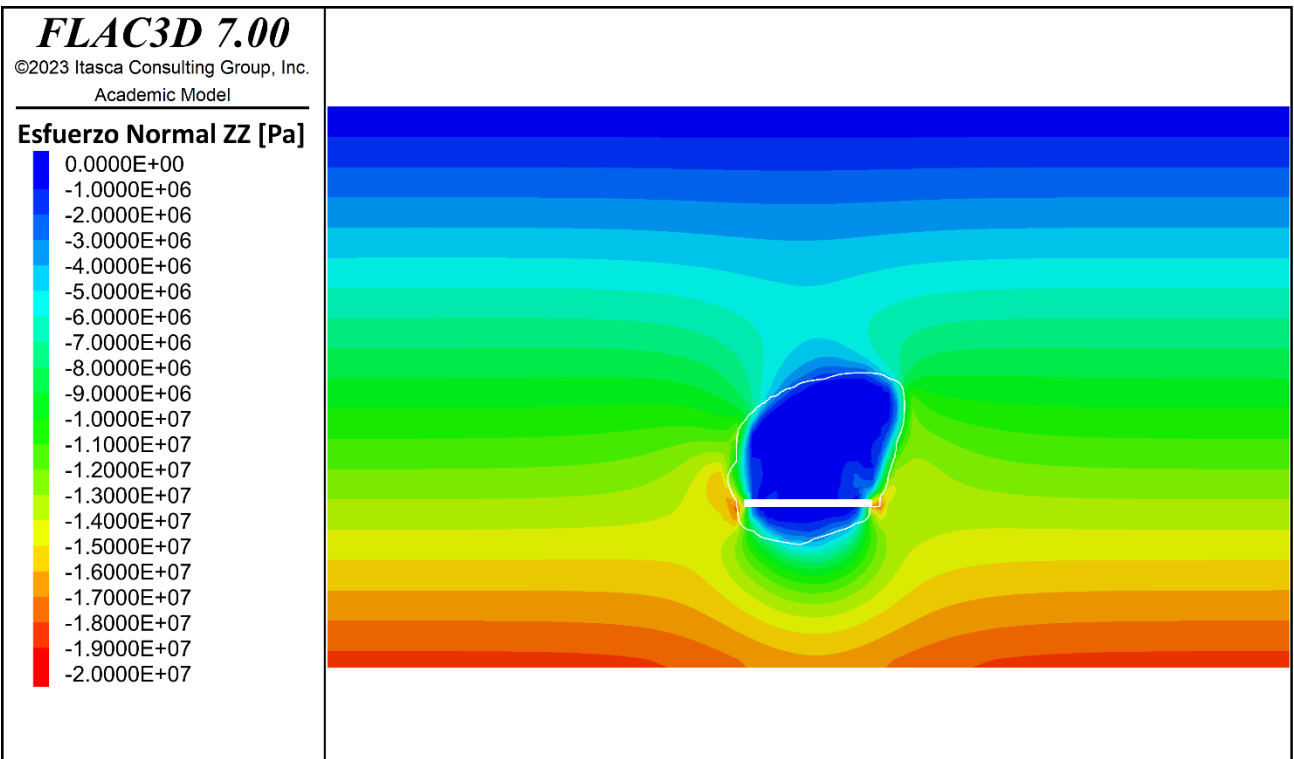

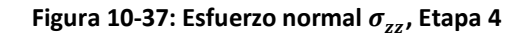

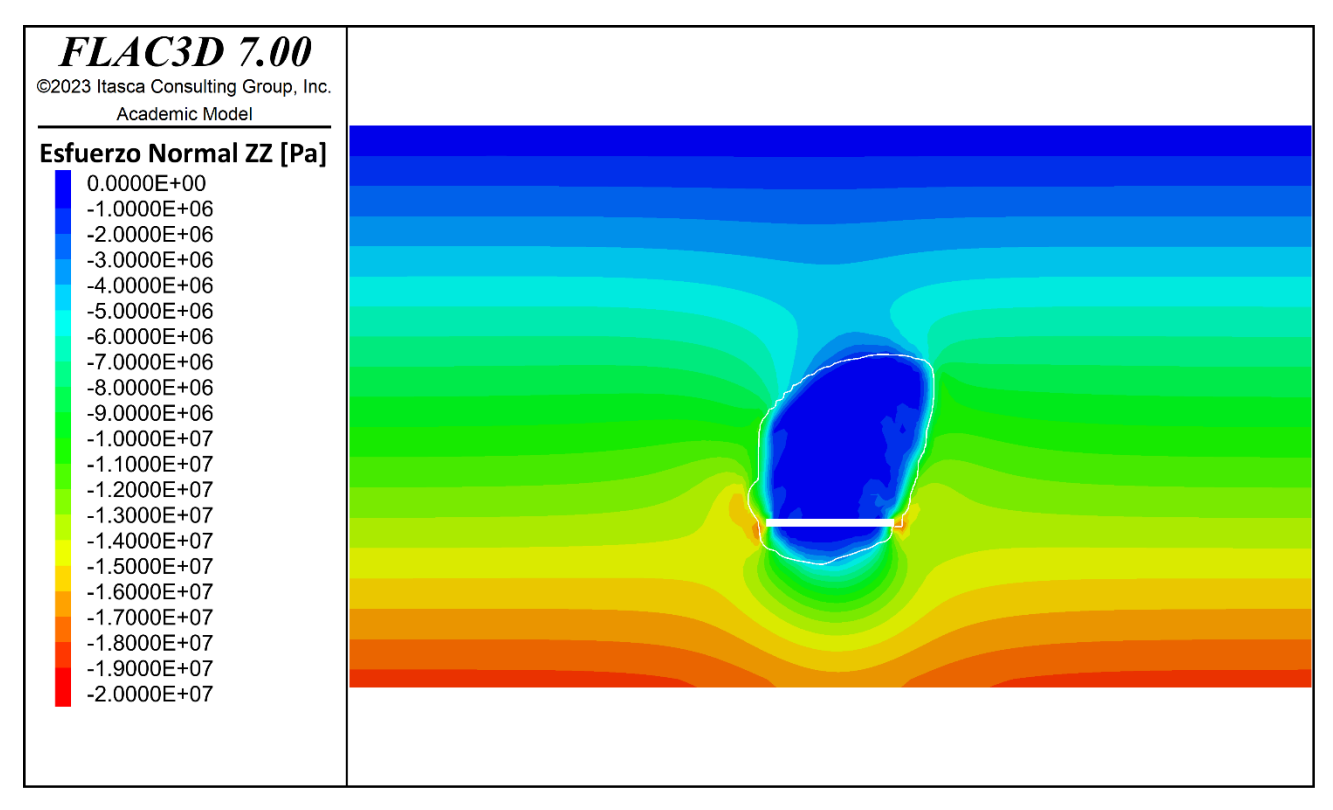

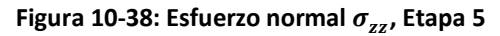

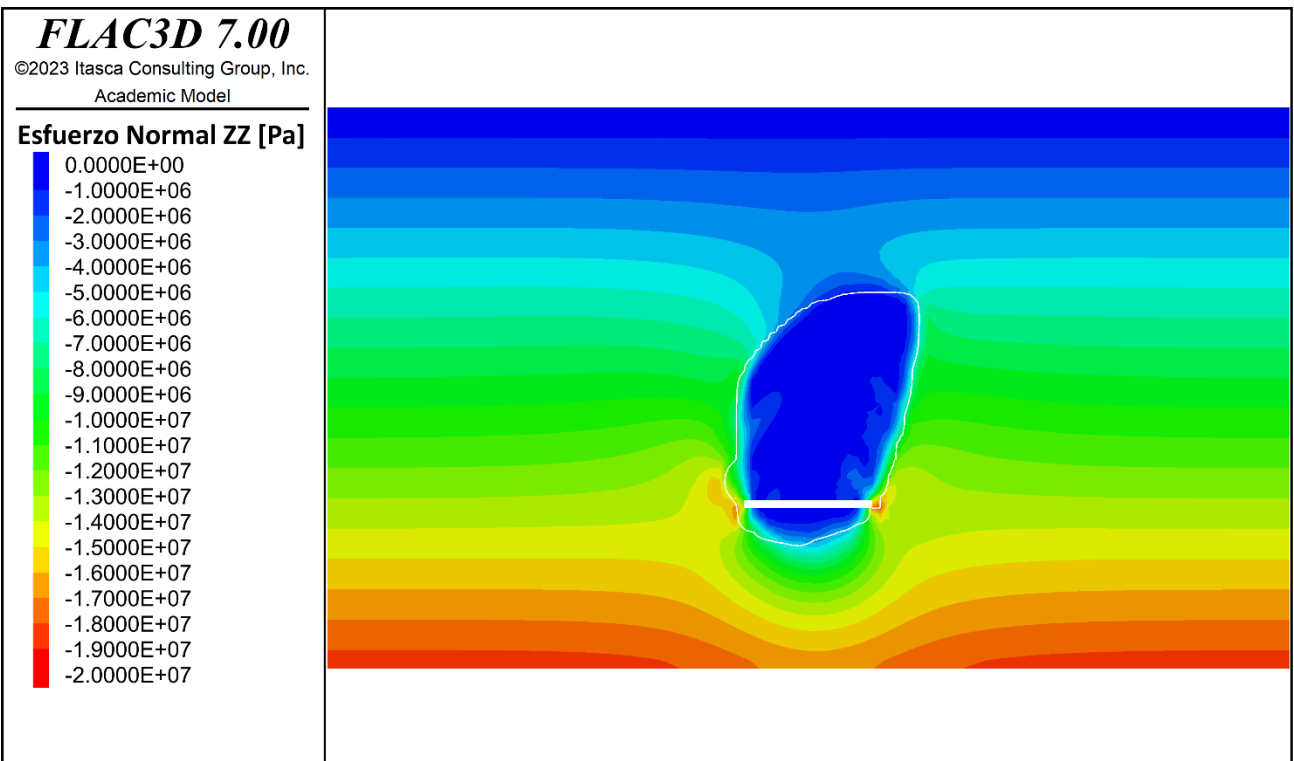

### Figura 10-39: Esfuerzo normal  $\sigma_{zz}$ , Etapa 6

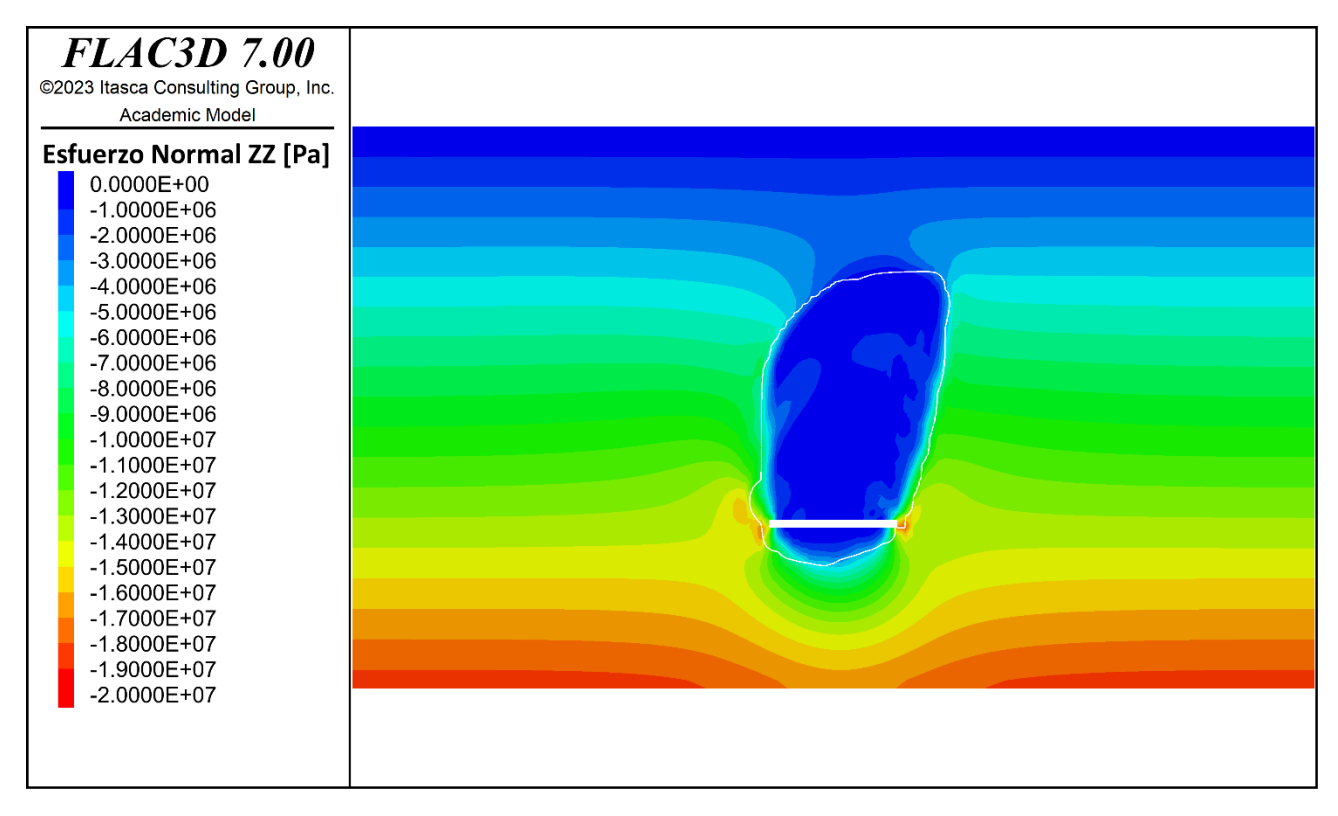

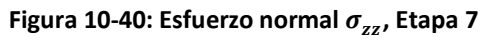

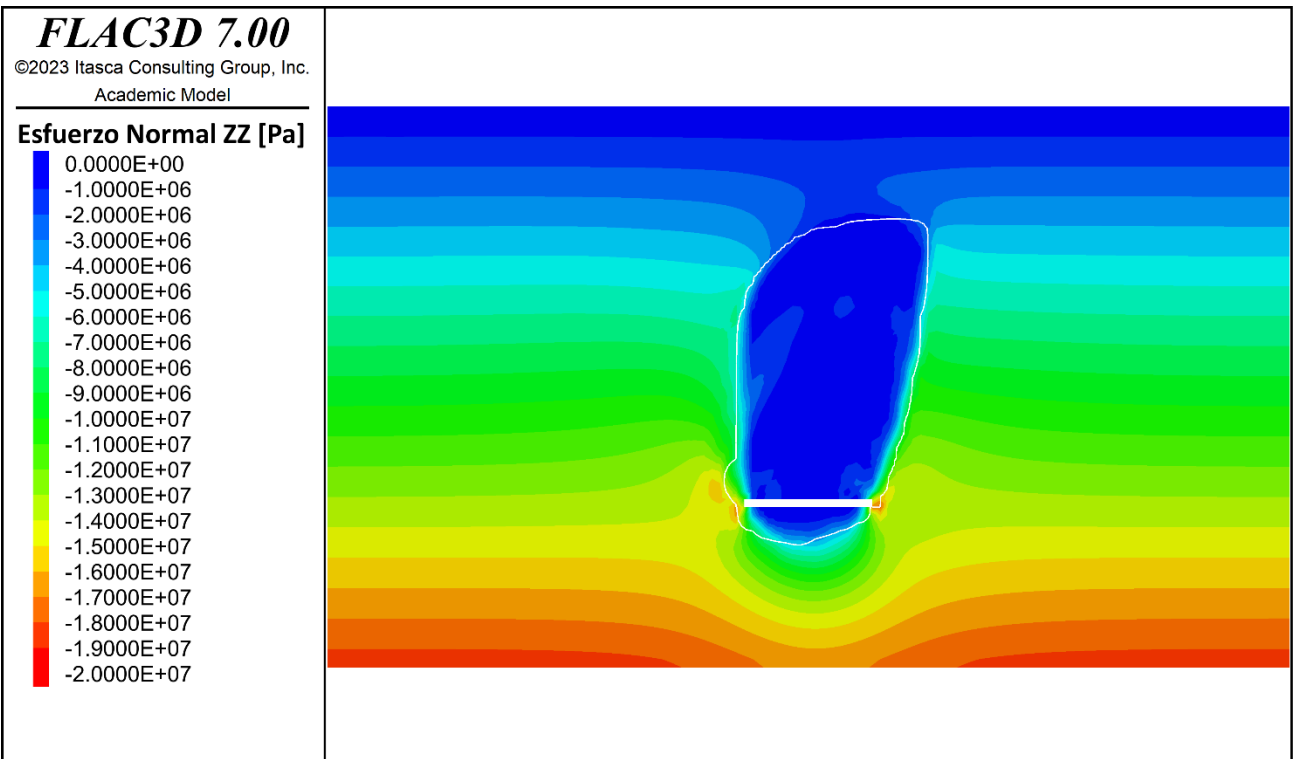

### Figura 10-41: Esfuerzo normal  $\sigma_{zz}$ , Etapa 8

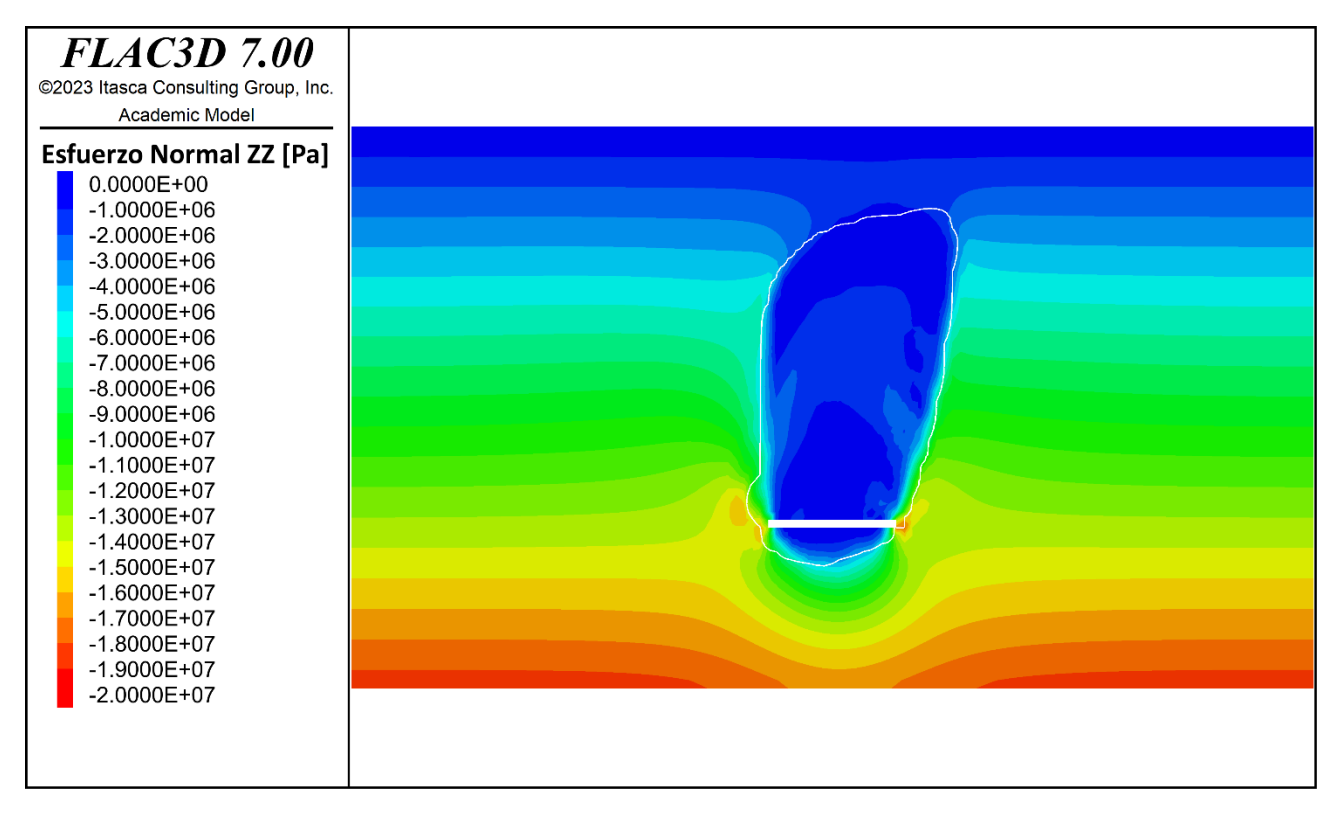

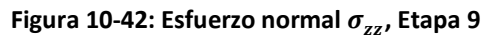

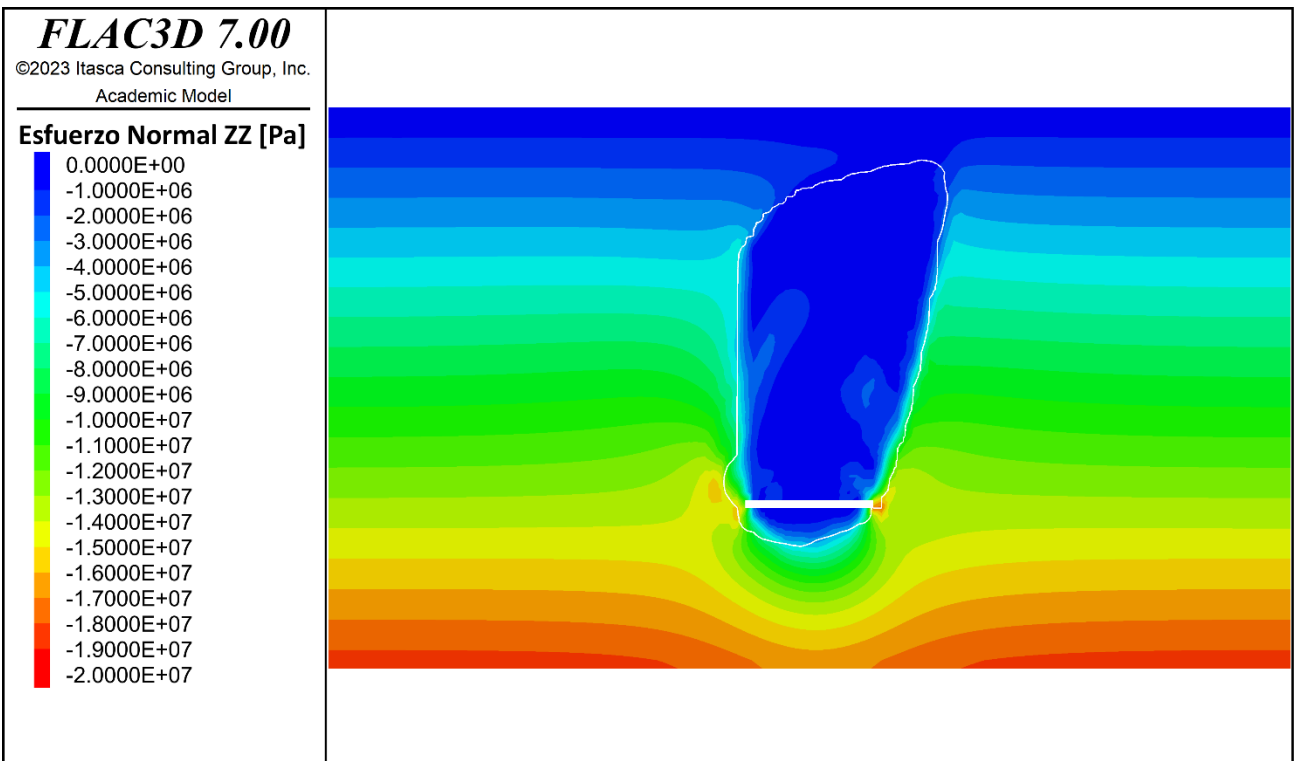

#### Figura 10-43: Esfuerzo normal  $\sigma_{zz}$ , Etapa 10

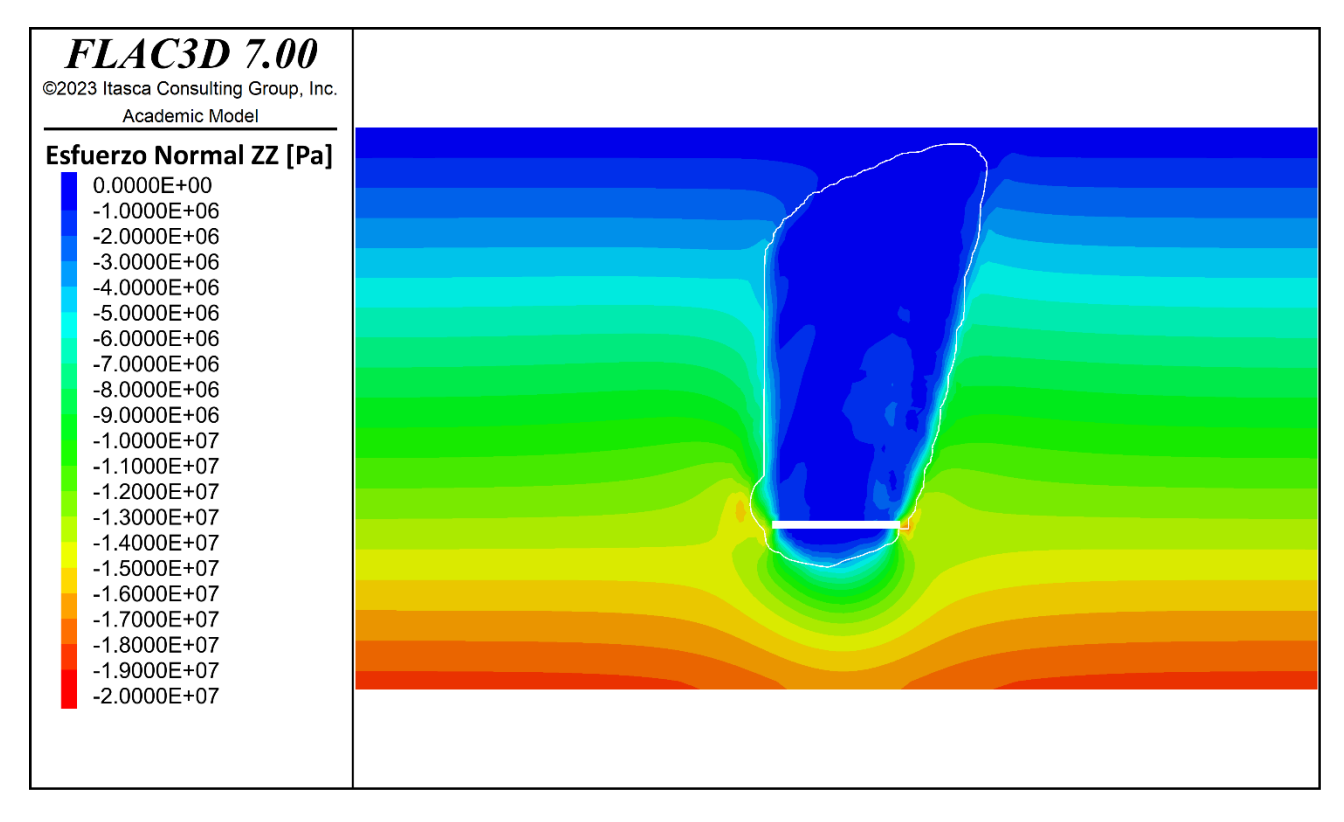

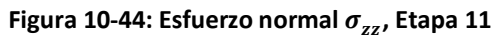

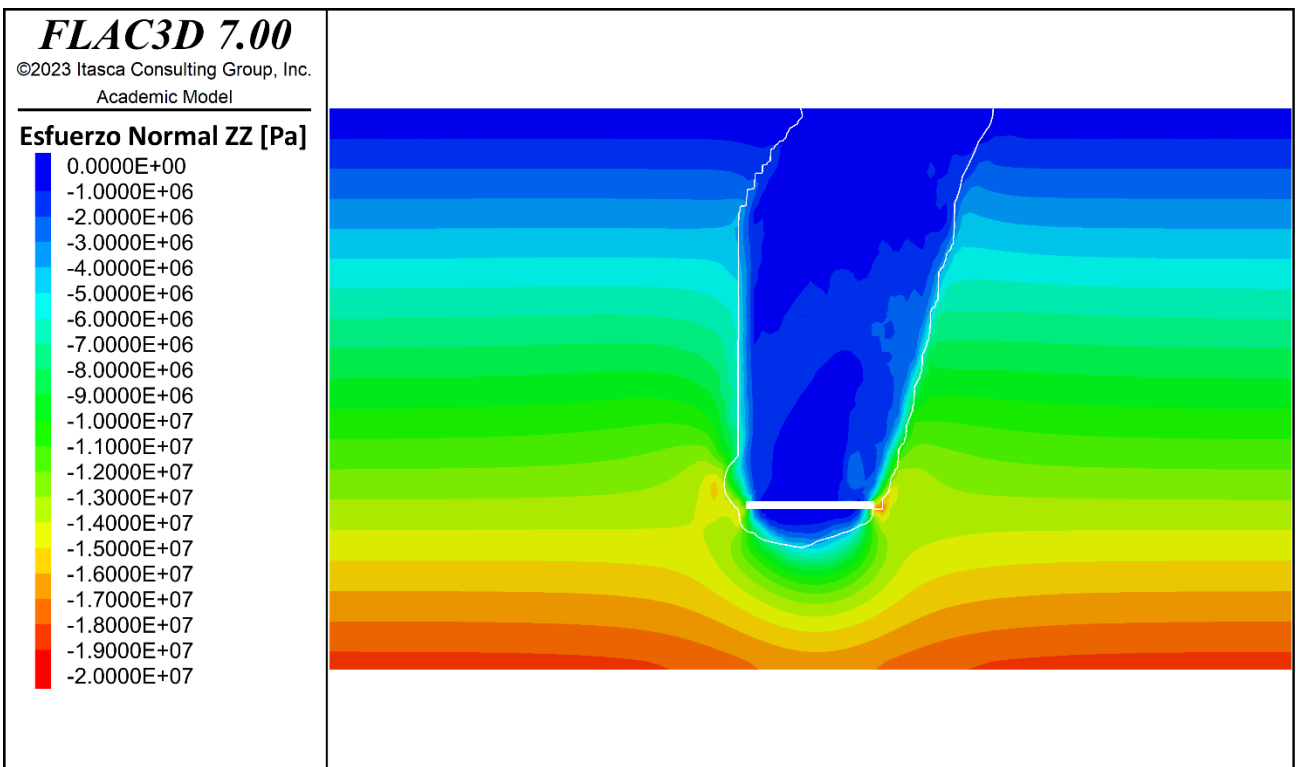

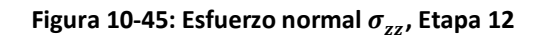

# **10.3 ANEXO C: CONDUCTIVIDAD HIDRÁULICA POR ETAPA DE SIMULACION**

## **HIDROGEOLOGICA**

# **10.3.1CONDUCTIVIDAD HIDRÁULICA**

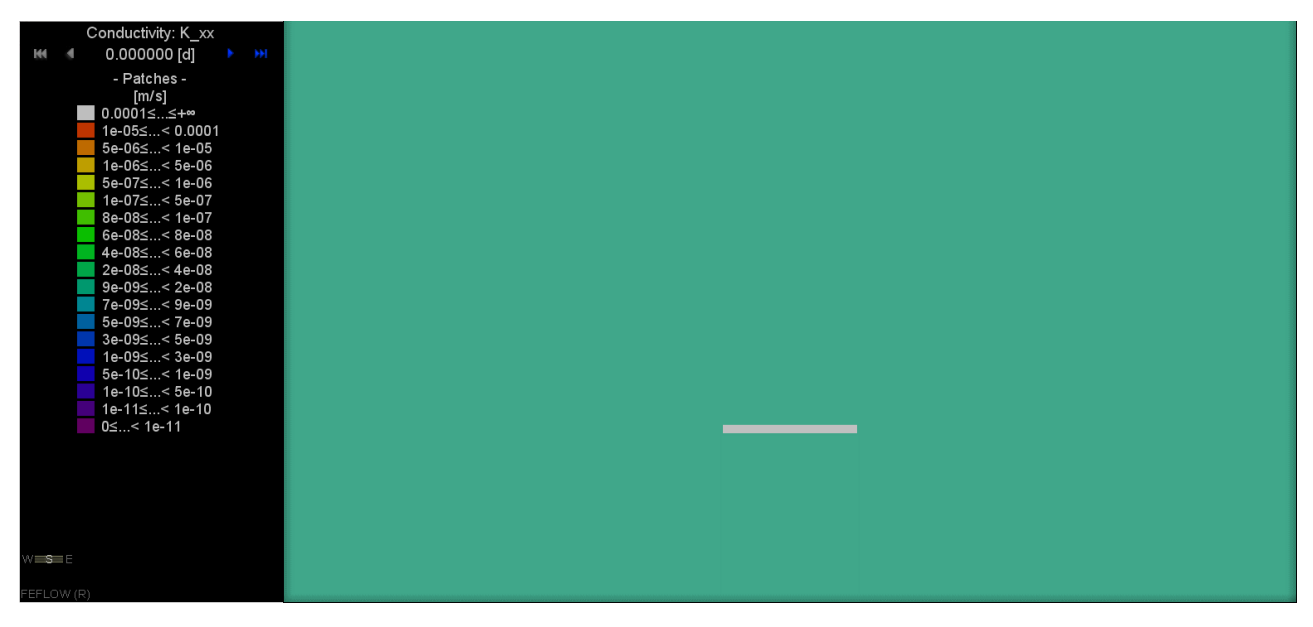

Figura 10-46: Conductividad hidráulica $\sigma_{xx}$  Etapa 1

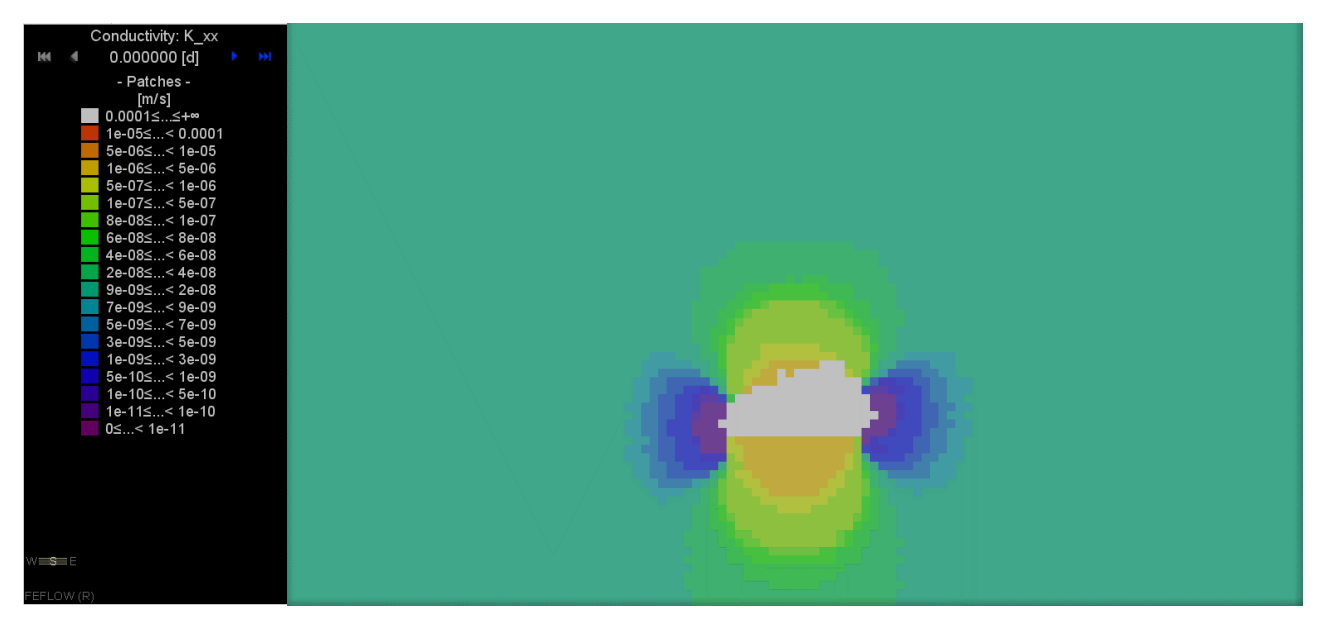

Figura 10-47: Conductividad hidráulica  $\sigma_{xx}$ , Etapa 2

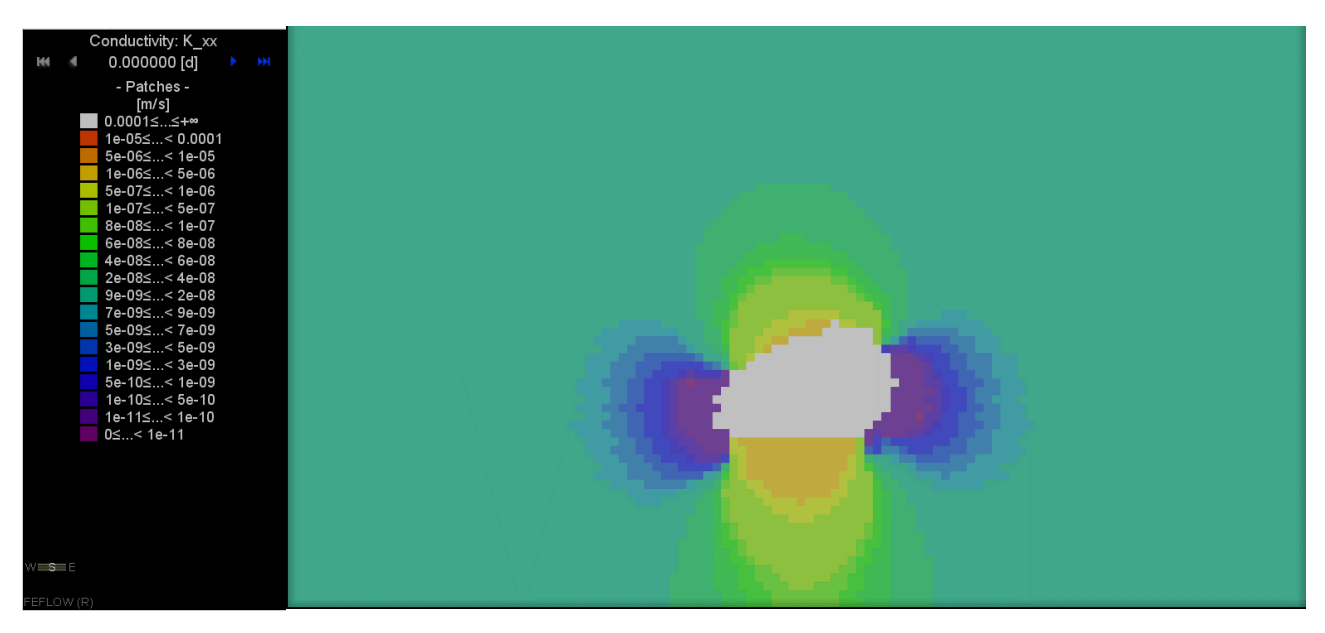

Figura 10-48: Conductividad hidráulica $\sigma_{xx}$  Etapa 3

![](_page_105_Picture_0.jpeg)

Figura 10-49: Conductividad hidráulica $\sigma_{xx}$  Etapa 4

![](_page_105_Picture_2.jpeg)

Figura 10-50: Conductividad hidráulica $\sigma_{xx}$  Etapa 5

![](_page_106_Picture_0.jpeg)

Figura 10-51: Conductividad hidráulica  $\sigma_{xx}$ , Etapa 6

![](_page_106_Picture_2.jpeg)

Figura 10-: Conductividad hidráulica  $\sigma_{xx}$ , Etapa 7

![](_page_107_Picture_0.jpeg)

Figura 10-52: Conductividad hidráulica $\sigma_{xx}$  Etapa 8

![](_page_107_Picture_2.jpeg)

Figura 10-53: Conductividad hidráulica  $\sigma_{xx}$ , Etapa 9
| Conductivity: K_xx<br>HH.<br>144 |  |
|----------------------------------|--|
| 0.000000 [d]<br>- Patches -      |  |
| [m/s]<br>∥ 0.0001≤…≤+∞           |  |
| 1e-05≤< 0.0001                   |  |
| 5e-06≤< 1e-05                    |  |
| 1e-06≤< 5e-06                    |  |
| 5e-07≤< 1e-06                    |  |
| 1e-07≤< 5e-07                    |  |
| 8e-08≤< 1e-07                    |  |
| 6e-08≤< 8e-08                    |  |
| 4e-08≤< 6e-08                    |  |
| 2e-08≤< 4e-08                    |  |
| 9e-09≤< 2e-08<br>7e-09≤< 9e-09   |  |
| 5e-09≤< 7e-09                    |  |
| 3e-09≤< 5e-09                    |  |
| 1e-09≤< 3e-09                    |  |
| 5e-10≤< 1e-09                    |  |
| 1e-10≤< 5e-10                    |  |
| 1e-11≤< 1e-10                    |  |
| 0≤< 1e-11                        |  |
|                                  |  |
|                                  |  |
|                                  |  |
|                                  |  |
|                                  |  |
|                                  |  |
| $VVE$ See E                      |  |
| FEFLOW (R)                       |  |

Figura 10-54: Conductividad hidráulica  $\sigma_{xx}$ , Etapa 10

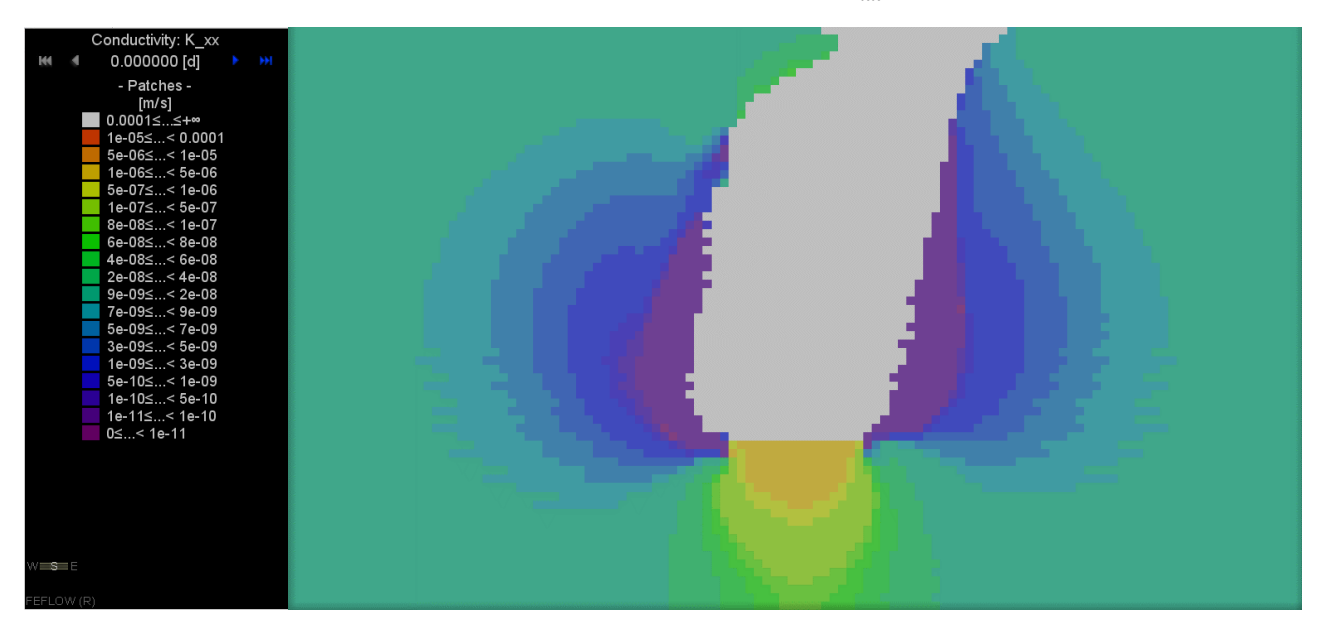

Figura 10-55: Conductividad hidráulica  $\sigma_{xx}$ , Etapa 11

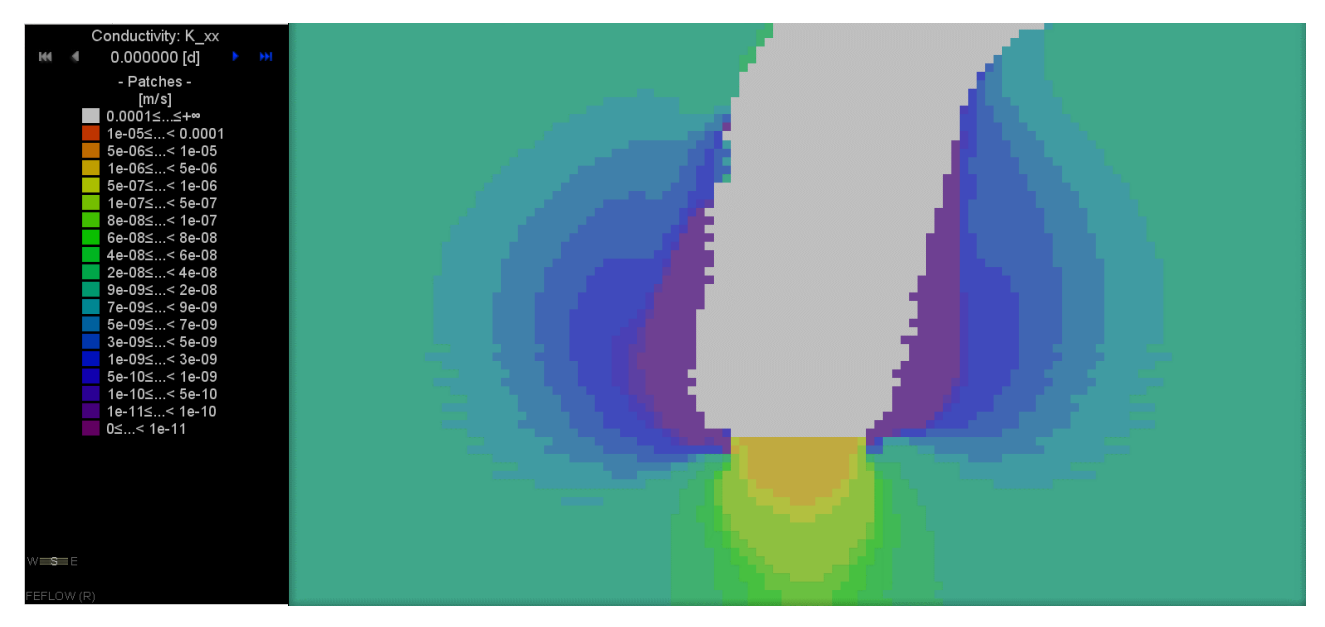

Figura 10-56: Conductividad hidráulica  $\sigma_{xx}$ , Etapa 12

# **10.3.2 CONDUCTIVIDAD HIDRÁULICA**

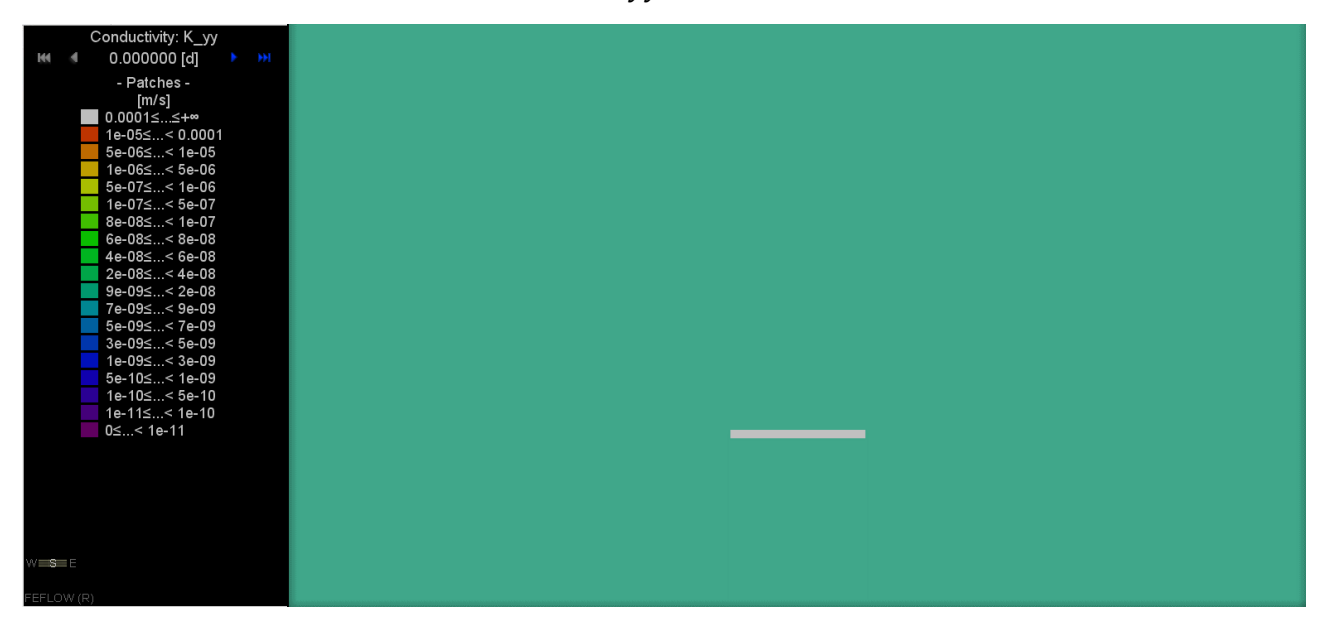

Figura 10-57: Conductividad hidráulica  $\sigma_{yy}$ , Etapa 1

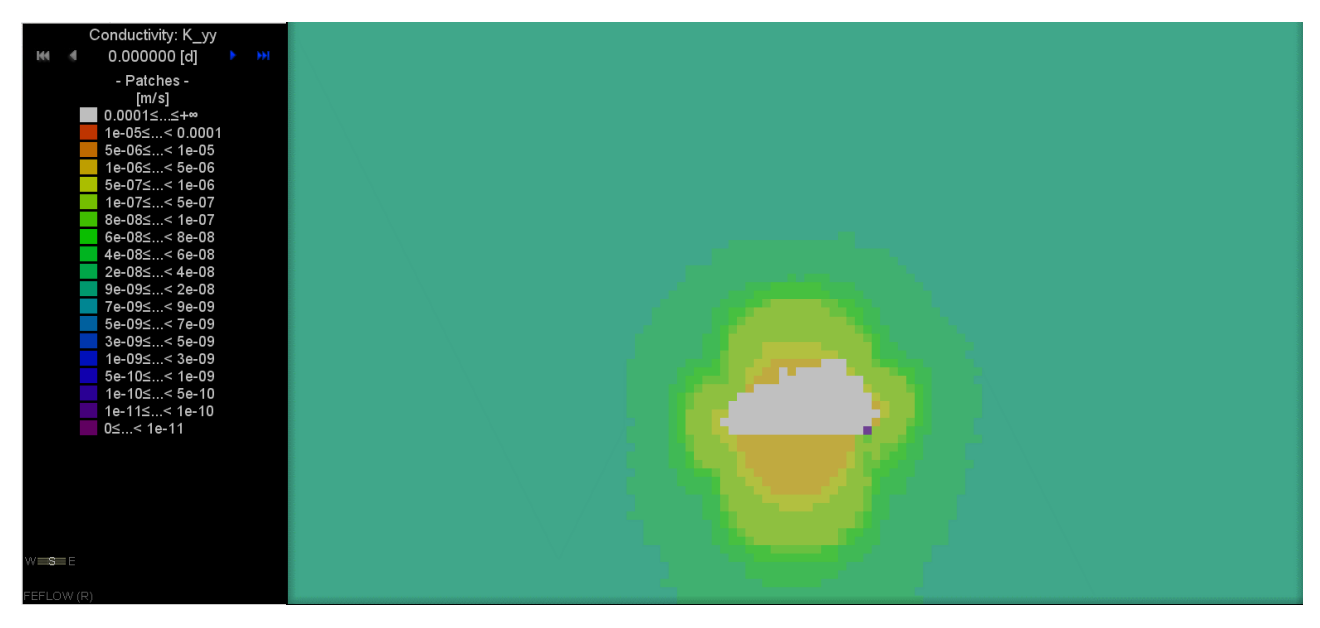

Figura 10-58: Conductividad hidráulica  $\sigma_{yy}$ , Etapa 2

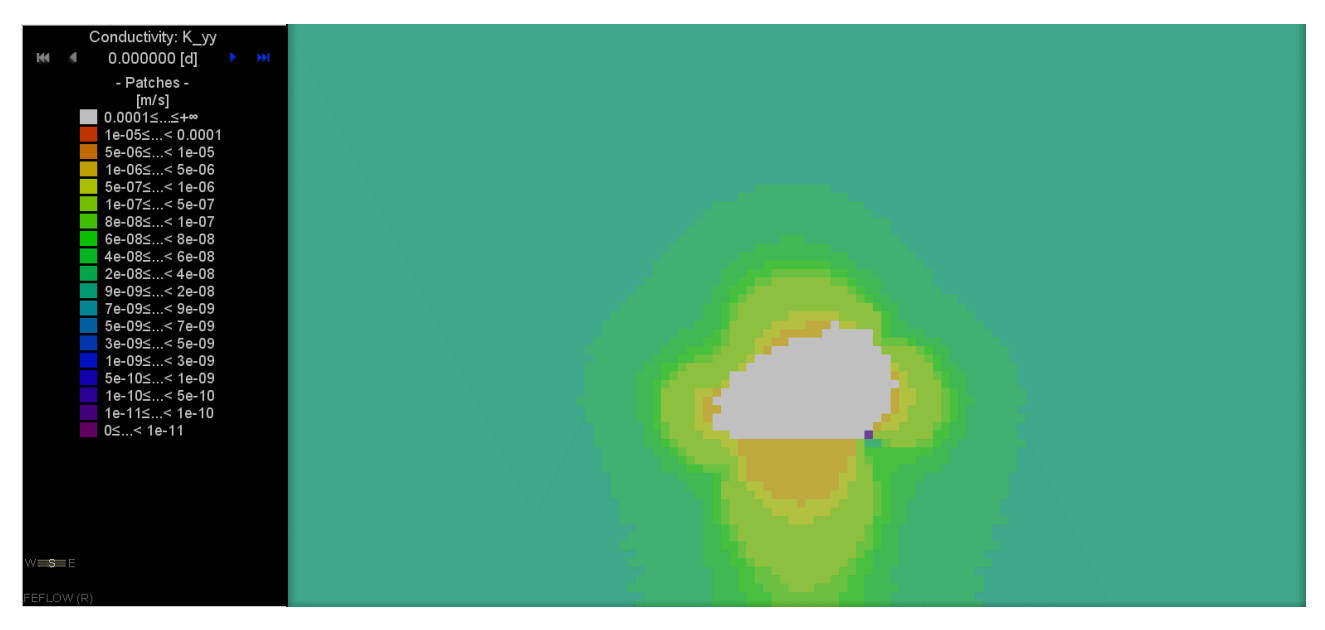

Figura 10-59: Conductividad hidráulica  $\sigma_{yy}$ , Etapa 3

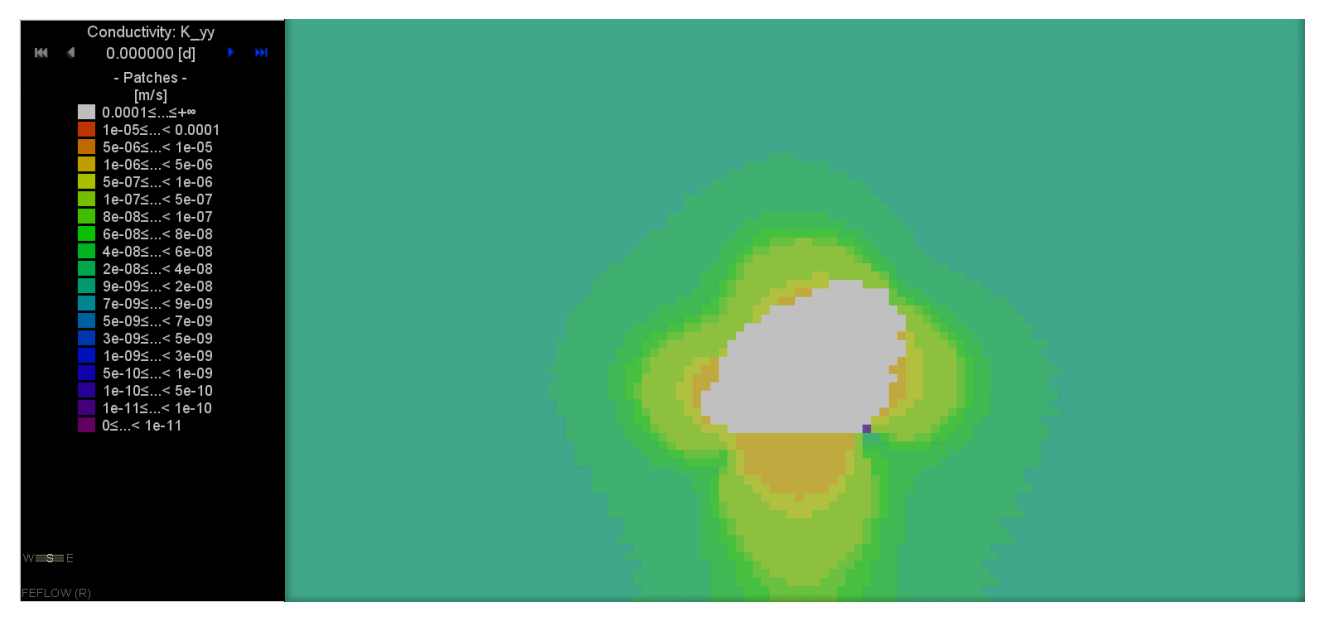

Figura 10-60: Conductividad hidráulica  $\sigma_{yy}$ , Etapa 4

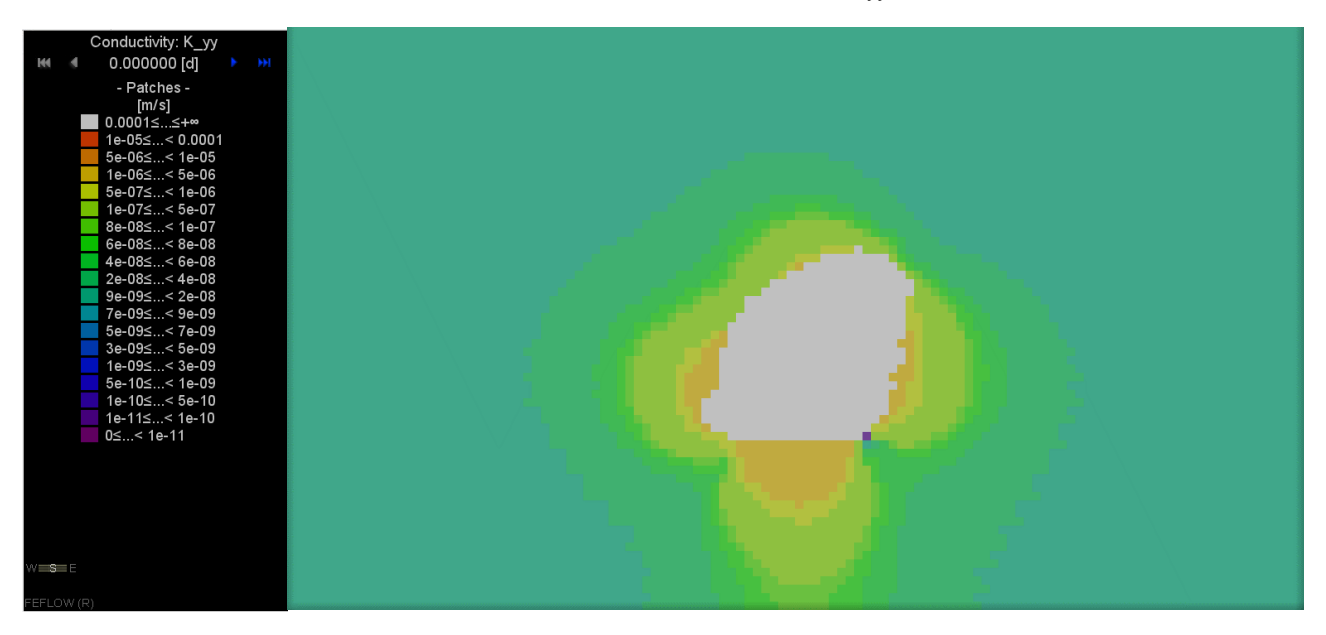

**Figura 10-61: Conductividad hidráulica**  $\sigma_{yy}$ **, Etapa 5** 

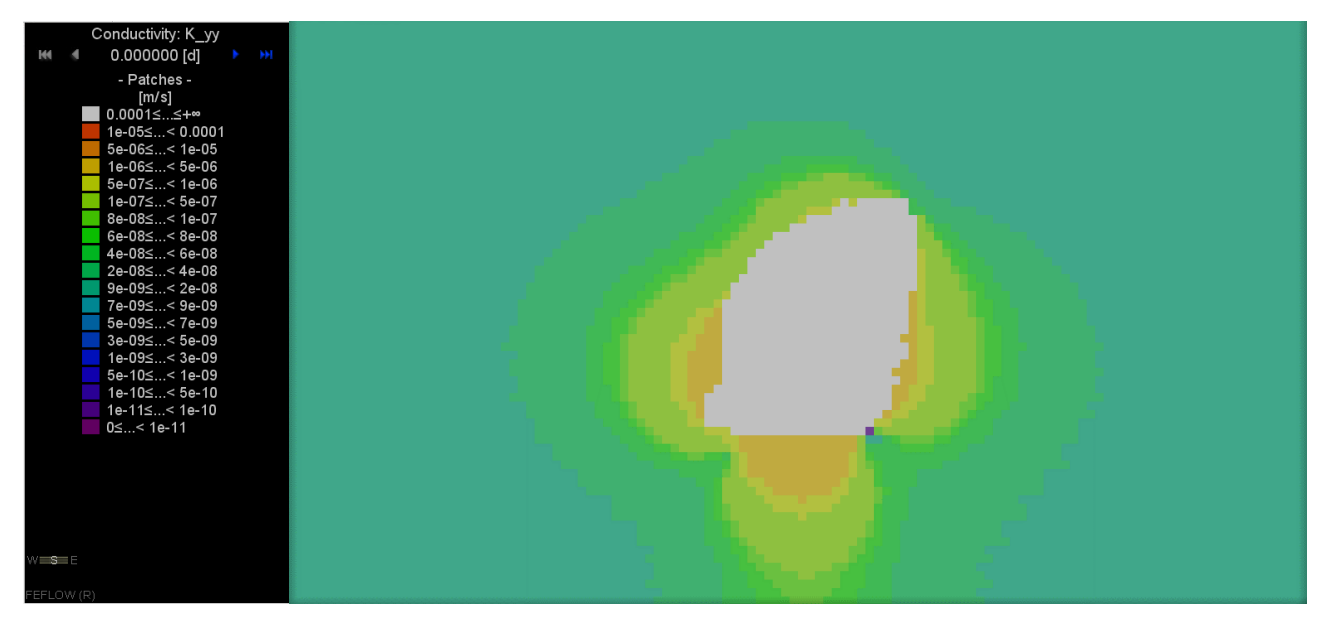

Figura 10-62: Conductividad hidráulica  $\sigma_{yy}$ , Etapa 6

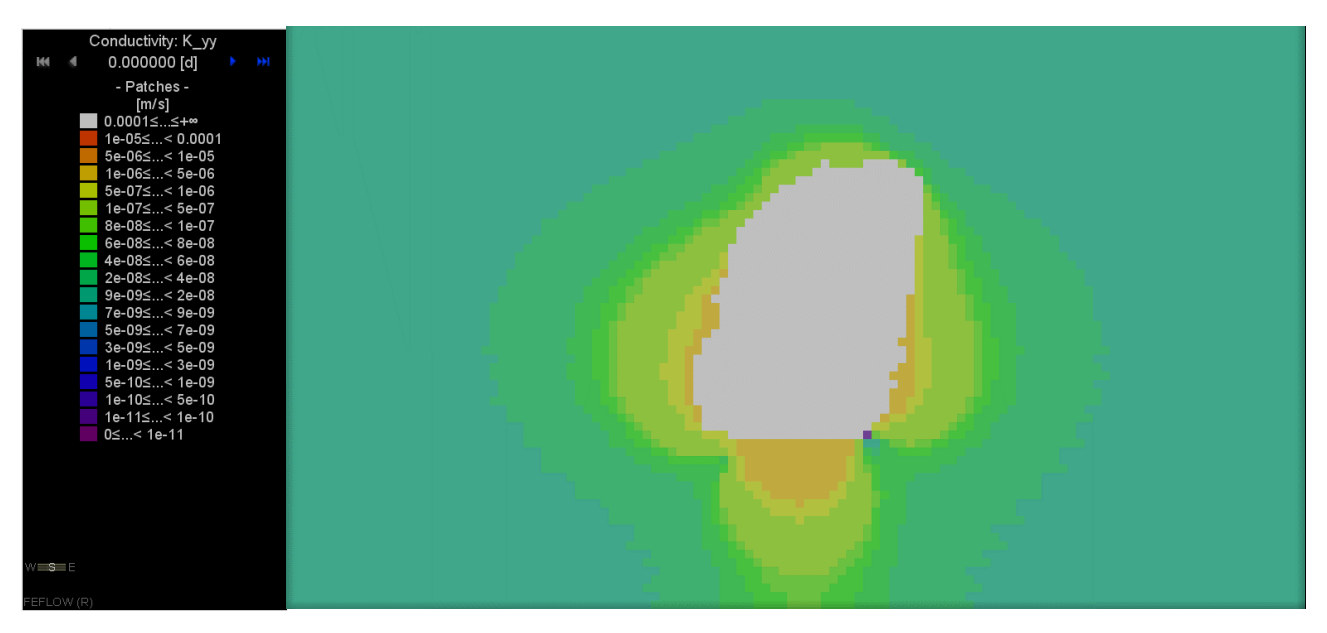

**Figura 10-63: Conductividad hidráulica**  $\sigma_{yy}$ **, Etapa 7** 

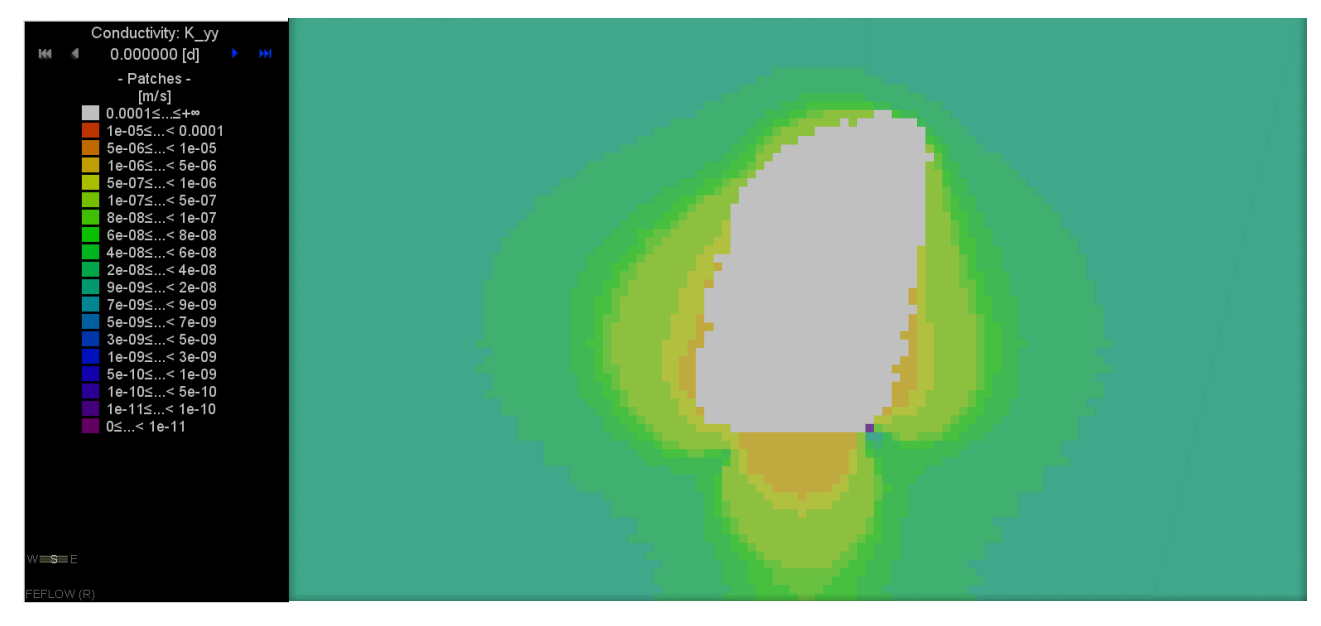

Figura 10-64: Conductividad hidráulica  $\sigma_{yy}$ , Etapa 8

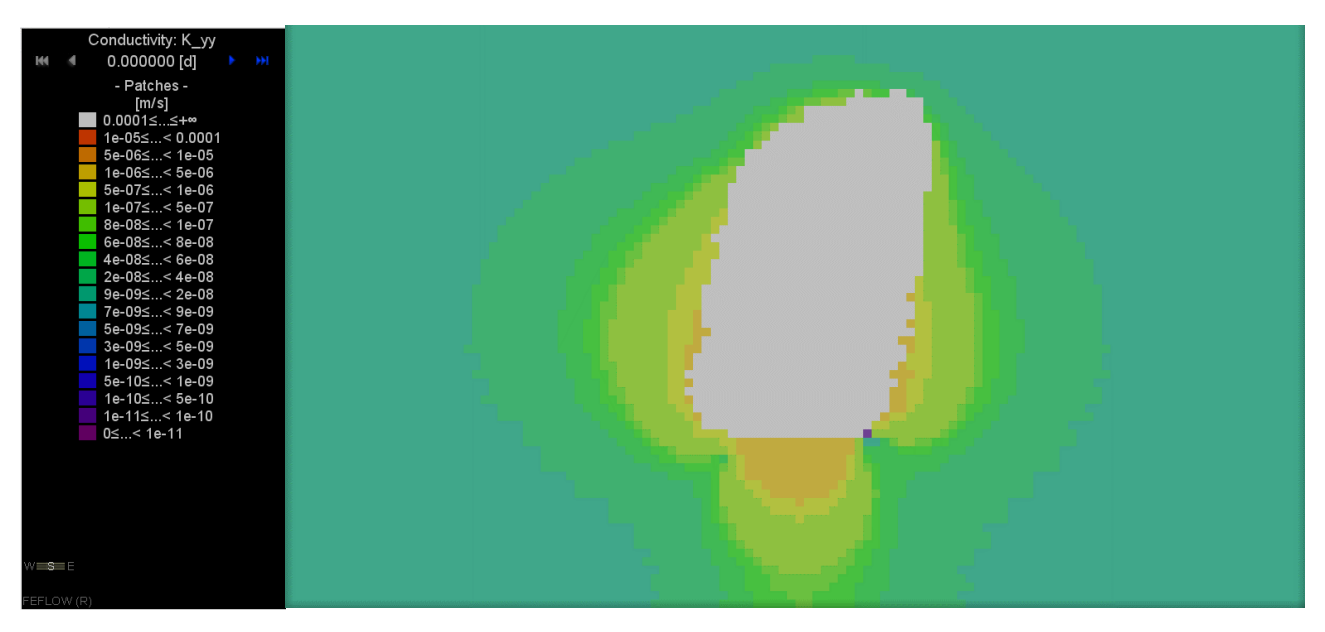

Figura 10-65: Conductividad hidráulica  $\sigma_{yy}$ , Etapa 9

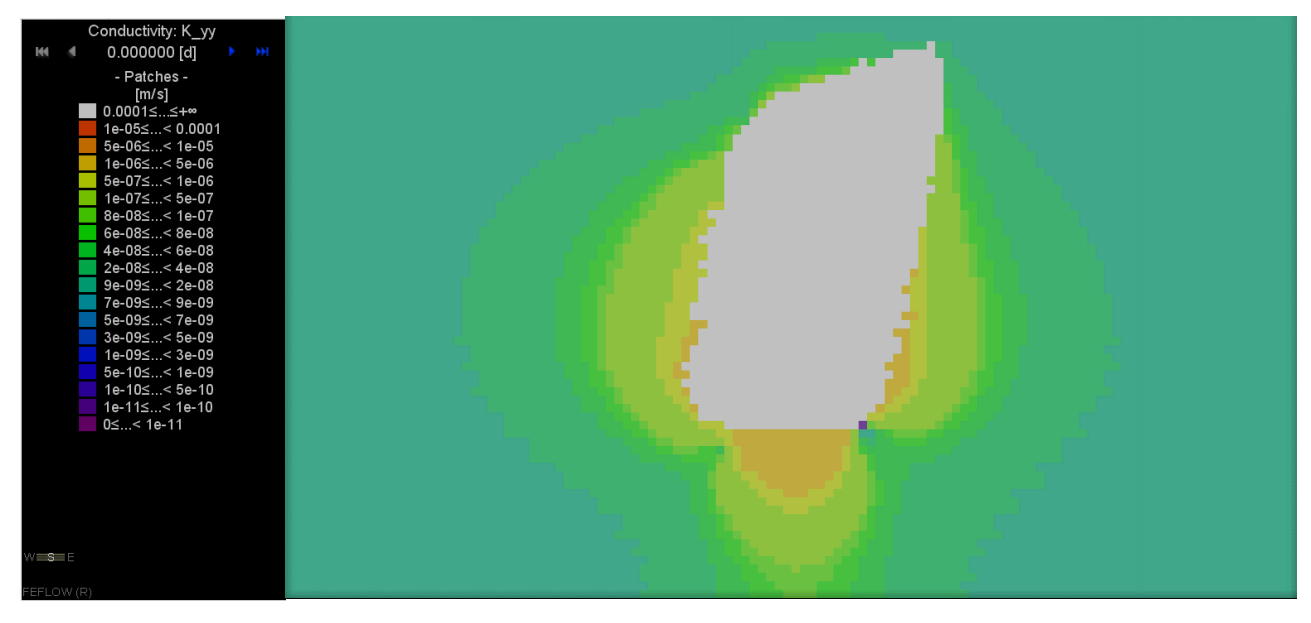

Figura 10-66: Conductividad hidráulica  $\sigma_{yy}$ , Etapa 10

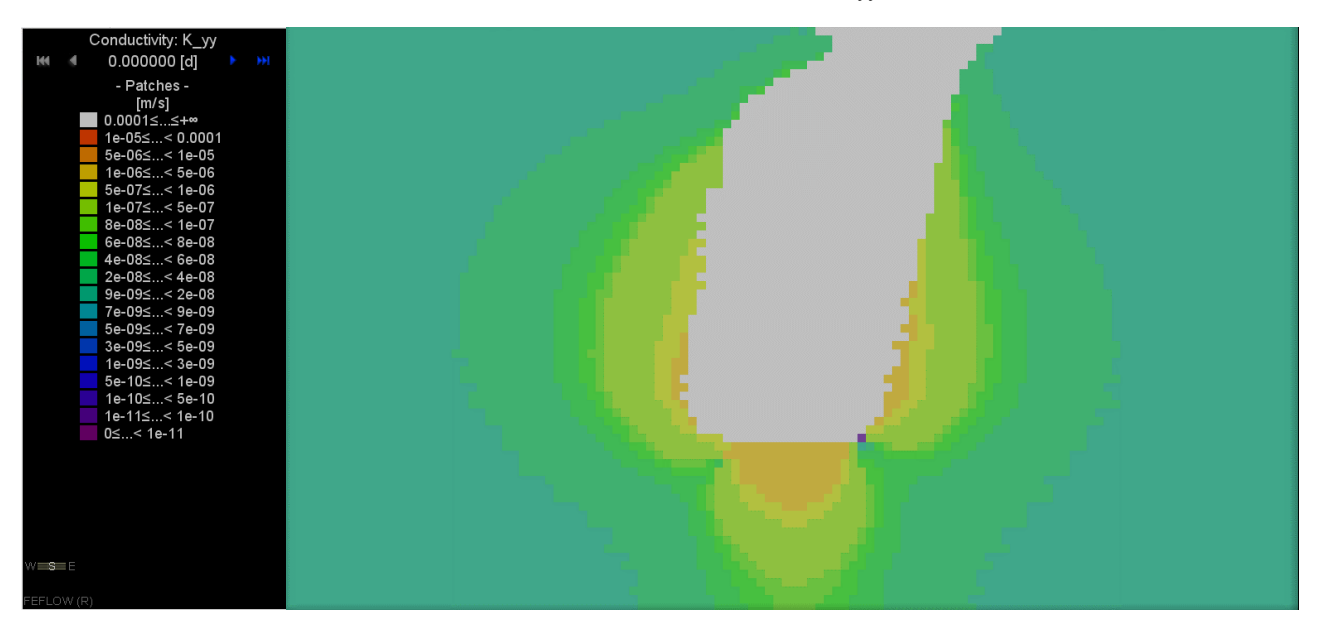

Figura 10-67: Conductividad hidráulica  $\sigma_{yy}$ , Etapa 11

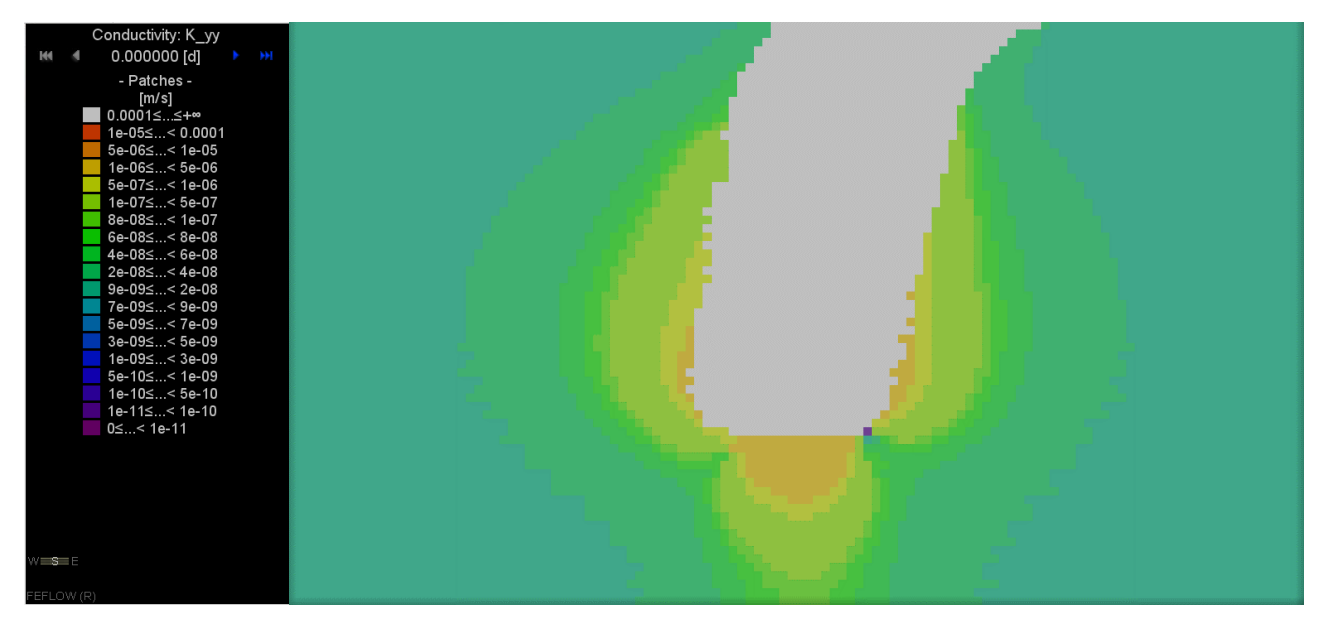

Figura 10-68: Conductividad hidráulica  $\sigma_{yy}$ , Etapa 12

# **10.3.3 CONDUCTIVIDAD HIDRÁULICA**

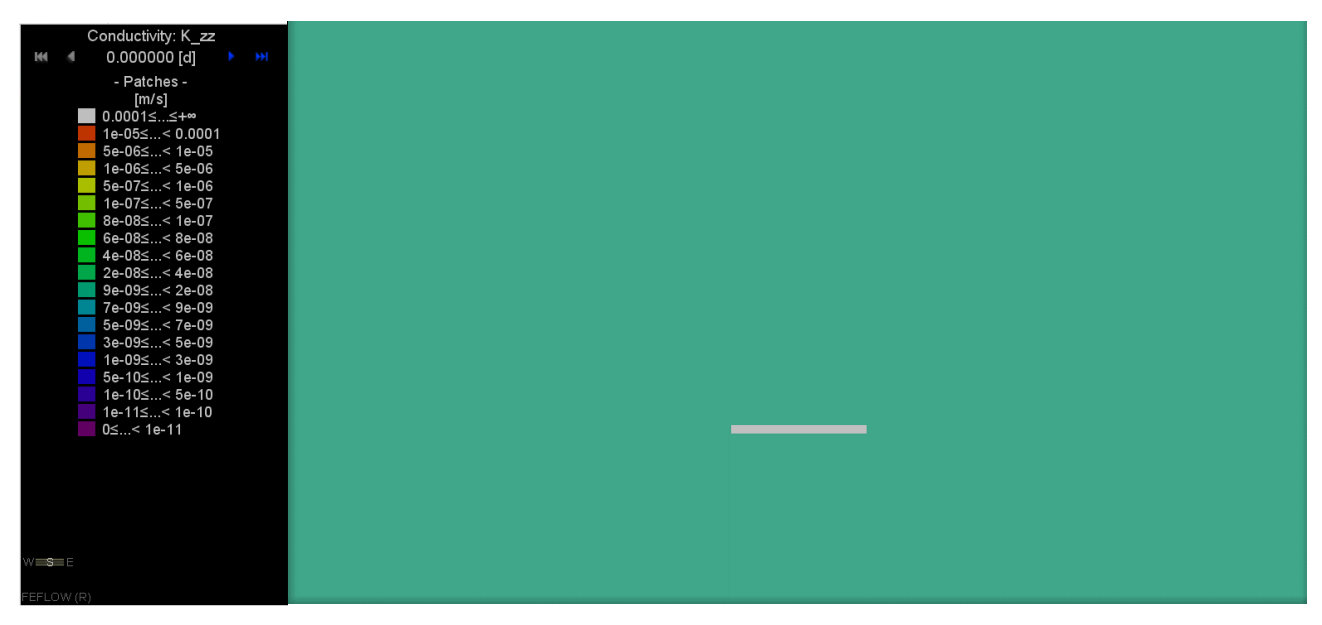

Figura 10-69: Conductividad hidráulica  $\sigma_{zz}$ , Etapa 1

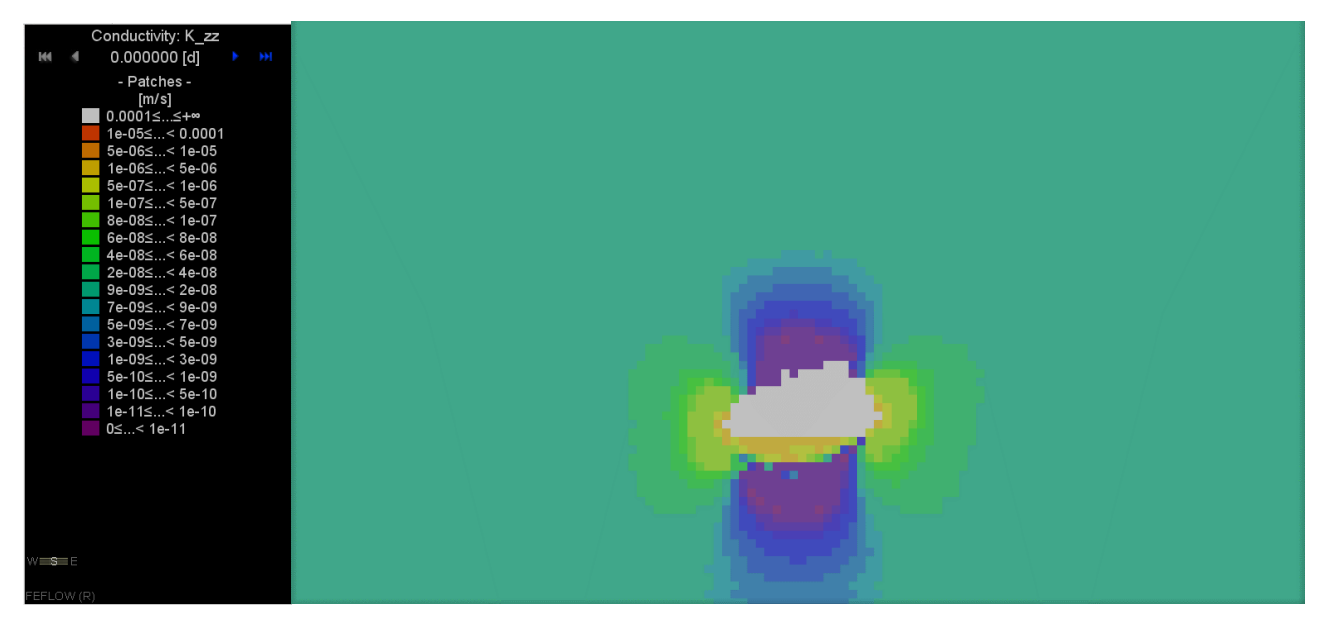

Figura 10-70: Conductividad hidráulica  $\sigma_{zz}$ , Etapa 2

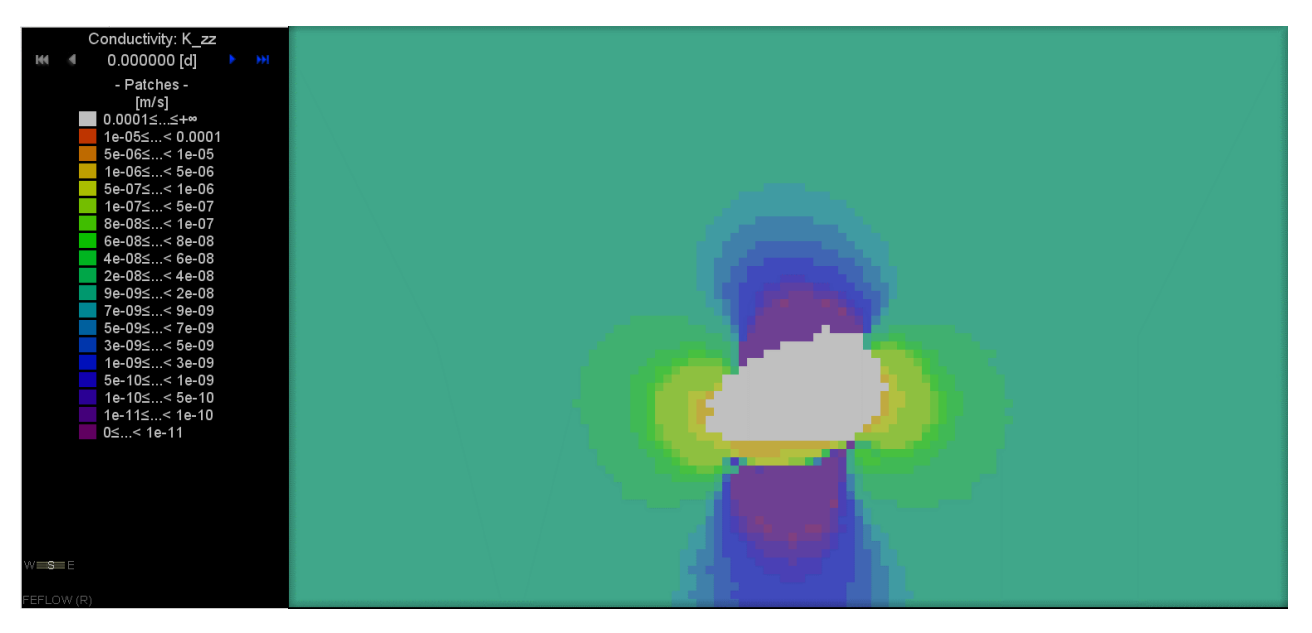

Figura 10-71: Conductividad hidráulica  $\sigma_{zz}$ , Etapa 3

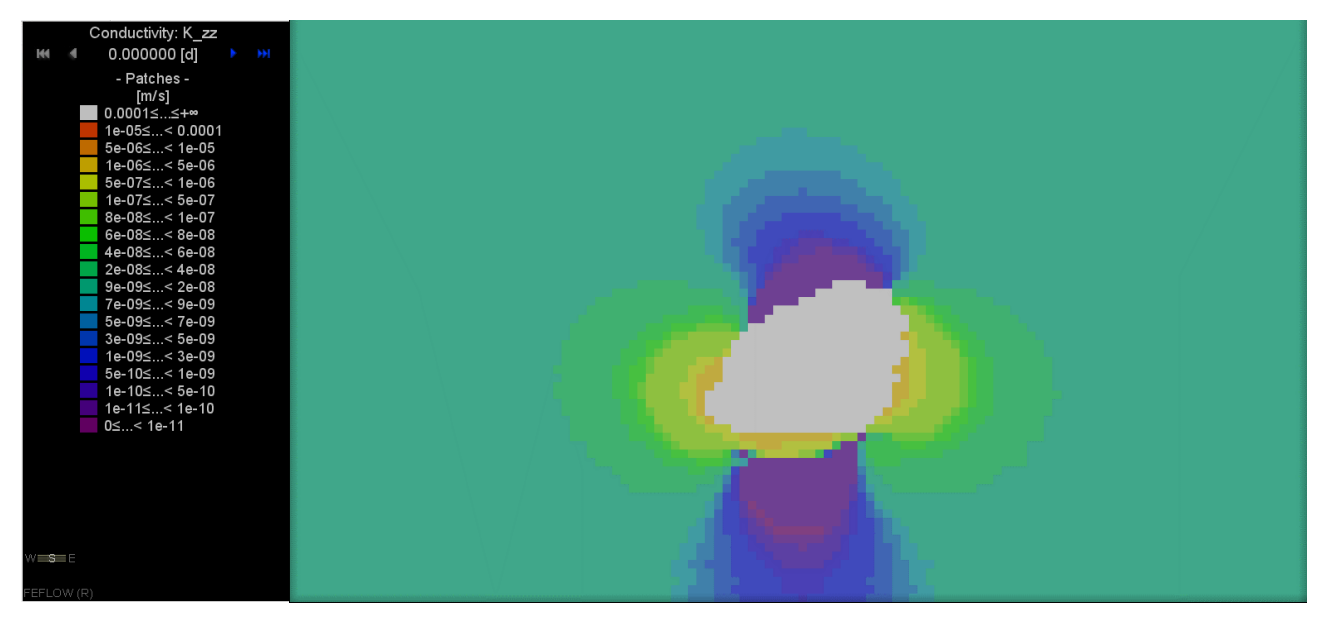

Figura 10-72: Conductividad hidráulica  $\sigma_{zz}$ , Etapa 4

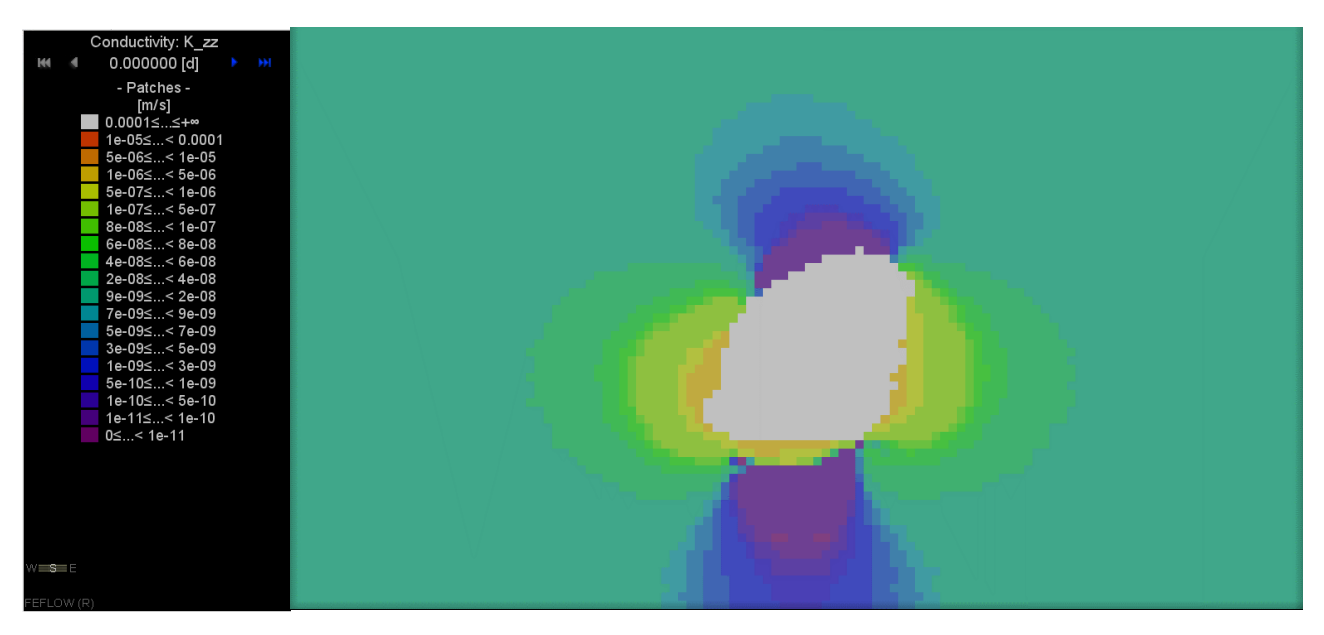

Figura 10-73: Conductividad hidráulica  $\sigma_{zz}$ , Etapa 5

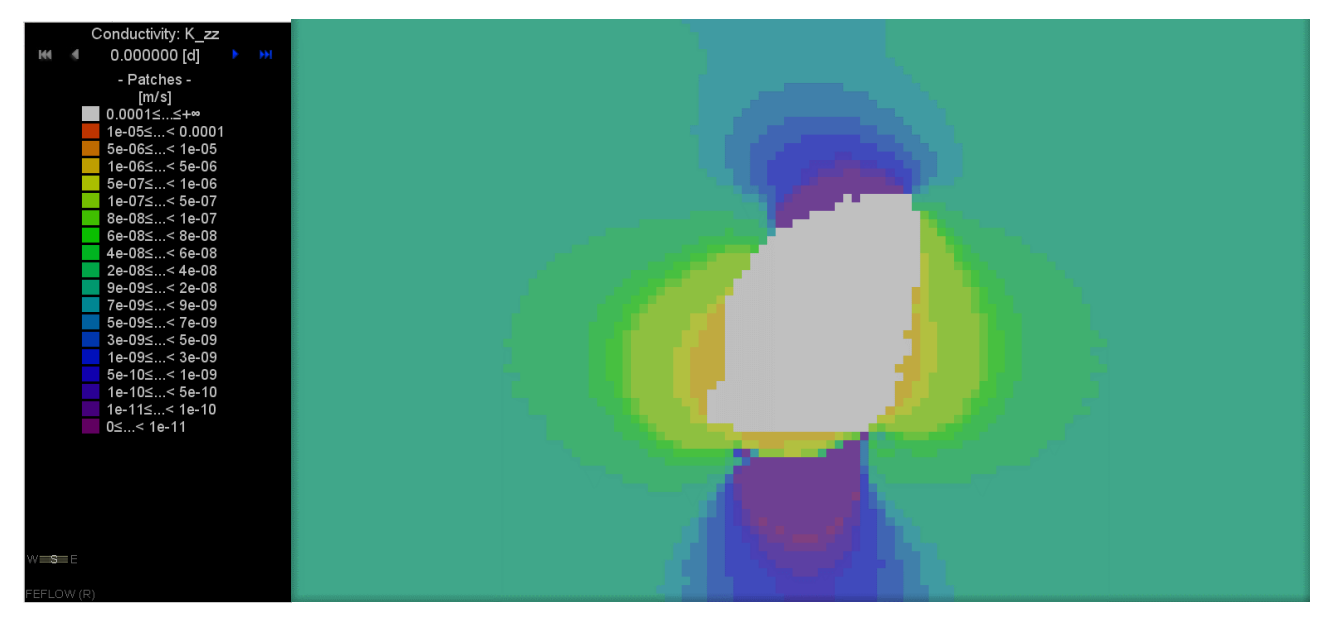

Figura 10-74: Conductividad hidráulica  $\sigma_{zz}$ , Etapa 6

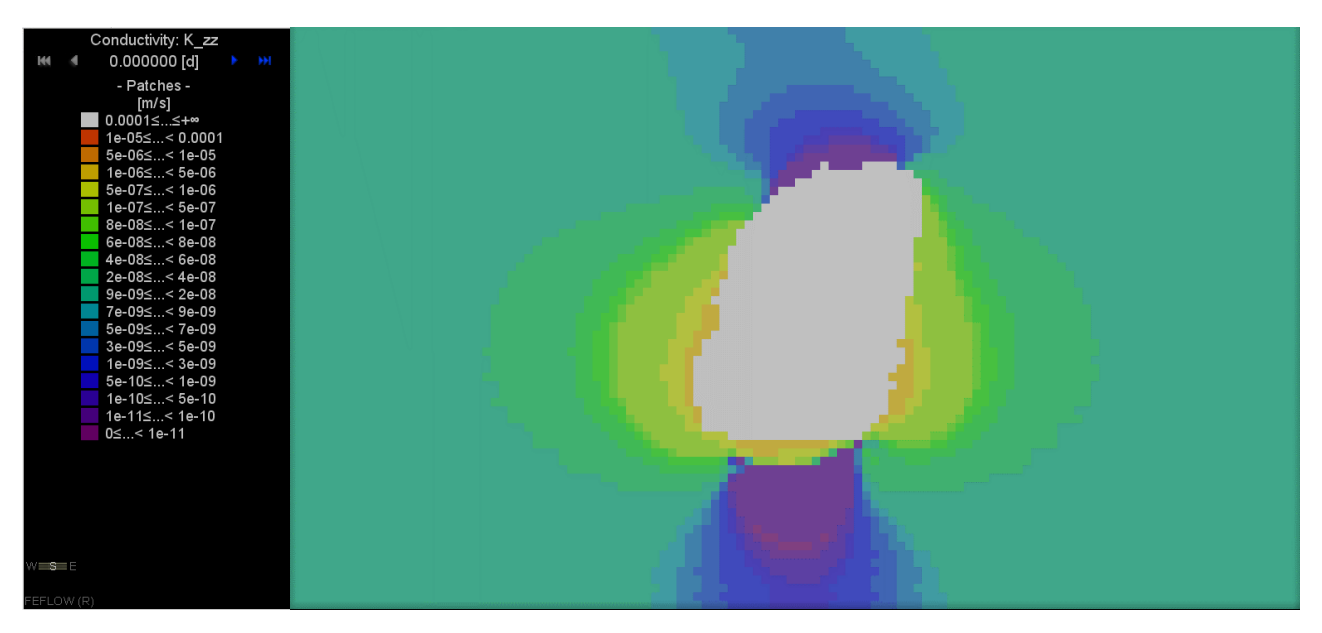

Figura 10-75: Conductividad hidráulica  $\sigma_{zz}$ , Etapa 7

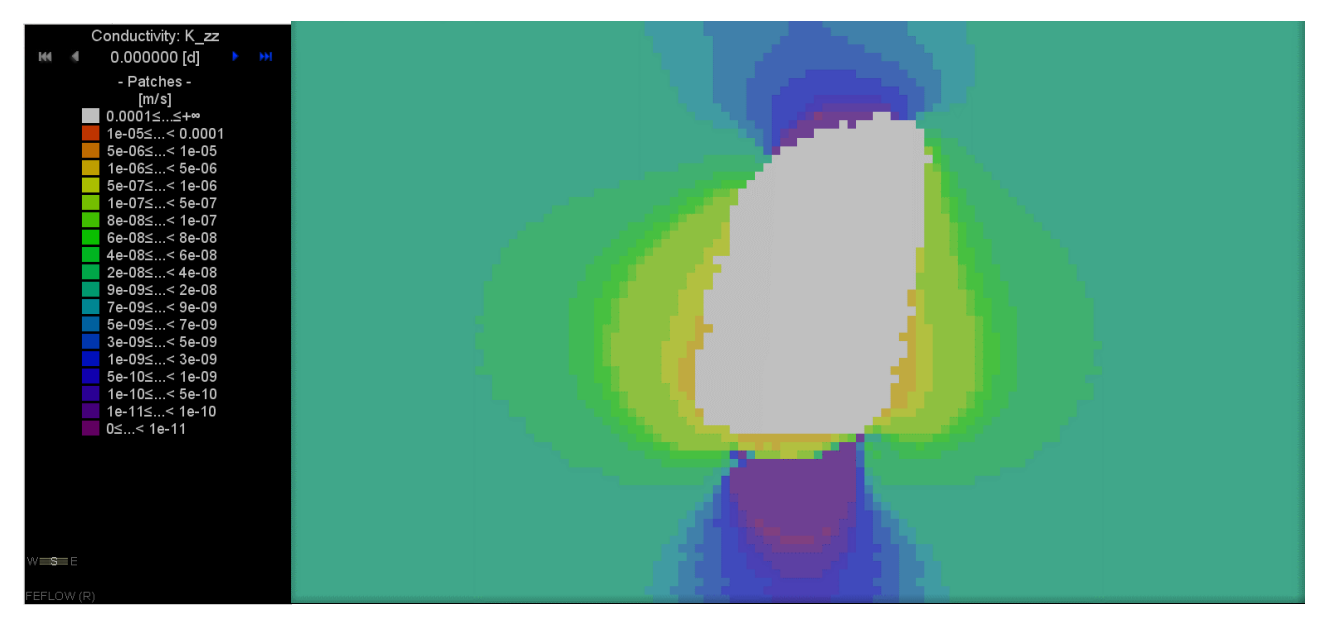

Figura 10-76: Conductividad hidráulica  $\sigma_{zz}$ , Etapa 8

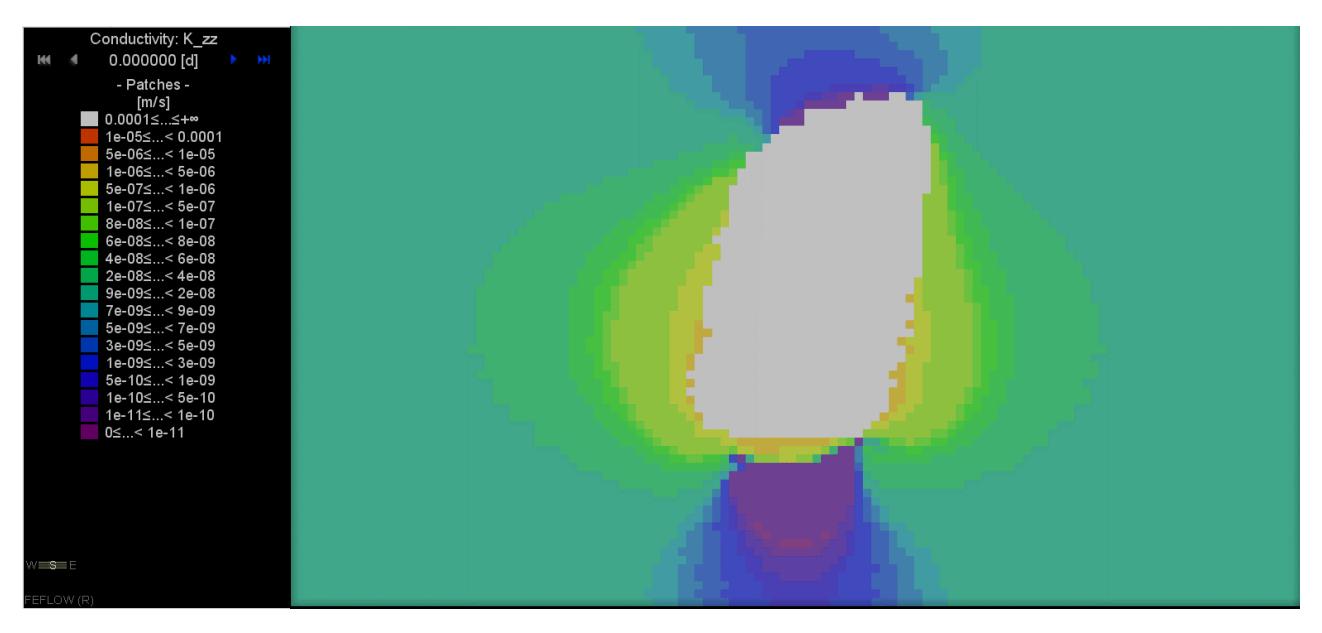

Figura 10-77: Conductividad hidráulica  $\sigma_{zz}$ , Etapa 9

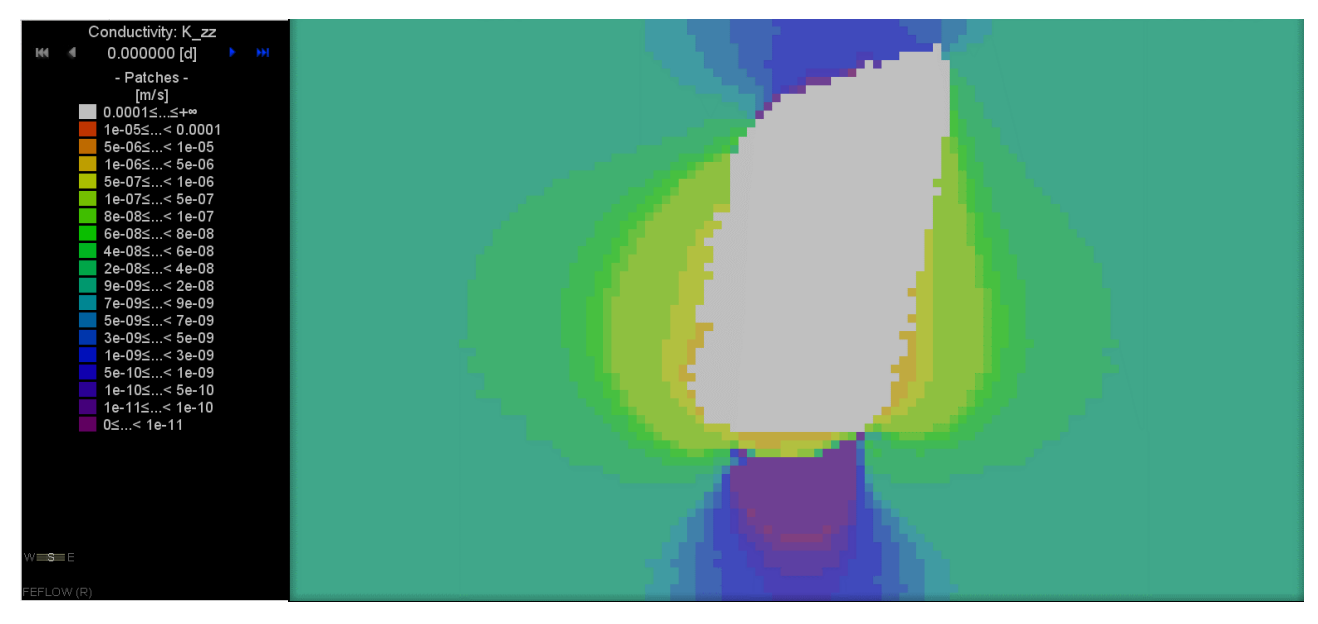

Figura 10-78: Conductividad hidráulica  $\sigma_{zz}$ , Etapa 10

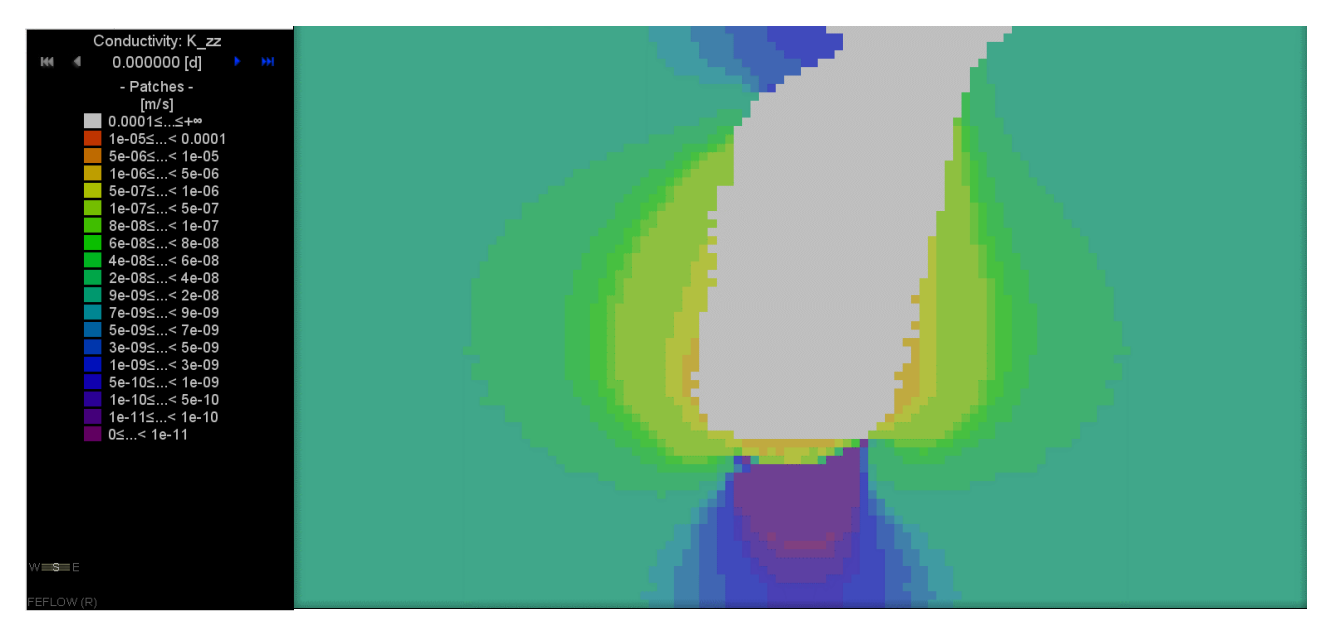

Figura 10-79: Conductividad hidráulica  $\sigma_{zz}$ , Etapa 11

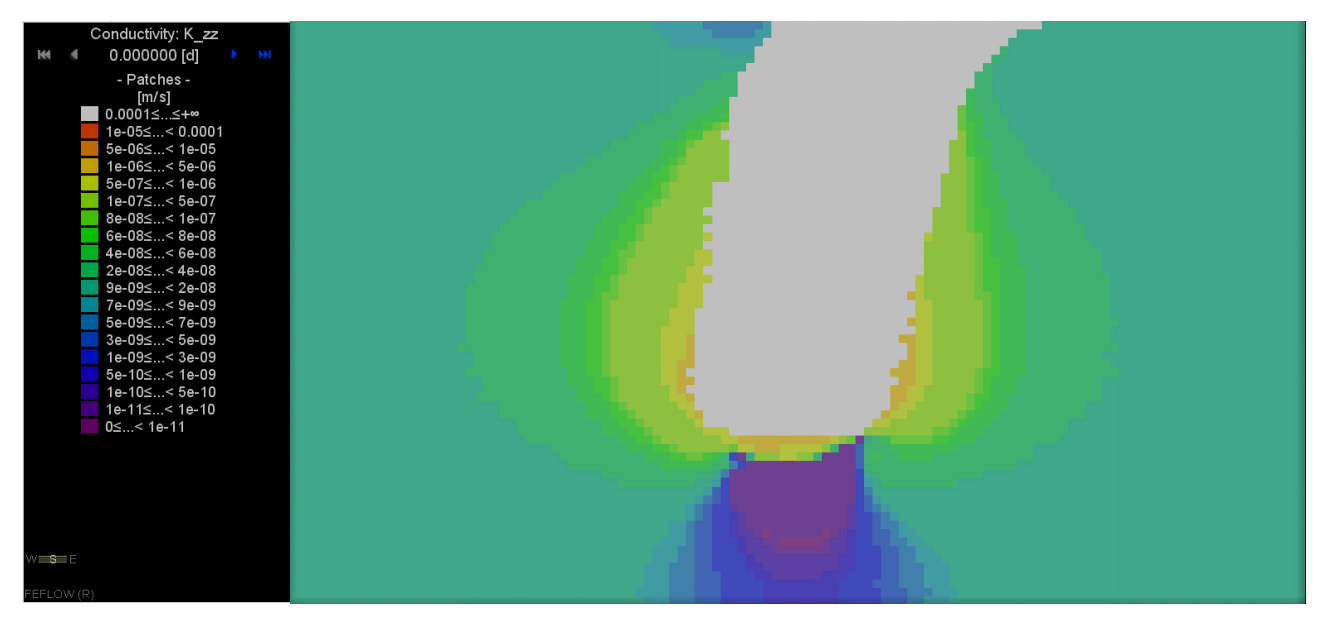

Figura 10-80: Conductividad hidráulica  $\sigma_{zz}$ , Etapa 12

### **10.4 ANEXO D: RELACIÓN ESFUERZO – CONDUCTIVIDAD HIDRÁULICA**

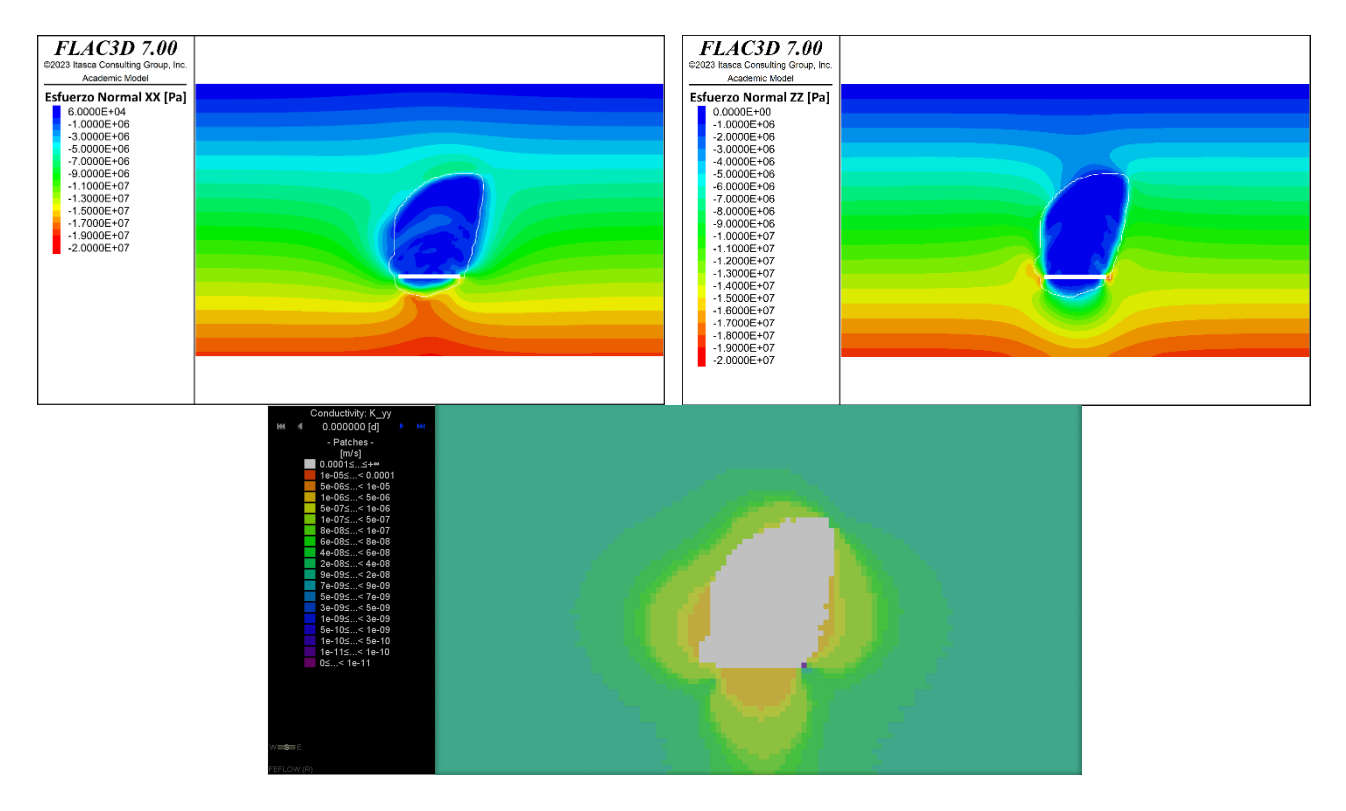

**Figura 10-81:** Relación esfuerzos normales  $\sigma_{xx}$ ,  $\sigma_{zz}$  - conductividad hidráulica  $K_y$ 

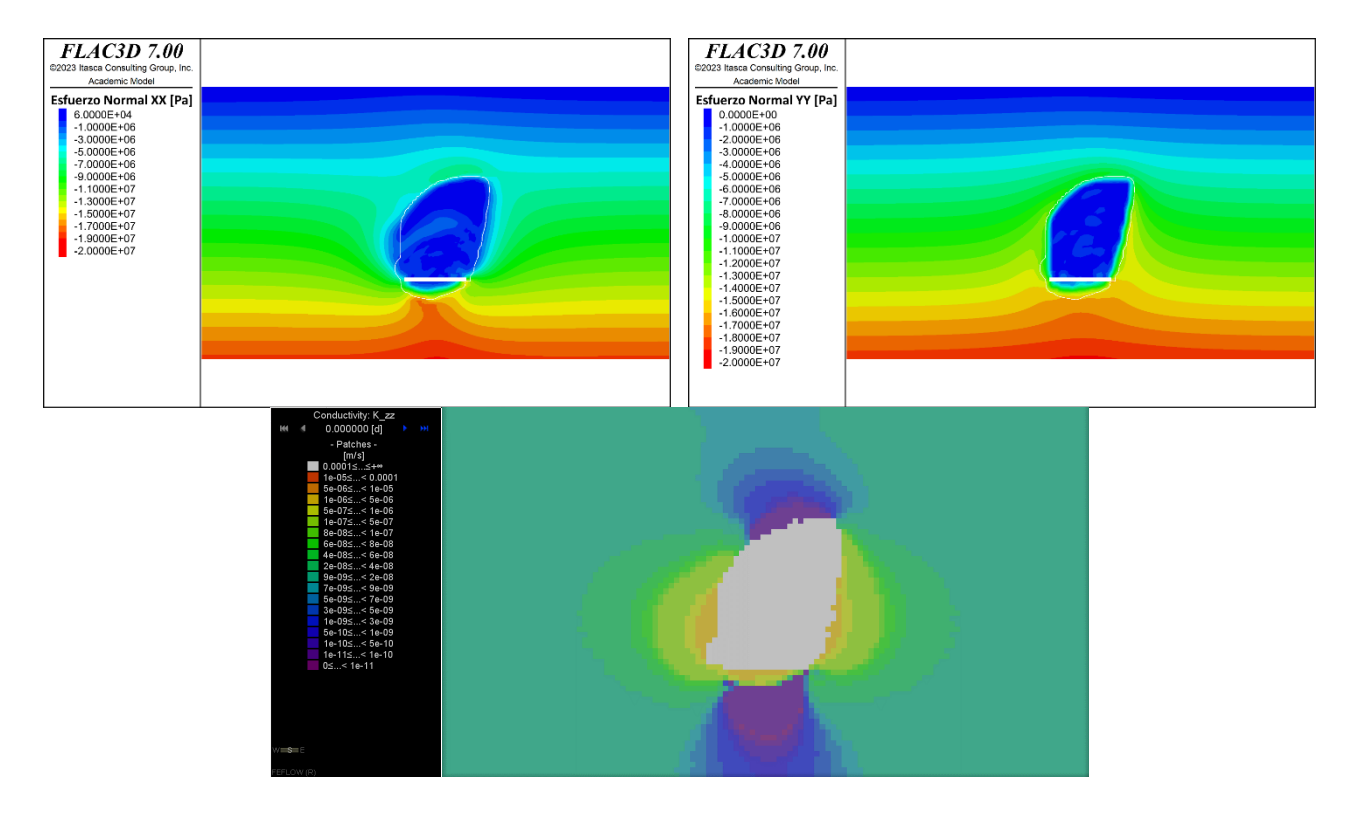

**Figura 10-82: Relación esfuerzos normales**  $\sigma_{xx}$ **,**  $\sigma_{yy}$  **- conductividad hidráulica**  $K_z$ 

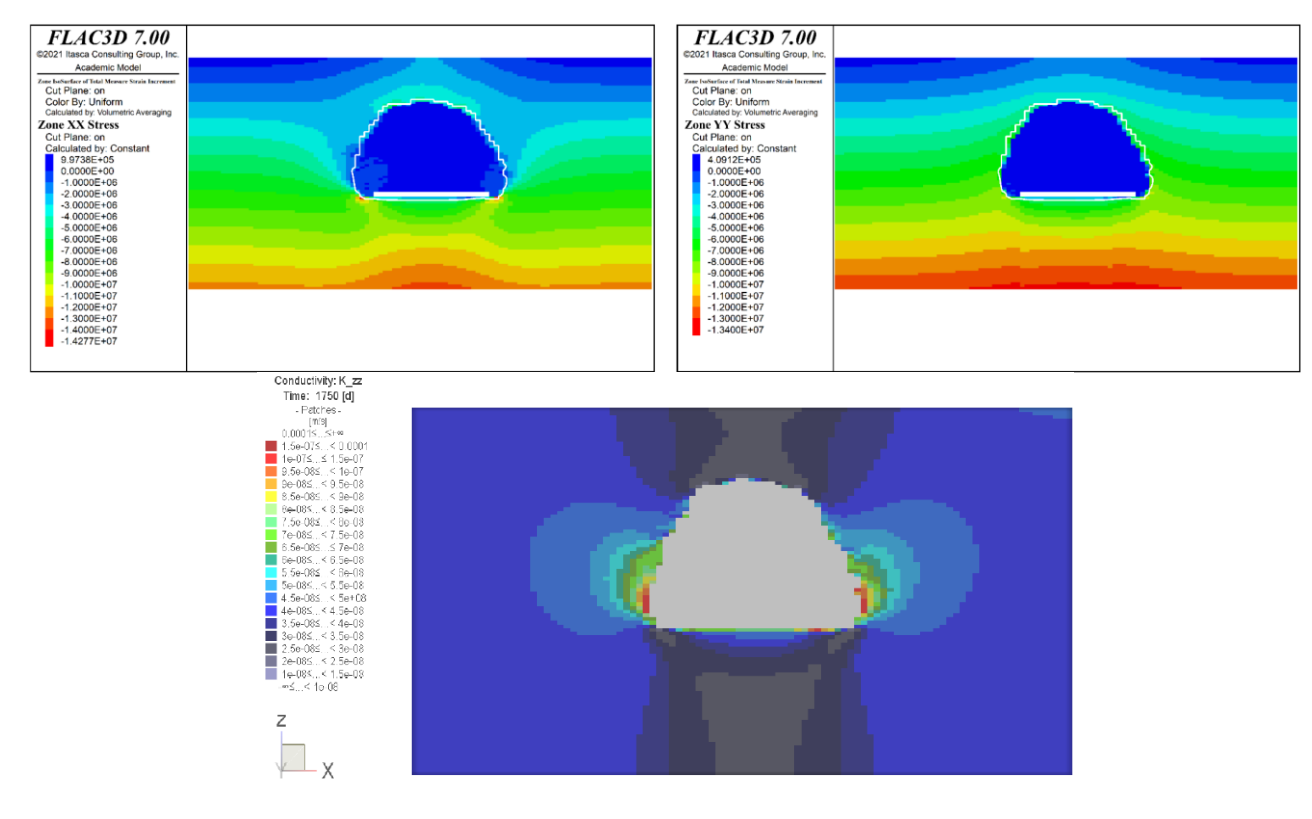

**Figura 10-83: : Relación esfuerzos normales**  $\sigma_{xx}$ **,**  $\sigma_{yy}$  **- conductividad hidráulica**  $K_z$  **anterior [34]** 

### **10.5 ANEXO E: DISTRIBUCIÓN DE FLUJOS DE DARCY**

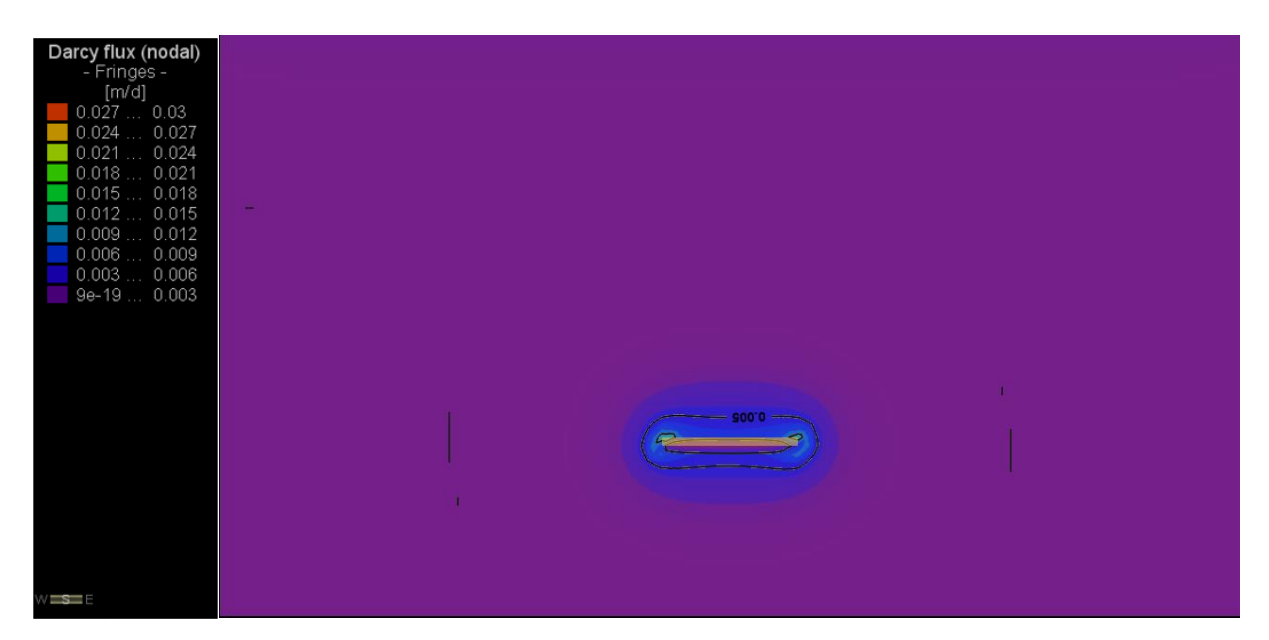

**Figura 10-84: Distribución de flujo Darciano, Etapa 1**

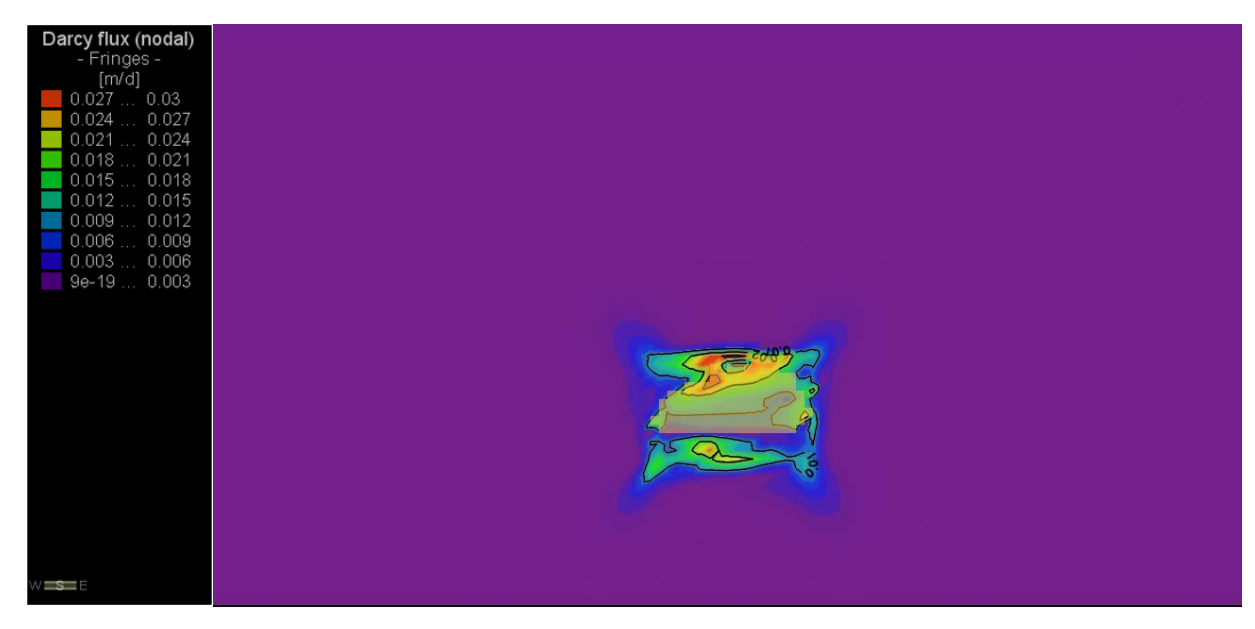

**Figura 10-85: Distribución de flujo Darciano, Etapa 2**

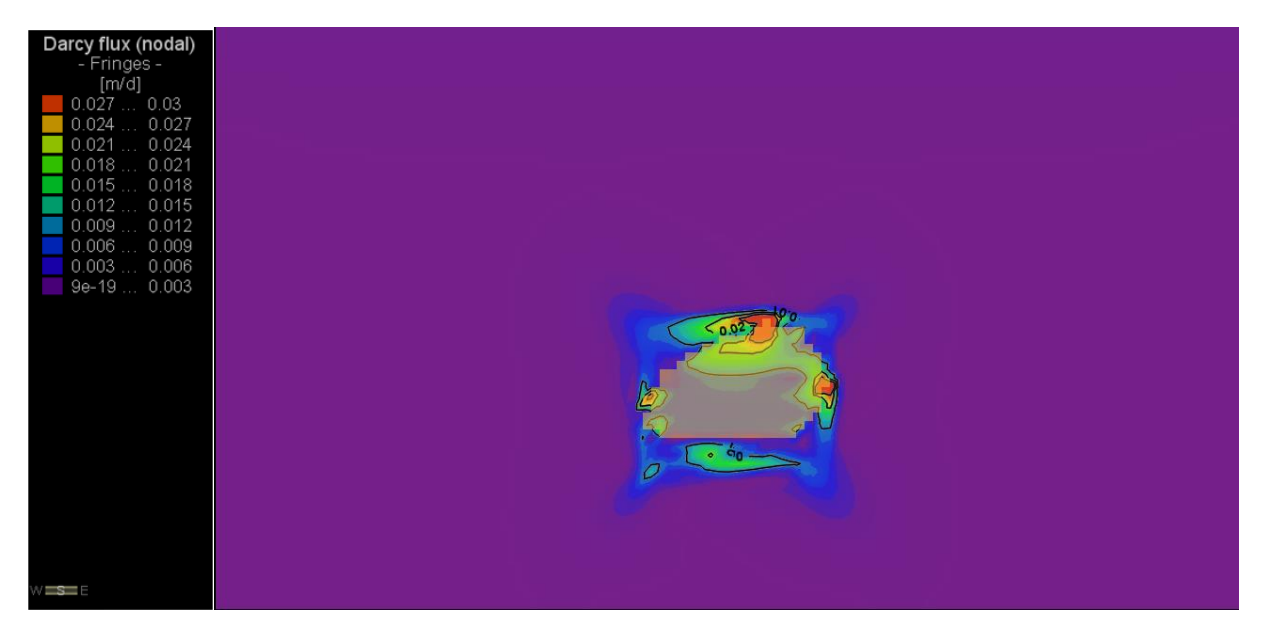

**Figura 10-86: Distribución de flujo Darciano, Etapa 3**

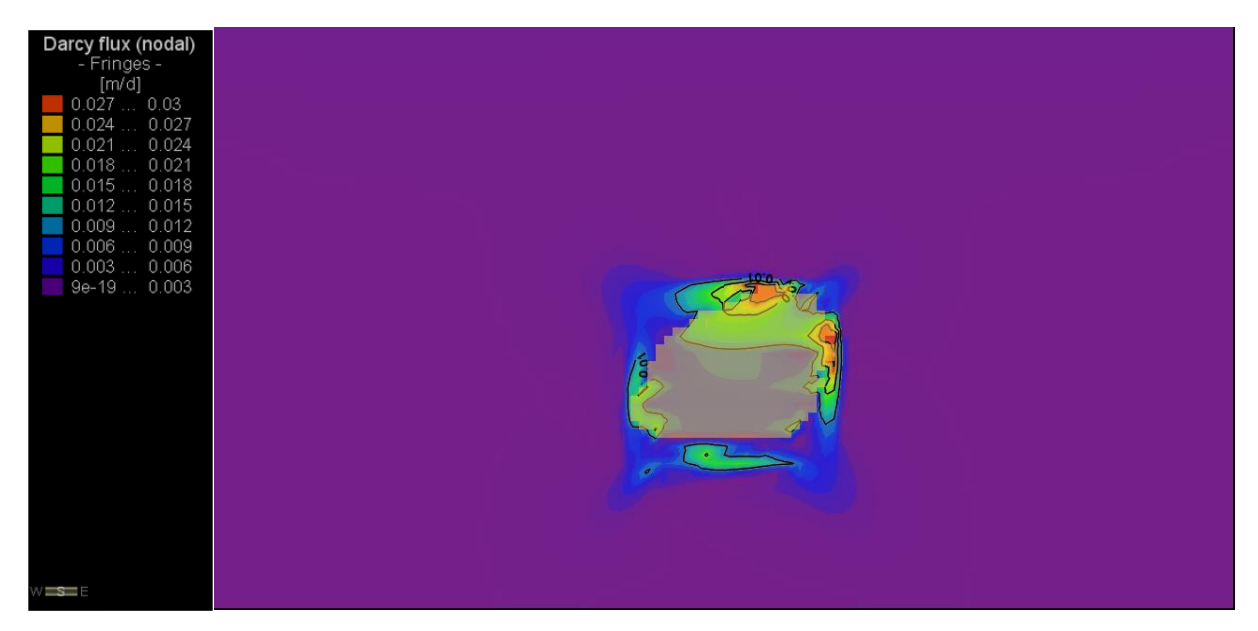

**Figura 10-87: Distribución de flujo Darciano, Etapa 4**

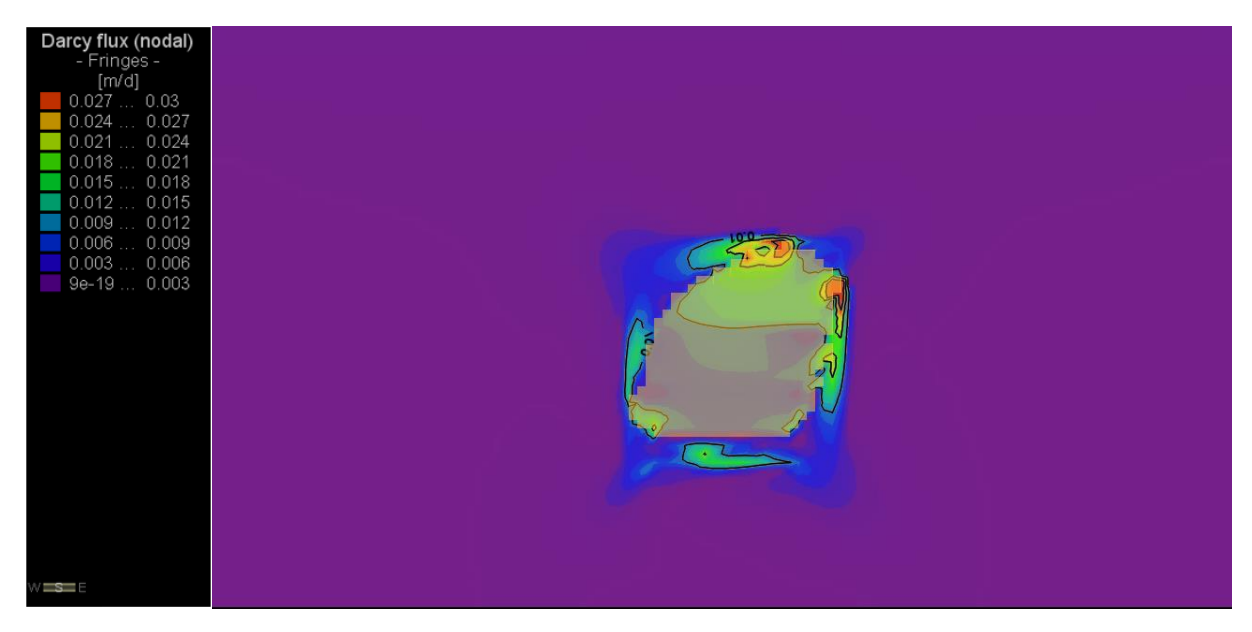

**Figura 10-88: Distribución de flujo Darciano, Etapa 5**

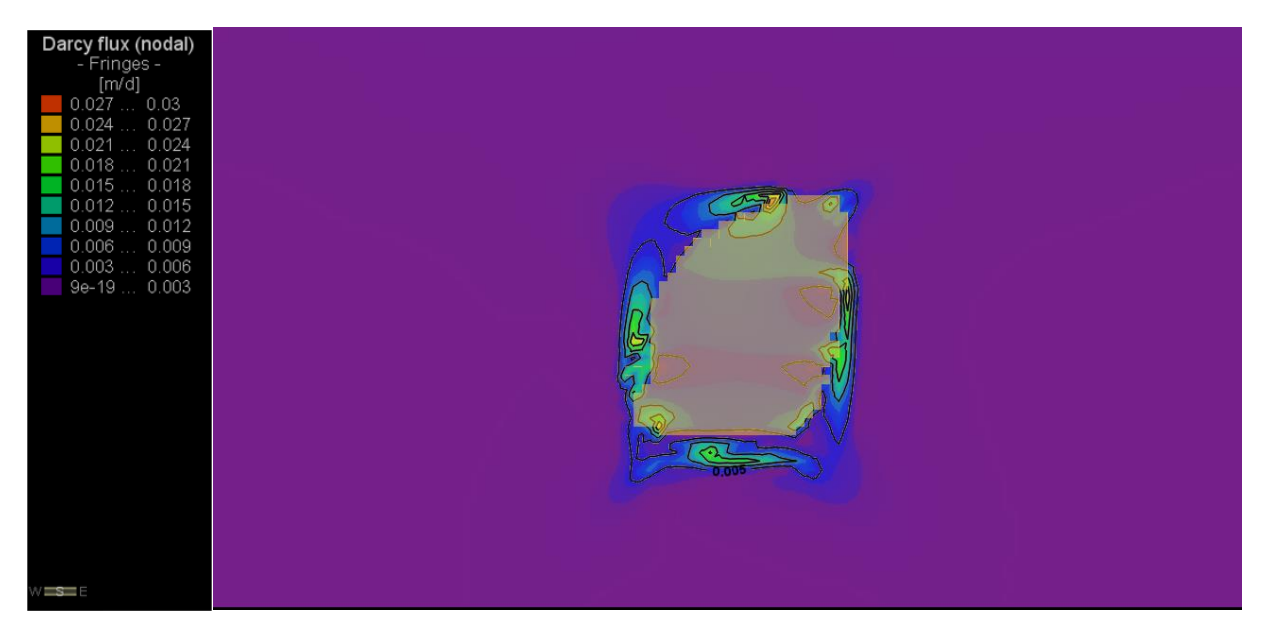

**Figura 10-89: Distribución de flujo Darciano, Etapa 6**

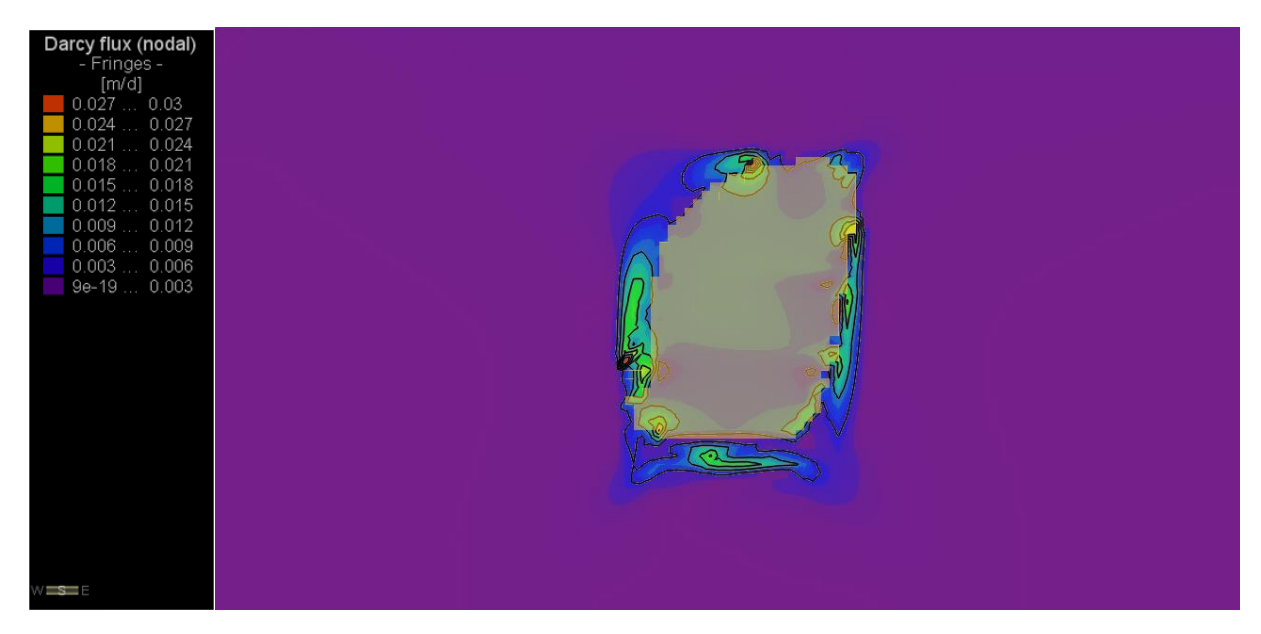

**Figura 10-90: Distribución de flujo Darciano, Etapa 7**

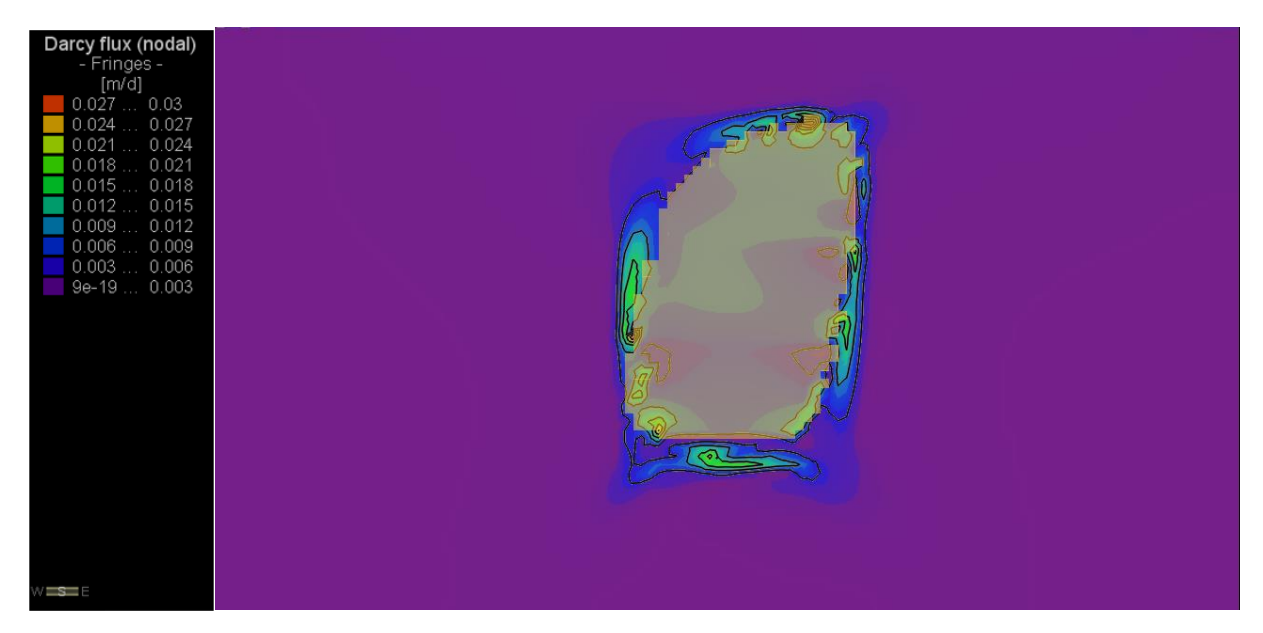

**Figura 10-91: Distribución de flujo Darciano, Etapa 8**

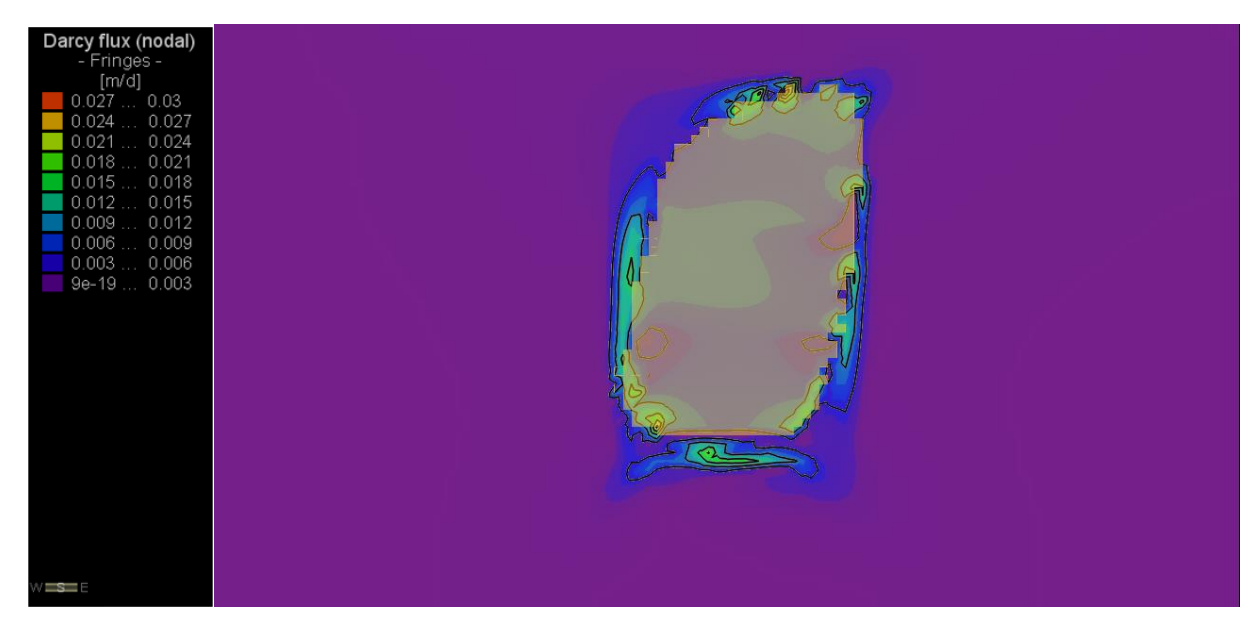

**Figura 10-92: Distribución de flujo Darciano, Etapa 9**

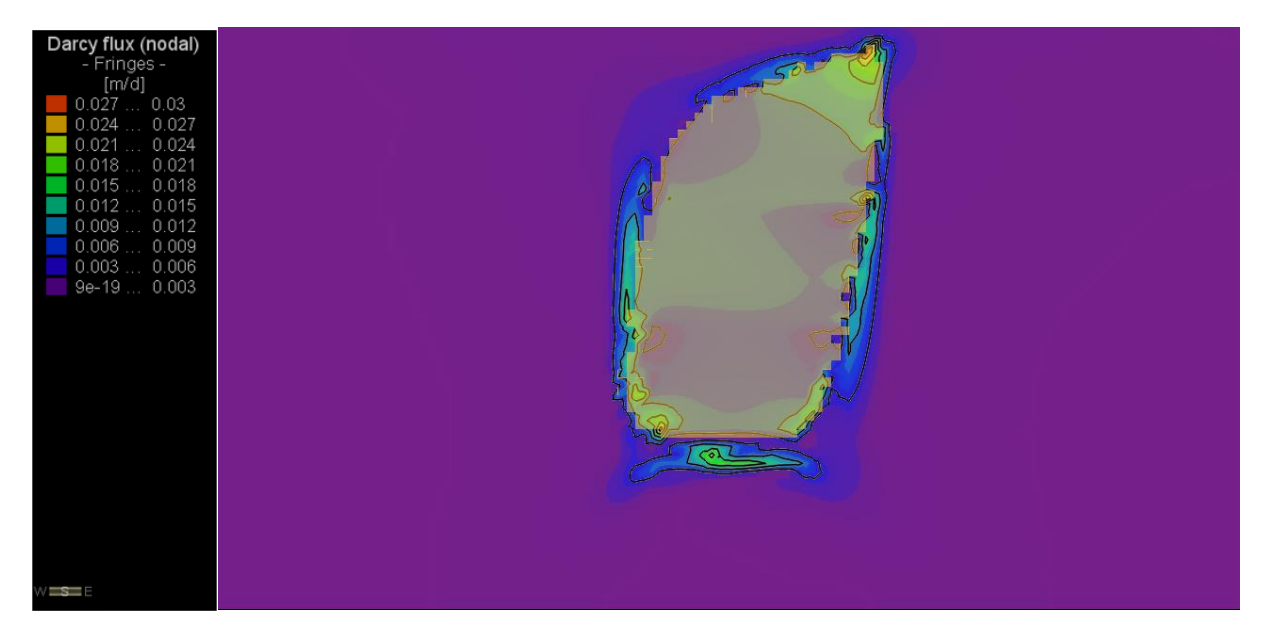

**Figura 10-93: Distribución de flujo Darciano, Etapa 10**

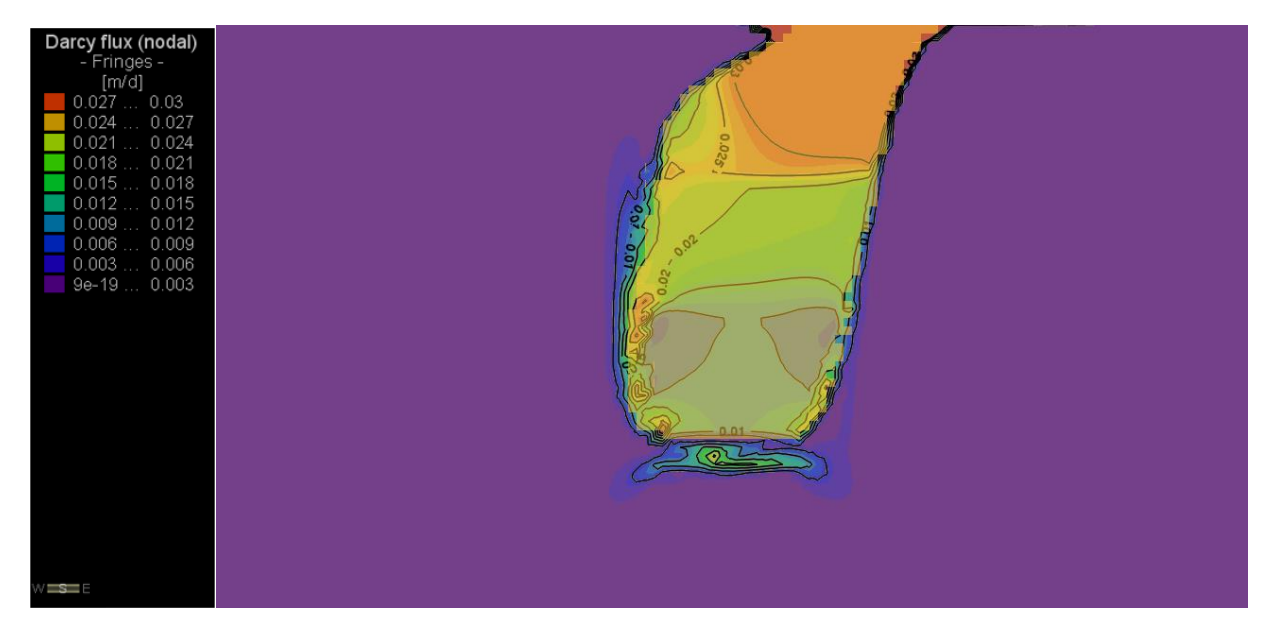

**Figura 10-94: Distribución de flujo Darciano, Etapa 11**

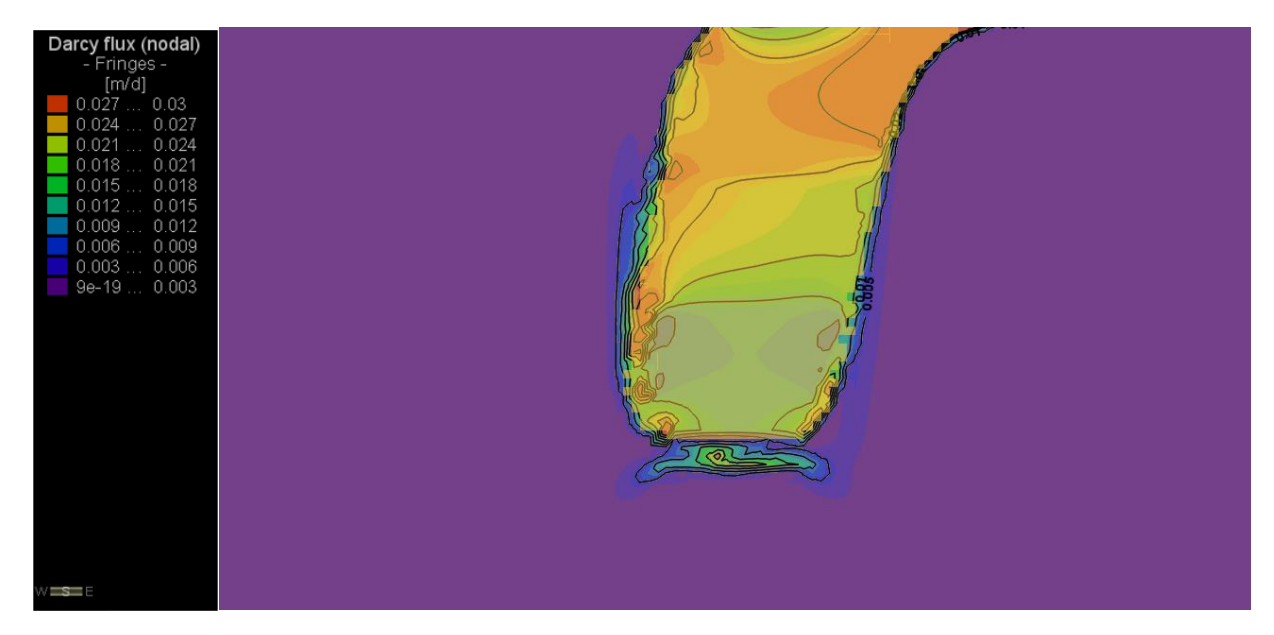

**Figura 10-95: Distribución de flujo Darciano, Etapa 12**

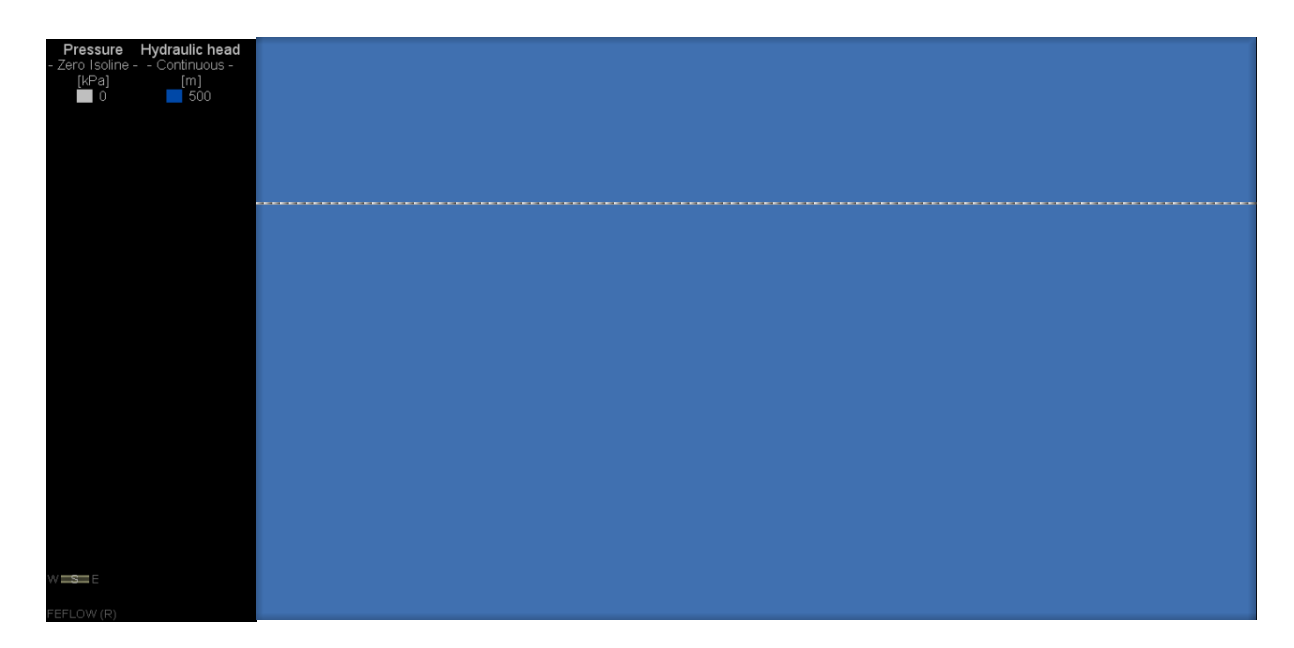

### **10.6 ANEXO F: PIEZOMETRÍAS Y NIVEL FREÁTICO POR RECARGA SUPERFICIAL**

**Figura 10-96: Piezometrías y Nivel Freático, 0 días (igual para todas las etapas)** 

#### **10.6.1 RECARGA SUPERFICIAL 0 mm/año**

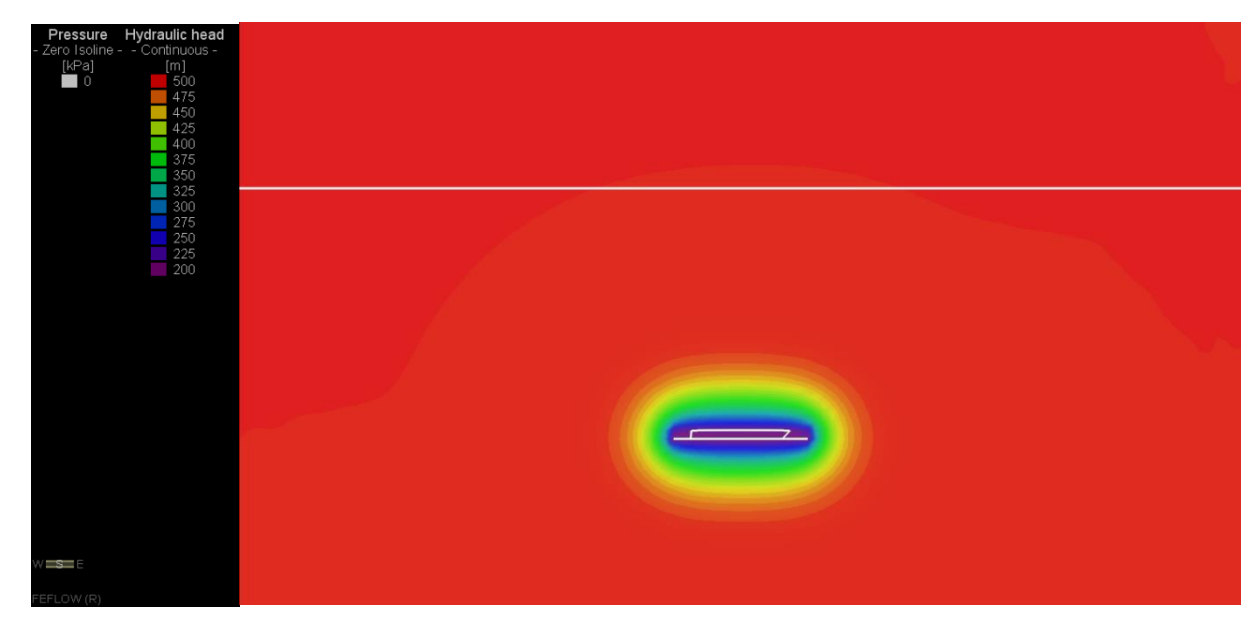

#### **Figura 10-97: Piezometrías y Nivel Freático, Etapa 1**

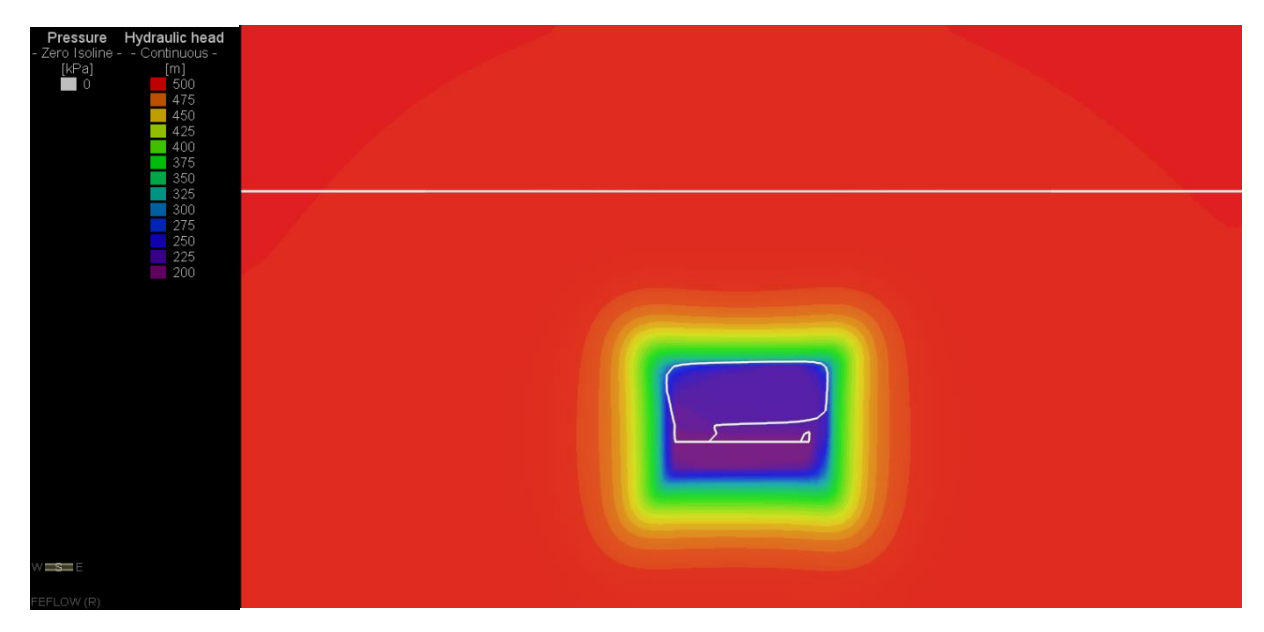

**Figura 10-98: Piezometrías y Nivel Freático, Etapa 2**

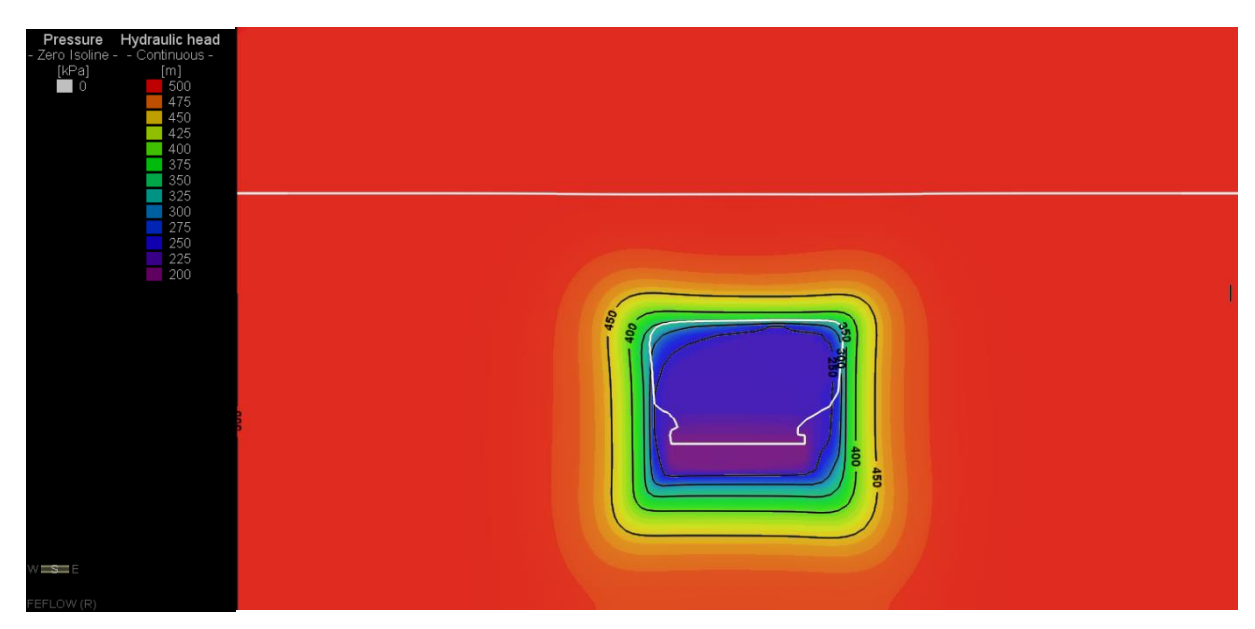

**Figura 10-99: Piezometrías y Nivel Freático, Etapa 3**

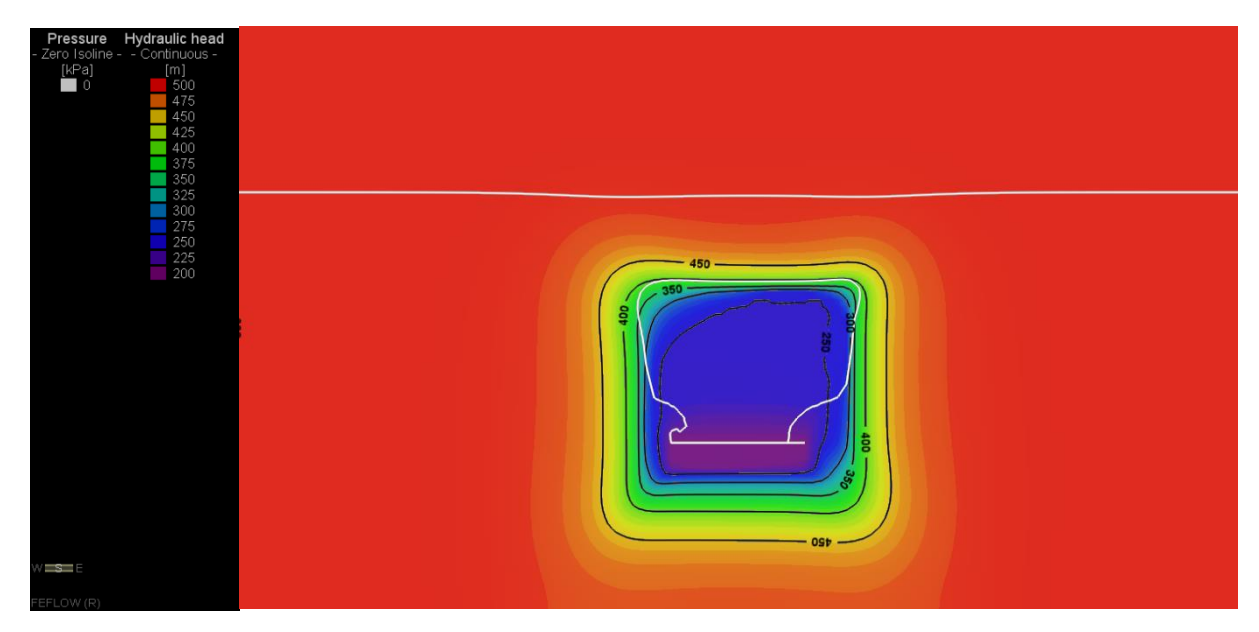

**Figura 10-100: Piezometrías y Nivel Freático, Etapa 4**

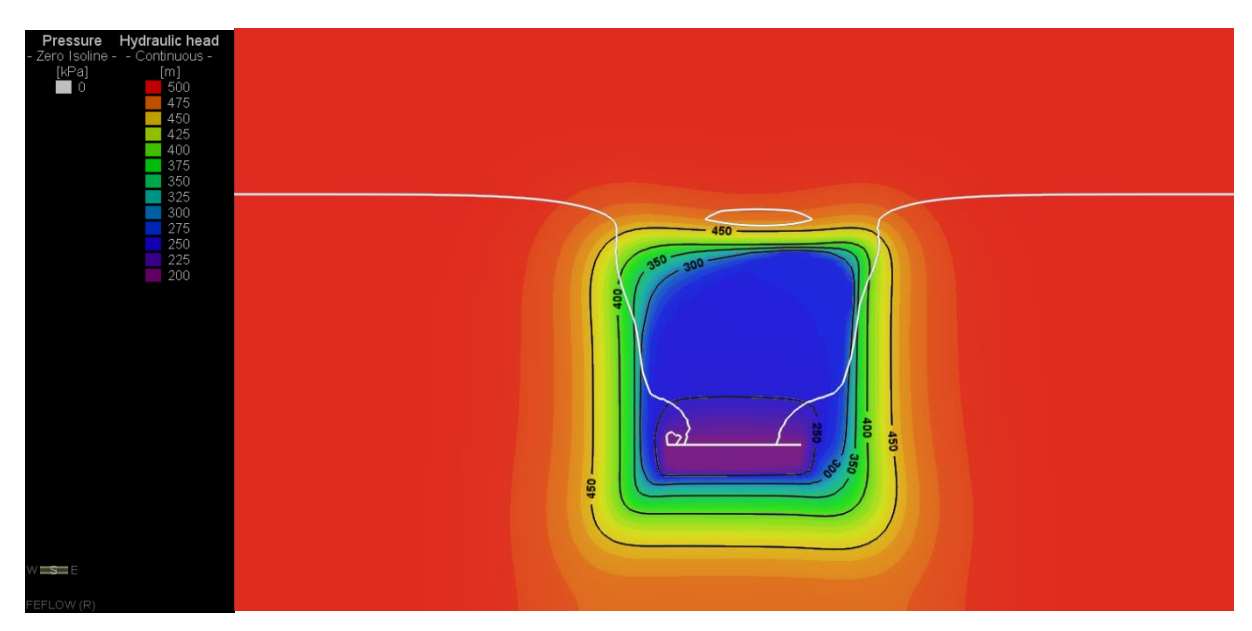

**Figura 10-101: Piezometrías y Nivel Freático, Etapa 5**

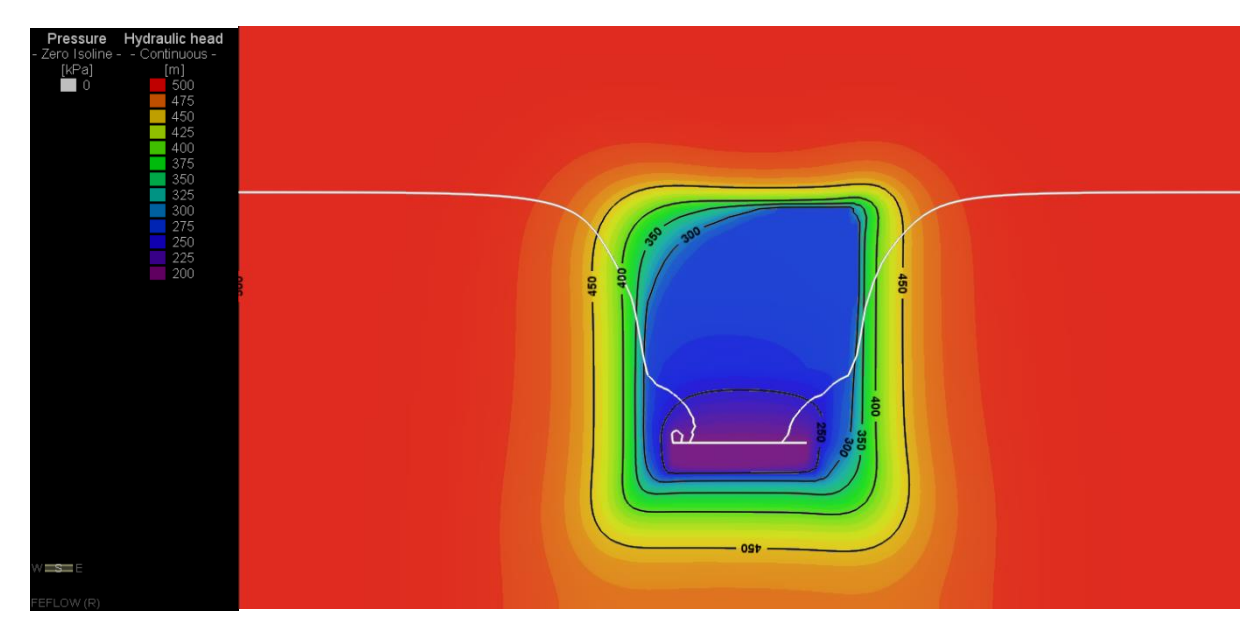

**Figura 10-102: Piezometrías y Nivel Freático, Etapa 6**

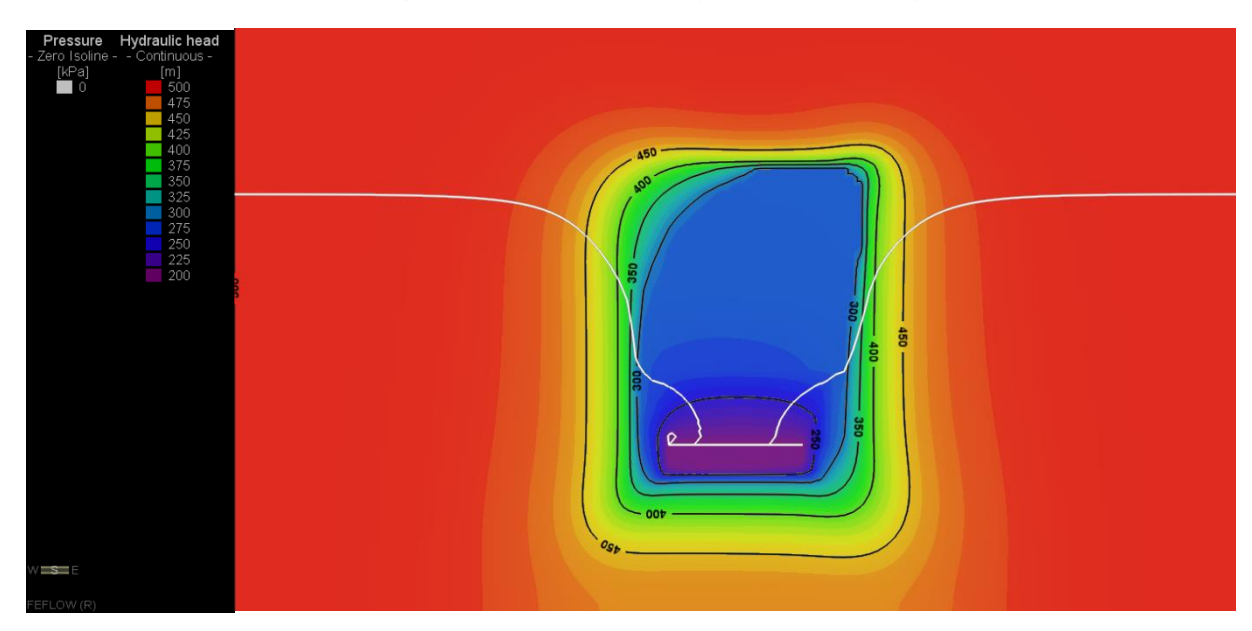

**Figura 10-103: Piezometrías y Nivel Freático, Etapa 7**

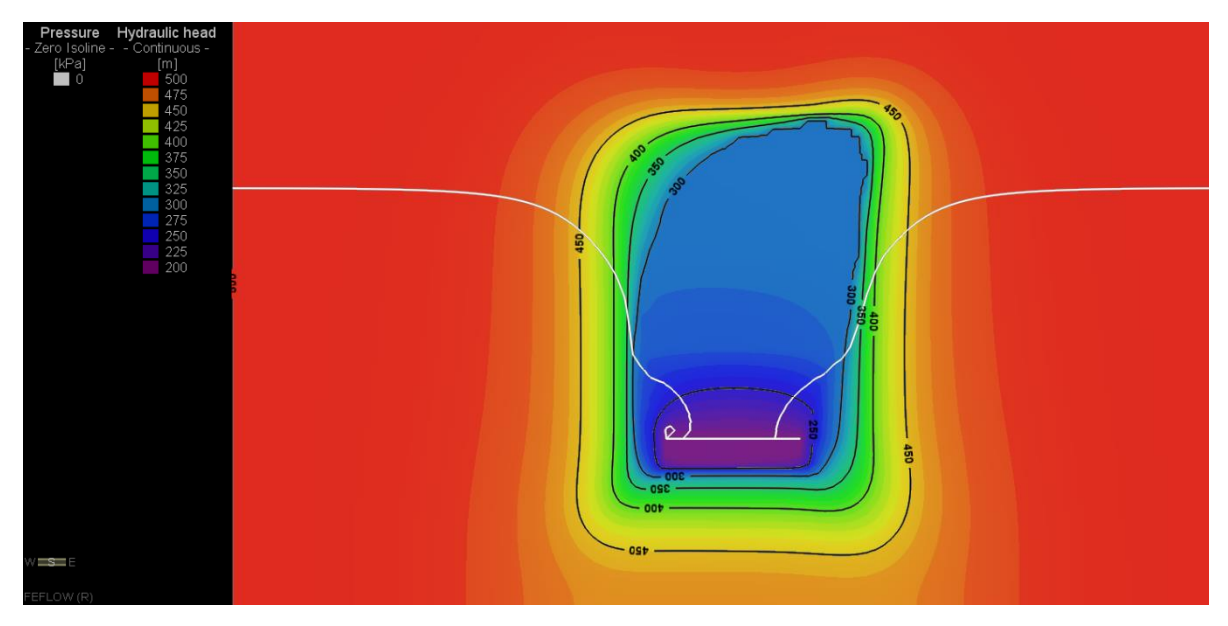

**Figura 10-104: Piezometrías y Nivel Freático, Etapa 8**

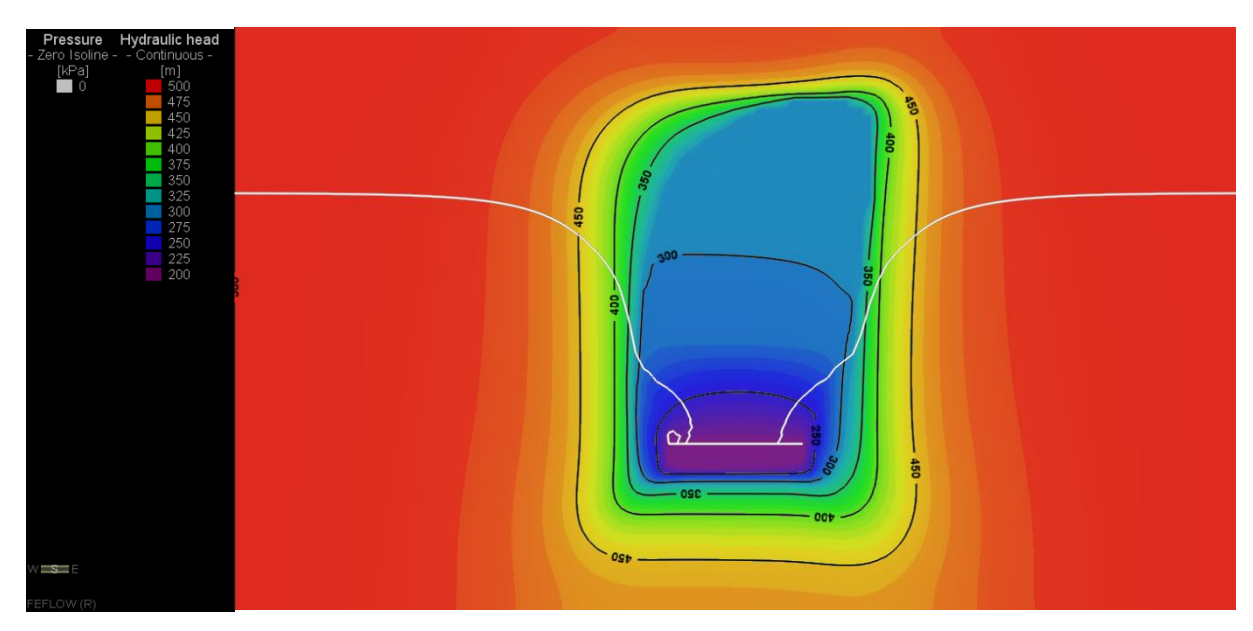

**Figura 10-105: Piezometrías y Nivel Freático, Etapa 9**

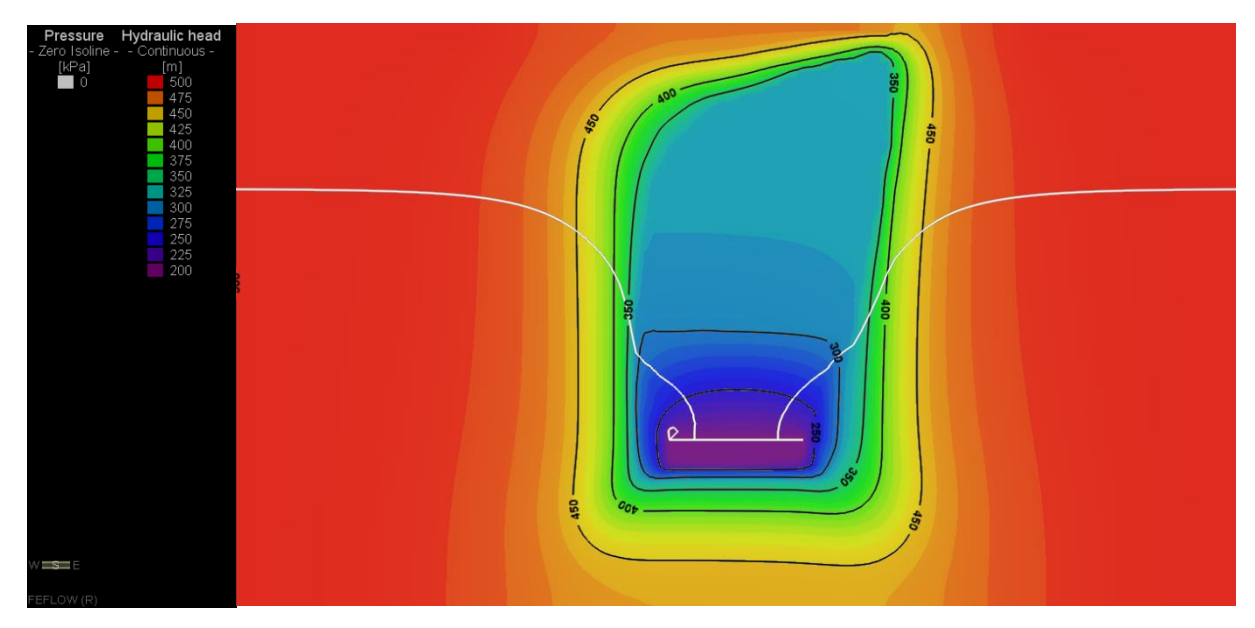

**Figura 10-106: Piezometrías y Nivel Freático, Etapa 10**

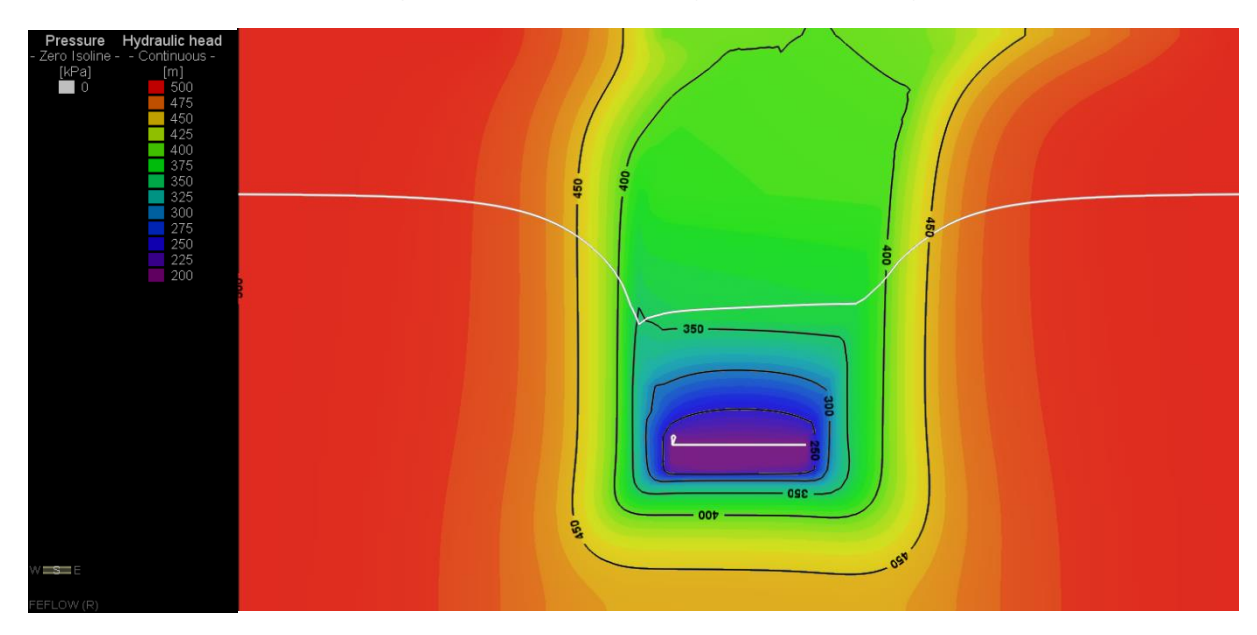

**Figura 10-107: Piezometrías y Nivel Freático, Etapa 11**

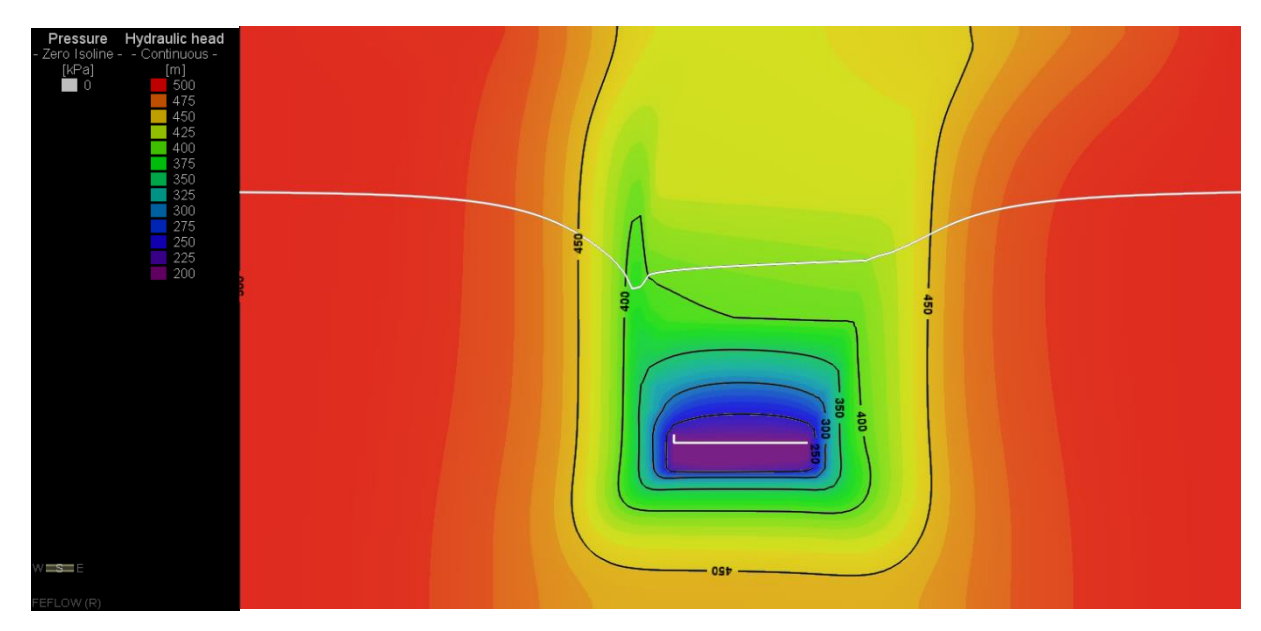

**Figura 10-108: Piezometrías y Nivel Freático, Etapa 12**

# **10.6.2 RECARGA SUPERFICIAL 250 mm/año**

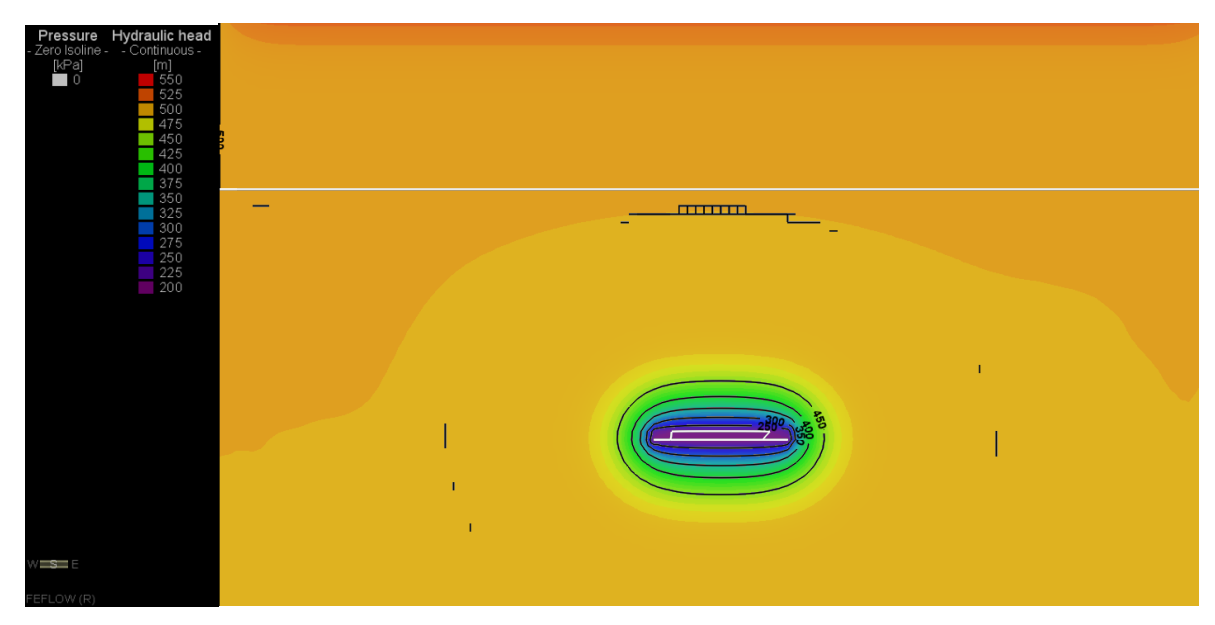

**Figura 10-109: Piezometrías y Nivel Freático, Etapa 1**

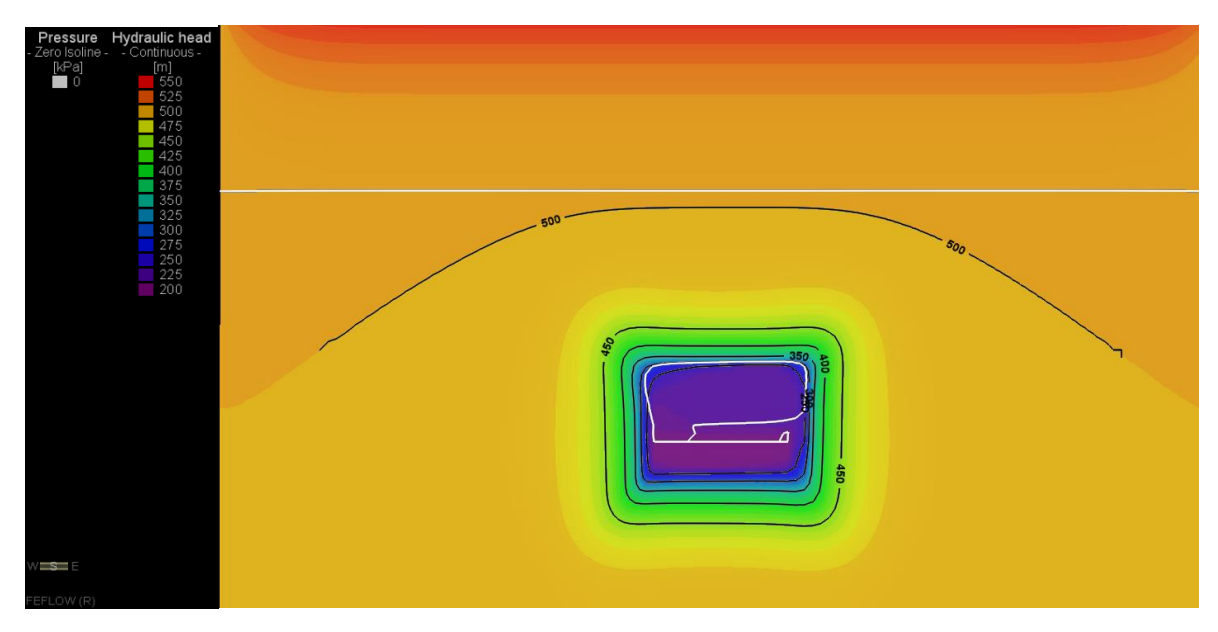

**Figura 10-110: Piezometrías y Nivel Freático, Etapa 2**

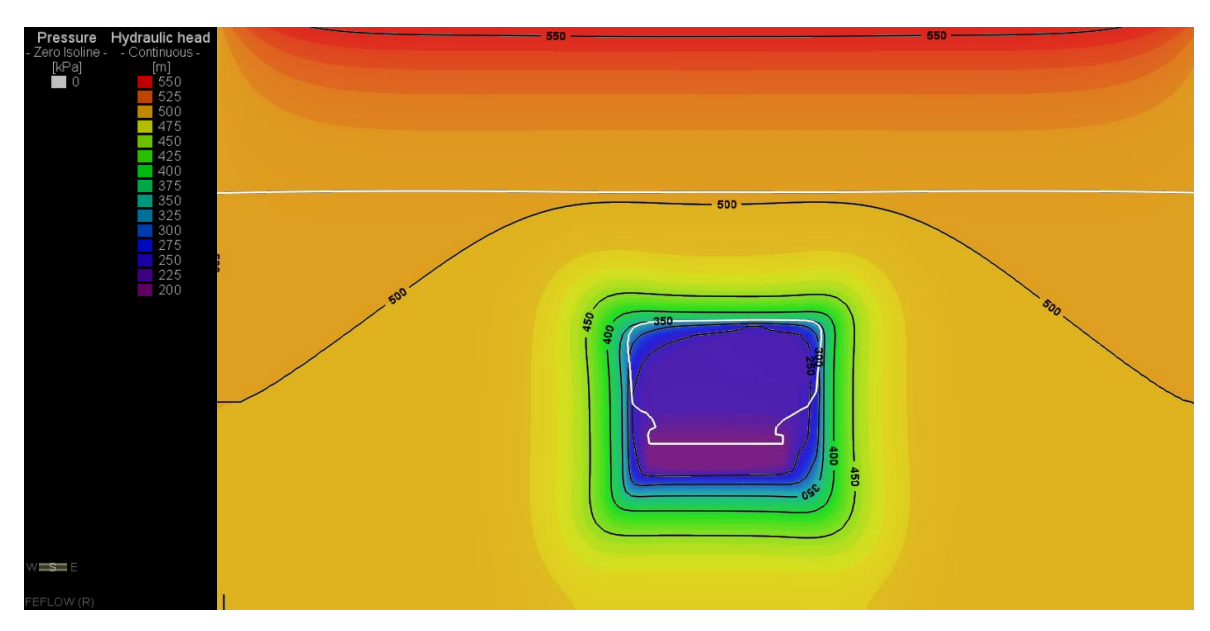

**Figura 10-111: Piezometrías y Nivel Freático, Etapa 3**

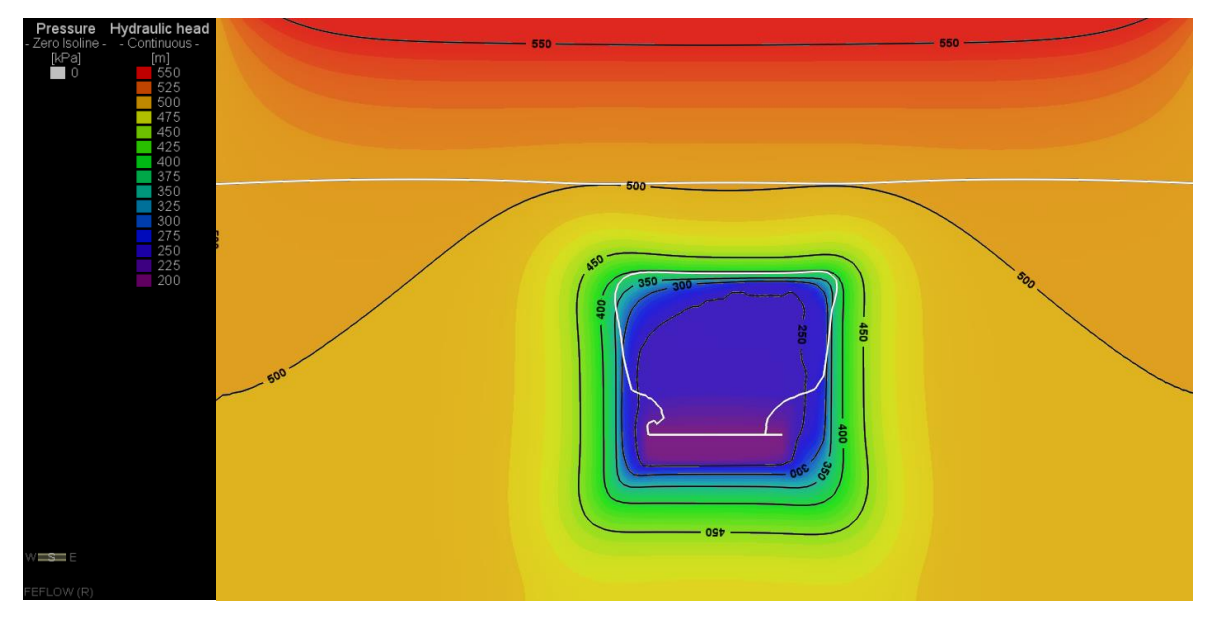

**Figura 10-112: Piezometrías y Nivel Freático, Etapa 4**

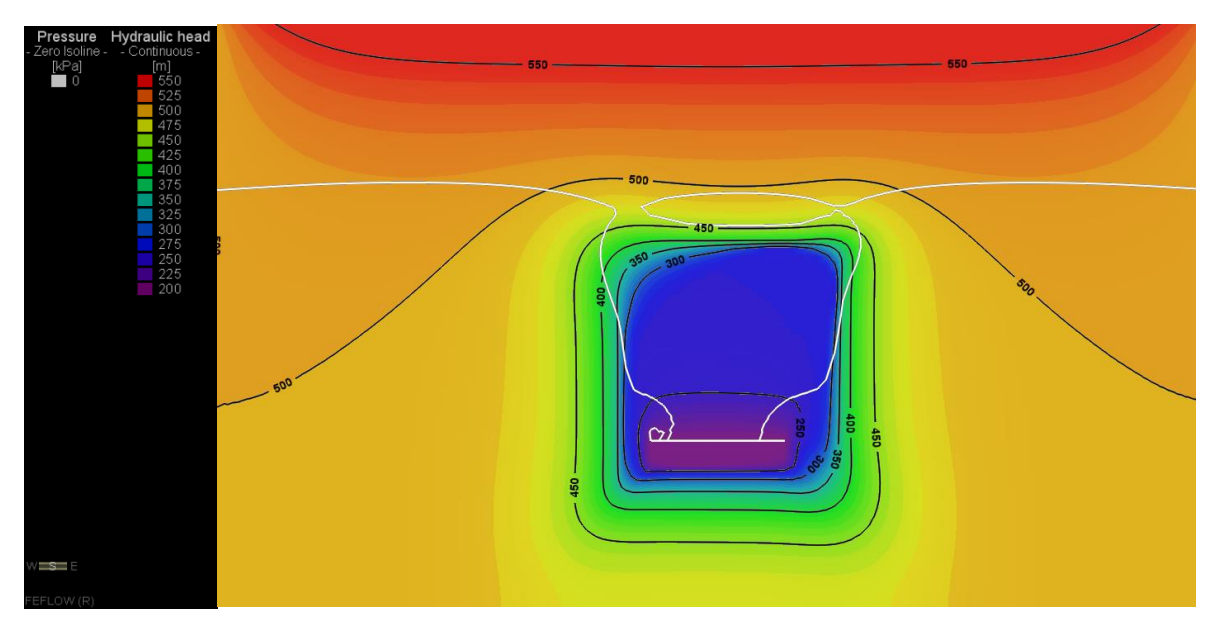

**Figura 10-113: Piezometrías y Nivel Freático, Etapa 5**

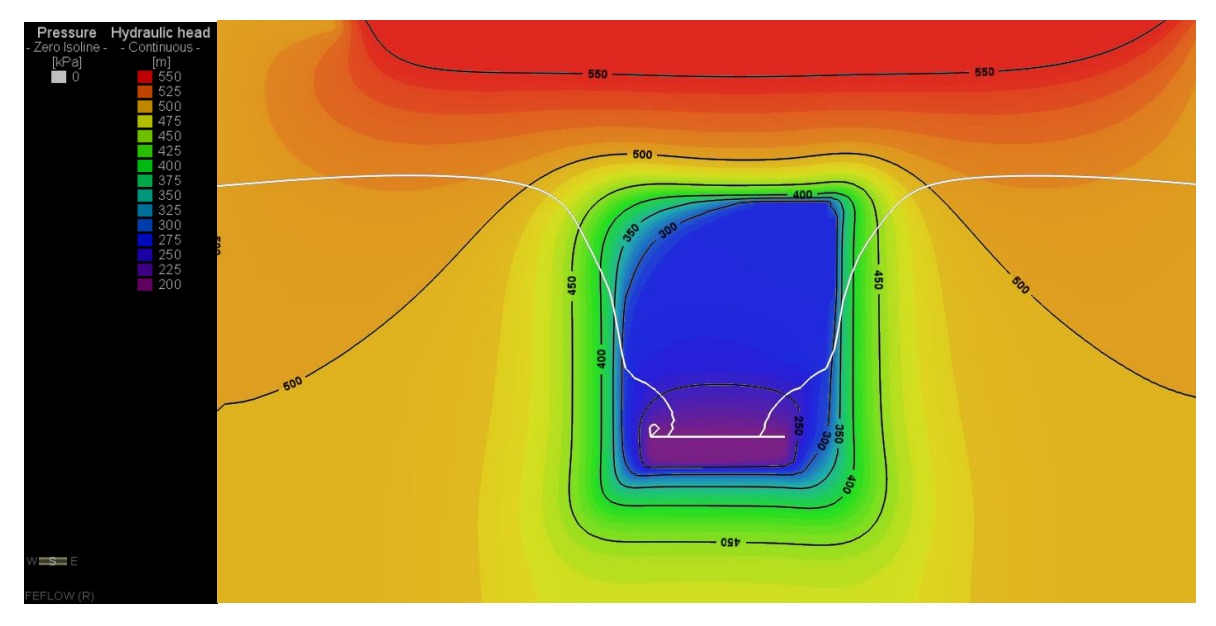

**Figura 10-114: Piezometrías y Nivel Freático, Etapa 6**

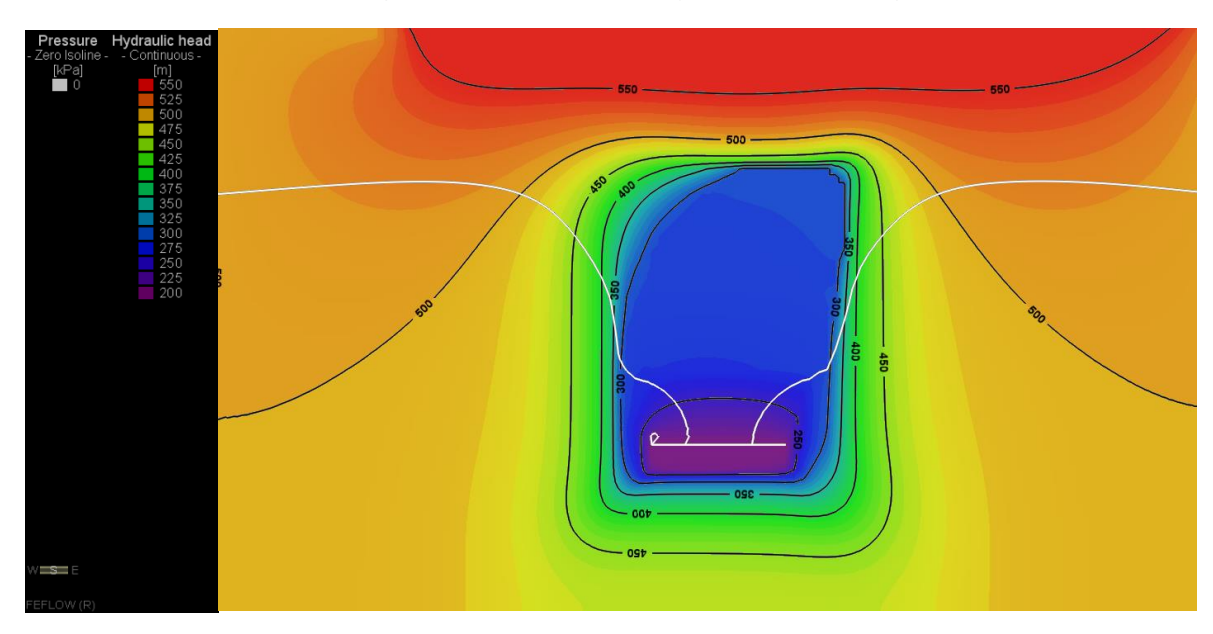

**Figura 10-115: Piezometrías y Nivel Freático, Etapa 7**

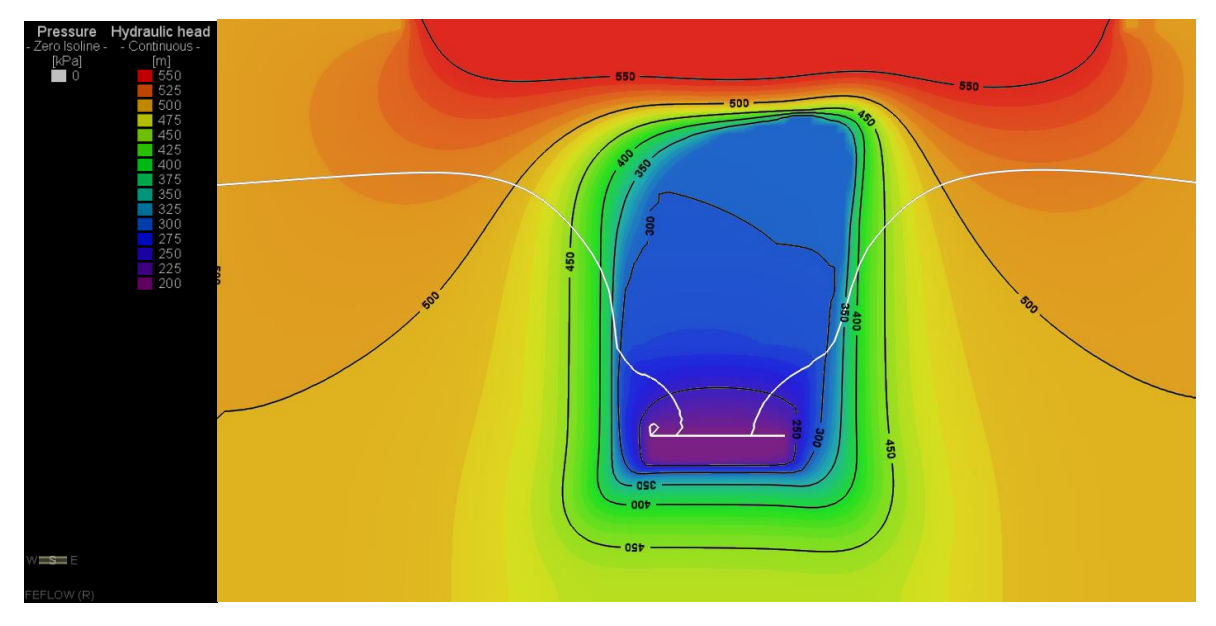

**Figura 10-116: Piezometrías y Nivel 8Freático, Etapa** 

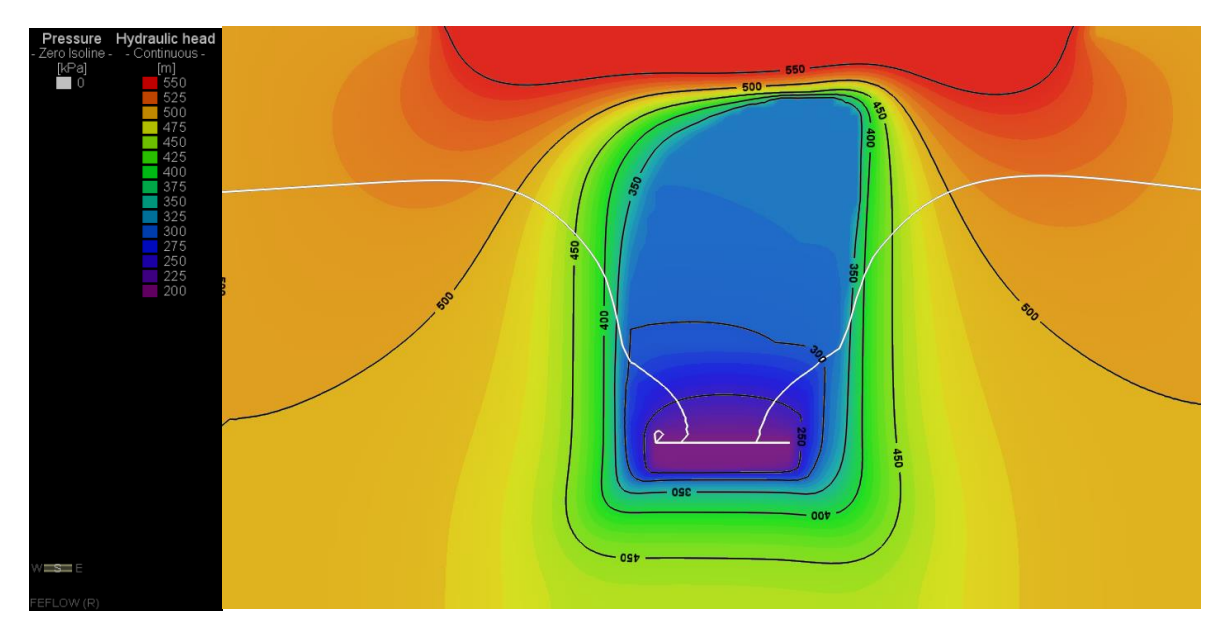

**Figura 10-117: Piezometrías y Nivel Freático, Etapa 9**

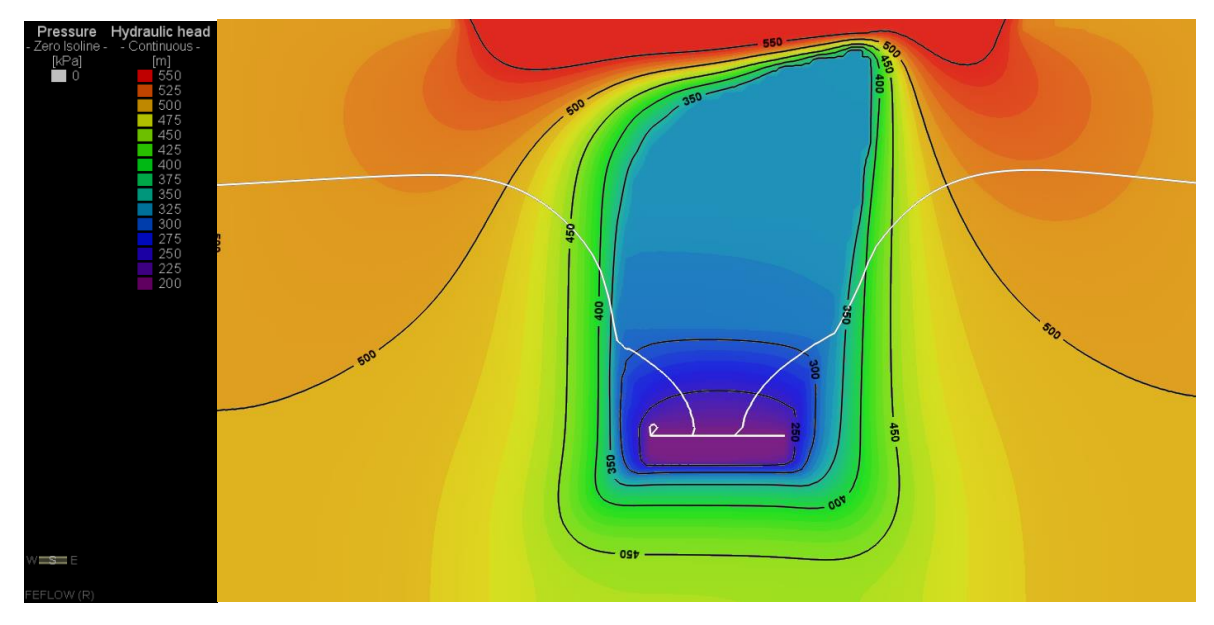

**Figura 10-118: Piezometrías y Nivel Freático, Etapa 10**

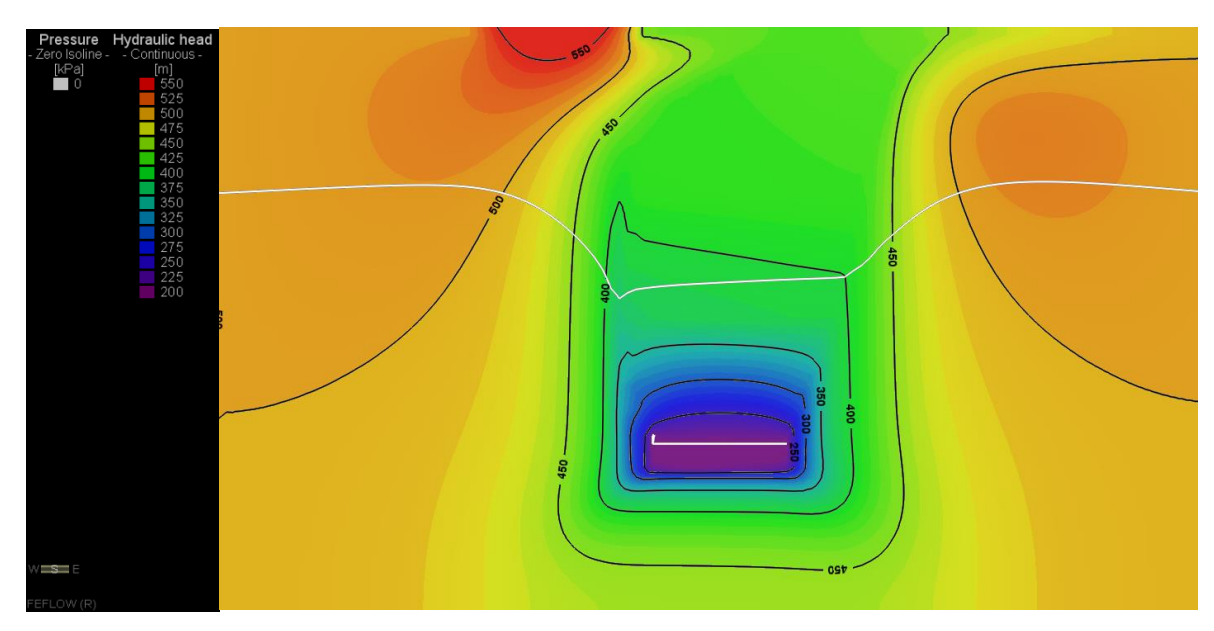

**Figura 10-119: Piezometrías y Nivel Freático, Etapa 11**

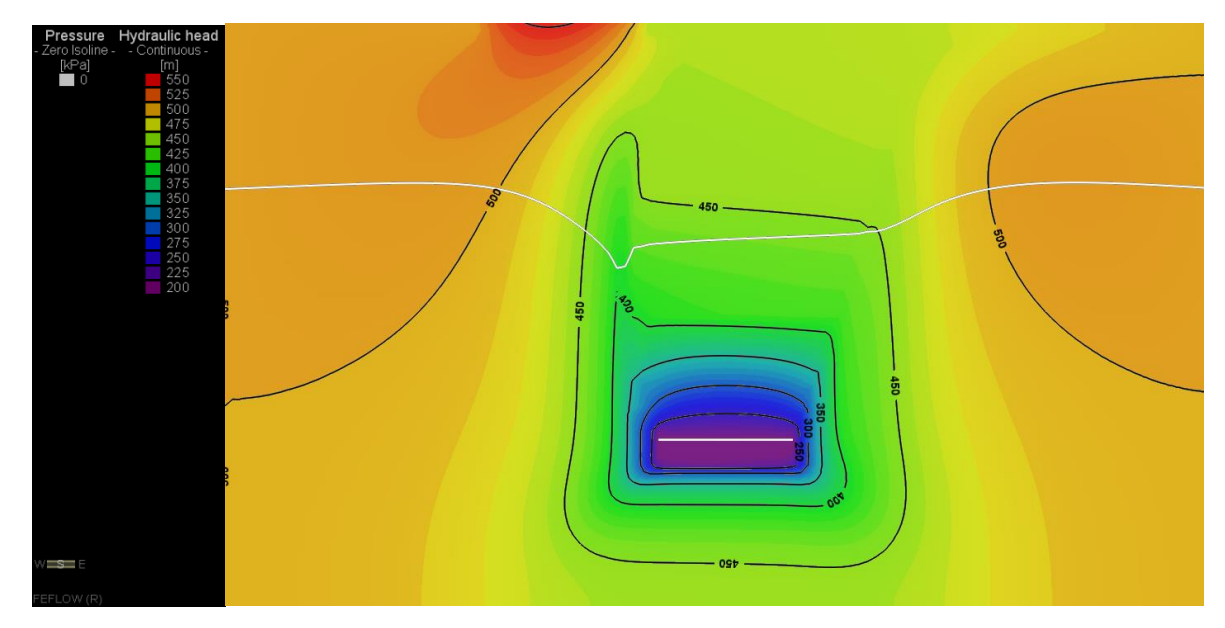

**Figura 10-120: Piezometrías y Nivel Freático, Etapa 12**

# **10.6.3 RECARGA SUPERFICIAL 500 mm/año**

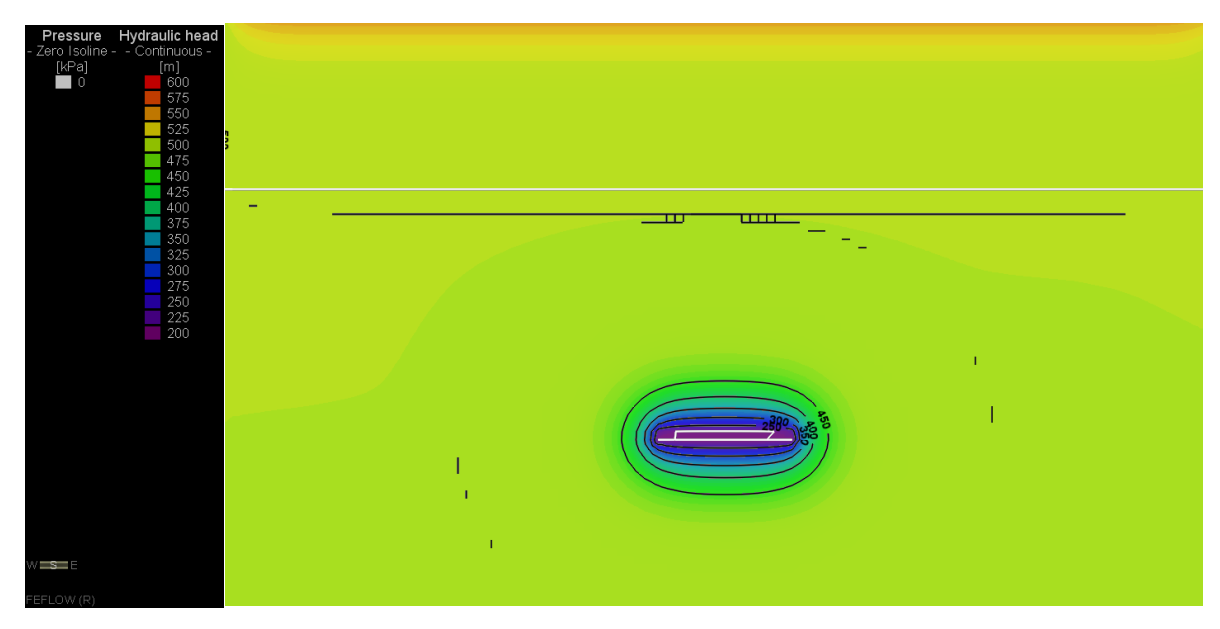

**Figura 10-121: Piezometrías y Nivel Freático, Etapa 1**

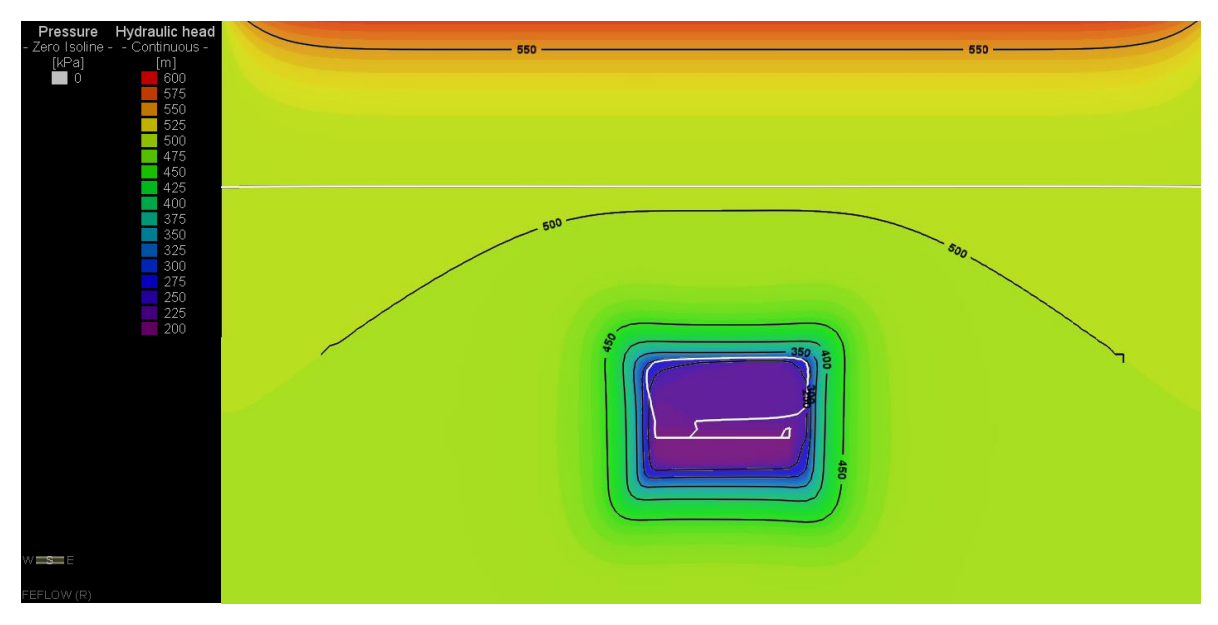

**Figura 10-122: Piezometrías y Nivel Freático, Etapa 2**

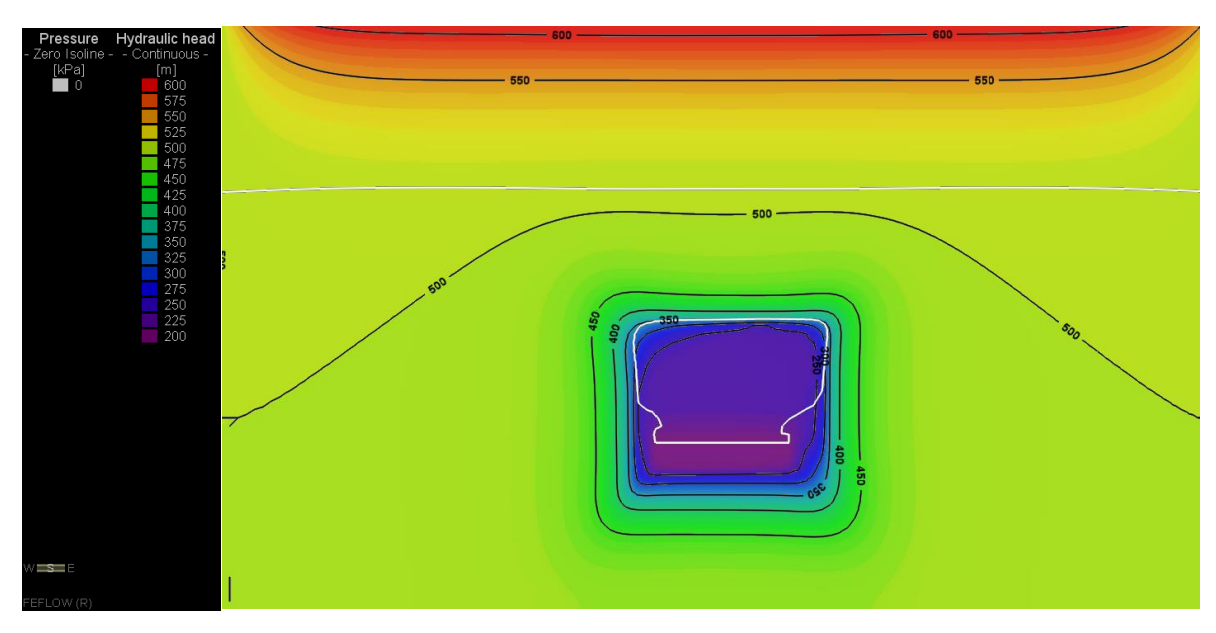

**Figura 10-123: Piezometrías y Nivel Freático, Etapa 3**

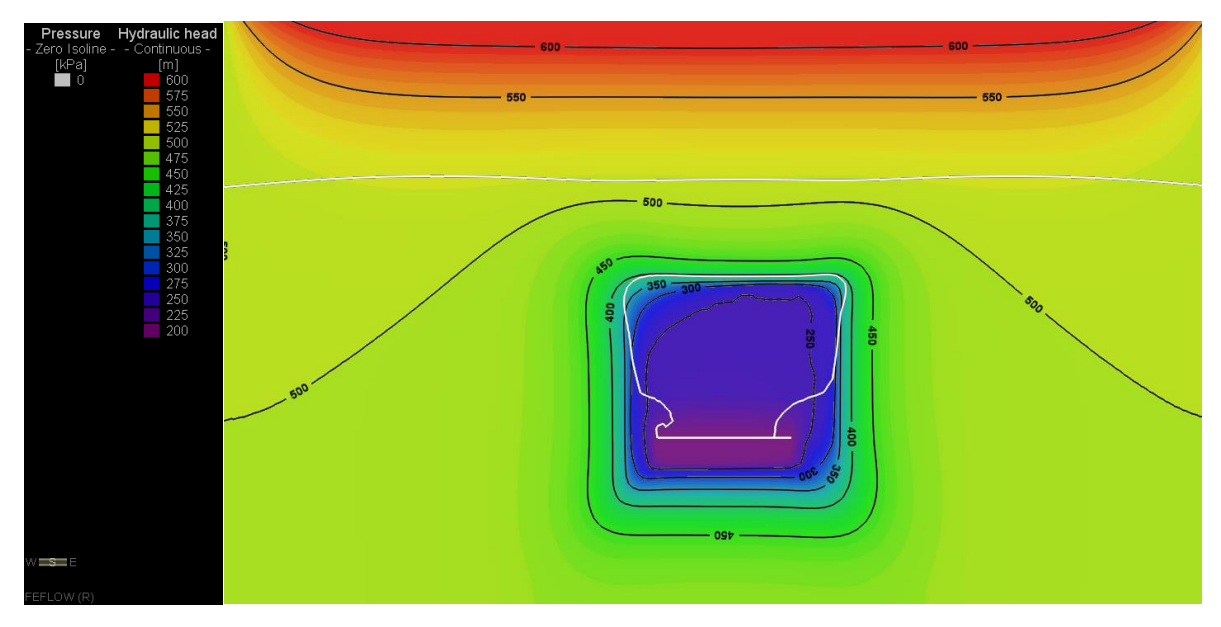

**Figura 10-124: Piezometrías y Nivel Freático, Etapa 4**

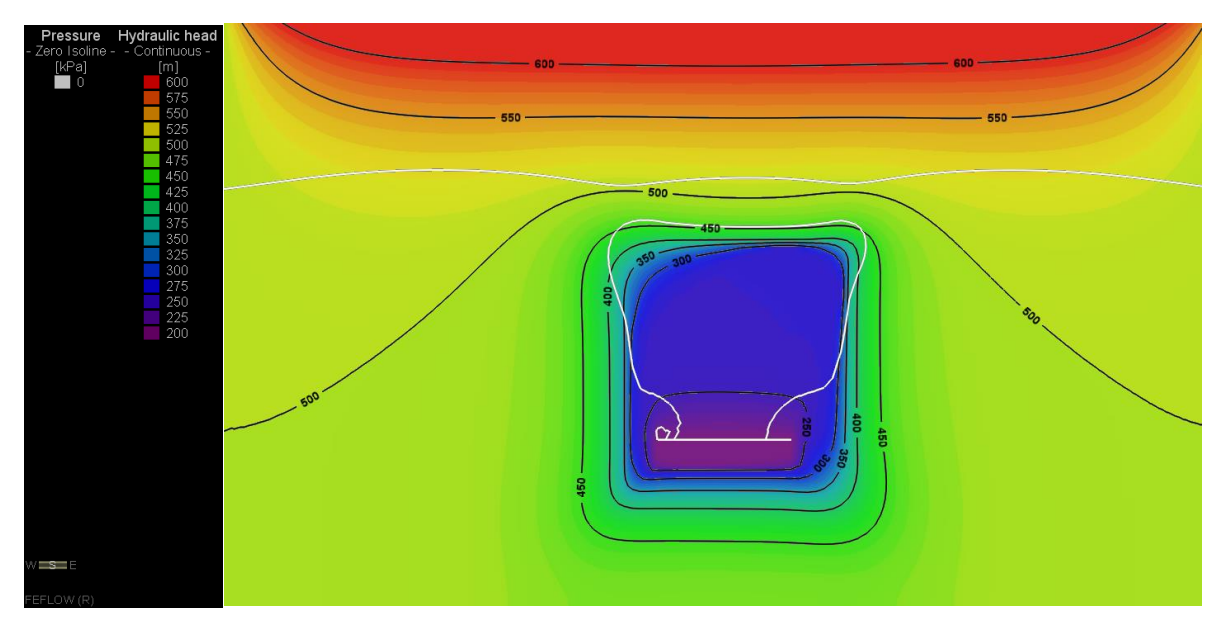

**Figura 10-125: Piezometrías y Nivel Freático, Etapa 5**
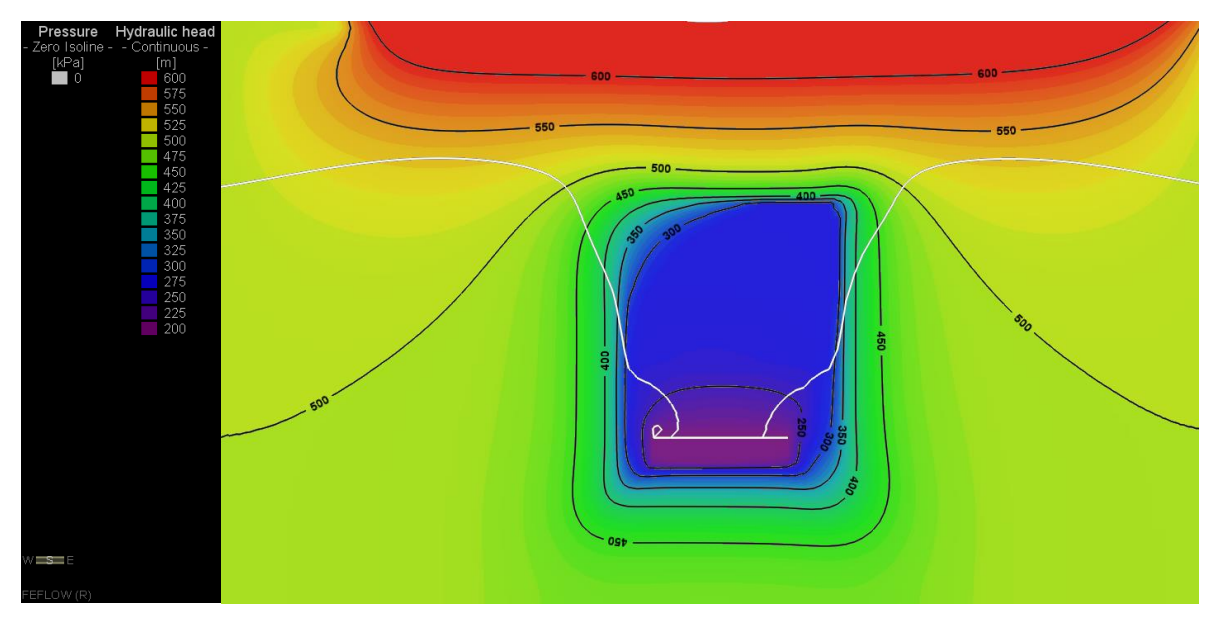

**Figura 10-126: Piezometrías y Nivel Freático, Etapa 6**

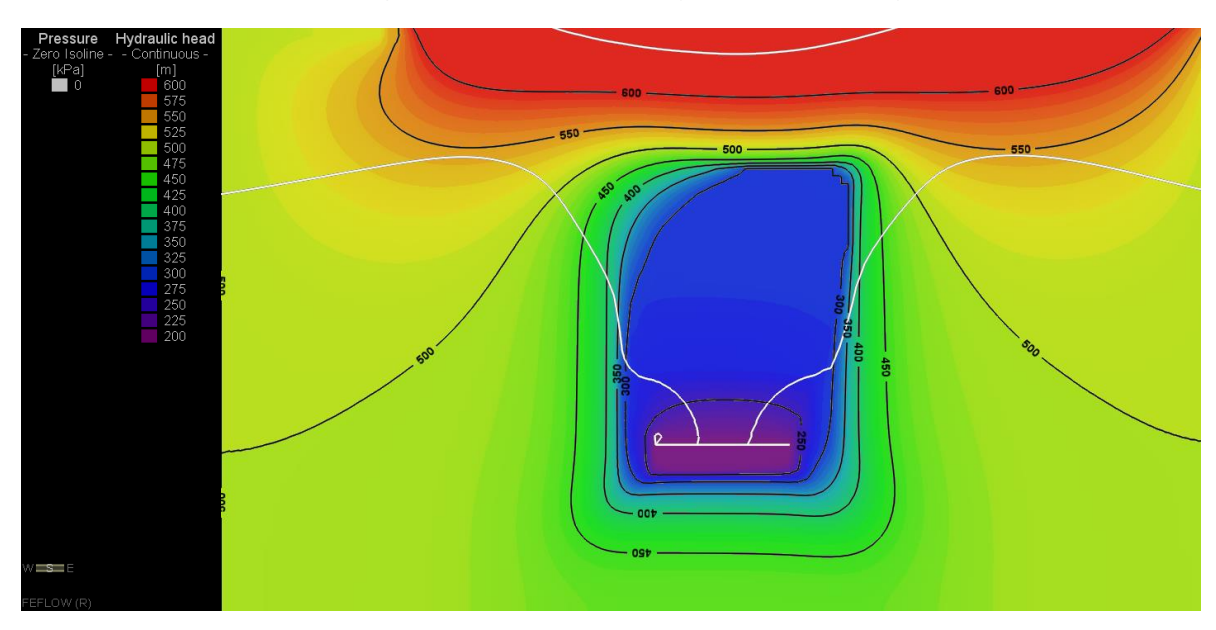

**Figura 10-127: Piezometrías y Nivel Freático, Etapa 7**

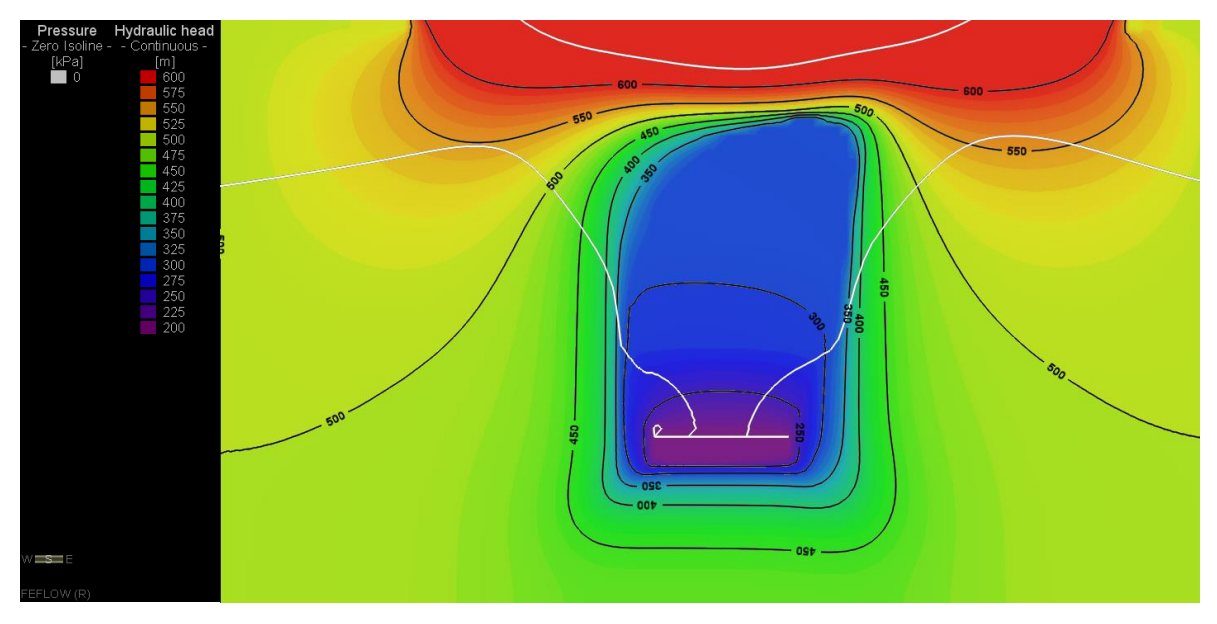

**Figura 10-128: Piezometrías y Nivel Freático, Etapa 8**

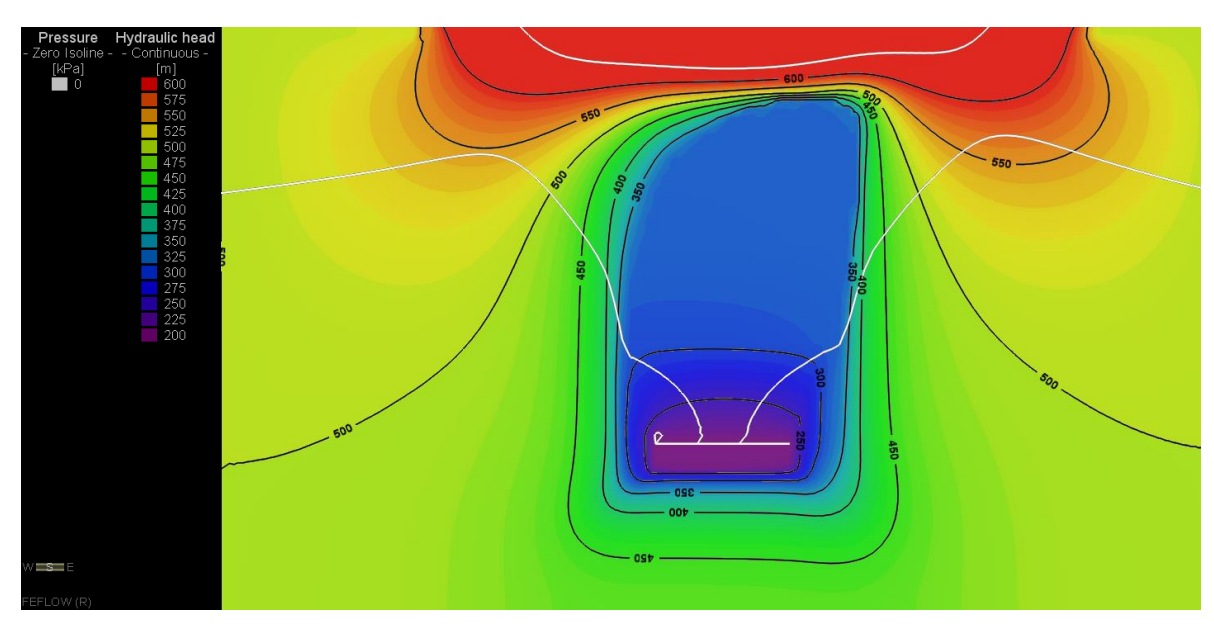

**Figura 10-129: Piezometrías y Nivel Freático, Etapa 9**

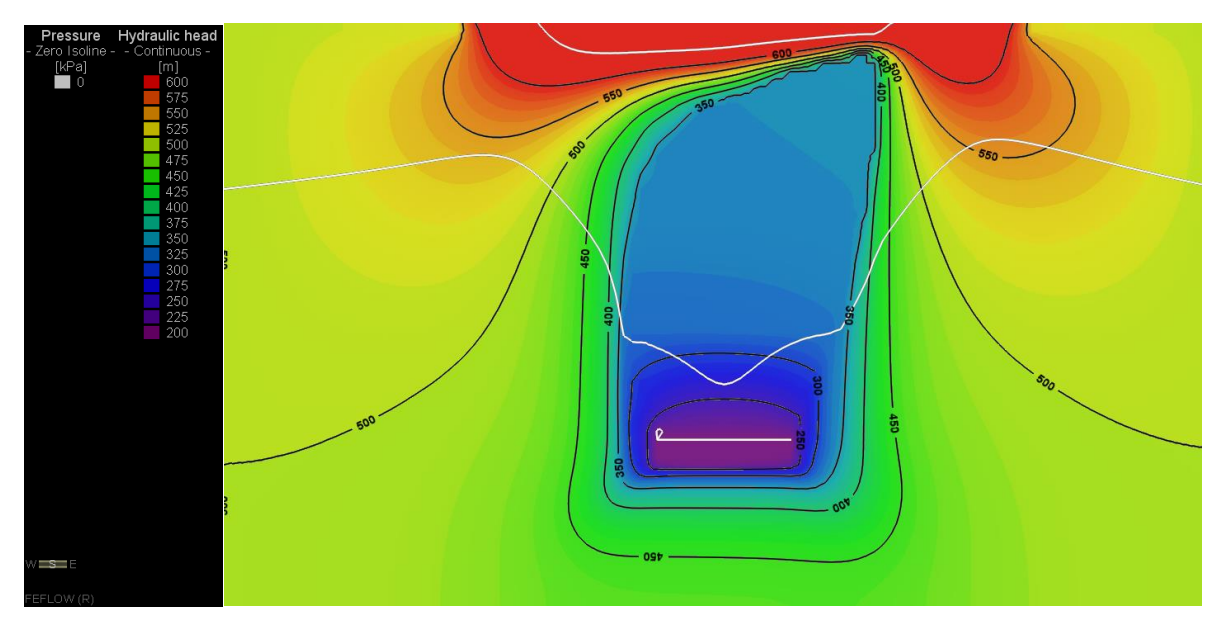

**Figura 10-130: Piezometrías y Nivel Freático, Etapa 10**

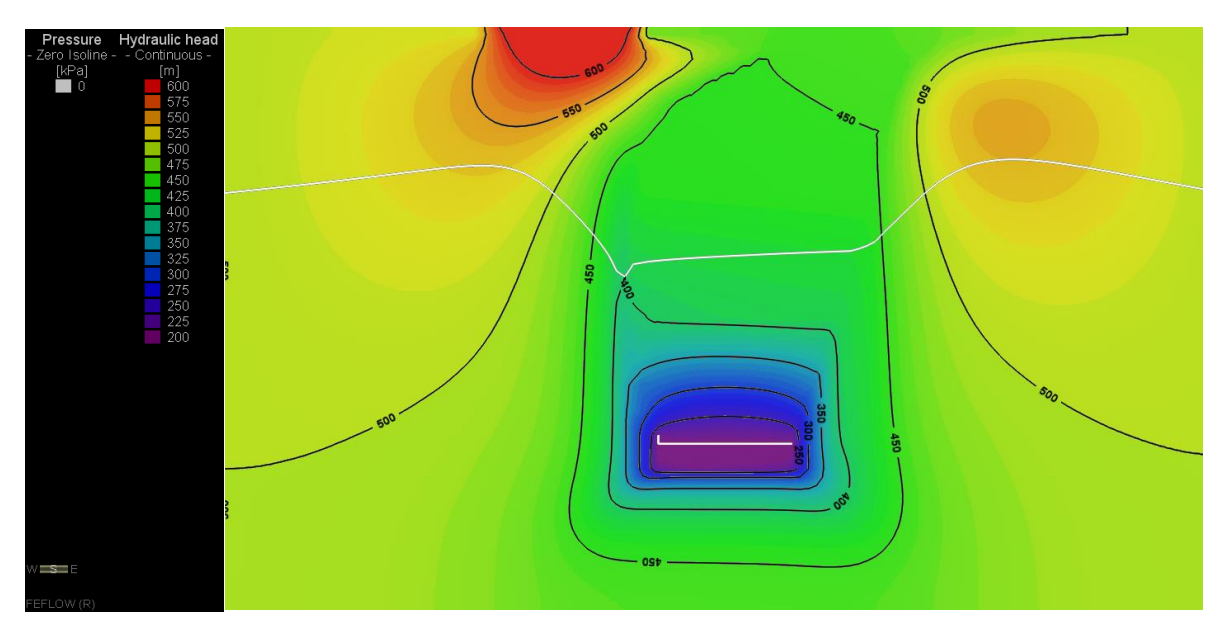

**Figura 10-131: Piezometrías y Nivel Freático, Etapa 11**

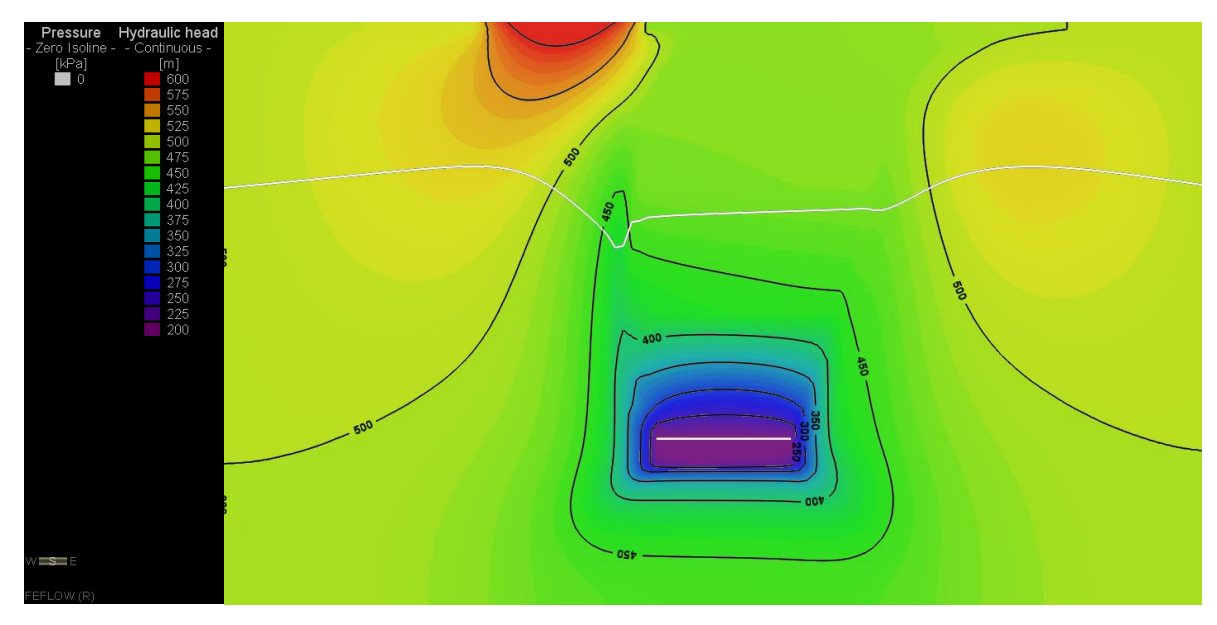

**Figura 10-132: Piezometrías y Nivel Freático, Etapa 12**

## **10.6.4 RECARGA SUPERFICIAL 750 mm/año**

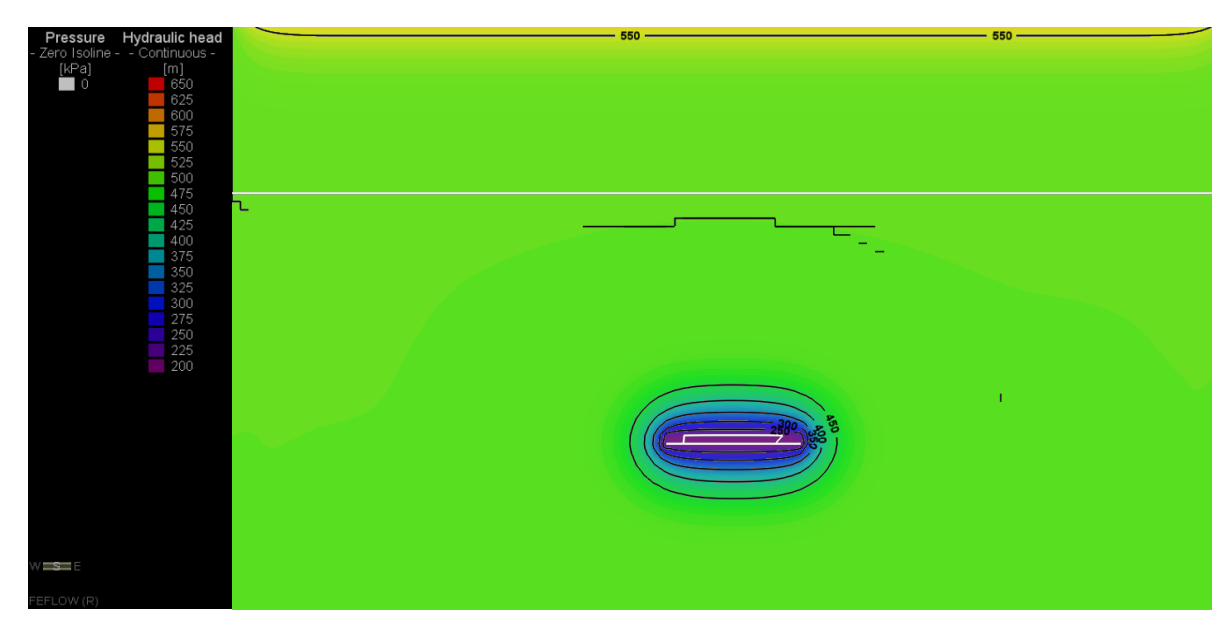

**Figura 10-133: Piezometrías y Nivel Freático, Etapa 1**

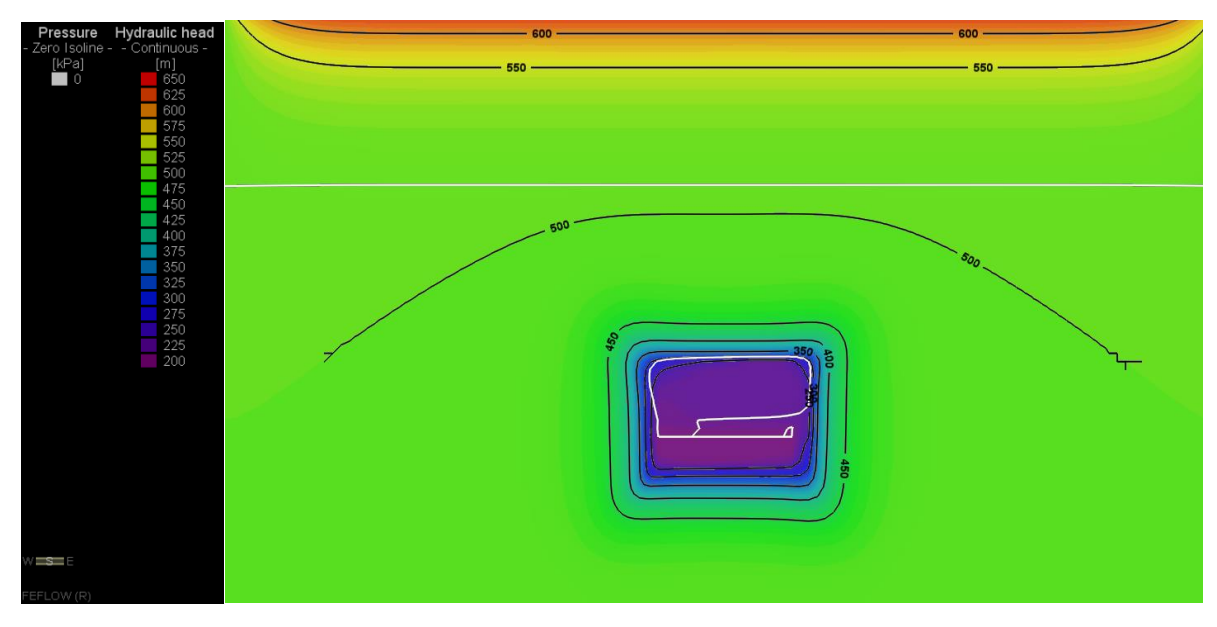

**Figura 10-134: Piezometrías y Nivel Freático, Etapa 2**

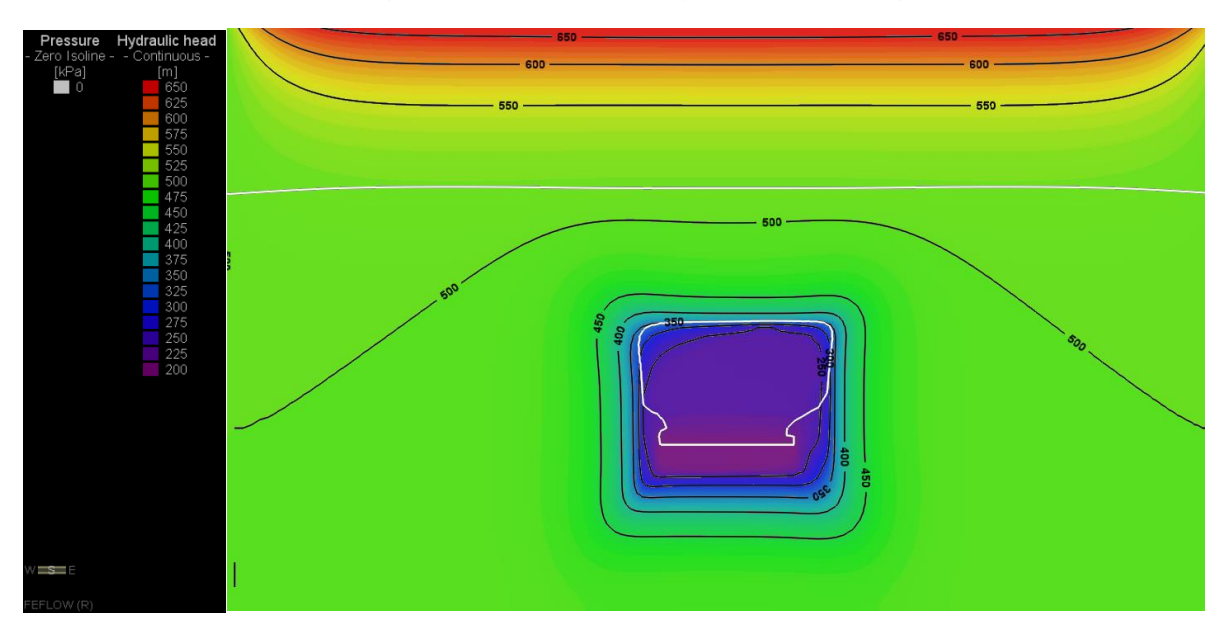

**Figura 10-135: Piezometrías y Nivel Freático, Etapa 3**

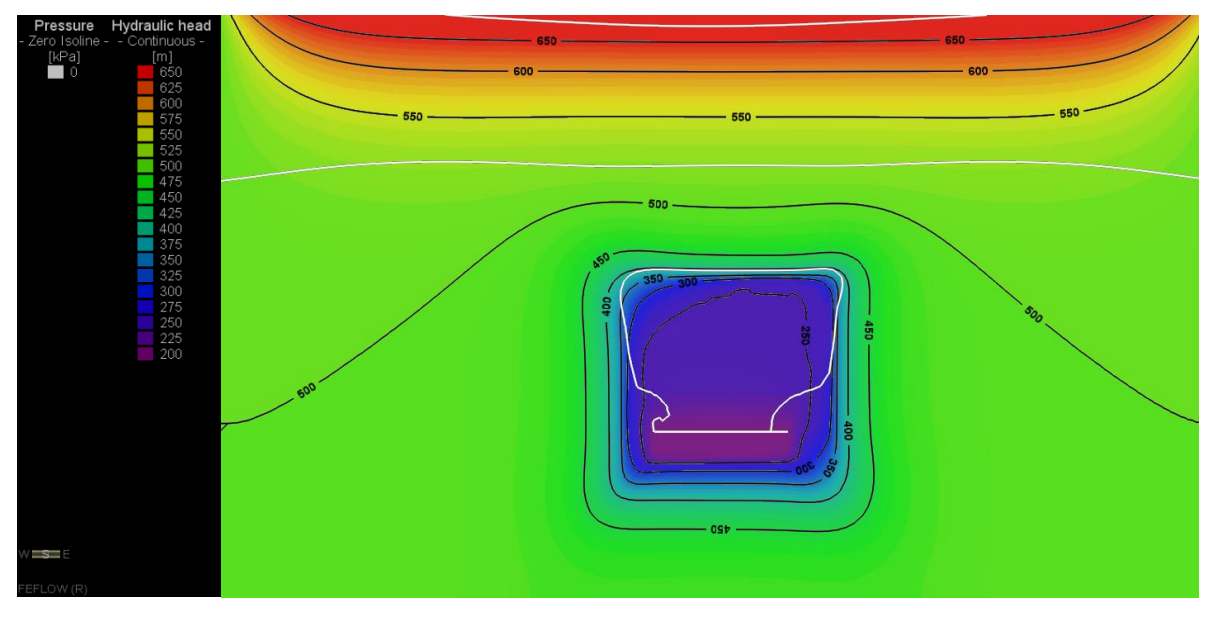

**Figura 10-136: Piezometrías y Nivel Freático, Etapa 4**

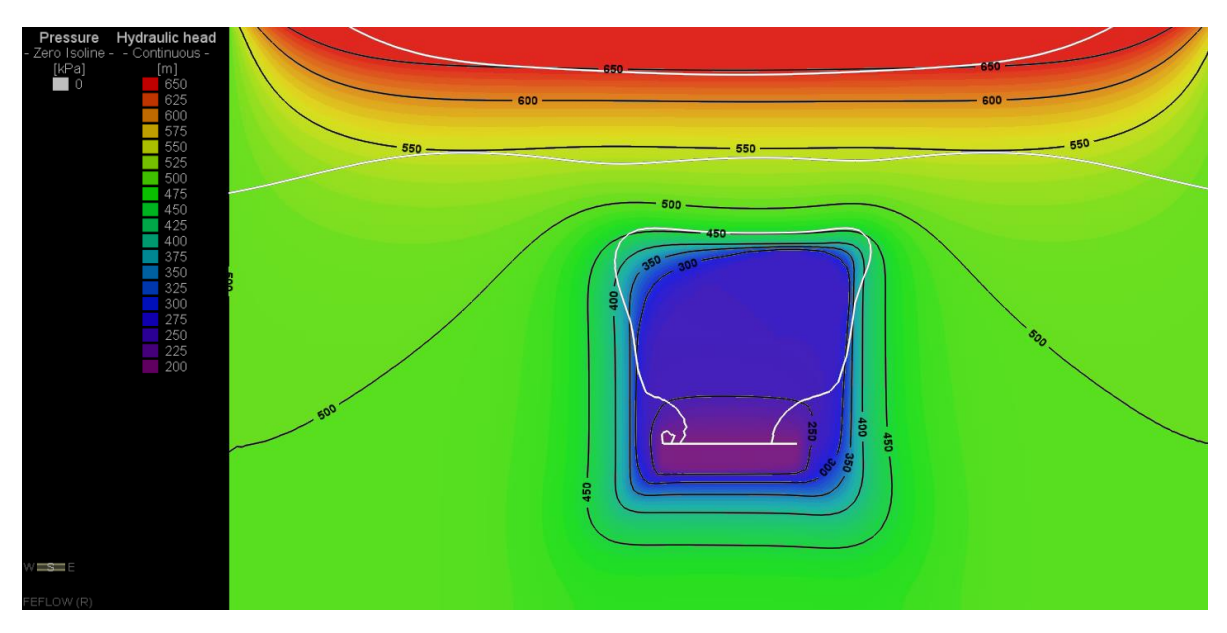

**Figura 10-137: Piezometrías y Nivel Freático, Etapa 5**

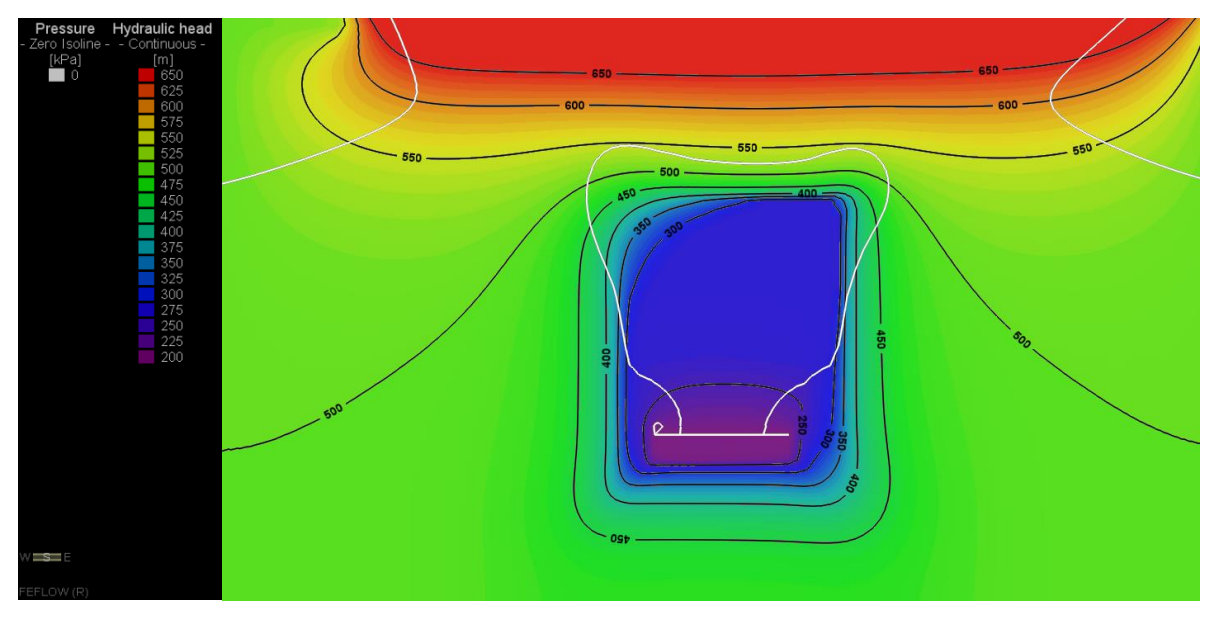

**Figura 10-138: Piezometrías y Nivel Freático, Etapa 6**

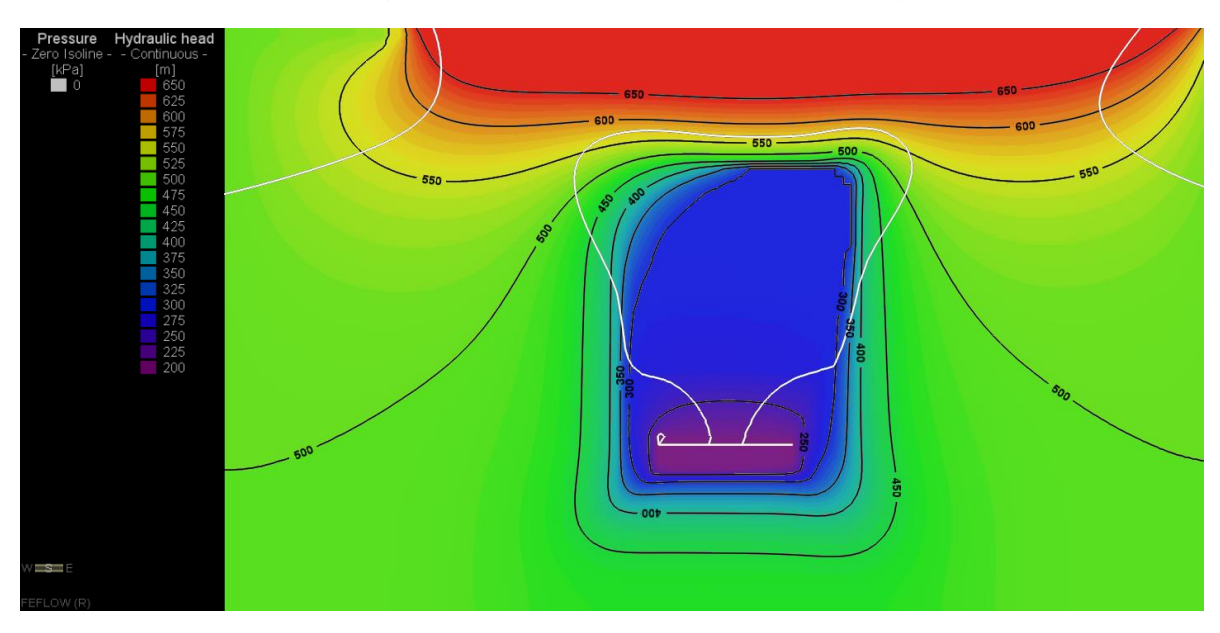

**Figura 10-139: Piezometrías y Nivel Freático, Etapa 7**

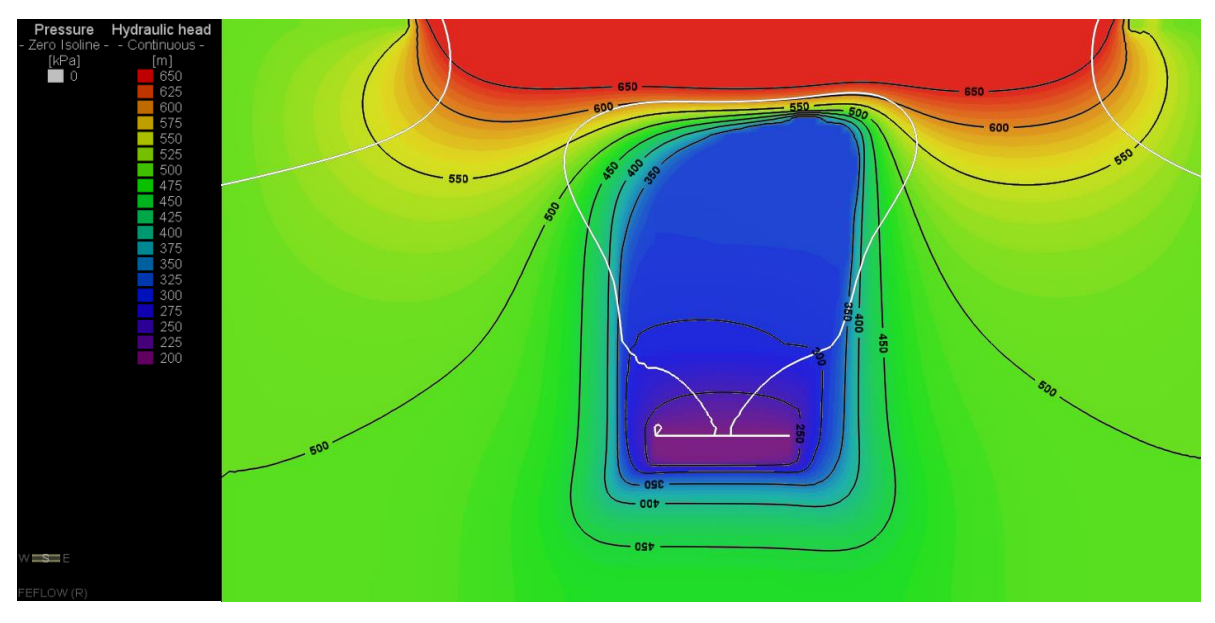

**Figura 10-140: Piezometrías y Nivel Freático, Etapa 8**

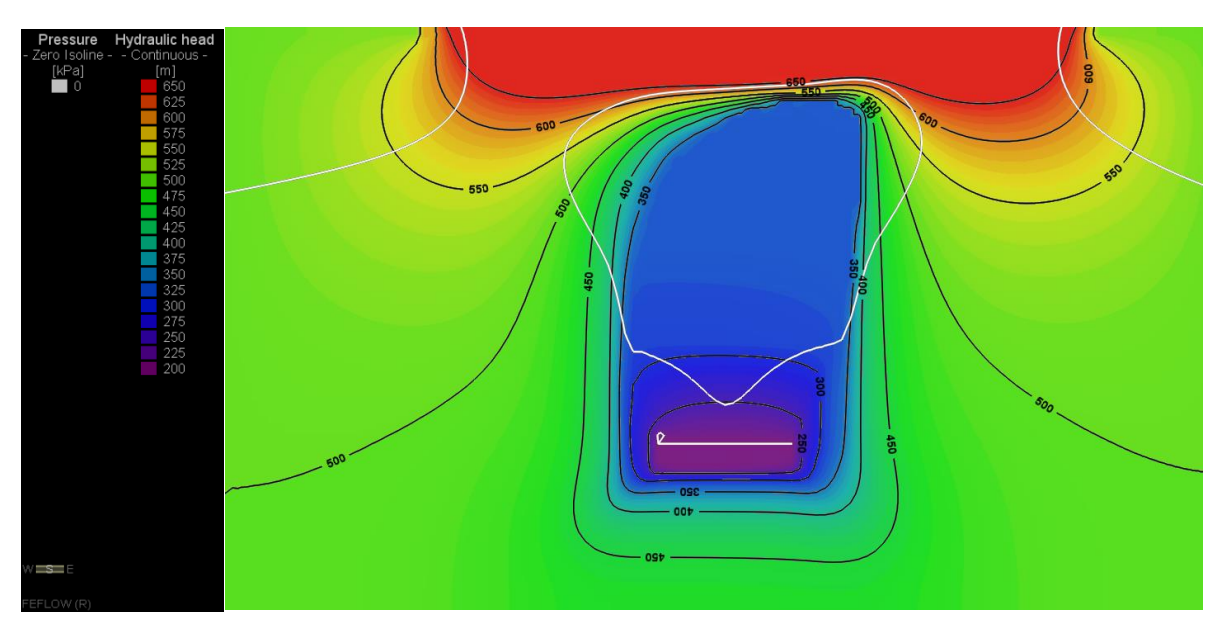

**Figura 10-141: Piezometrías y Nivel Freático, Etapa 9**

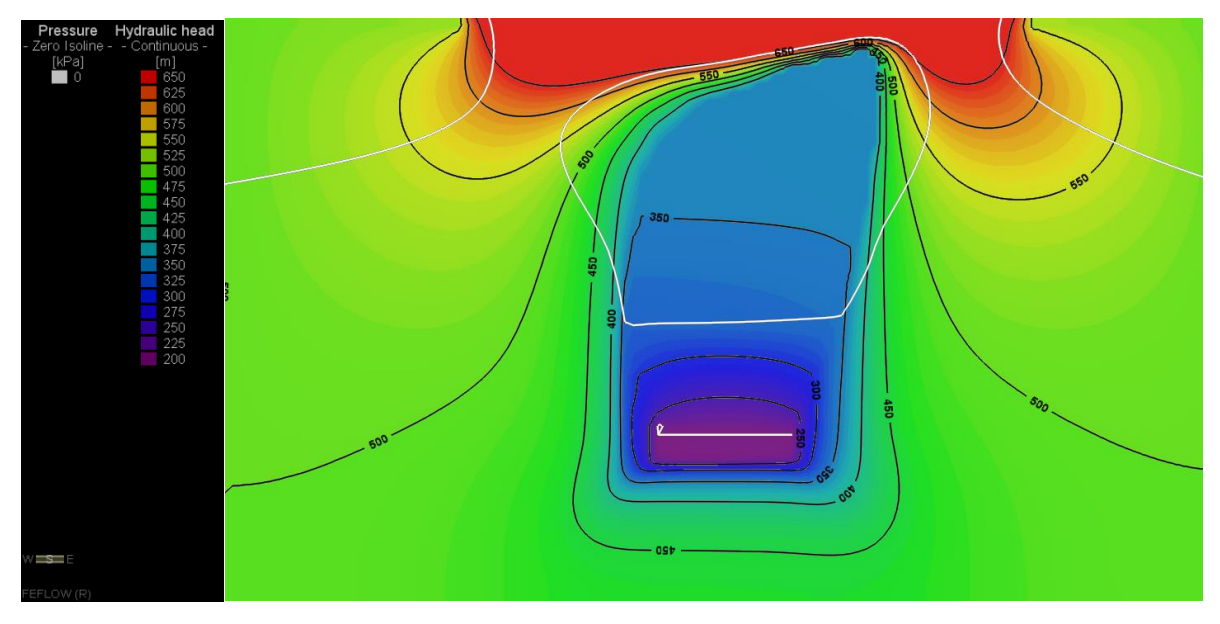

**Figura 10-142: Piezometrías y Nivel Freático, Etapa 10**

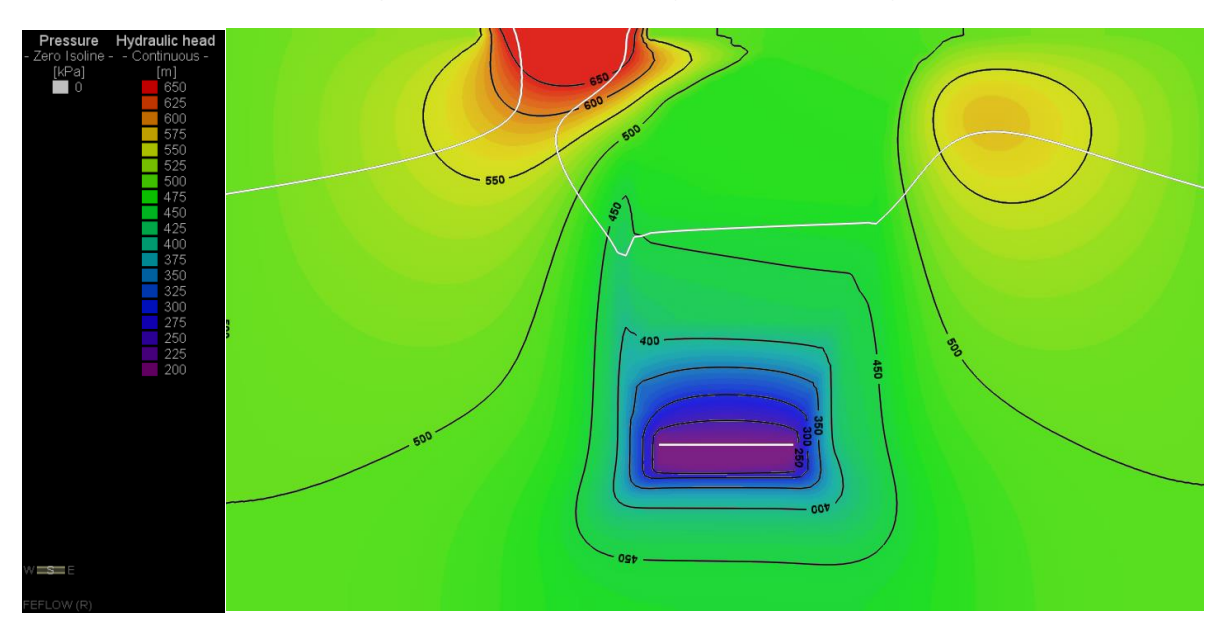

**Figura 10-143: Piezometrías y Nivel Freático, Etapa 11**

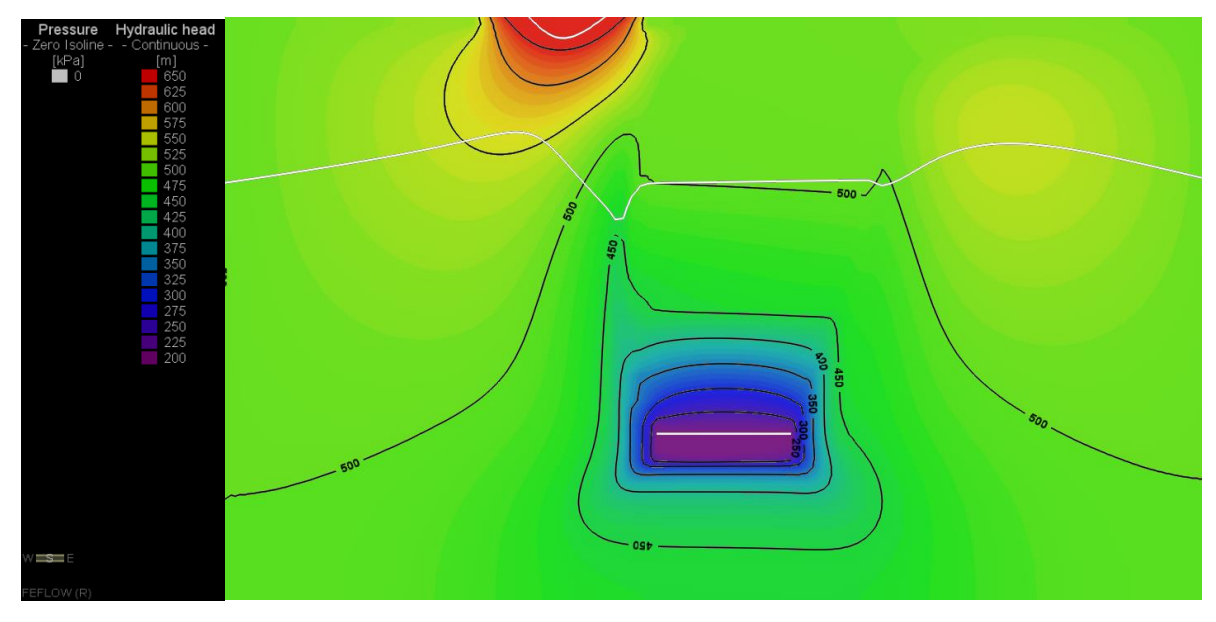

**Figura 10-144: Piezometrías y Nivel Freático, Etapa 12**

## **10.6.5 RECARGA SUPERFICIAL 1000 mm/año**

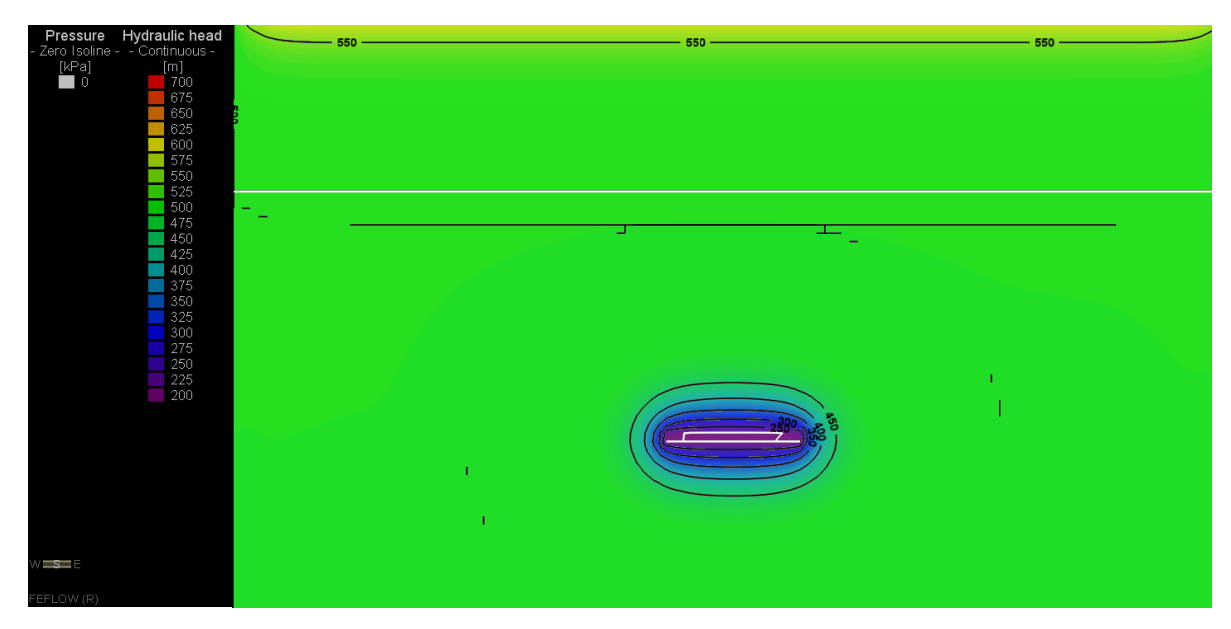

**Figura 10-145: Piezometrías y Nivel Freático, Etapa 1**

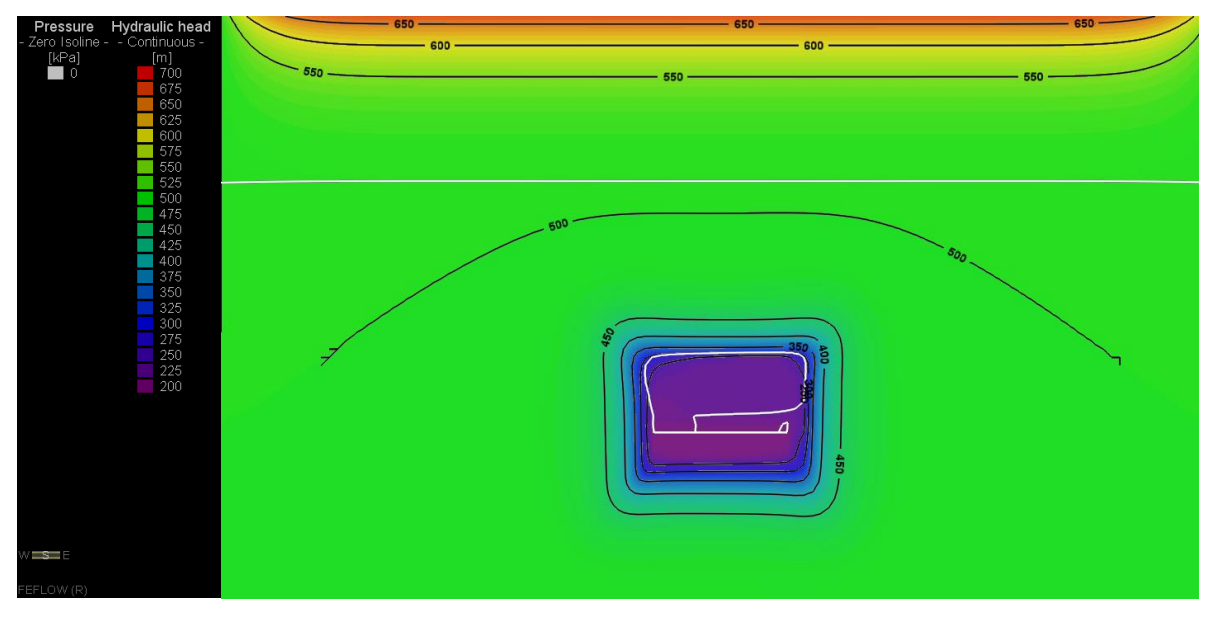

**Figura 10-146: Piezometrías y Nivel Freático, Etapa 2**

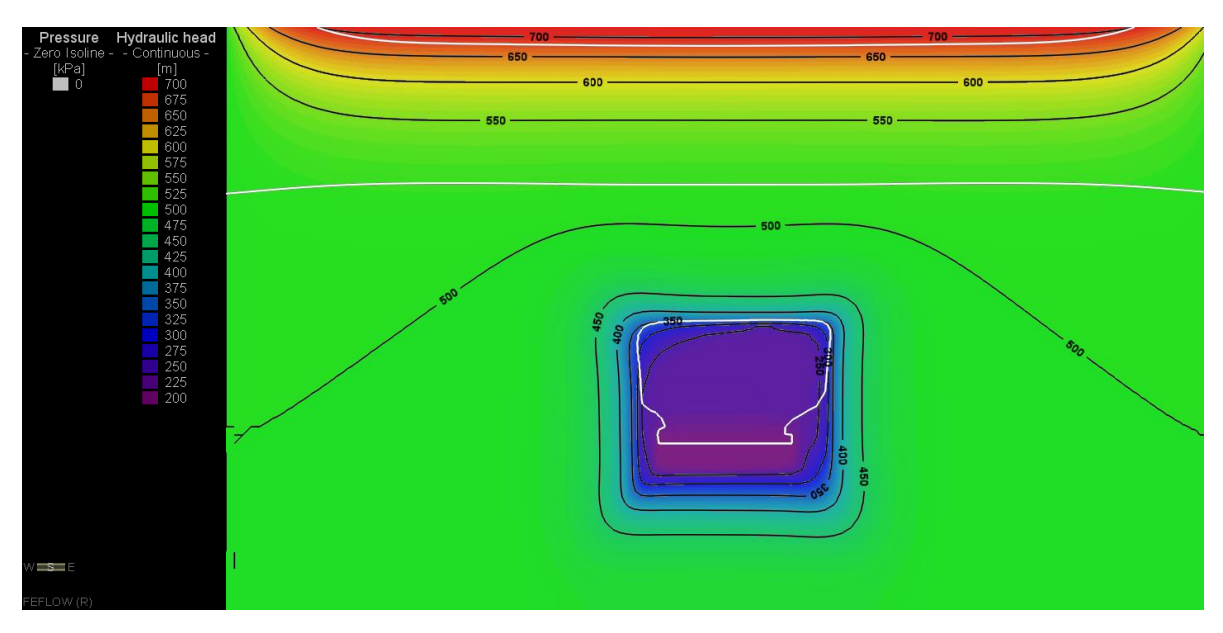

**Figura 10-147: Piezometrías y Nivel Freático, Etapa 3**

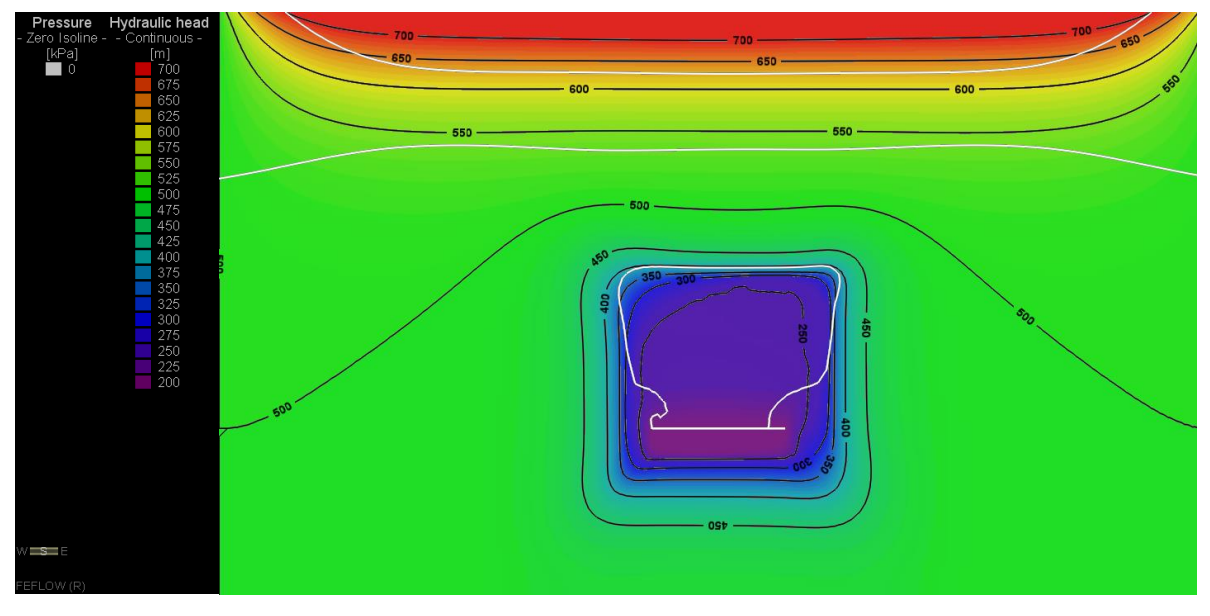

**Figura 10-148: Piezometrías y Nivel Freático, Etapa 4**

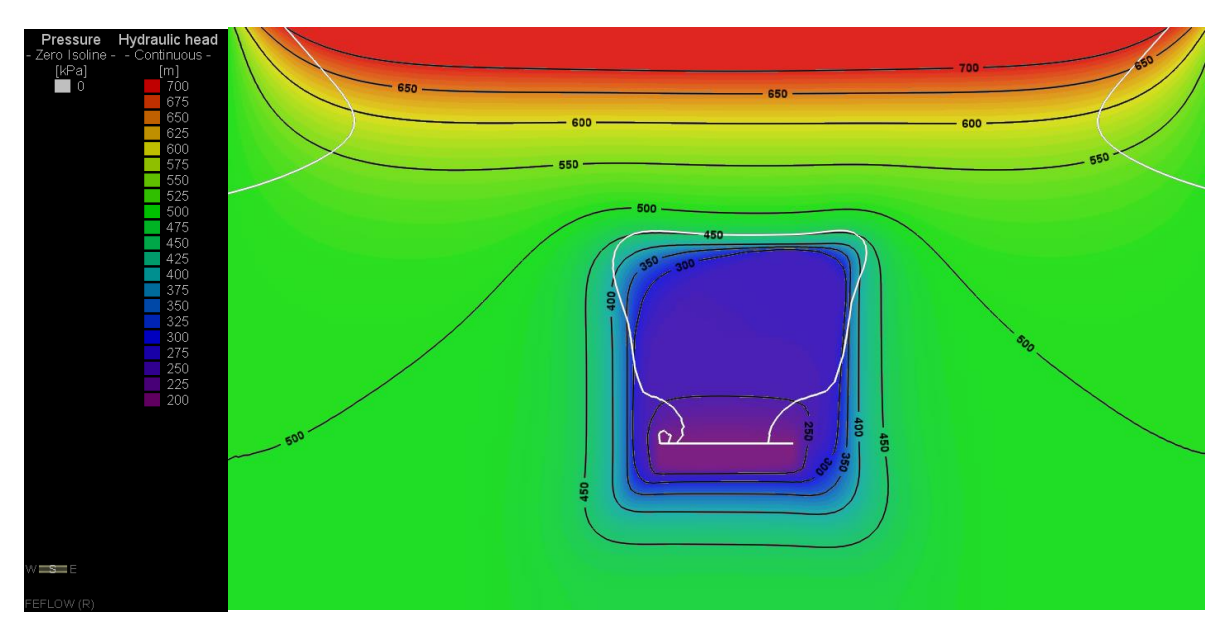

**Figura 10-149: Piezometrías y Nivel Freático, Etapa 5**

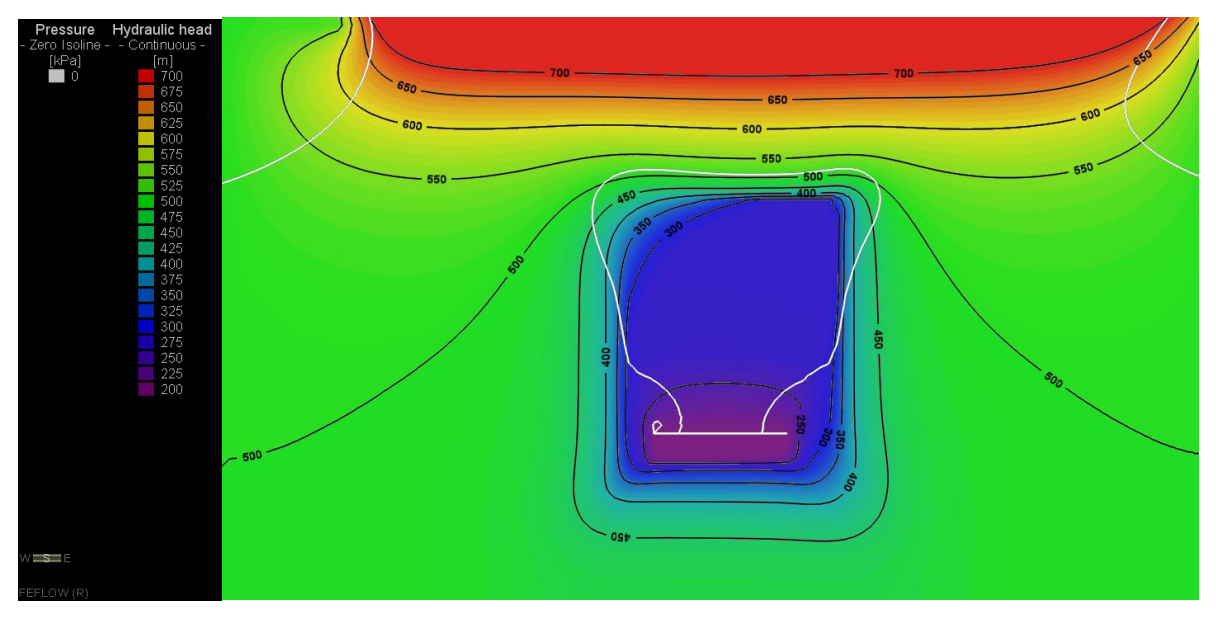

**Figura 10-150: Piezometrías y Nivel Freático, Etapa 6**

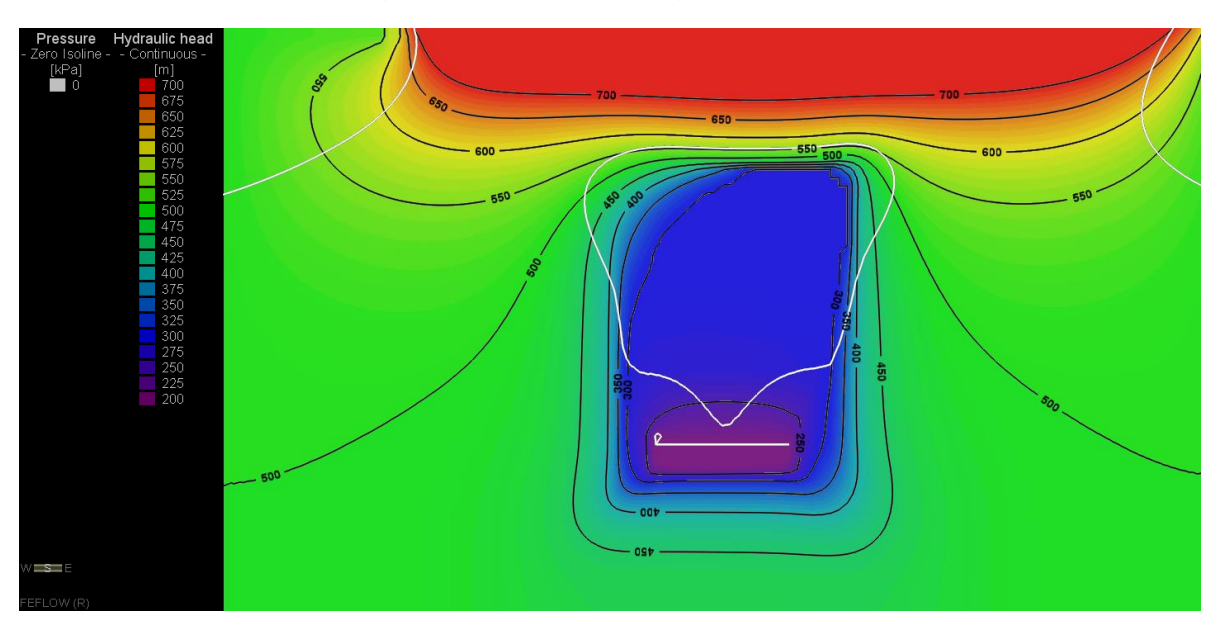

**Figura 10-151: Piezometrías y Nivel Freático, Etapa 7**

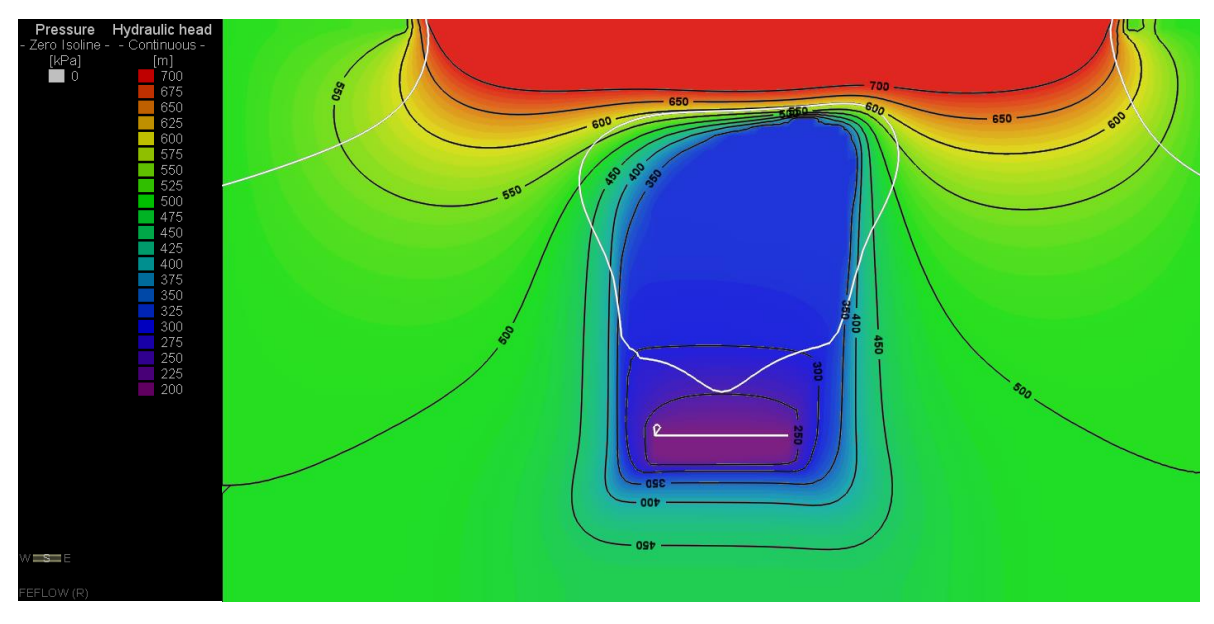

**Figura 10-152: Piezometrías y Nivel Freático, Etapa 8**

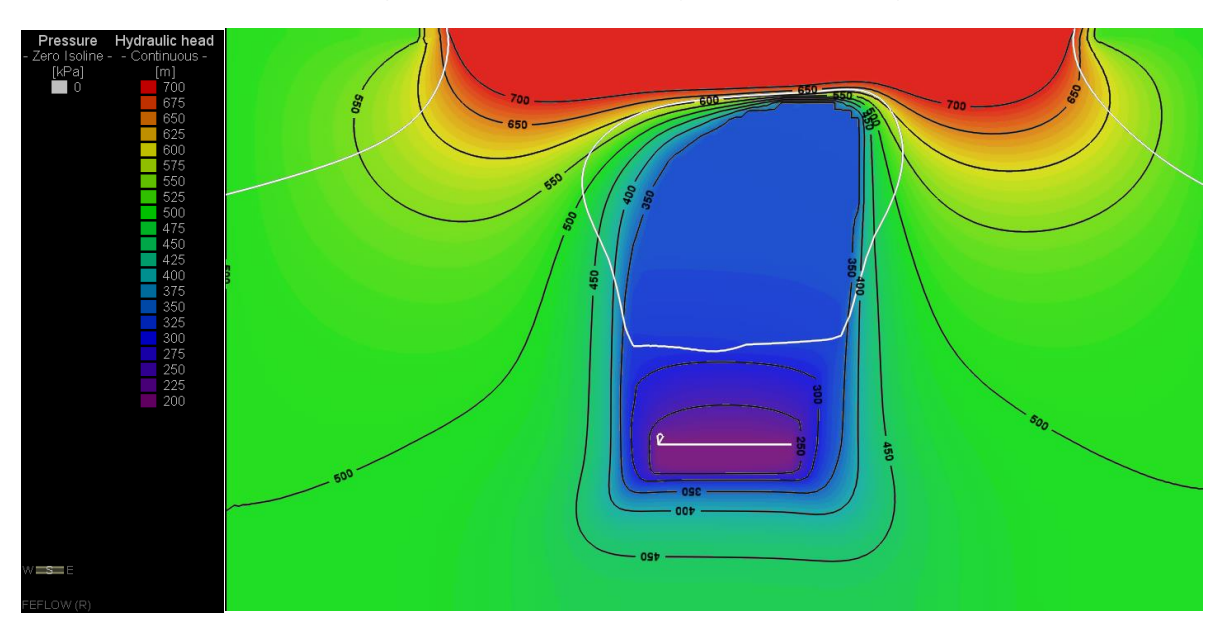

**Figura 10-153: Piezometrías y Nivel Freático, Etapa 9**

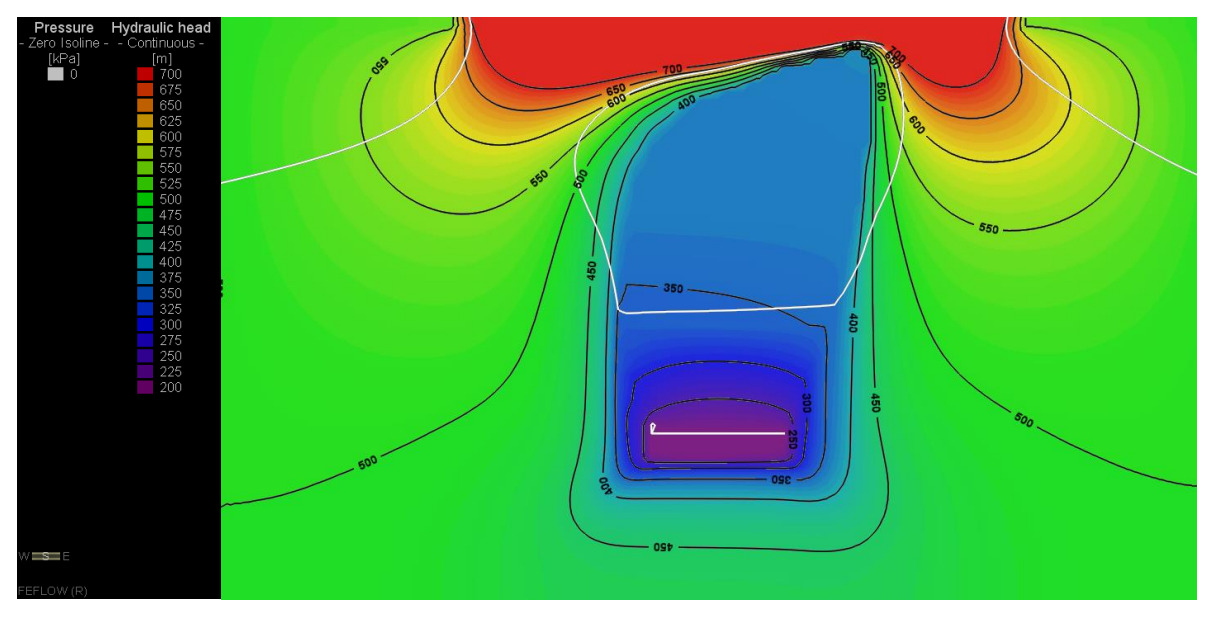

**Figura 10-154: Piezometrías y Nivel Freático, Etapa 10**

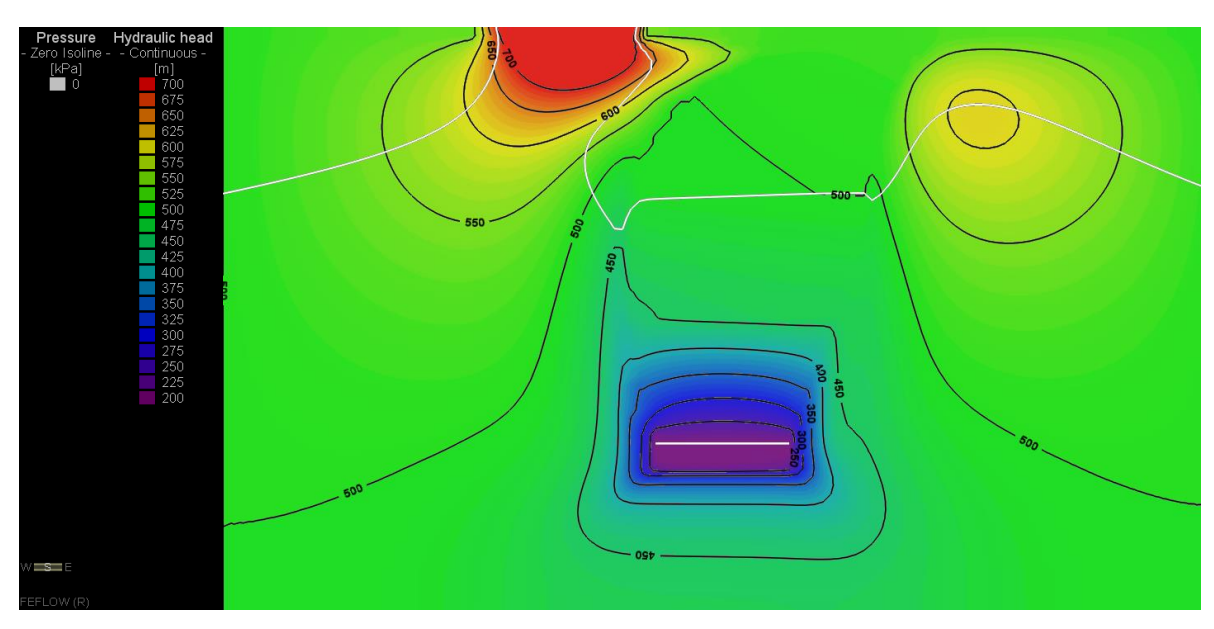

**Figura 10-155: Piezometrías y Nivel Freático, Etapa 11**

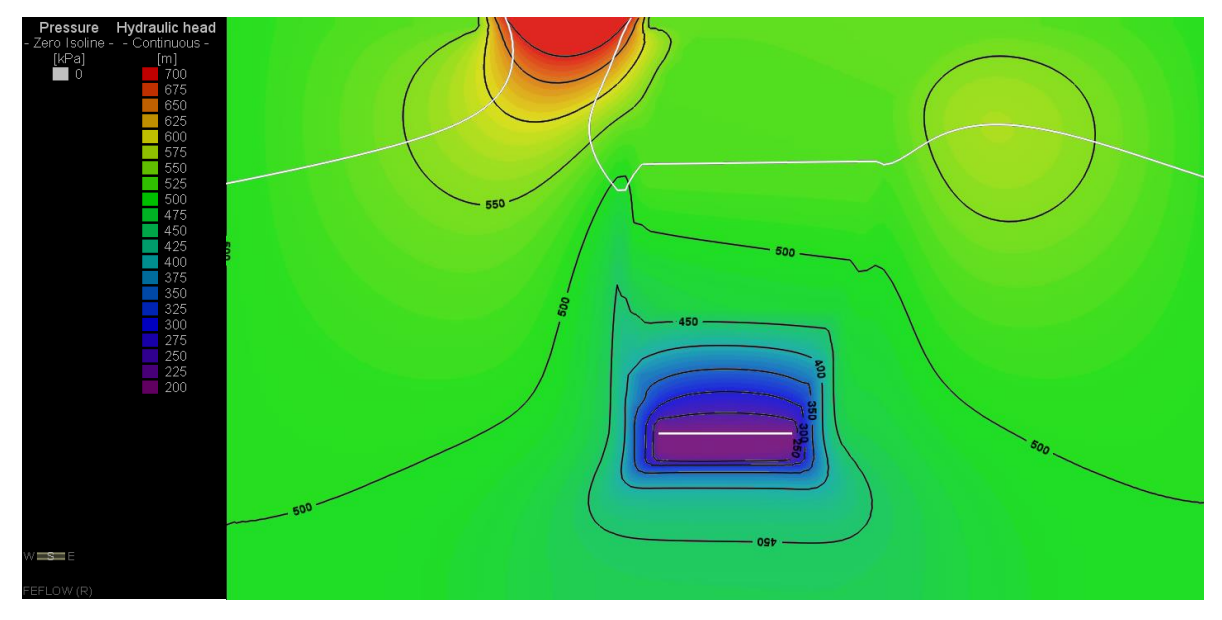

**Figura 10-156: Piezometrías y Nivel Freático, Etapa 12**

## **10.7 ANEXO G: HISTORIAL DE FLUJO**

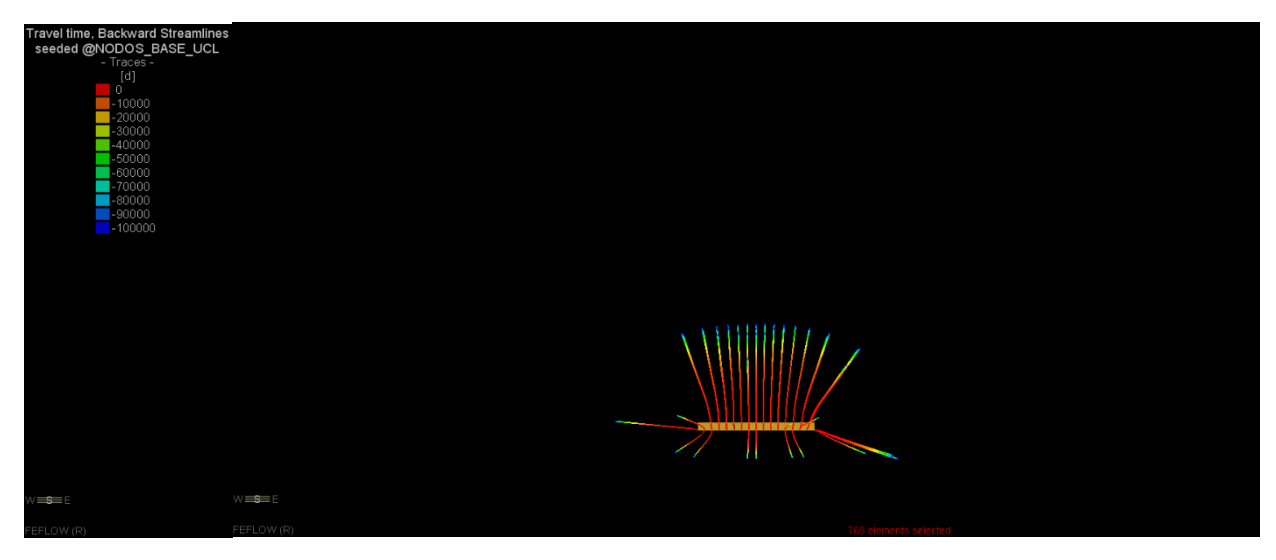

**Figura 10-157: Historial de Flujo, Etapa 1**

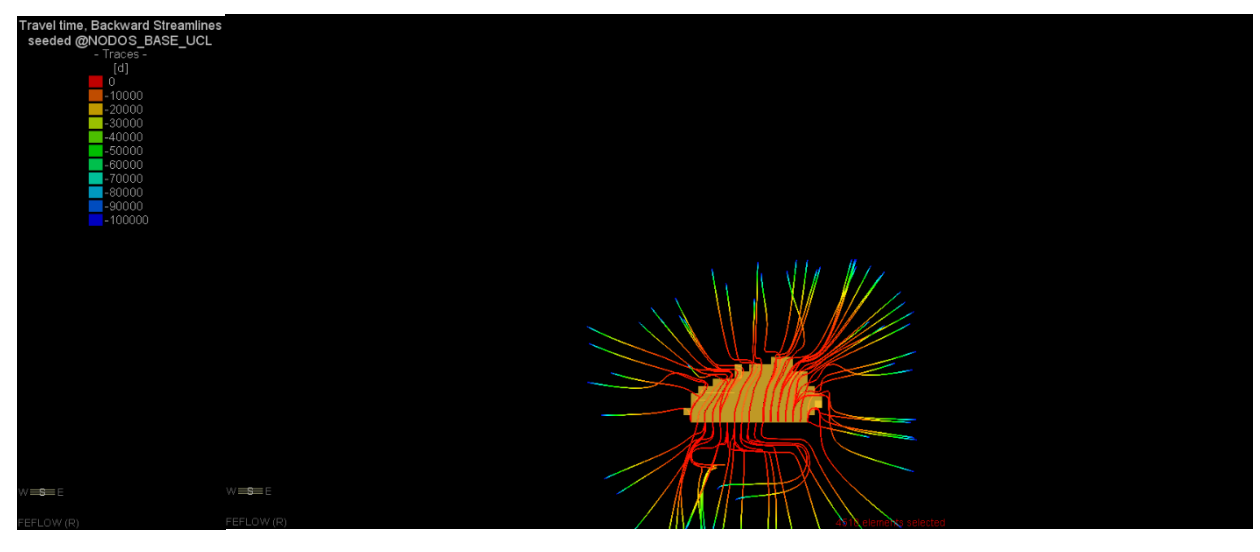

**Figura 10-158: Historial de Flujo, Etapa 2**

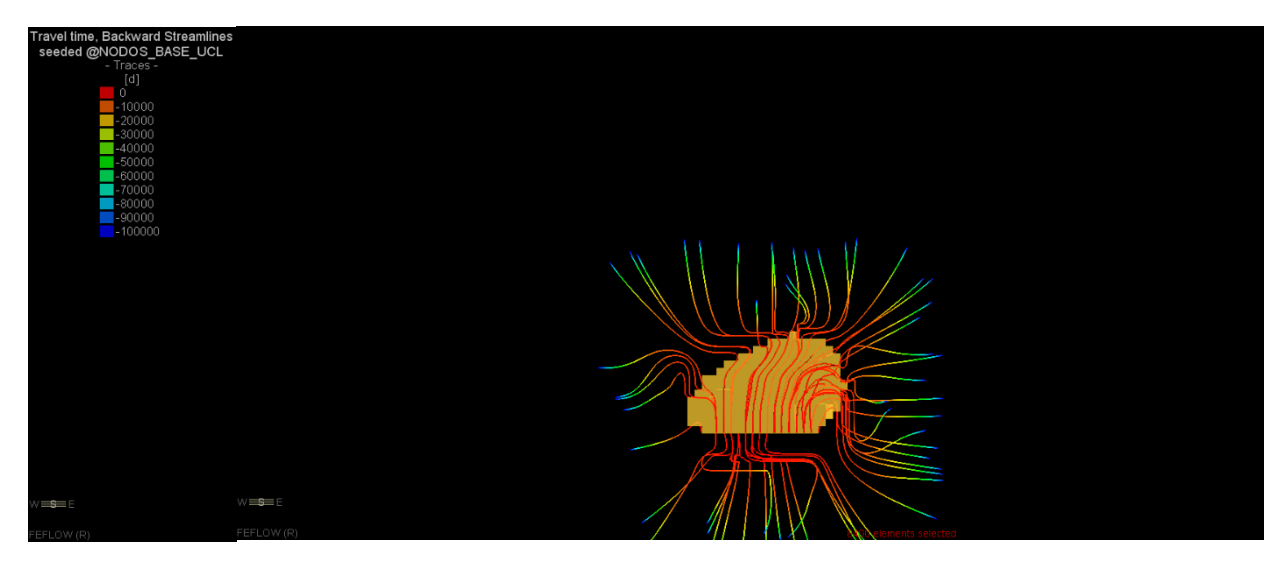

**Figura 10-159: Historial de Flujo, Etapa 3**

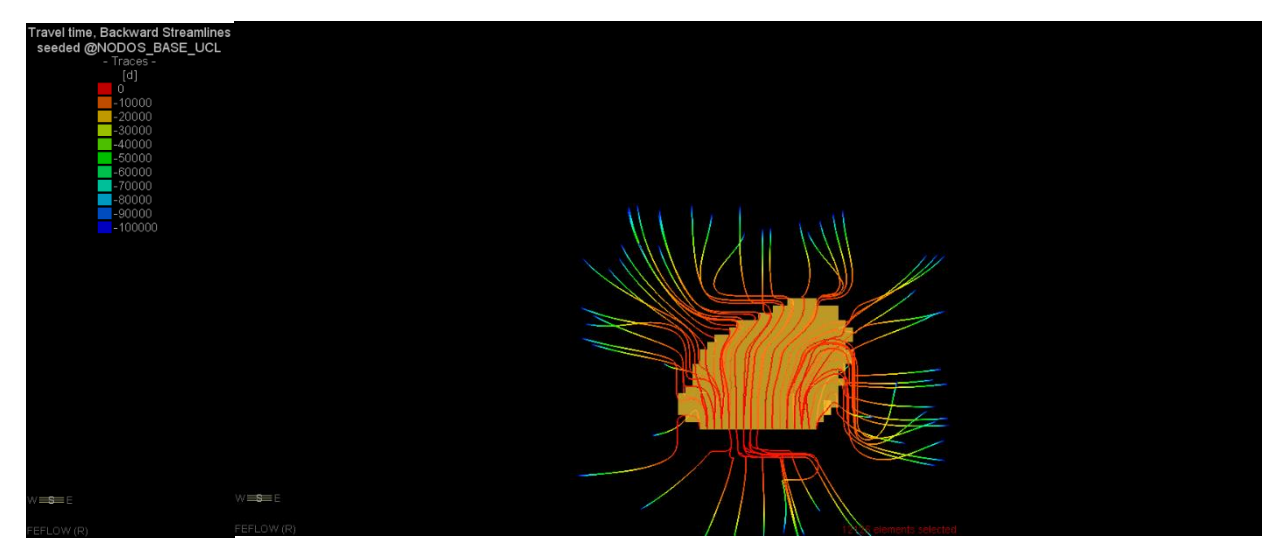

**Figura 10-160: Historial de Flujo, Etapa 4**

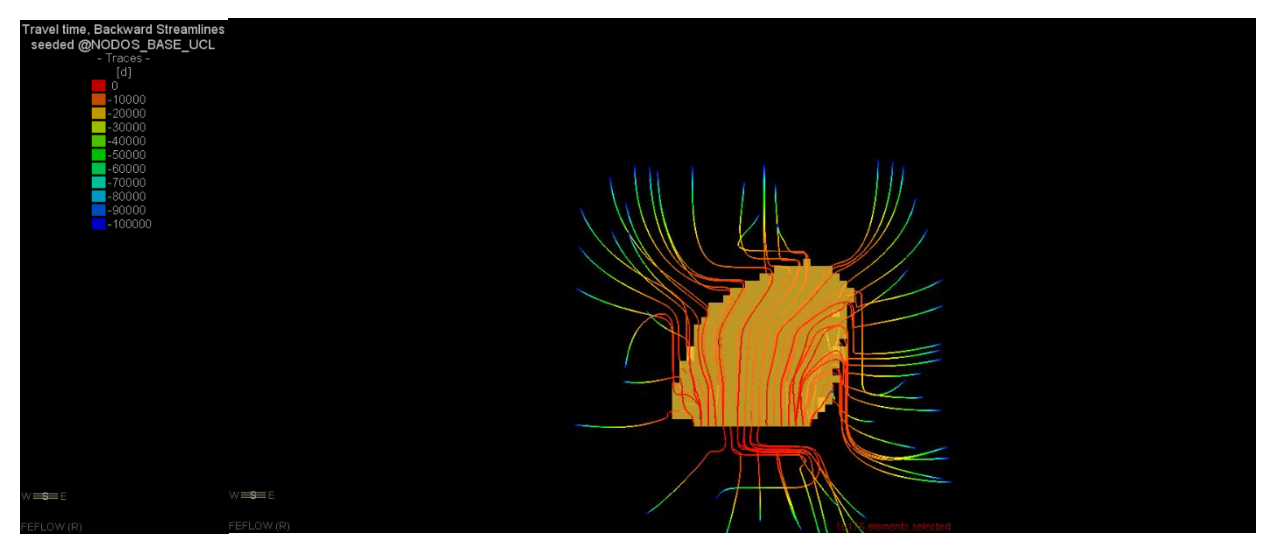

**Figura 10-161: Historial de Flujo, Etapa 5**

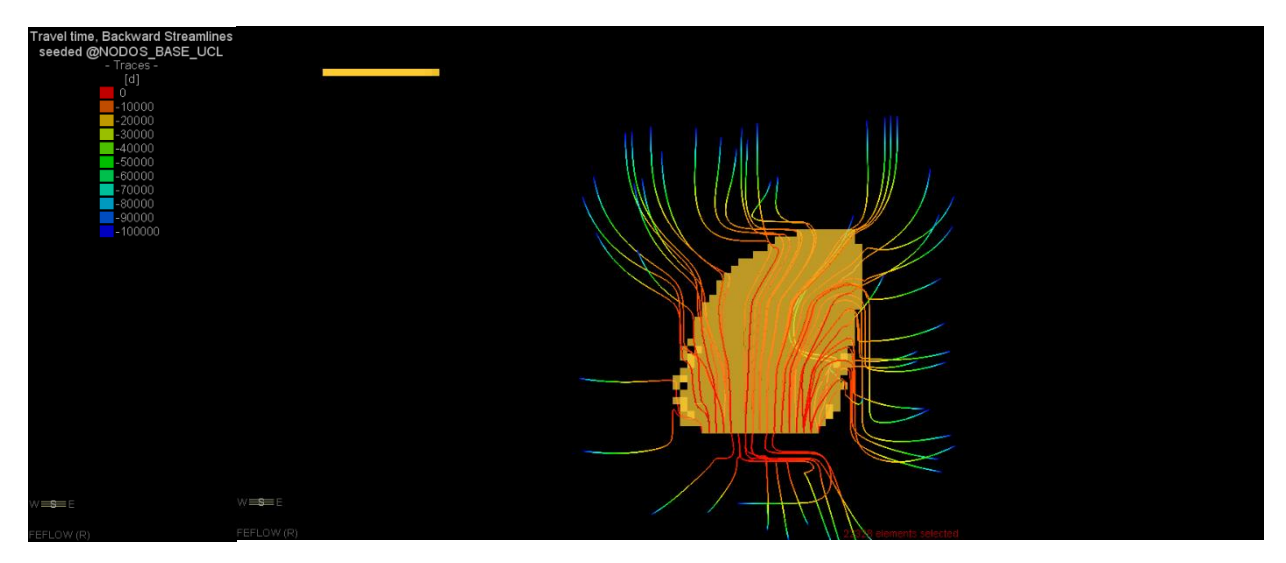

**Figura 10-162: Historial de Flujo, Etapa 6**

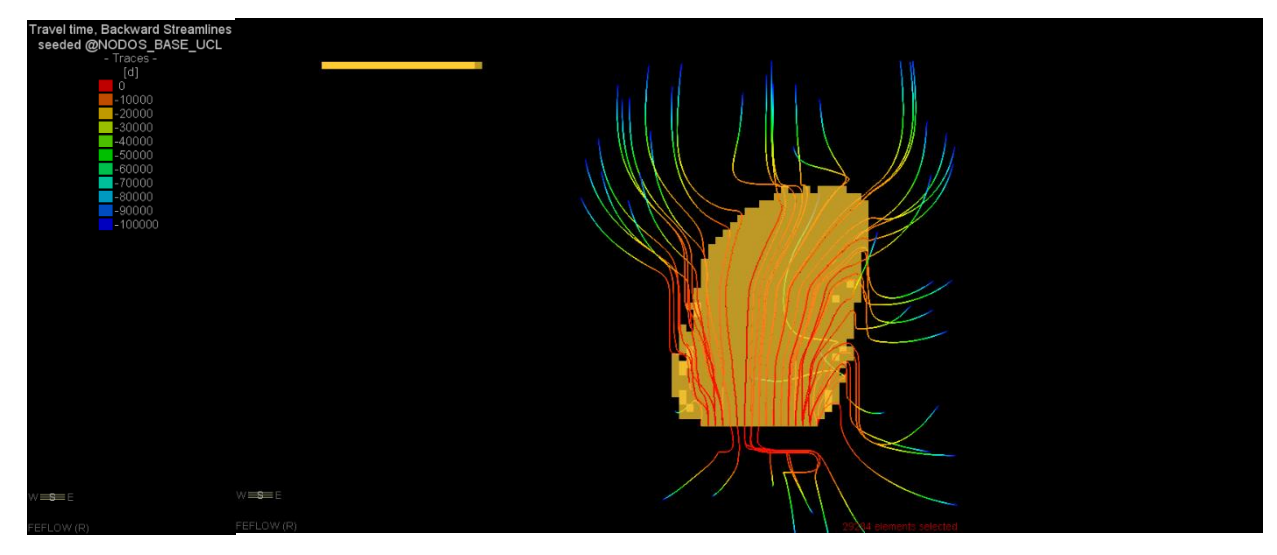

**Figura 10-163: Historial de Flujo, Etapa 7**

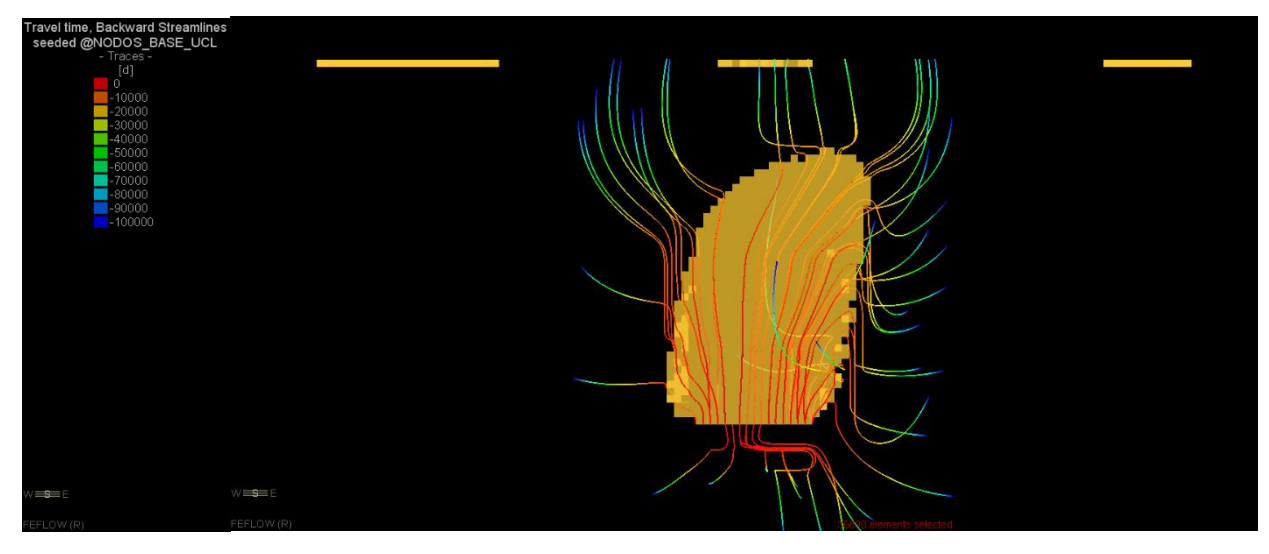

**Figura 10-164: Historial de Flujo, Etapa 8**

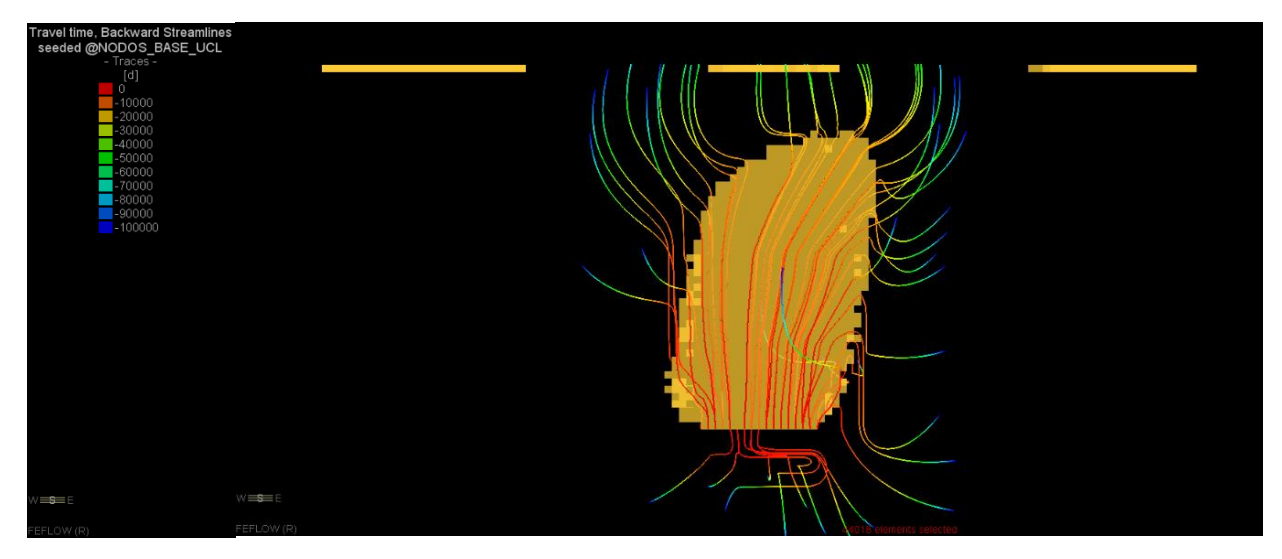

**Figura 10-165: Historial de Flujo, Etapa 9**

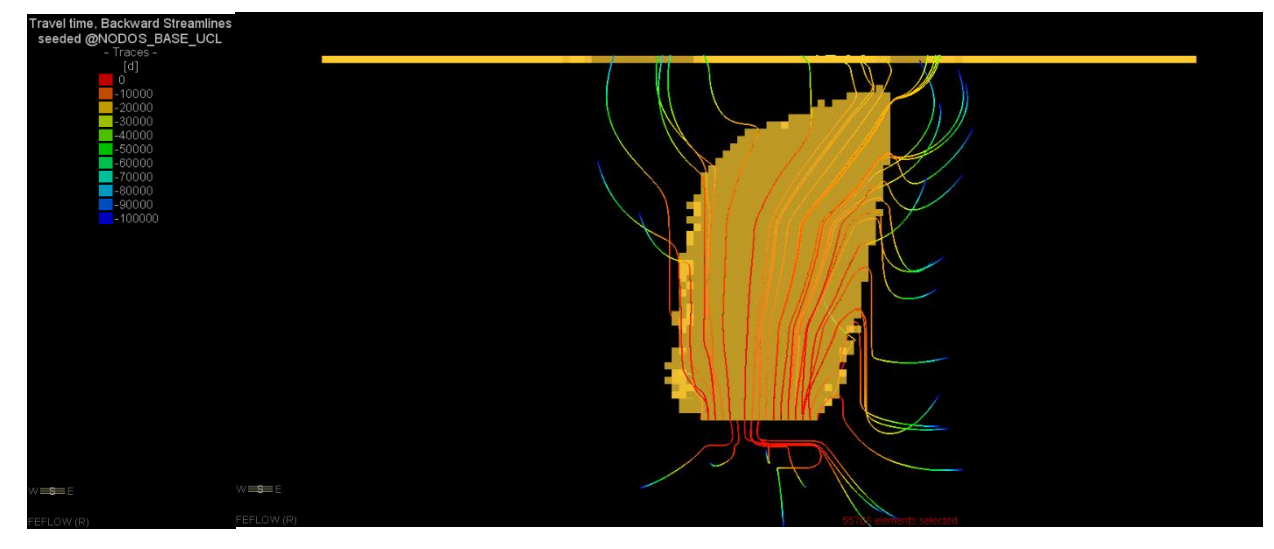

**Figura 10-166: Historial de Flujo, Etapa 10**

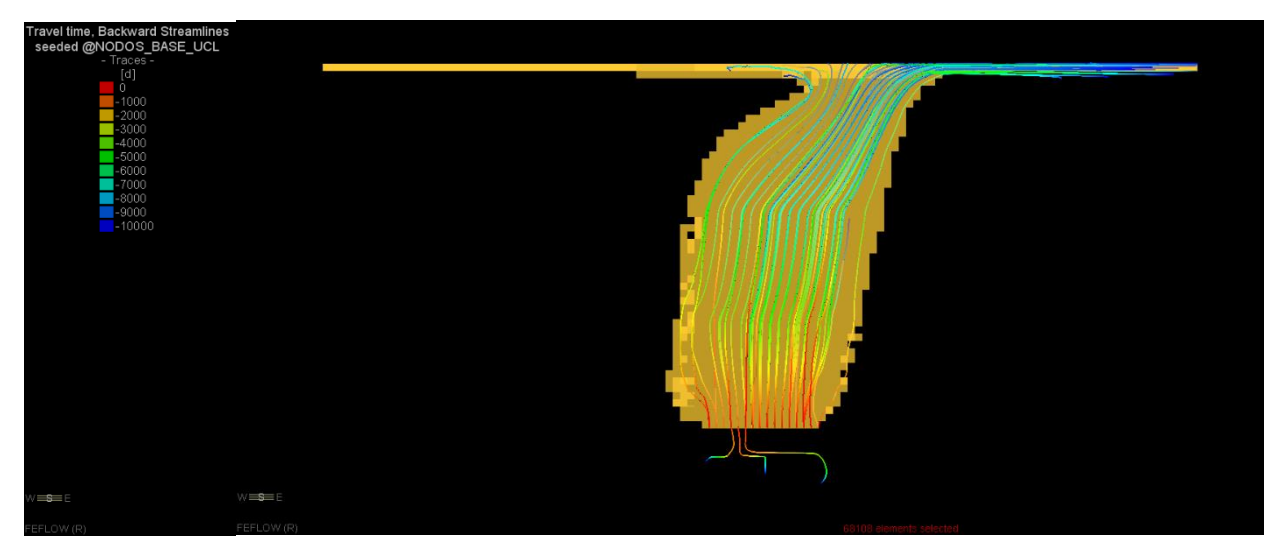

**Figura 10-167: Historial de Flujo, Etapa 11**

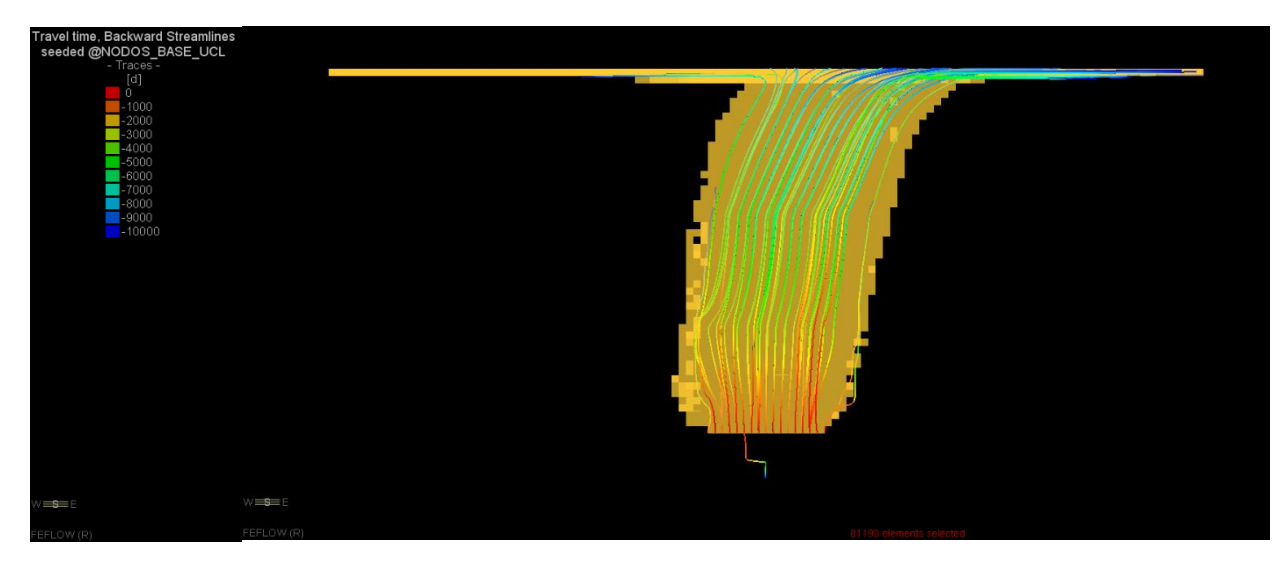

**Figura 10-168: Historial de Flujo, Etapa 12**

## **UNIVERSIDAD DE CONCEPCIÓN - FACULTAD DE INGENIERÍA Departamento de Ingeniería Metalúrgica**

Hoja Resumen Memoria de Título

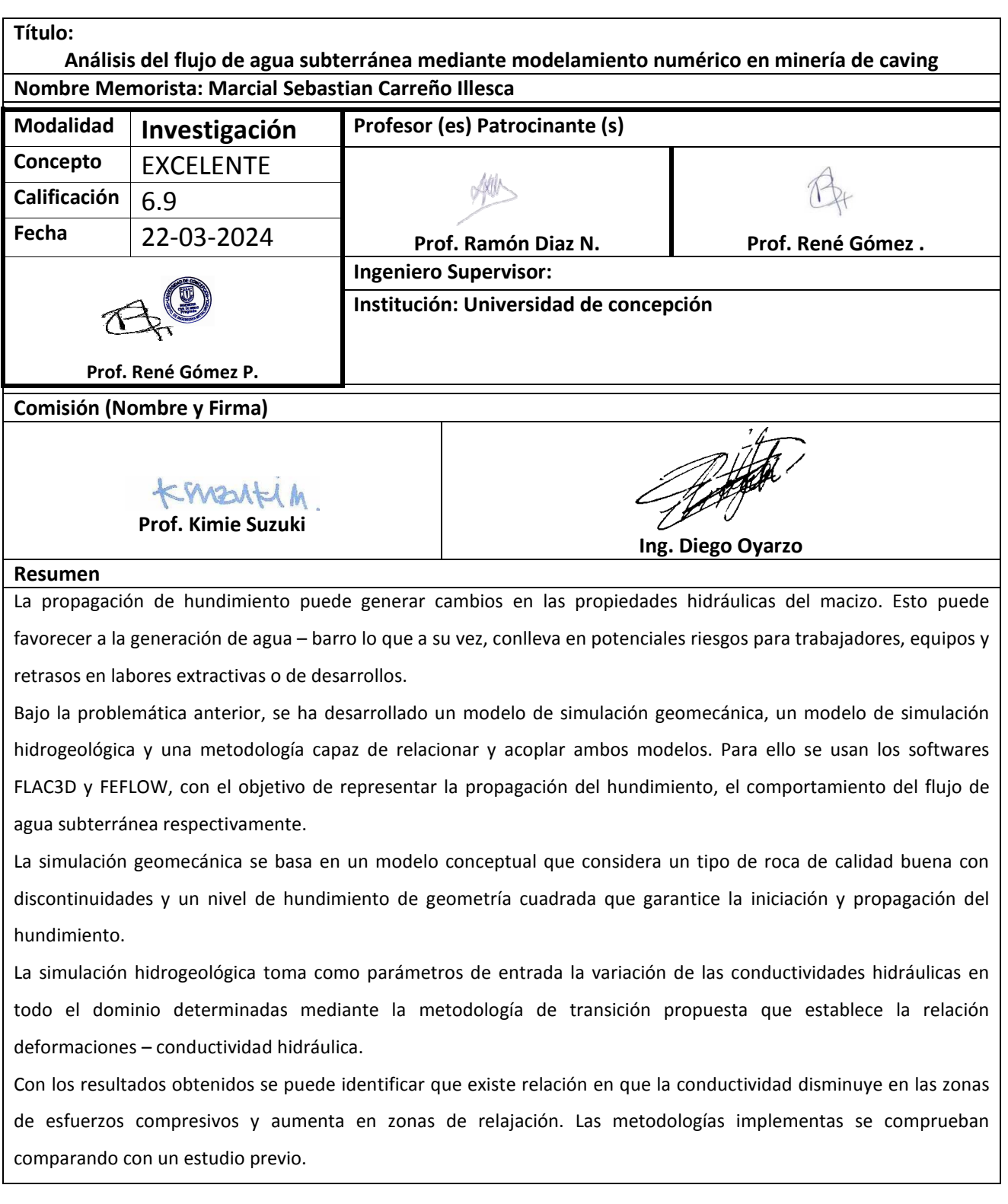